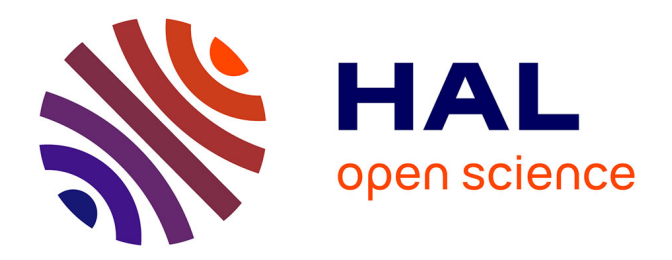

# **Plate-forme de simulation pour l'aide à la décision : application à la régulation des systèmes de transport urbain**

Quoc Tuan Nguyen

### **To cite this version:**

Quoc Tuan Nguyen. Plate-forme de simulation pour l'aide à la décision : application à la régulation des systèmes de transport urbain. Interface homme-machine [cs.HC]. Université de La Rochelle, 2015. Français.  $NNT : 2015LAROS003$ . tel-01280109

# **HAL Id: tel-01280109 <https://theses.hal.science/tel-01280109>**

Submitted on 29 Feb 2016

**HAL** is a multi-disciplinary open access archive for the deposit and dissemination of scientific research documents, whether they are published or not. The documents may come from teaching and research institutions in France or abroad, or from public or private research centers.

L'archive ouverte pluridisciplinaire **HAL**, est destinée au dépôt et à la diffusion de documents scientifiques de niveau recherche, publiés ou non, émanant des établissements d'enseignement et de recherche français ou étrangers, des laboratoires publics ou privés.

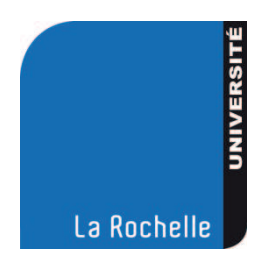

# **UNIVERSITÉ DE LA ROCHELLE**

#### ÉCOLE DOCTORALE *SCIENCES ET INGENIERIE POUR L'INFORMATION*

Laboratoire L3I

THÈSE

présentée par : Quoc Tuan NGUYEN

soutenue le 19 février 2015 pour l'obtention du grade de **Docteur de l'Université de La Rochelle** Discipline : **INFORMATIQUE ET APPLICATIONS**

## **Plate-forme de simulation pour l'aide à la décision**

#### **Application à la régulation des systèmes de transport urbain**

#### JURY :

Serge THIBAULT Professeur, Université de Tours, Président du jury Amal EL FALLAH SEGHROUCHNI Professeur, Université Pierre et Marie Curie, Rapporteur Didier JOSSELIN Directeur de Recherche CNRS, Université d'Avignon, Rapporteur Jean DESMAZES Professeur, Université de La Rochelle, Examinateur Pascal ESTRAILLIER Professeur, Université de La Rochelle, Directeur de thèse Alain BOUJU Maître de conférences - HDR, Université de La Rochelle, Co-directeur de thèse

# **Titre de thèse :**

# **Plate-forme de simulation pour l'aide à la décision Application à la régulation des systèmes de transport urbain**

## **Résumé**

La complexité des systèmes de transport rend difficile la maîtrise de leur conception dans la mesure où ils intègrent des composantes technologiques, mais aussi sociologiques et politiques. Il est alors opportun de proposer un système destiné à aider à la définition d'une politique de transport urbain.

L'objectif principal de notre recherche est de proposer une architecture logicielle pour un outil de simulation visant à aider un décideur, chargé de la régulation d'un système de transport urbain, pour son travail d'analyse et d'évaluation des impacts des stratégies de régulation.

Notre système est basé sur un simulateur à base d'agents intégrant des informations géographiques et temporelles pour évaluer des scénarii de régulation. En termes d'architecture du système, nous avons adopté une approche «système de systèmes», principalement structurée par couches, afin de modéliser les principaux éléments du système. La validation de notre outil de simulation a pu être effectuée à partir d'une étude de cas de taille et de complexité significative puisque nous disposons des enquêtes de déplacement, de recensement, et de mesures de trafic. Nous avons réalisé un prototype pour les déplacements des usagers dans la ville de La Rochelle à partir des données statistiques de l'INSEE et de la BD TOPO 2 de l'IGN en utilisant la plateforme de simulation GAMA.

**Mots clés** : régulation, adaptabilité, systèmes de transport intelligents, système multiagent, architecture logicielle.

# **Thesis title:**

# **Simulation platform for decision support Application to the regulation of urban transportation systems**

# **Summary**

Transport systems are becoming more complex and must incorporate not only technological components, but also sociological and political ones. In particular, they should be easy to adapt in order to incorporate the goals set by decision makers, such as the integration of sustainable development settings.

The main objective of our research is to propose software architecture of a simulation tool to help a decision maker, responsible for the regulation of an urban transportation system to analyze and evaluate the impacts of regulatory strategies. We propose a system to assist in the definition of an urban transportation policy.

Our system is based on an agent-based simulation integrating spatial and temporal information to evaluate regulatory scenarios. In terms of system architecture, we adopted a "system of systems" approach, mainly structured in layers, in order to model the main elements of the system. The validation of our simulation tool could be done from a case study of significant size and complexity because we have travel surveys, census, and traffic measurements. We made a prototype for the movement of people in the city of La Rochelle from statistical data of INSEE and the BD TOPO 2 of IGN using the GAMA platform.

**Keywords** : regulation, adaptive, intelligent transportation systems; multi-agent system; software architecture.

# **Remerciements**

Je souhaite d'abord exprimer toute ma reconnaissance à Monsieur Pascal ESTRAILLIER, qui a assuré la direction de cette thèse. Sa gentillesse, la pertinence de ses idées et ses encouragements m'ont grandement aidé à avancer dans mes travaux de recherche et aussi à approfondir mes connaissances scientifiques.

Je remercie très sincèrement mon Co-directeur de thèse, Monsieur Alain BOUJU, pour avoir encadré ce sujet avec de grandes qualités scientifiques et humaines, et pour son soutien intellectuel et ses conseils pertinents.

J'adresse mes plus vifs remerciements à Madame Amal EL FALLAH SEGHROUCHNI et Monsieur Didier JOSSELIN pour avoir d'accepté d'être les rapporteurs de cette thèse.

Je remercie également Monsieur Serge THIBAULT et Monsieur Jean DESMAZES pour avoir accepté de participer en tant que membres au jury.

Un grand merci à tous mes amis et les membres du laboratoire L3I pour leurs conseils et avis pertinents.

Je souhaite remercier le ministère de l'éducation et de la formation du Viet Nam, qui m'a financé pour réaliser ma thèse.

Enfin, je suis très reconnaissant envers ma famille pour l'aide qu'ils m'ont apporté.

Quoc Tuan NGUYEN

# Table des matières

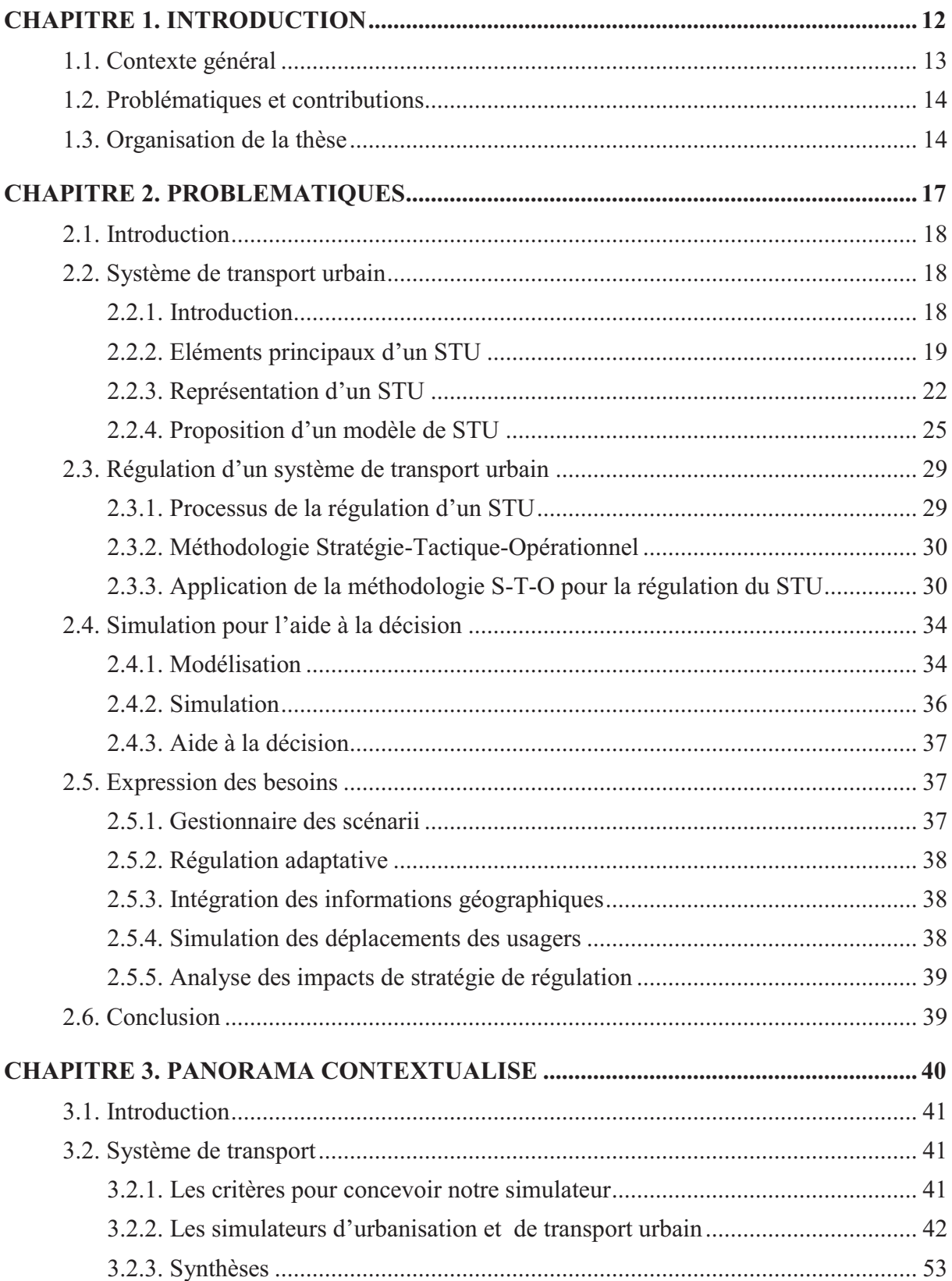

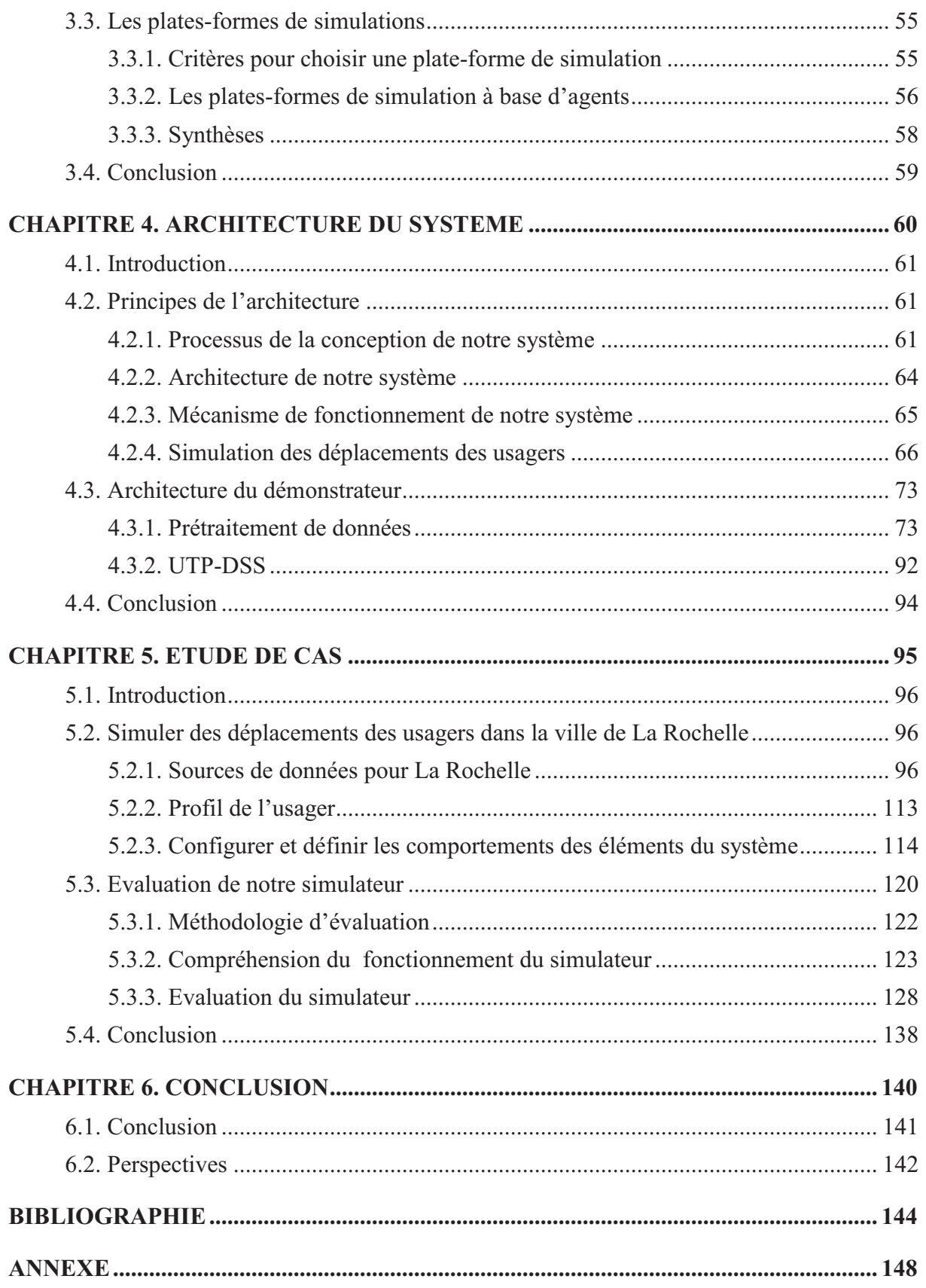

# **Liste des Figures**

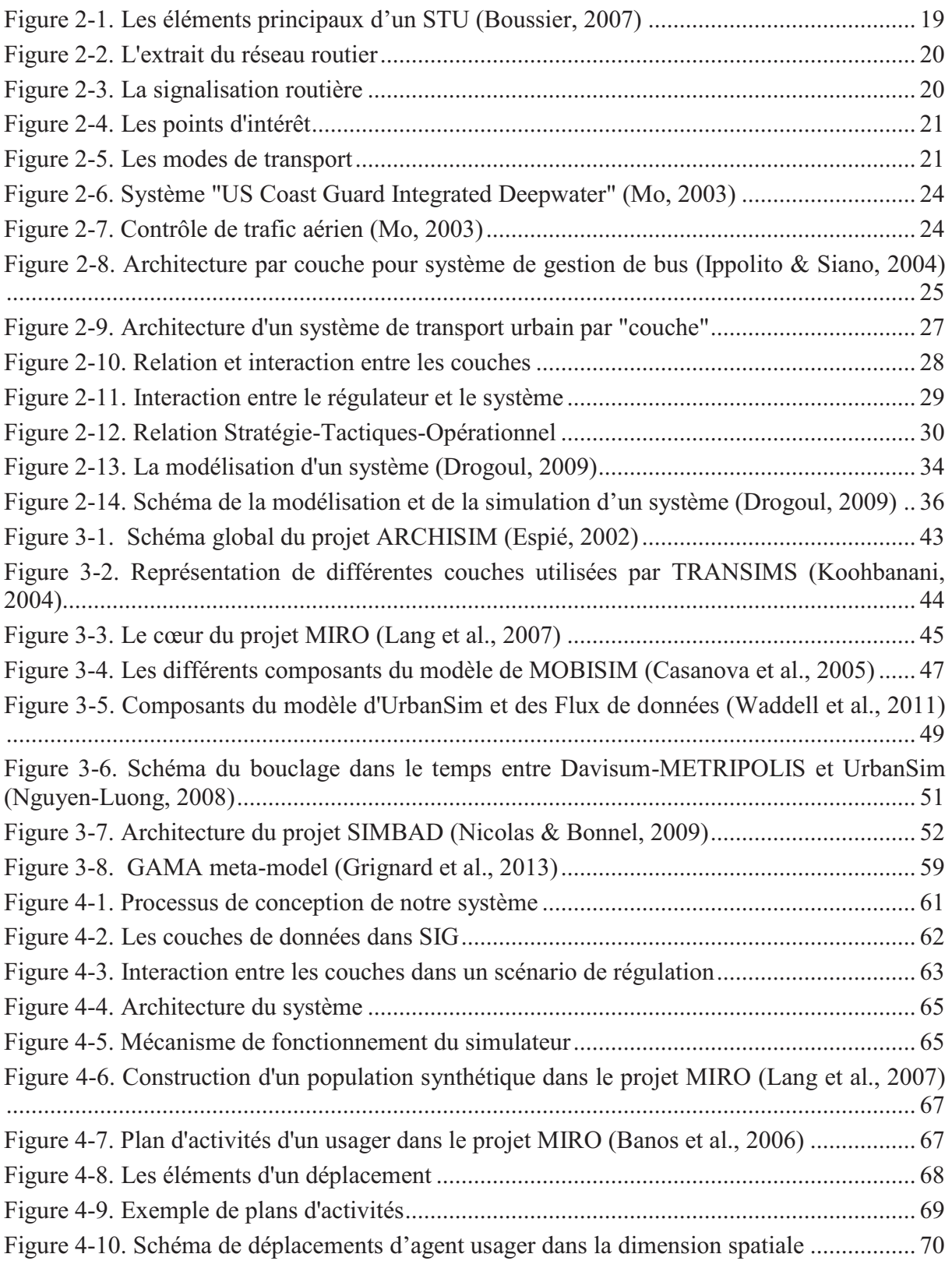

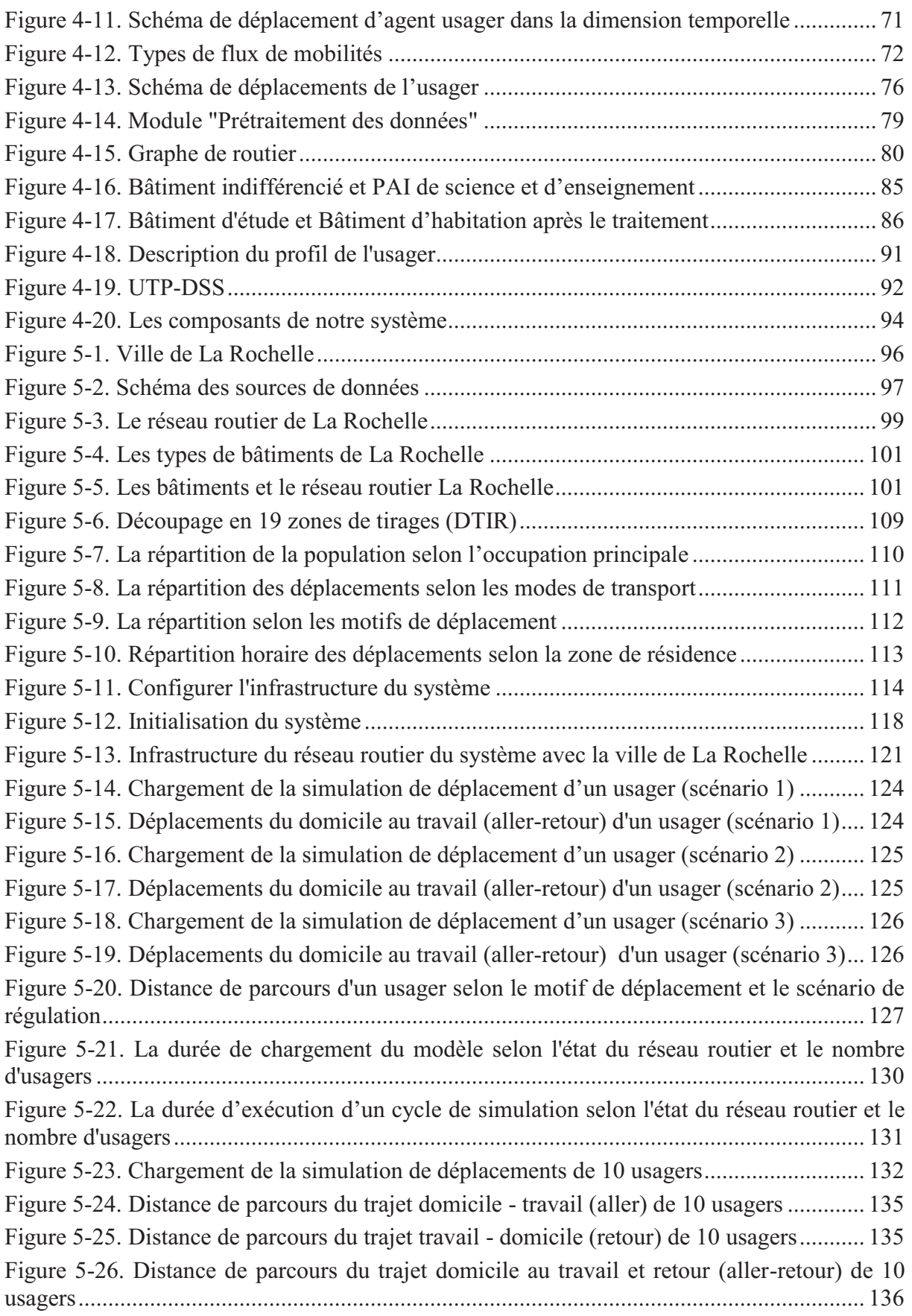

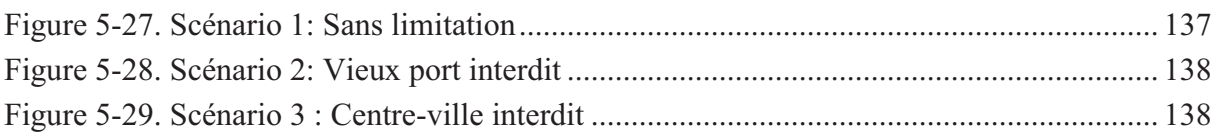

# **Liste des Tableaux**

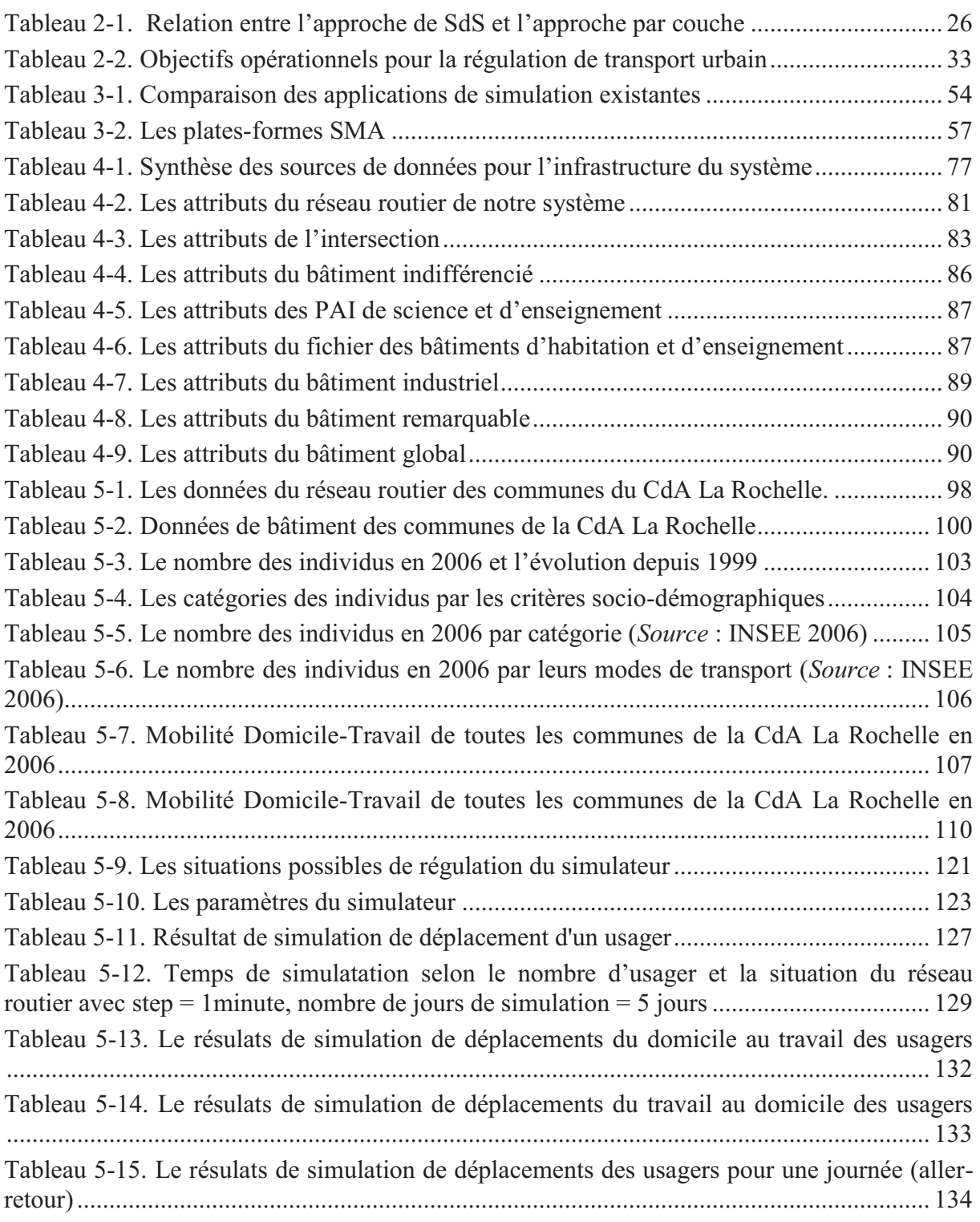

# **Liste des figures d'Annexes**

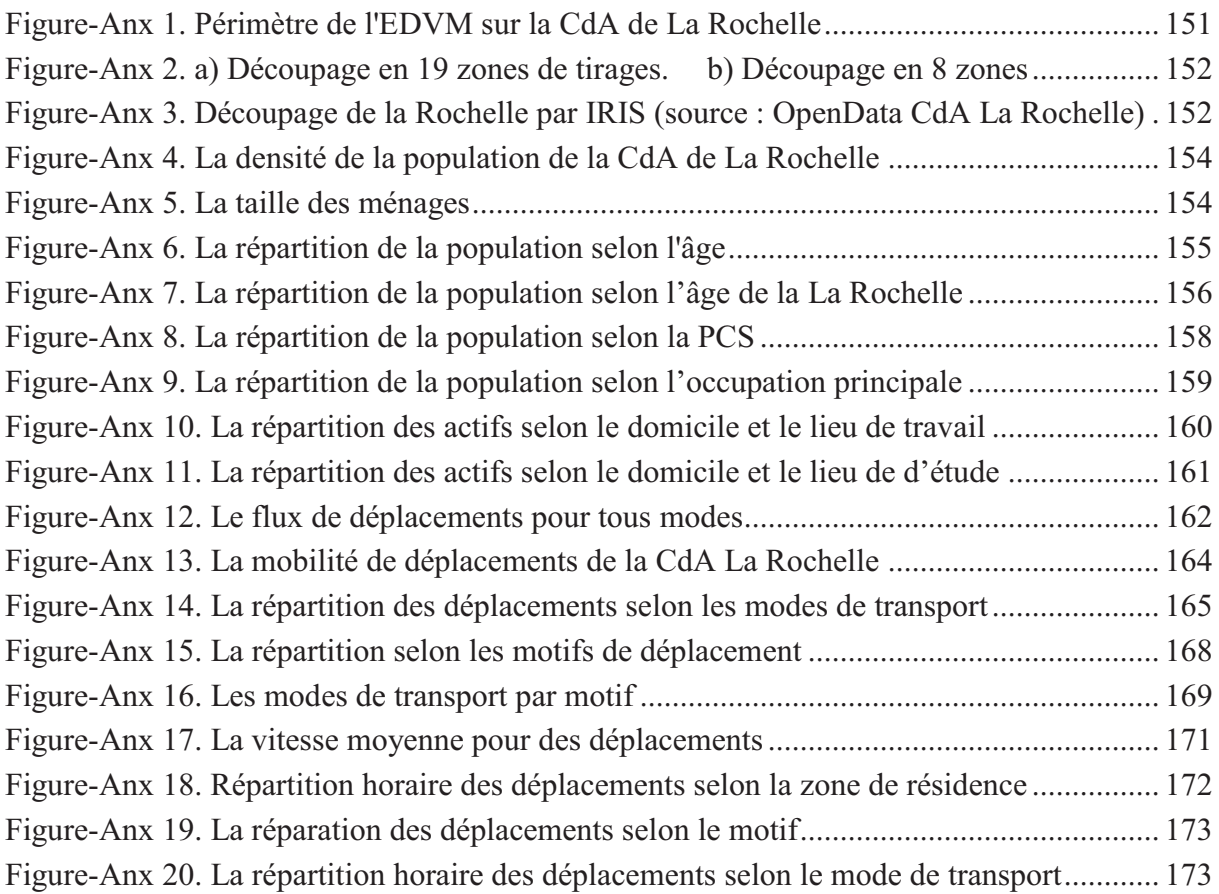

## **ABREVATIONS et ACRONYMES**

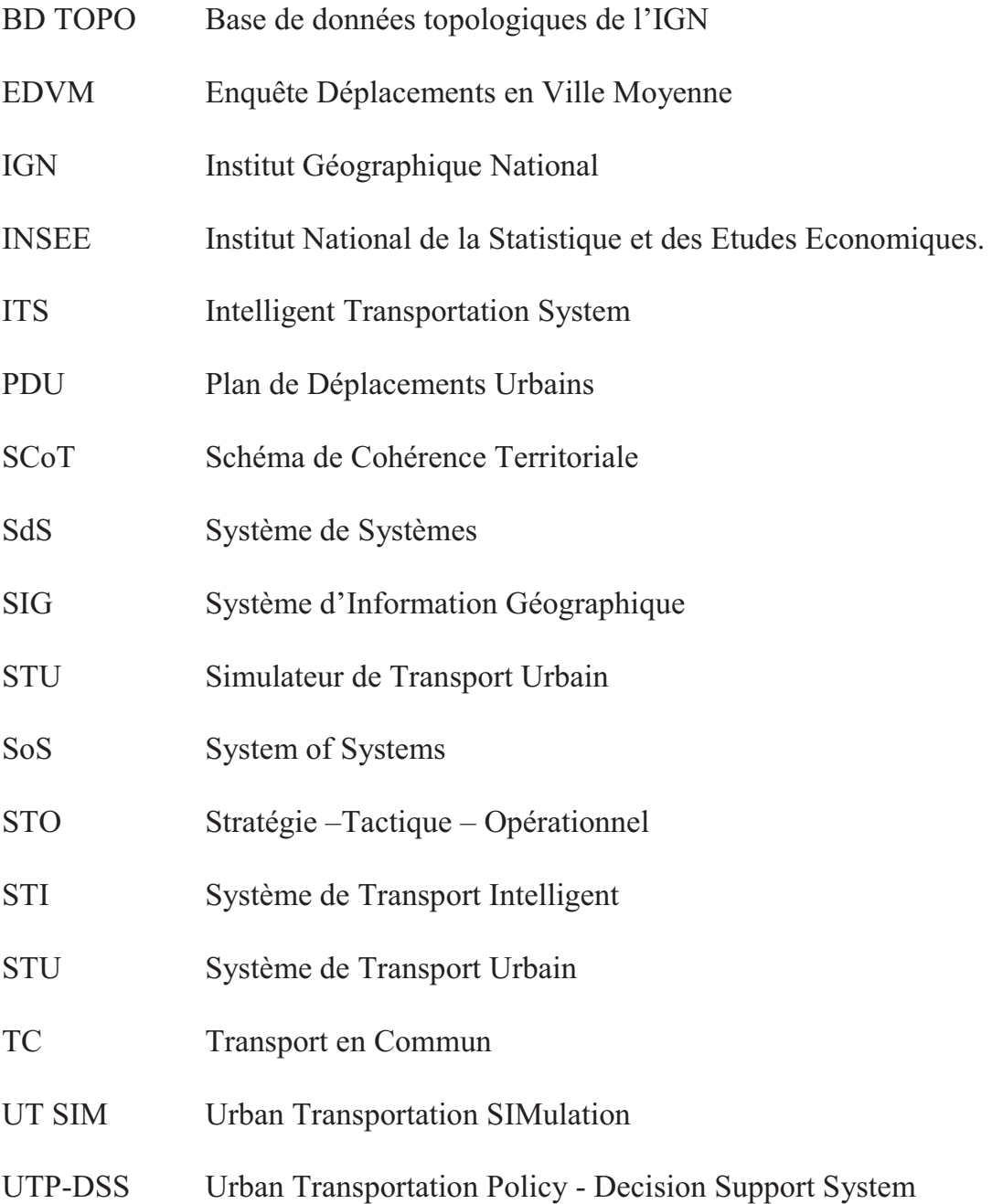

# **CHAPITRE 1. INTRODUCTION**

# **Plan du chapitre**

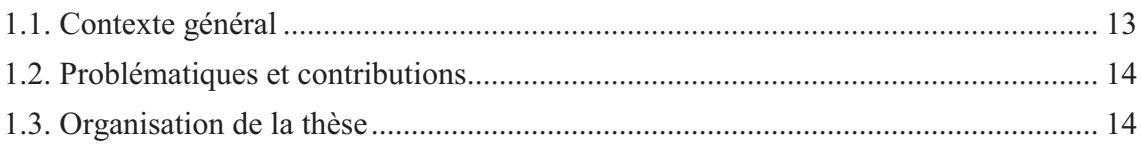

# **1.1. Contexte général**

Les systèmes de transport sont d'une complexité croissante. Leur conception peut-être mieux gérée si elle repose sur une modélisation étayée par des formalismes rigoureux adaptés tant à leur représentation qu'à leur analyse, mais qui doivent intégrer des composantes technologiques, mais aussi sociologiques et politiques. En particulier, les systèmes de transport doivent pouvoir évoluer facilement afin d'intégrer des objectifs fixés par les décideurs chargés de la définition et de la régulation des systèmes de transport. Il devient alors opportun de proposer des outils aux décideurs afin qu'ils puissent analyser les conséquences potentielles de leurs stratégies concernant la répartition modale, l'organisation des flux de transport ainsi que les effets sur l'environnement, l'économie et la performance globale.

Actuellement, les simulateurs utilisés dans ce contexte traitent des problèmes concrets dans les systèmes de transport urbain comme la simulation de déplacement des usagers (Banos, Boffet-Mas, Chardonnel, Lang, & Marilleau, 2006; Koohbanani, 2004), celle des comportements du conducteur (Espié, 2002), celle des flux de transport (Behrisch, Bieker, Erdmann, & Krajzewicz, 2011), etc. Néanmoins, il y a très peu de simulateurs qui abordent les problèmes de l'organisation des systèmes de transport en particulier le problème de l'analyse des impacts des stratégies de régulation du système de transport.

Nos recherches se sont donc concentrées sur **la conception d'une architecture logicielle d'un outil de simulation visant à aider un décideur (le régulateur) à l'analyse et à l'évaluation des impacts des stratégies de régulation**.

### **Cahier des charges général**

A ce stade, nous pouvons établir quelques éléments généraux du cahier des charges de l'outil qui pourra assister le régulateur.

Le simulateur doit intégrer des informations décrivant l'infrastructure du système de transport, les modes de transport, les signalisations, les comportements des usagers, etc.

L'intégration d'un système d'observateur dynamique dans le simulateur, pourra apporter une capacité de dynamicité à la régulation. Afin de faciliter l'aide à la décision et à l'élaboration de stratégies adaptées aux situations particulières, il sera important de pouvoir gérer des scénarios permettant au régulateur de mettre au point des stratégies de régulation (paramétrer les indicateurs pour les stratégies de régulation). Le régulateur pourra ainsi, selon les résultats qu'il obtiendra avec la simulation changer (modifier - optimiser) la stratégie de la régulation en changeant des paramètres au cours de la simulation ou en élaborant de nouveaux scénarios.

# **1.2. Problématiques et contributions**

Notre objectif est donc de concevoir et mettre en œuvre un simulateur opérationnel d'aide à la décision supportant les fonctionnalités de modélisation des infrastructures de transport, de simulation des comportements des usagers et d'analyse des impacts des stratégies de régulation.

Dans notre travail de thèse, trois problématiques ont été traitées :

### **1. La modélisation des systèmes de transport** :

 Nous proposons ainsi un cadre théorique de modélisation reposant sur une approche par couche afin de modéliser les principaux éléments du système (voirie, signalisation, stationnement, moyen de transport, etc.).

# **2. La définition d'architectures logicielles adaptées à la conception de mécanisme de régulation et d'observation** :

 Ces travaux visent à contribuer à développer pour les systèmes de transport une architecture logicielle supportant la configuration et la régulation adaptative et l'intégration des aspects temporels et spatiaux.

Pour cela, il est nécessaire d'intégrer dans la solution un mécanisme de « trace » contenant des données résultant de la simulation afin de permettre au régulateur d'évaluer les impacts des modifications des stratégies de régulation et d'affiner des stratégies.

**3. La validation de l'outil de simulation** doit reposer sur une étude de cas de taille et de complexité significative.

Nous avons choisi de traiter le cas de la ville de La Rochelle puisque nous disposons des enquêtes de déplacement, de recensement, et des mesures de trafic. L'analyse des données disponibles et des traces nous ont permis d'évaluer nos simulations et des variantes avec différentes stratégies de régulation.

# **1.3. Organisation de la thèse**

La thèse se compose 5 chapitres et une conclusion.

Dans **le premier chapitre** nous présentons une vue globale de la thèse avec les contextes, les problématiques de la recherche et les contributions de la thèse.

Le **chapitre 2** identifie les problématiques sous-jacentes de notre recherche. Nous avons abordé l'organisation d'un système de transport urbain (STU) avec ses composants principaux. Nous avons présenté les approches pour la représentation d'un STU comme l'approche système de systèmes, l'approche par couche afin de proposer un modèle pour représenter le système de transport urbain.

Nous avons abordé le processus de la régulation d'un STU, la méthodologie Stratégie –Tactique – Opérationnel (S-T-O) pour l'aspect opérationnel de la régulation de notre système.

Pour la mise en œuvre de notre système, nous avons présenté la modélisation et la simulation informatique en utilisant les systèmes multi-agents.

Nous terminons ce chapitre par la description des besoins pour notre système, cela nous permet d'orienter la conception et l'implémentation de notre système.

Le **chapitre 3** est consacré à un état de l'art des applications dans le domaine de la simulation des systèmes de transport urbain.

D'abord, nous avons fait une synthèse des applications dans le domaine de transport. Le projet TRANSIMS propose de traiter les déplacements multimodaux avec l'approche par couche pour gérer les modes de transports. Le projet MIRO qui gère le plan de déplacements des usagers. Ces deux projets sont très proches de notre approche pour concevoir notre système. Tout cela nous permet de bien positionner notre simulateur par rapport aux simulateurs existants.

Par la suite, nous avons comparé les plates-formes de simulations existantes pour choisir la plate-forme la plus convenable pour la conception et le développement de notre simulateur. Nous avons ainsi analysé plus finement les références portant sur les techniques des systèmes multi-agents dans la mesure où nous avons constaté que ce paradigme était majoritairement utilisé pour supporter la conception et la mise en œuvre des simulateurs existants.

Nous avons trouvé que la plate-forme de simulation GAMA est bien adaptée pour le développement de notre simulateur.

Le **chapitre 4** se concentre sur les principes de l'architecture pour notre système. Nous avons présenté le processus de conception de notre système, son architecture, ainsi que le mécanisme de fonctionnement général de notre système.

Afin de pouvoir valider notre proposition d'architecture logicielle au moyen d'un

démonstrateur, nous avons proposé une architecture opérationnelle implémentant l'architecture générale proposée et intégrant les outils de traitement et de gestion des données (PostgreSQL, LibreOffice, OrbisGIS, QGIS), la plate-forme de simulation GAMA afin d'implémenter notre système.

Dans **le chapitre 5**, nous avons concrètement validé notre travail au moyen d'une étude de cas centrée sur le système de transport de la ville de La Rochelle. Nous avons utilisé des données topographiques de l'IGN pour l'infrastructure du système, les données du recensement de l'INSEE pour la population et les flux de transport de la ville de La Rochelle. Nous avons implémenté un simulateur qui simule les déplacements des usagers sur le terrain de la ville de La Rochelle pour valider la conception et le fonctionnement de notre simulateur.

Les **conclusions** résument notre contribution pour la conception et le développement d'un simulateur d'aide à la décision, évalue les avantages et les limites des résultats de notre recherche. Nous présentons de descriptions des perspectives et de développement possibles.

# **CHAPITRE 2. PROBLEMATIQUES**

# Plan du chapitre

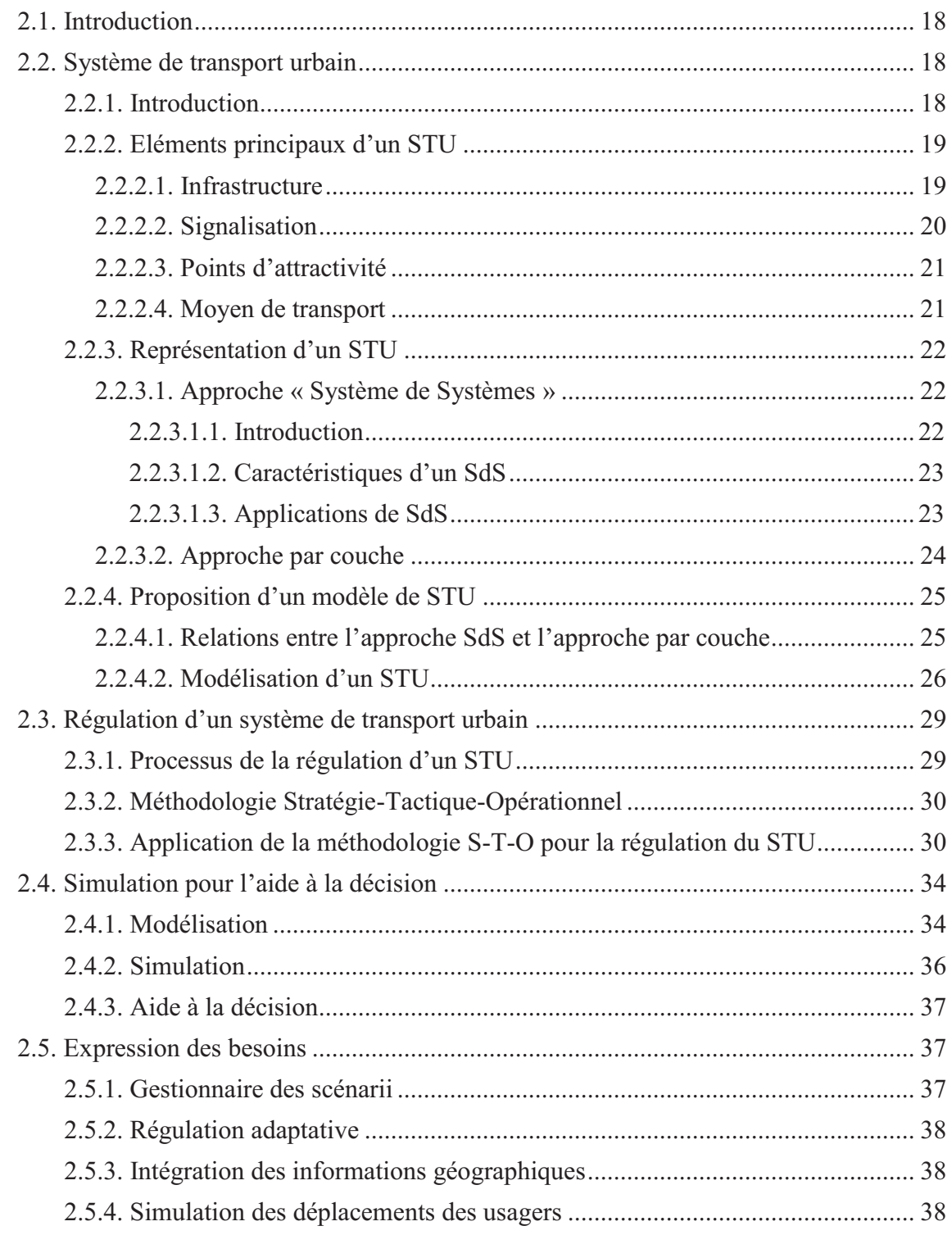

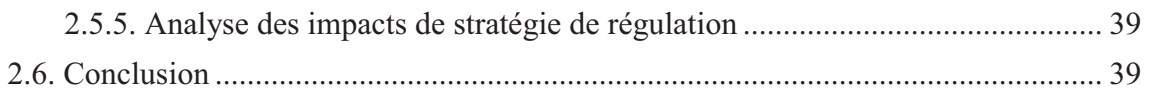

# **2.1. Introduction**

Dans ce chapitre, nous proposons d'introduire un système de transport urbain (STU). Nous présentons les éléments principaux d'un STU. Les approches pour la représentation d'un STU sont abordées. En intégrant l'organisation et les approches de la représentation d'un STU nous proposons un modèle de la représentation d'un STU qui constituera notre support conceptuel pour la conception de l'architecture fonctionnelle de notre simulateur.

Ensuite, nous présentons une approche opérationnelle pour la régulation d'un STU avec le processus de régulation d'un STU, la méthodologie et son application pour la régulation d'un STU.

En soulignant les intérêts de la simulation informatique pour les systèmes de transport, nous présenterons les objectifs et les caractéristiques choisies pour la conception de notre simulateur.

## **2.2. Système de transport urbain**

# *2.2.1. Introduction*

Un Système de Transport Urbain se situe à la jonction d'un système de localisation de l'habitat et des activités et d'un système complexe de pratiques et relations sociales. Il permet d'irriguer la ville en répondant à ses transformations (Bonnafous, 1996).

Le système de transport urbain peut être considéré comme un système complexe, il se compose de plusieurs éléments comme le réseau routier, la signalisation, les points d'attractivités, etc. De nombreuses recherches et applications abordent les problèmes concrets dans le domaine du transport : la simulation des comportements des conducteurs (Espié, 2002), la simulation de déplacement des usagers (Banos et al., 2006; Koohbanani, 2004), celle des flux de transport (Behrisch et al., 2011), etc.

Cependant, il y a très peu d'applications concernant les politiques de régulation et d'organisation des systèmes de transport. Dans cette partie, nous présentons les éléments principaux d'un STU. Par la suite, nous abordons notre approche pour la représentation d'un STU.

## *2.2.2. Eléments principaux d'un STU*

Un système de transport urbain se compose d'éléments principaux comme le réseau routier, la signalisation, les points d'intérêts, les stationnements, les moyens de transport, etc. La Figure 2-1 illustre une vue globale des éléments principaux d'un STU.

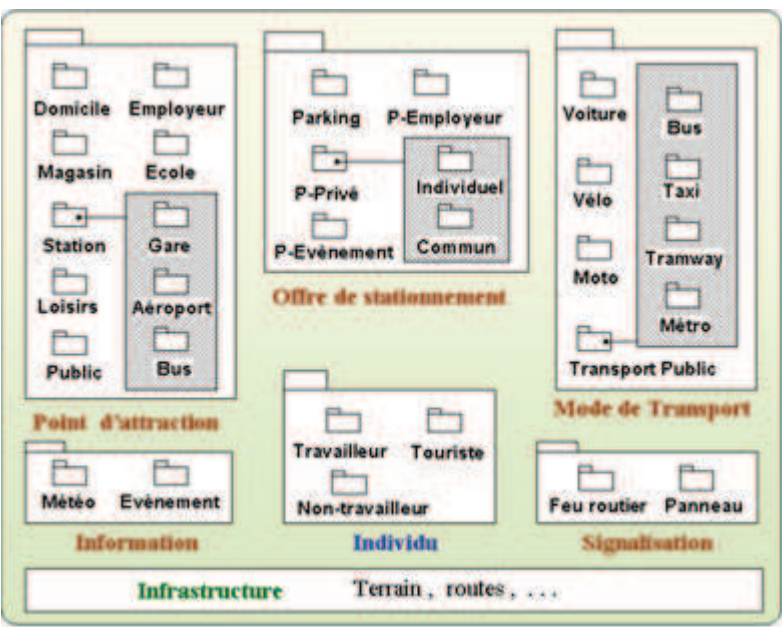

**Figure 2-1. Les éléments principaux d'un STU (Boussier, 2007)**

## *2.2.2.1. Infrastructure*

L'infrastructure se compose des voies, des intersections, des jonctions, etc. Le modèle de représentation du réseau de transport urbain peut toujours être défini sous la forme d'un graphe avec des nœuds et des arcs. Les nœuds représentent les intersections et les jonctions, tandis que les arcs représentent les voies. La Figure 2-2 présente la structure d'un réseau routier.

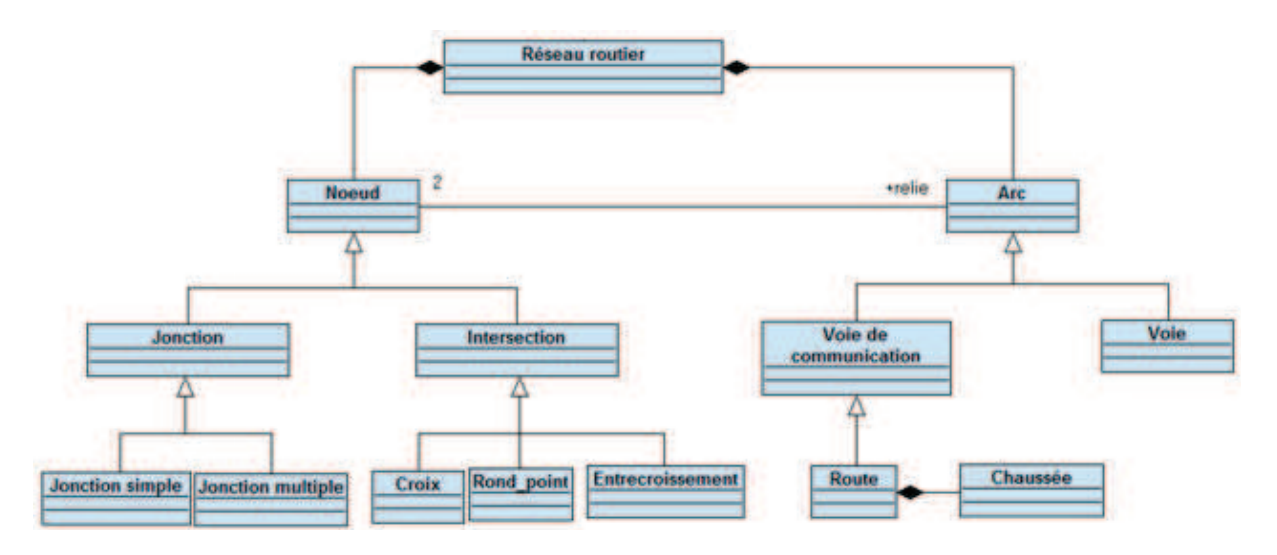

**Figure 2-2. L'extrait du réseau routier** 

### *2.2.2.2. Signalisation*

Il existe deux types de signalisation. Ce sont la signalisation horizontale et verticale. La signalisation horizontale est celle qui est située au sol. Tandis que la signalisation verticale est celle qui se trouve perpendiculaire à la chaussée et en hauteur. La signalisation horizontale est obligatoire, mais pas la signalisation verticale.

La Figure 2-3 illustre bien la description des types de signalisations et leurs comportements.

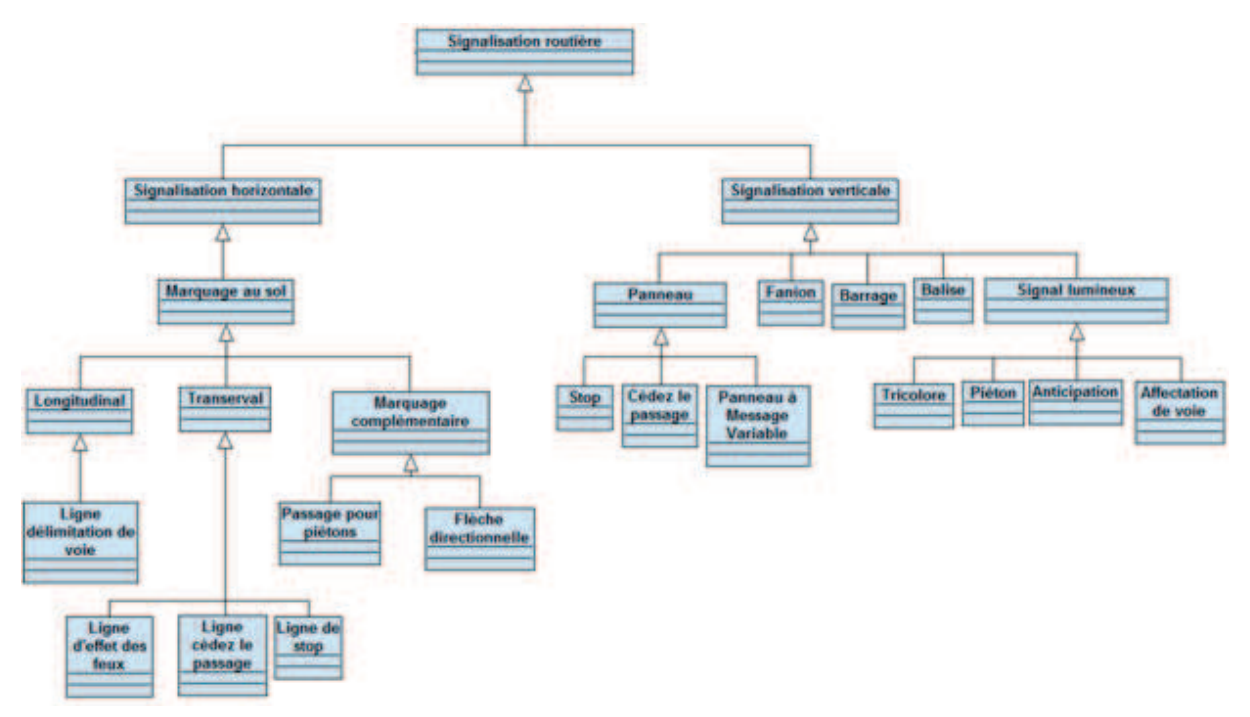

**Figure 2-3. La signalisation routière** 

### *2.2.2.3. Points d'attractivité*

Ce sont les bâtiments ou lieu où les activités vont pouvoir s'effectuer. Il y a plusieurs types de lieu d'attractivité par exemple le domicile, l'entreprise, l'école, la station (gare, aéroport, bus), les lieux de loisir, etc. Ces types de points d'intérêt sont présentés dans la Figure 2-4.

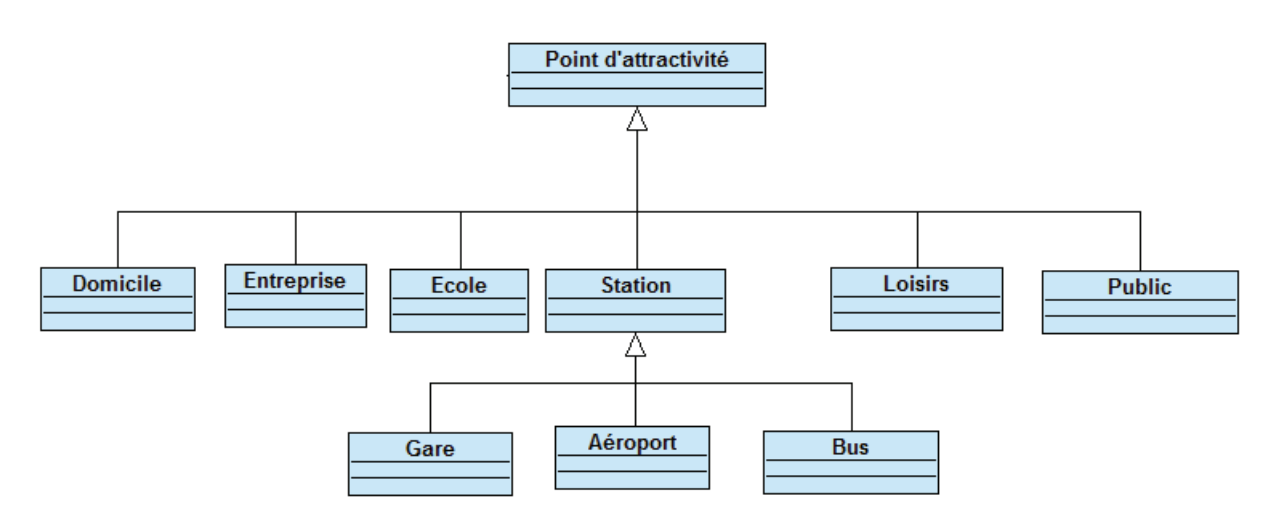

**Figure 2-4. Les points d'intérêt** 

### *2.2.2.4. Moyen de transport*

Le transport dans un système de transport en réalité est multimodal. Il y a plusieurs modes de transport par exemple, la voiture, le train, le bus, le vélo, etc.

La Figure 2-5 illustre les modes de transport principaux dans un STU.

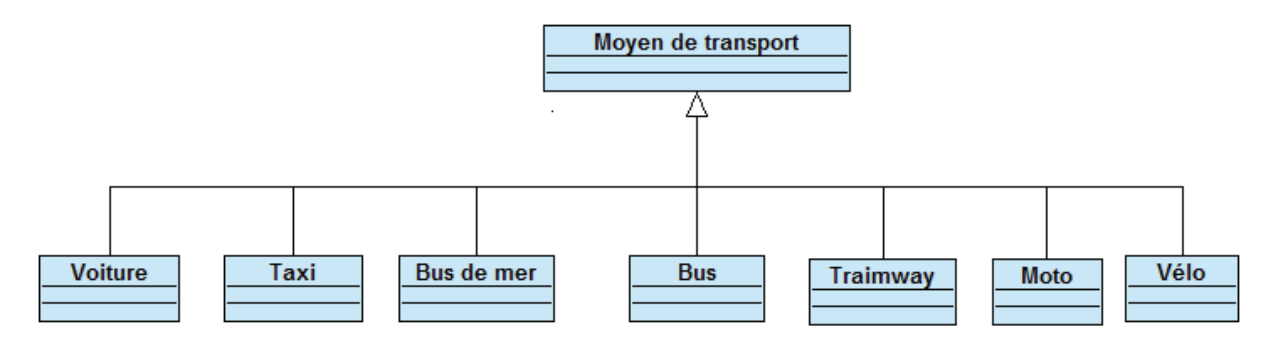

**Figure 2-5. Les modes de transport** 

## *2.2.3. Représentation d'un STU*

Un système de transport en général se compose de l'infrastructure du réseau routier, du système de signalisation, des moyens de transport qui circulent sur le réseau routier, des points d'attractivités, etc. Dans cette partie, nous présentons différentes approches pour la modélisation d'un système de transport urbain. L'établissement d'un modèle est important dans la mesure où il contribuera à identifier les entités du système de transport qui seront vues par le régulateur et manipulées par le simulateur.

### *2.2.3.1. Approche « Système de Systèmes »*

### 2.2.3.1.1. Introduction

La notion de système de systèmes (SdS) est apparue au début des années 1990 dans les domaines de la défense, du contrôle aérien et des technologies de l'information. Les SdS sont aussi étudiés dans le secteur des transports, de l'exploration de l'espace. L'approche SdS peut être appliquée dans de nombreux autres domaines, notamment celui de la santé et plus récemment celui de l'Internet.

L'approche système de systèmes est de plus en plus utilisée dans les systèmes complexes en général et pour les systèmes de transport intelligent en particulier. Le système de systèmes est une des notions qui décrivent le paradigme d'architecture décentralisée. De nombreux travaux relatifs aux SdS ont été cités dans la littérature, cependant, il n'y a pas une définition universelle pour le système de systèmes.

On peut citer notamment :

*Définition 1* : Un système de systèmes est un assemblage de systèmes pouvant potentiellement être acquis et/ou utilisés indépendamment, pour lequel le concepteur, l'acquéreur et/ou l'utilisateur cherche à maximiser la performance de la chaîne de valeur globale, à un instant donné et pour un ensemble d'assemblages envisageables (Luzeaux & Ruault, 2008).

*Définition 2* : Un système de systèmes résulte du fonctionnement collaboratif de systèmes constituants qui peuvent fonctionner de façon autonome pour remplir leur propre mission opérationnelle. (AFIS-Association Française des Ingénierie du Système, 2006)

*Définition 3* : Un système de systèmes est un ensemble de composantes qui, séparément, peuvent constituer un système et qui possède deux propriétés supplémentaires :

indépendance opérationnelle des composantes ;

- indépendance de gestion des composantes.

(Ministère de la Défense Nationale de Canada, 2006)

### 2.2.3.1.2. Caractéristiques d'un SdS

(Maier, 1998) a indiqué les caractéristiques (critères) suivantes pour un SdS l'indépendance opérationnelle des éléments, l'indépendance managériale des éléments,

 le développement évolutionniste, l'émergence de comportement, la distribution géographique.

- **Indépendance opérationnelle des constituants systèmes** (des systèmes constitutifs) : chaque constituant système fonctionne indépendamment par rapport aux autres. L'indépendance opérationnelle des systèmes constitutifs signifie qu'ils doivent être capables de remplir seuls une mission indépendante lorsque le système est désassemblé.
- **Indépendance managériale des constituants systèmes**: les constituants systèmes peuvent fonctionner de façon dépendante mais aussi de façon indépendante ; les systèmes constitutifs sont acquis séparément, puis intégrés pour constituer le système de systèmes.
- **Développement évolutionniste** : le fait que la définition et la configuration du système de systèmes soient évolutives signifie que le système global n'est pas constitué une fois pour toutes. Chaque système constitutif peut avoir un cycle de vie propre, différent de celui du système.
- **Émergence des constituants systèmes** : signifie que le système global possède des propriétés et des fonctionnalités dont ne dispose aucun de ses systèmes constitutifs.
- **Distribution géographique des systèmes constitutifs** signifie qu'ils sont localisés en des lieux différents ; ces systèmes peuvent échanger entre eux de l'information, mais ne peuvent pas échanger entre eux des quantités substantielles d'énergie ou de matière.

#### 2.2.3.1.3. Applications de SdS

(Mo, 2003) a présenté des applications de système de systèmes dans le domaine de l'armée américaine. Ce sont le système « US Coast Guard Integrated Deepwater » Figure 2-6 et le système de contrôle de trafic aérien Figure 2-7.

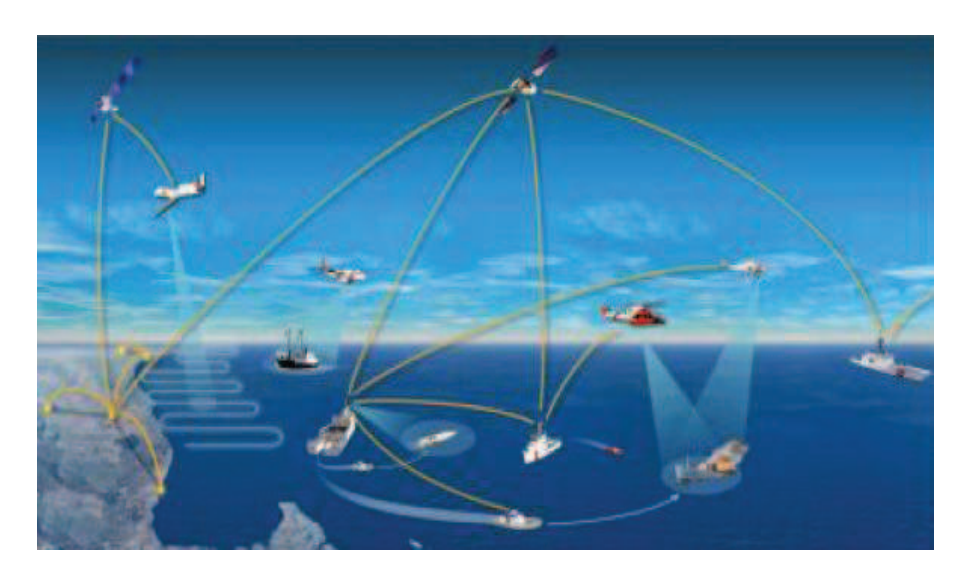

**Figure 2-6. Système "US Coast Guard Integrated Deepwater"** (Mo, 2003)

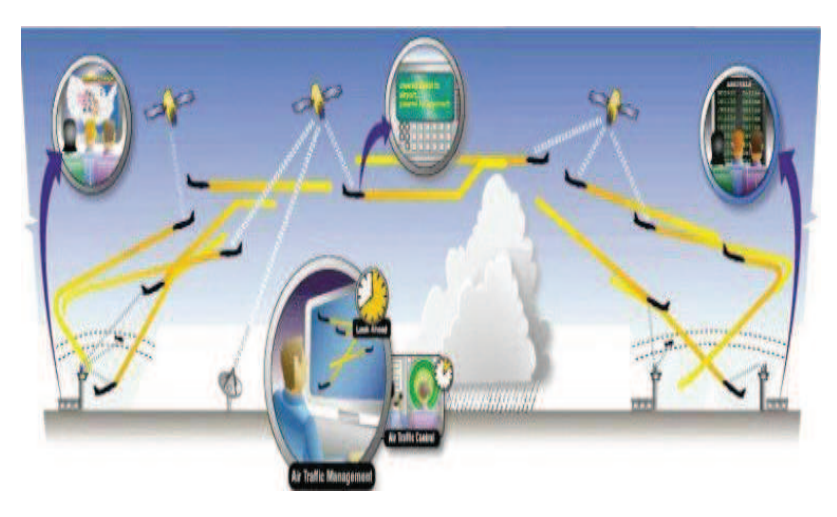

**Figure 2-7. Contrôle de trafic aérien** (Mo, 2003)

### *2.2.3.2. Approche par couche*

Actuellement, il existe plusieurs applications concernant des systèmes de transport, ces applications fonctionnent séparément. Notre étude s'intéresse à la conception d'un système global qui peut réunir plusieurs systèmes unitaires, cela nous permet de réutiliser les applications existantes. Cette approche est très proche de la méthodologie de système de systèmes.

(Ippolito & Siano, 2004) a proposé une approche par couche pour la gestion du système d'opérations de bus. Dans ce système, on a abordé les éléments d'un système de transport urbain, par exemple, les routes, les lignes de bus et la couche de contrôle.

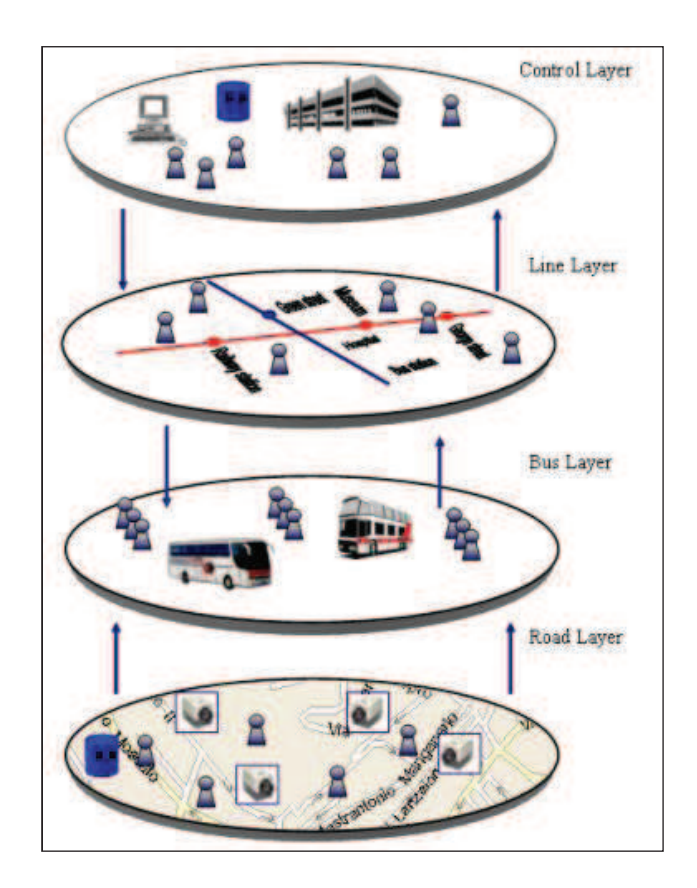

**Figure 2-8. Architecture par couche pour système de gestion de bus (Ippolito & Siano, 2004)** 

# *2.2.4. Proposition d'un modèle de STU*

## *2.2.4.1. Relations entre l'approche SdS et l'approche par couche*

Il y a des correspondances entre l'approche de SdS et l'approche par couche. D'une part, pour l'approche de SdS, l'unité de base du système global est un système, les systèmes font des interactions et des interopérations pour réaliser une tâche. D'autre part, pour l'approche par couche, l'unité de base du système global est une couche, les couches font des interactions afin de compléter une tâche.

| <b>Critère</b> | Approche de SdS                          | Approche par couche                     |  |
|----------------|------------------------------------------|-----------------------------------------|--|
| Unité de base  | Système d'unité                          | Une couche                              |  |
| Interaction    | Interopérations<br>entre les<br>systèmes | Interactions<br>les<br>entre<br>couches |  |
| Réutilisable   | Oui                                      | Oui                                     |  |
| Modulable      | Oui                                      | Oui                                     |  |
| Extensible     | Oui                                      | Oui                                     |  |

**Tableau 2-1. Relation entre l'approche de SdS et l'approche par couche**

# *2.2.4.2. Modélisation d'un STU*

L'objectif principal de notre recherche est de développer un simulateur de trafic urbain multimodal permettant d'aider le régulateur à valider des stratégies de déplacements et de transport. Nous proposons Figure 2-9 pour structurer les principaux éléments du système afin de les modéliser:

- Moyen de transport : ce sont des voitures, des bus, des vélos, etc.
- Stationnement : parkings, parking-relais.
- Point d'attractivité : ce sont des magasins, des entreprises, des écoles, des universités, etc.
- Signalisation : ce sont des feux de signalisation et des panneaux.
- Voirie : c'est l'infrastructure du réseau routier, elle se compose des routes, des chemins.
- Zone étudiée : c'est la carte de la zone étudiée.

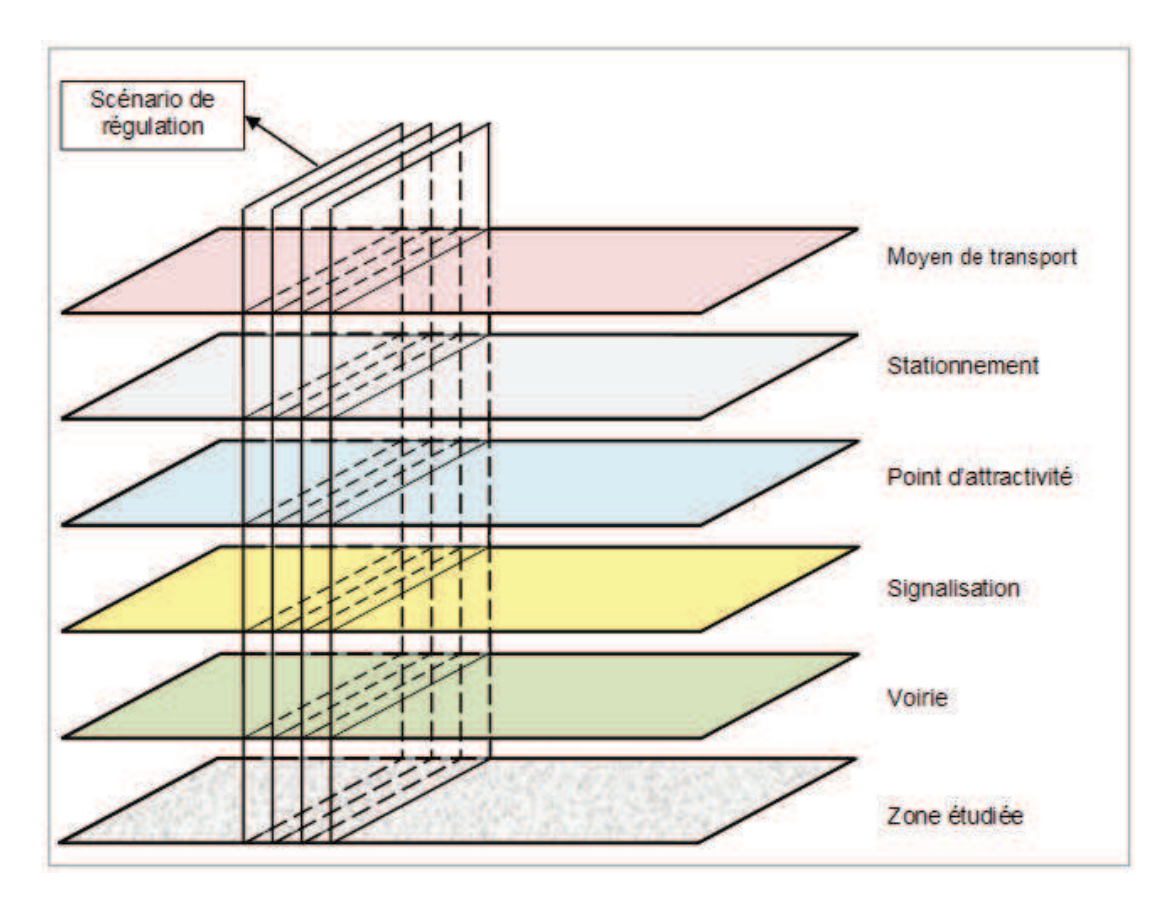

**Figure 2-9. Architecture d'un système de transport urbain par "couche"** 

Dans notre conception, chaque couche joue un rôle comme un système indépendant et les couches interagissent entre elles selon le scénario de régulation. Par exemple, le régulateur peut, pour établir sa stratégie, se poser la question : « La diminution du nombre de places de stationnement en centre-ville influence-t-il le flux de trafic en centre-ville ? ». Le scénario associé induit des interactions avec les couches : moyen de transport (ce scénario agit sur les modes de transports par exemple, le changement du mode de transport des usagers c.-à-d. les usagers peuvent utiliser le transport en commun au lieu de leurs voitures), stationnement (choisir les stationnements sur lesquels on diminue le nombre de places), point d'intérêt (diminuer le nombre de visites des usagers).

Notre conception satisfait des caractéristiques de la conception système de systèmes.

- **Indépendance opérationnelle des constituants systèmes** : chaque couche est considérée comme un système qui peut fonctionner indépendamment. Il est capable de réaliser une mission indépendante. Par exemple, la couche « Point d'intérêt » qui gère des points d'intérêt peut fonctionner indépendamment par rapport à la couche de gestion des moyens de transport et à la couche de signalisation.

- **Indépendance managériale des constituants systèmes**: d'une part, les couches peuvent fonctionner de façon indépendante comme la couche des moyens de transport et la couche des points d'intérêt. D'autre part, les couches peuvent fonctionner de façon dépendante comme la couche des moyens de transport et la couche de la voirie.
- **Développement évolutionniste** : Le système global est la combinaison de ces couches selon le problème de transport à traiter. Chaque couche peut être développée séparément.
- **Distribution géographique des systèmes constitutifs** : les couches pour le système de transport urbain peuvent être localisées en des lieux différents par exemple, la couche des moyens de transport la couche de gestion des stationnements et la couche de signalisation.

La Figure 2-10 illustre l'interaction entre les couches au point de vue de l'usager pour le système de transport.

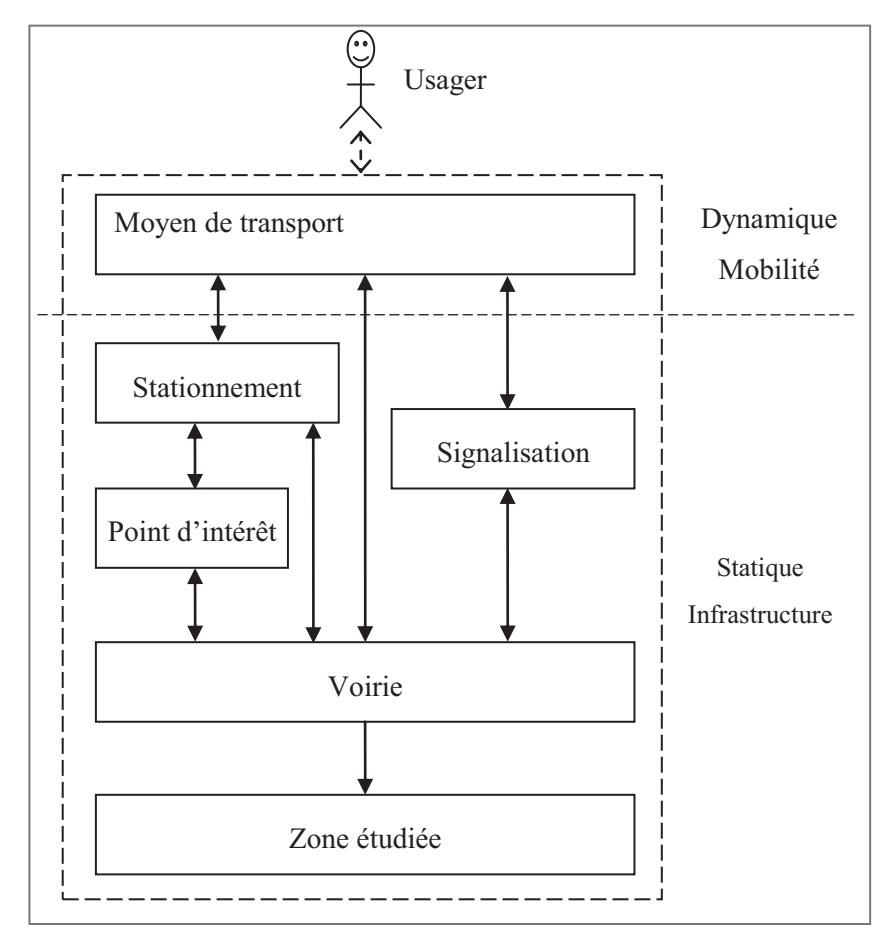

**Figure 2-10. Relation et interaction entre les couches** 

L'usager est une personne qui peut utiliser des moyens de transport ou marcher à pied.

Les relations entre la couche Stationnement et le couche Points d'intérêt (Domicile, École, Entreprise, Loisir,…) sont les comme suivantes :

- Un point d'intérêt possède un ou plusieurs places de stationnement.
- Un point d'intérêt ne possède pas de stationnement (il y a peut-être des stationnements à côté, dans ce cas on doit considérer la distance entre le point d'intérêt et le stationnement)

## **2.3. Régulation d'un système de transport urbain**

## *2.3.1. Processus de la régulation d'un STU*

Les systèmes de transport urbain sont définis au moyen du PDU (Plan de Déplacement Urbain) et du SCOT (Schéma de Cohérence Territoriale). Les politiques d'organisation et de régulation des systèmes de transport urbain sont régies par des principes généraux correspondant à des orientations stratégiques, politiques et intègrent des contraintes d'infrastructure. Ainsi, par exemple, un des objectifs pourra être de vouloir limiter le trafic des véhicules en centre-ville, ou de rationaliser l'impact des transports et des livraisons des marchandises sur la circulation et l'environnement. Les régulations d'un système de transport dépendent d'éléments principaux comme l'infrastructure, les modes de transport, les usagers, etc.

La Figure 2-11 présente une vue globale de processus de la régulation d'un système de transport.

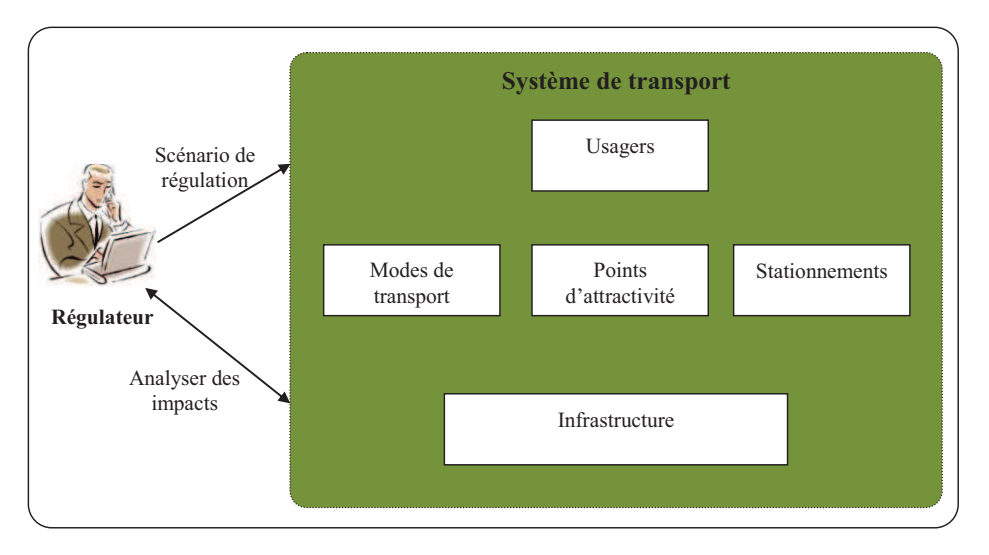

**Figure 2-11. Interaction entre le régulateur et le système** 

# *2.3.2. Méthodologie Stratégie-Tactique-Opérationnel*

La méthodologie Stratégie – Tactique – Opérationnel (S-T-O) (Nancy, Dutilleux, & Strat, 2005) est une approche hiérarchique pour résoudre un problème. Cette méthodologie définit les niveaux suivants :

- **Stratégie** : sert à matérialiser les orientations de politique générale. Long-terme
- **Tactique** : C'est la mise en œuvre des choix stratégies. Moyen-terme
- **Opérationnel** (Mise en œuvre) : court-terme

Nous avons utilisé cette méthodologie S-T-O pour résoudre notre problème de régulation d'un STU en ajoutant les termes « Levier » et « Indicateur ». Tout d'abord, pour chaque objectif souhaité, nous devons déterminer des stratégies, ensuite pour chaque stratégie nous déterminons les tactiques pour atteindre cette stratégie. Pour chaque tactique, nous déterminons les leviers et les moyens pour réaliser cette tactique. Enfin, nous définissons les opérations pour les appliquer. D'ailleurs, nous définissons des indicateurs afin de valider et d'évaluer des impacts des stratégies de régulation.

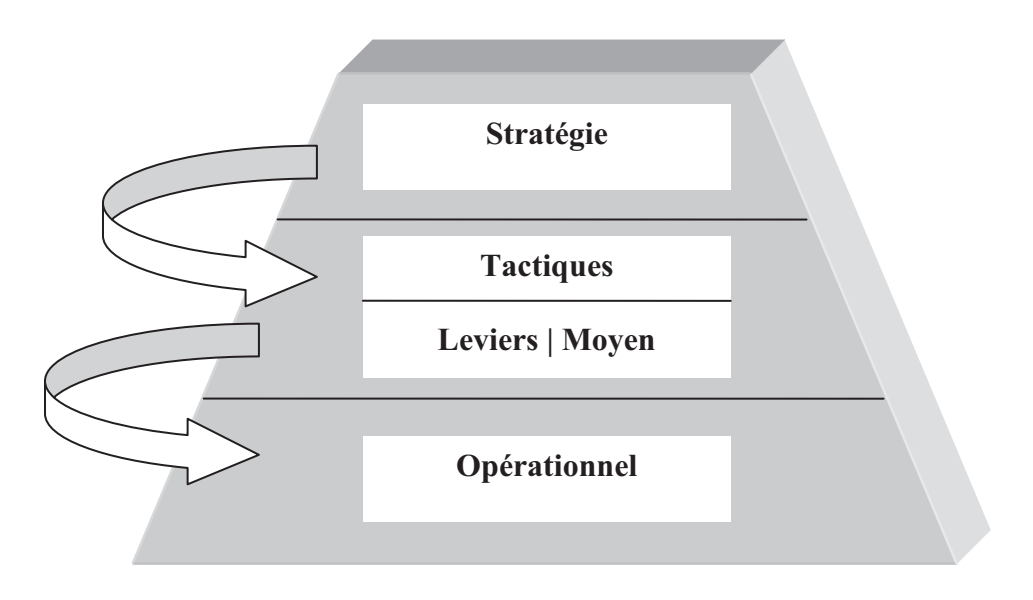

**Figure 2-12. Relation Stratégie-Tactiques-Opérationnel**

## *2.3.3. Application de la méthodologie S-T-O pour la régulation du STU*

Dans les rapports de **(Gaillard, 2009; Henaut, Javoy, & Chereau, 2006; Maillet, 2008)**, on a cité des informations concernant la mise en œuvre des objectifs de la régulation d'un STU.

Nous proposons, dans le Tableau 2-1 ci-dessous (à titre d'illustration) un exemple de ce qui pourrait constituer différents niveaux que pourrait avoir à gérer un régulateur.

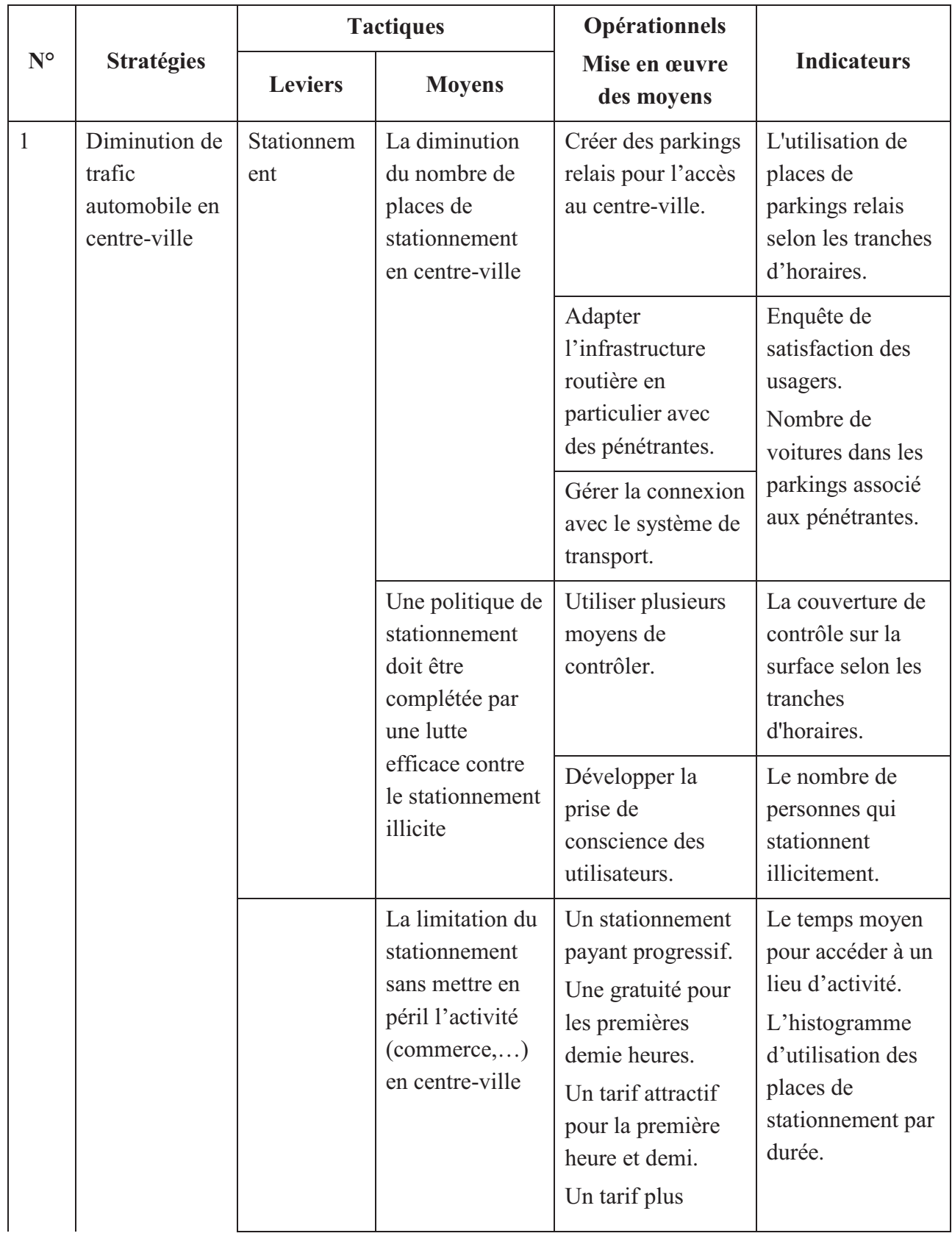

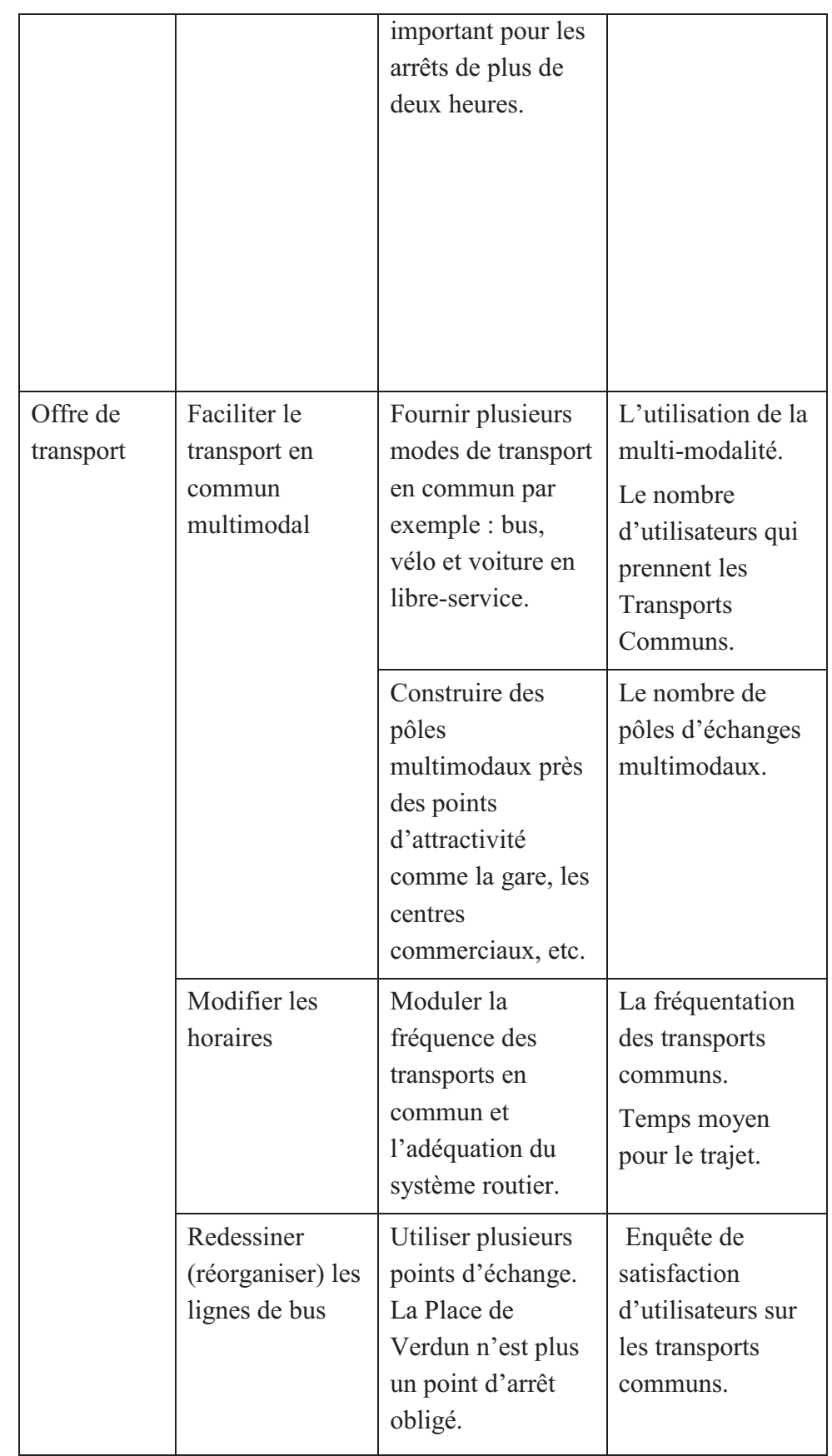

|  | Tarification<br>du transport<br>en commun | Faire la<br>modulation des<br>tarifs                                                                         | Tarif selon le type<br>d'utilisateurs<br>(étudiants,<br>ouvriers,<br>touristiques, etc.)<br>Tarif selon les<br>périodes :<br>Un passage<br>Journée<br>$\overline{\phantom{a}}$<br>Hebdomadaire<br>Mensuel<br>Annuel<br>Tarif selon le<br>mode de transport<br><b>Bus</b><br>Taxi | Le nombre<br>d'étudiants,<br>d'ouvriers, etc.<br>L'histogramme<br>des utilisateurs<br>par âge.<br>La densité du<br>tourisme sur le<br>littoral. |
|--|-------------------------------------------|----------------------------------------------------------------------------------------------------|----------------------------------------------------------------------------------------------------|----------------------------------------------------------------------------------------------------|
|  | Péage<br>urbain                           | Un péage pour<br>l'accès au<br>centre-ville.                                                                 | Péage est<br>obligatoire pour<br>tous les véhicules<br>à moteur à<br>l'exception des<br>bus, taxis, etc.                                                                                                    | Le péage pour<br>l'accès au centre-<br>ville. Compter le<br>nombre de<br>véhicules qui<br>entrent au centre-<br>ville.                          |
|  | Transports<br>doux                        | Proposer aux<br>cyclistes et<br>piétons des<br>conditions de<br>confort et de<br>sécurité<br>satisfaisantes. | Créer des voies<br>piétonnes et pistes<br>cyclables.                                                                                                    | Le nombre des<br>voies pour les<br>transports doux.                                                                                             |

**Tableau 2-2. Objectifs opérationnels pour la régulation de transport urbain** 

La méthodologie hiérarchique « Stratégie-Tactique-Opérationnel » nous permet de préciser les étapes d'un processus de régulation d'un STU.

Il faut pourvoir de donner au décideur des outils lui permettant d'intervenir au niveau des leviers et des indicateurs.

Pour cela, se posent deux problèmes : celui de la modélisation du système de transport et celui de sa simulation, avec le niveau de granularité pertinente au regard de la régulation que l'on veut opérer.

### **2.4. Simulation pour l'aide à la décision**

Comme nous l'avons déjà mentionné, les simulateurs qui traitent des problèmes associés aux systèmes de transport urbain n'abordent que très rarement les problèmes de l'organisation des systèmes de transport. En particulier, ils ne sont pas adaptés pour analyser les impacts des stratégies de régulation du système de transport.

Il nous a donc semblé opportun de concevoir un simulateur d'aide à l'évaluation des impacts des stratégies de régulation pour les décideurs des politiques de transport urbain. Dans cette partie, nous présentons une vue globale de la modélisation à la simulation d'un système complexe.

### *2.4.1. Modélisation*

La modélisation est l'activité qui consiste à construire des modèles (Maria, 1997; Treuil, Drougoul, & Zucker, 2008). La Figure 2-13 illustre une vue globale du processus de modélisation d'un système.

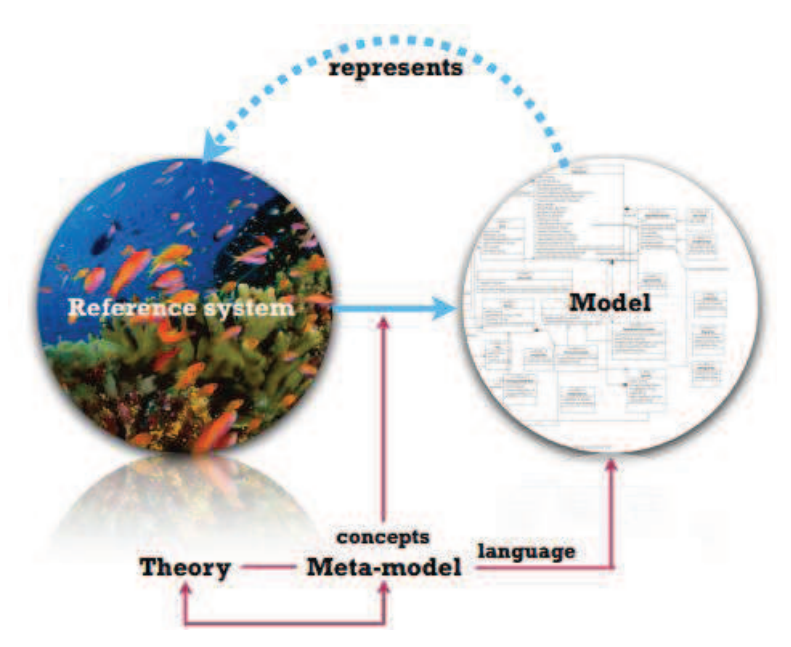

**Figure 2-13. La modélisation d'un système (Drogoul, 2009)** 

Le **système de référence** représente une partie de la réalité circonscrite par les
scientifiques.

**Modèle** est une construction abstraite qui permet de comprendre le fonctionnement d'un système de référence en répondant à une question qui le concerne. Représentation simplifiée de ce système, un modèle s'appuie sur une théorie générale et il est exprimé dans un langage spécifique appelé langage de modélisation.

Un modèle est qualifié de *statique* quand il a pour propos la représentation de la structure d'un système de référence photographié à un instant donné, sans allusion à son évolution dans le temps.

Un modèle est *dynamique* quand il inclut dans sa représentation des hypothèses ou des règles concernant l'évolution dans le temps du système de référence.

Le **Méta-modèle** est le modèle du langage de modélisation dans lequel sont exprimés les modèles dynamiques qu'un simulateur est censé pouvoir interpréter. Le métamodèle définit des concepts de modélisation, leurs propriétés et les relations existantes entre ces concepts indépendamment des techniques d'implémentation informatique utilisées par le simulateur.

Pour la modélisation des transports urbains, on peut adopter trois niveaux de modélisation : modélisation macroscopique, mésoscopique et microscopique, en intégrant l'organisation par pôle de compétences.

La modélisation macroscopique considère le flux dans un système comme un phénomène agrégé, tandis que la modélisation microscopique considère les interactions individuelles. L'approche mésoscopique agrège les entités sous forme de paquets et constitue un niveau intermédiaire entre le macroscopique et le microscopique (Chabrol, Féniès, Gourgand, & Tchernev, 2006). L'approche macroscopique se compose des niveaux généraux de la structure, celle mésoscopique de ceux intermédiaires, celles microscopiques de ceux individuels.

Puisque l'objectif principal de notre simulateur est d'aider les régulateurs à évaluer les impacts des stratégies de régulation, ce simulateur doit exprimer les changements de comportements des usagers selon les politiques de transport. Autrement dit, notre simulateur doit simuler les éléments au niveau de l'individu, et des moyens de transport. C'est la raison pour laquelle, dans notre modèle, nous utilisons la modélisation microscopique afin de modéliser et de simuler les comportements et des déplacements des usagers, les moyens de transport, etc.

Nous modélisons les éléments principaux du système en utilisant l'approche par couche qui est présentée dans la *section 2.2.3*. Grâce à cette approche, nous pouvons modéliser les éléments du STU de la manière séparés. Chaque couche peut être exécutée comme un système isolé ou se combine en un système global.

### *2.4.2. Simulation*

Un **Simulateur** est un programme (ou une plate-forme) informatique capable d'interpréter des modèles dynamiques, et utilisé pour produire les perturbations désirées sur ces modèles.

La **Simulation** est l'activité au cours de laquelle, selon un protocole et avec un objectif précis, on utilise un simulateur pour faire évoluer les entrées d'un modèle dynamique, l'exécuter, et en recueillir les sorties. Tout modèle écrit en respectant le méta-modèle associé au simulateur et comportant au moins un paramètre d'entrée peut se prêter à ce processus de simulation (Treuil et al., 2008 p.9).

La Figure 2-14 illustre le schéma global de la modélisation à la simulation d'un système de référence.

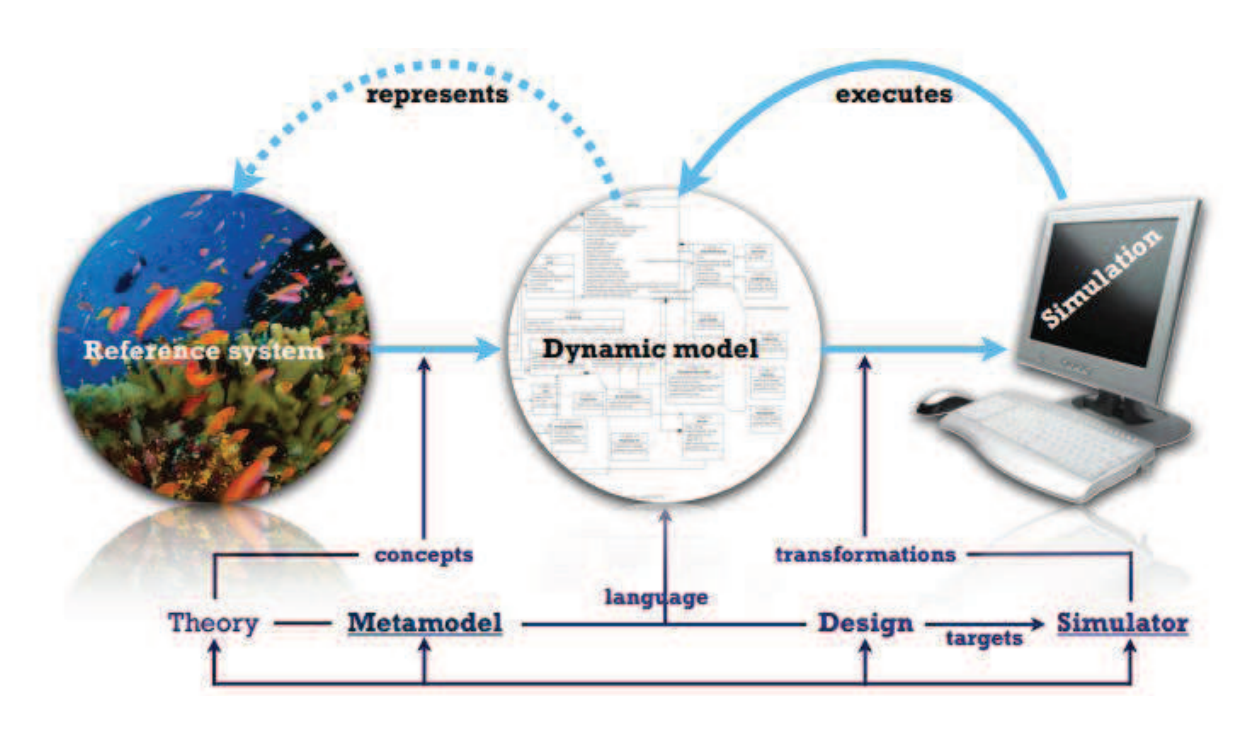

**Figure 2-14. Schéma de la modélisation et de la simulation d'un système (Drogoul, 2009)** 

Les objectifs de la simulation sont de :

- Tester une hypothèse du modèle du système de référence, de le vérifier ou d'accréditer la théorie qui a servi à le construire.

- Montrer et partager le modèle de la dynamique du système de référence.
- Comprendre le fonctionnement du système de référence, en considérant le modèle comme une réplique miniature qui pourra être étudiée plus facilement.
- Servir de support à une prise de décision ou à un contrôle qui influera sur l'état du système de référence.
- Prévoir les évolutions possibles du système de référence en fonctions d'évolutions ou de perturbations spécifiques.

# *2.4.3. Aide à la décision*

L'objectif principal de notre recherche est de proposer un outil d'aide à la décision (simulateur) qui permet au régulateur de manipuler les scénarios de régulation.

Chaque stratégie de régulation correspond à un scénario de régulation. La simulation informatique permet d'exécuter des scénarios de régulation. Grâce à ces résultats de régulation le régulateur peut évaluer les résultats de chaque scénario et analyser ses impacts.

Dans la section suivante, nous présenterons en détail les besoins requis pour la conception de notre simulateur.

# **2.5. Expression des besoins**

Dans cette partie, nous présentons les objectifs et les caractéristiques pour la conception de notre simulateur. L'objectif principal du simulateur est d'aider les décideurs des politiques de transport urbain à analyser des impacts des stratégies de régulation. Le simulateur doit supporter le gestionnaire de scénarii, la simulation des déplacements des usagers, la régulation adaptative, l'intégration des informations géographiques.

# *2.5.1. Gestionnaire des scénarii*

Le simulateur doit supporter les scénarii de régulations. Les régulateurs (décideurs) peuvent définir les scénarios des stratégies de régulation (paramétrer les indicateurs pour les stratégies de la régulation), faire varier les données d'entrée du modèle, et réaliser des expériences avec le même modèle.

# *2.5.2. Régulation adaptative*

En termes d'exécution, les simulateurs d'organisation du système de transport basé sur le paradigme des Systèmes Multi-Agents (SMA) sont bien adaptés aux systèmes dynamiques complexes et permettent de décrire le comportement de systèmes réels, pour lesquels les modèles équationnels ne sont pas toujours satisfaisants, notamment lorsqu'une approche algorithmique est privilégiée à une approche probabiliste.

Le simulateur permet au régulateur de changer (modifier) la stratégie de régulation en changeant les paramètres pendant la simulation.

# *2.5.3. Intégration des informations géographiques*

Les données géographiques se composent des informations concernant l'infrastructure du réseau routier, des bâtiments d'habitation et de travail, des points d'intérêt et de la signalisation. Ces informations sont très importantes, elles nous permettent de concevoir un simulateur qui représente bien la réalité et offre un niveau d'abstraction adapté aux entités perçues par le régulateur.

Ces données géographiques peuvent être obtenues par des sources ouvertes comme celles de l'OpenStreetMap ou par les données de la BD Topo de l'IGN (Institut Géographique National) qui peuvent être utilisées gratuitement pour les services publics.

À partir des données géographiques, notre simulateur peut supporter la simulation à multi-échelle dans la dimension spatiale, par exemple, au niveau du département, de l'agglomération et de la commune.

# *2.5.4. Simulation des déplacements des usagers*

Les résultats des enquêtes de l'EDVM (Enquête des Déplacements en Ville Moyenne) et du recensement général de la population fournie par l'INSEE<sup>1</sup> contiennent les informations pour paramétrer les comportements des usagers dans la simulation. Les avantages de la source du recensement consistent dans le fait qu'il s'agit d'une base de données pratiquement exhaustive, ce qui garantit la précision des données et nous permettent d'avoir une représentation spatialisée de la population, et des données des déplacements des usagers. Tandis que les données des enquêtes des déplacements nous donnent une vue détaillée sur les mobilités des personnes, les modes de transport et les

 1 INSEE : Institut National de la Statistique et des Etudes Economiques

motifs de déplacements.

Dans le système de transport urbain réel, les déplacements sont multimodaux. Notre simulateur simule les déplacements des usagers correspondant à leurs plans d'activités (travail, école, loisirs, achats, services, etc.) sur l'infrastructure du système de transport dans un contexte multimodal, avec plusieurs modes de transport comme le bus, le vélo, la voiture, le taxi, etc.

# *2.5.5. Analyse des impacts de stratégie de régulation*

Grâce au gestionnaire de scénario, notre simulateur va exécuter le scénario avec les paramètres entrés. Nous mettons en place le mécanisme de « trace », les fichiers traces contiennent des données résultats de la simulation.

Nous disposons des enquêtes de déplacement, de recensement, et des mesures de trafic. L'analyse des données disponibles et des traces nous permet d'évaluer nos simulations et des variantes avec différentes stratégies de régulation.

La description des besoins de notre simulateur nous donne une vue globale et oriente notre étude sur les autres travaux existants pour la conception de notre simulateur.

# **2.6. Conclusion**

Nous avons présenté dans ce chapitre les définitions de base concernant le système de transport et ses éléments principaux comme le réseau routier (routes, chemin), la signalisation, les points d'intérêt, etc.

Nous avons présenté les approches pour la représentation d'un STU. Nous avons proposé un modèle de modélisation pour un STU qui nous permet de concevoir l'architecture fonctionnelle de notre simulateur.

Nous avons abordé une approche Stratégie-Tactique-Opérationnel et son application pour la régulation d'un STU.

Les objectifs et les caractéristiques pour la conception du simulateur ont été abordés. Cela nous permet de choisir les critères pour comparer les simulateurs existants dans le domaine du transport et de positionner les objectifs de notre simulateur dans le chapitre 3.

# **CHAPITRE 3. PANORAMA CONTEXTUALISE**

# Plan du chapitre

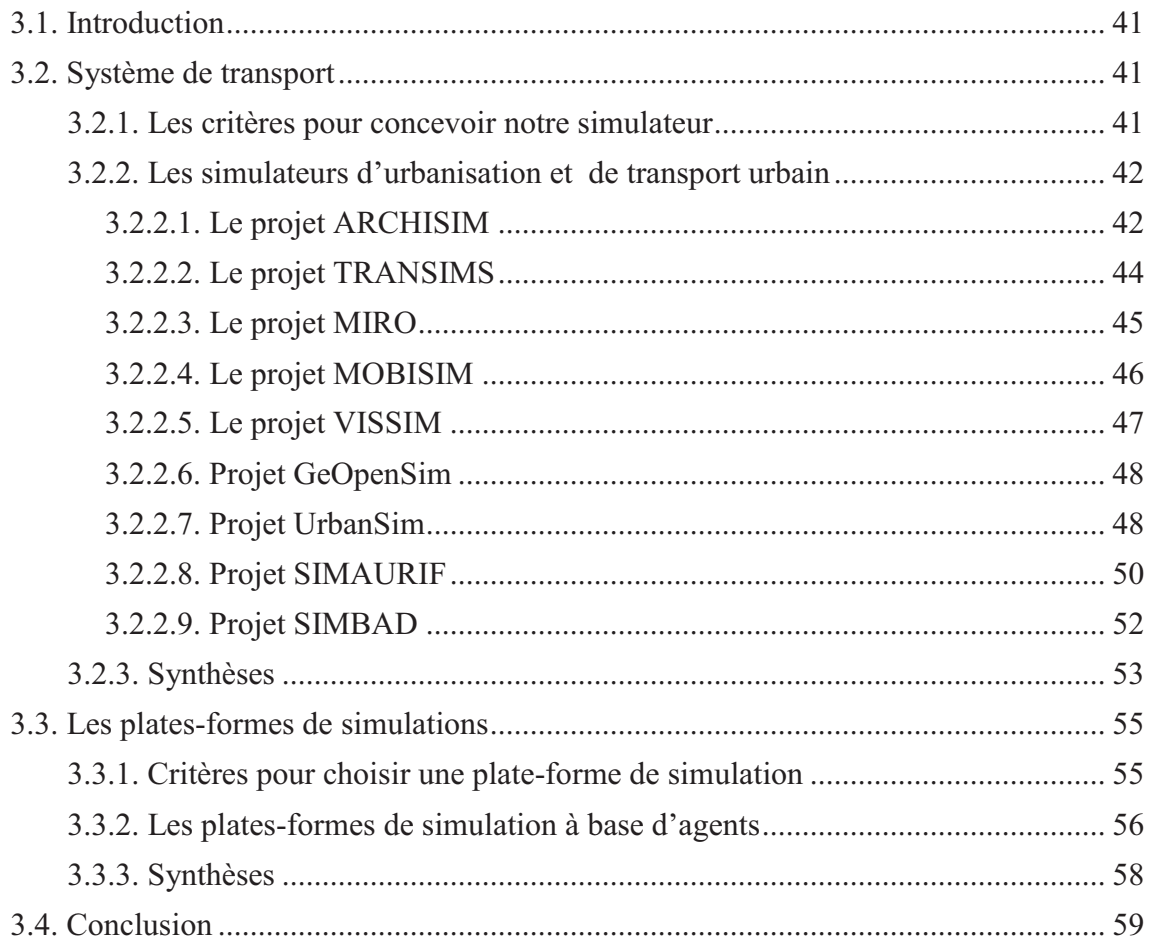

# **3.1. Introduction**

Après avoir présenté les objectifs et les caractéristiques de notre simulateur au chapitre 2, nous présentons, dans ce chapitre, des simulateurs existants pour les systèmes de transport urbain. Ensuite, une synthèse des différentes caractéristiques de ces simulateurs est effectuée afin de positionner le cahier des charges de notre simulateur. Nous caractérisons aussi les plates-formes SMA actuelles afin de choisir la plateforme la plus adaptée pour le développement de notre simulateur. Tout cela nous permet d'introduire notre approche pour la réalisation de notre simulateur.

#### **3.2. Système de transport**

#### *3.2.1. Les critères pour concevoir notre simulateur*

Nous nous intéressons aux critères suivants :

La prise en charge des scénarii : ce critère est très important pour tous les simulateurs cela permet de manipuler, d'évaluer les résultats des impacts de ces scénarii.

Le modèle de spécification, la granularité de simulation, la technologie de **la modélisation et de la simulation** : ces trois critères montrent les techniques et les tendances pour concevoir le simulateur.

L'intégration et le traitement des informations géographiques : nous nous intéressons à ce critère parce que notre simulateur doit intégrer les informations géographiques comme les routes, les lieux d'habitation et de travail, etc.

Le stationnement : le stationnement joue un rôle très important pour les déplacements des usagers et pour la régulation des systèmes de transport.

Le transport multimodal : les déplacements en réalité sont multimodaux, donc les simulateurs doivent supporter ce critère pour que le résultat de la simulation soit plus réaliste.

Les points d'intérêt : ce sont des lieux d'habitation, de travail, d'étude, de centres commerciaux, etc. Ils influencent la décision des déplacements des usagers et aussi la régulation des systèmes de transport.

Dans la section suivante, nous présentons les applications existantes dans le domaine du transport par rapport à ces critères.

# *3.2.2. Les simulateurs d'urbanisation et de transport urbain*

Le paradigme des systèmes multi-agents est bien adapté pour la simulation des comportements des éléments d'un système de transport urbain. Les applications de simulation utilisant la technologie SMA sont de plus en plus utilisées. Ce sont par exemple ARCHISIM, TRANSIMS, MIRO, MOBISIM, VISSIM, etc. Cette partie présente en détail ces applications par rapport aux objectifs, les fonctionnalités et les critères désirés pour notre simulateur.

En effet, si l'occupation des sols influence le système de transport, en retour, les investissements en projets d'infrastructure ont également un impact sur les décisions de localisation des ménages et des entreprises, comme sur la planification de l'espace urbain. L'importance de ces interdépendances entre système de transport et d'occupation des sols dans les processus de planification constitue le fondement des modèles d'interactions de transport et d'urbanisation.

Quand on parle des problèmes de l'urbanisation et du transport. On peut catégoriser 3 types de recherche :

- Des projets abordent les problèmes de l'urbanisation ou de l'étalement urbain, ce sont : GeOpenSim, UrbanSim.
- Des projets se concentrent sur les problèmes de transport. Ce sont les projets ARCHISIM, TRANSIMS, MIRO, VISSIM, etc.
- Des projets abordent les deux aspects de l'urbanisation et des transports ainsi que leurs interactions. Ce sont les projets MOBISIM, SIMAURIF, SIMBAD, etc.

#### *3.2.2.1. Le projet ARCHISIM*

 $\overline{a}$ 

**ARCHISIM** (ARCHItecture, modélisation de la conduite automobile et SIMulation de trafic, MSIS - INRETS<sup>2</sup>, France) (Espié, 2002).

L'objectif de ce projet est la simulation du trafic et la modélisation du comportement des conducteurs. L'approche développée dans le cadre du modèle ARCHISIM consiste à considérer que les phénomènes de trafic proviennent, par émergence, des actions et interactions des différents acteurs du « système routier » (concepteurs routiers, exploitants, usagers, etc.), chaque acteur ayant ses propres connaissances, buts et

<sup>&</sup>lt;sup>2</sup> INRETS (Institut national de recherche sur les transports et leur sécurité). A partir 01/01/2011, l'INRETS et le LCPC ont fusionné pour donner naissance à l'Institut français des sciences et technologies des transports, de l'aménagement et des réseaux (IFSTTAR).

stratégies.

Le modèle de trafic ARCHISIM est actuellement validé pour des situations autoroutières. L'architecture informatique d'ARCHISIM est originale dans le sens où elle permet d'accueillir des simulateurs de conduite. On obtient ainsi un outil permettant l'étude du système de trafic selon une approche "intégrée" dans laquelle l'identification, la modélisation et la simulation des pratiques réelles des conducteurs sont au cœur de la modélisation des phénomènes de trafic. Ce point est particulièrement important pour étudier l'impact de l'introduction de systèmes télématiques tant on sait que les pratiques réelles peuvent être éloignées de celles attendues.

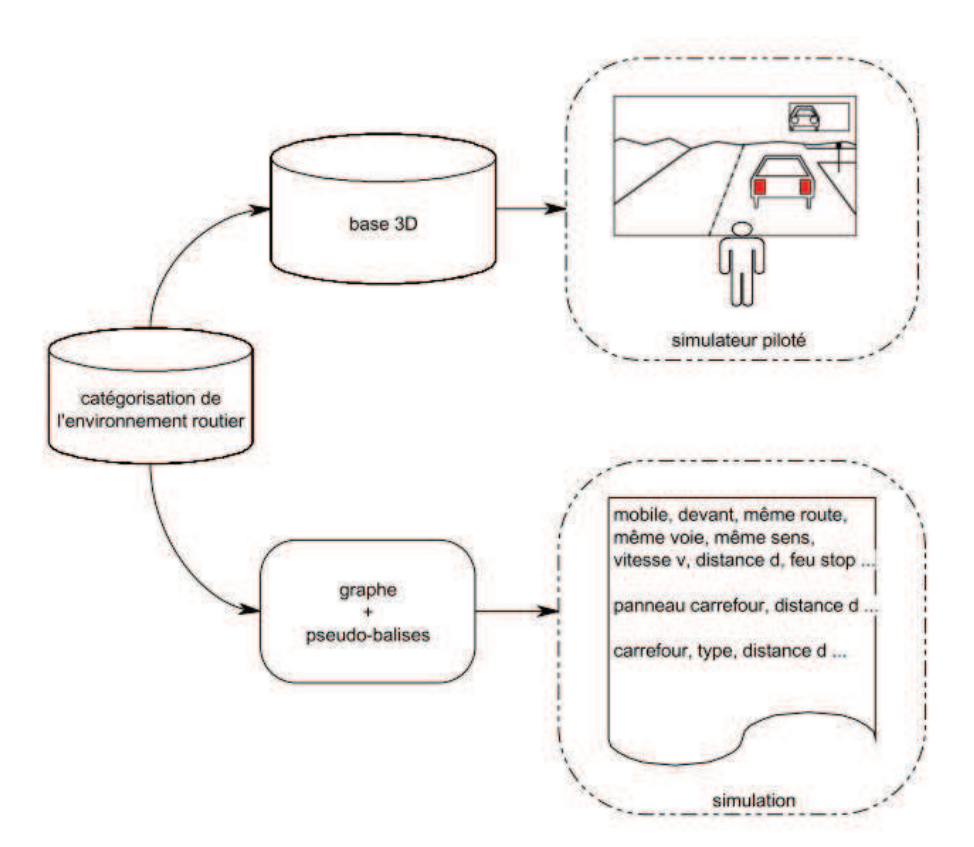

**Figure 3-1. Schéma global du projet ARCHISIM** (Espié, 2002)

# *Discussion*

Ce projet utilise la technologie des agents pour simuler le comportement des usagers (conducteurs). Cependant, ce système n'aborde pas les problèmes de la régulation du système de transport, les usagers sont les conducteurs, donc on ne peut pas illustrer l'influence de tous les types d'usagers dans un système de transport.

# *3.2.2.2. Le projet TRANSIMS*

**TRANSIMS** (TRansportation Analysis and SIMulation System) (Koohbanani, 2004; Nagel, 2001) est développé par le Los Alamos National Laboratory – Etats Unis, il utilise la technologie multi-agents pour modéliser les usagers du réseau routier comme des agents qui effectuent des activités indépendamment les uns des autres.

L'objectif est de fournir aux utilisateurs des informations complètes sur les impacts du trafic, la congestion, la pollution et les conséquences de l'évacuation d'urgence.

TRANSIMS crée une région métropolitaine virtuelle avec une représentation exhaustive de la population, des activités journalières et de l'infrastructure de transport. Il simule le mouvement multimodal des voyageurs (voiture, camion, piéton, vélo) (Figure 3-2). De plus, il évalue les impacts des changements de stratégies trafic ou des caractéristiques démographiques (minorité, regroupements de personnes à revenus modérés) sur la distribution modale, l'heure de départ et les comportements en général des utilisateurs du réseau de transport. TRANSIMS remplace le processus à quatre étapes par une approche multi agents et travaille avec des voyageurs individuels dans tous les modules.

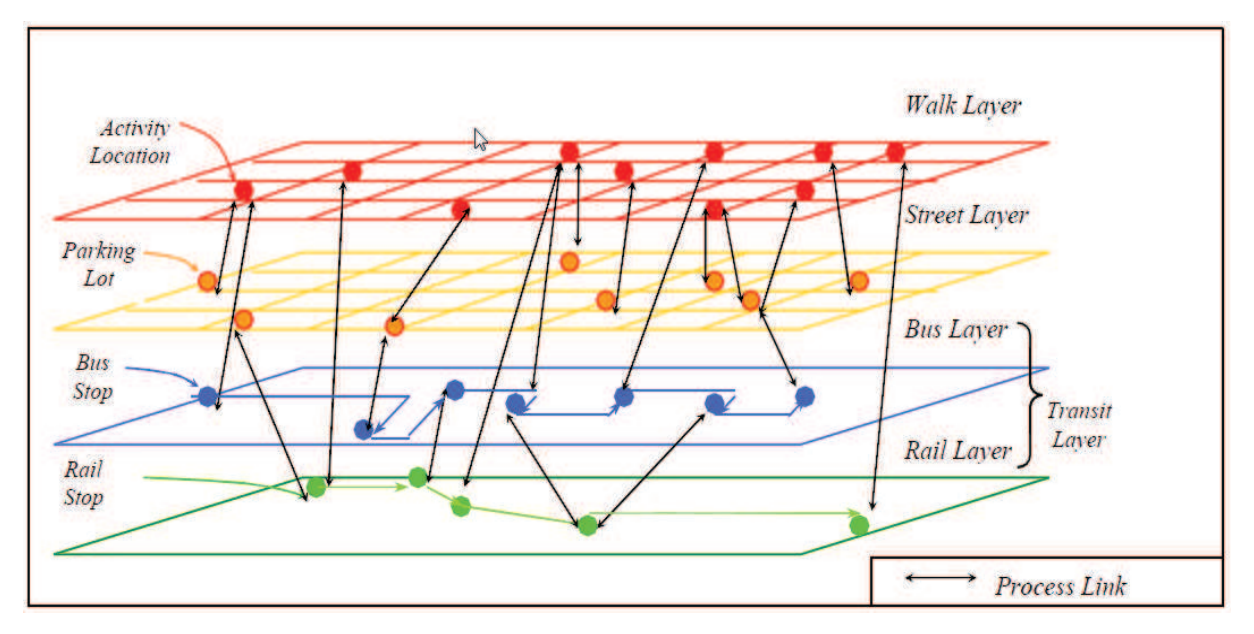

**Figure 3-2. Représentation de différentes couches utilisées par TRANSIMS** (Koohbanani, 2004)

# *Discussion*

Il est impossible d'obtenir une licence incluant le code source en dehors des Etats Unis. Par conséquent, il est difficile de s'exprimer sur certaines performances informatiques de TRANSIMS. Dans ce projet, une approche multi couches est utilisée pour le transport multimodal. Cela nous permet de bien valider notre approche multi couches.

### *3.2.2.3. Le projet MIRO*

**MIRO** (Modélisation Intra-urbaine des Rythmes quOtidiens), développé par Banos et al. (ThéMA Besançon) (Banos et al., 2006; Lang et al., 2007).

L'objectif de ce projet est d'assister les aménageurs dans la définition de nouvelles politiques temporelles et/ou transport en leur proposant un prototype multi-agents de simulation capable de tester des scénarii d'aménagement jouant sur les niveaux d'accès à la ville (rythmes et horaires des services, contraintes modales sur les réseaux), à partir de la spécification de comportements individuels et de leur mise en interaction localisée.

MIRO a proposé un protocole de simulation, centré sur les usagers en mouvement, qui permet d'explorer ce système complexe et en grande partie auto-organisé qu'est la ville. Ce projet impliquait donc une transition fondamentale de l'échelle des usagers à celle du territoire, de manière à pouvoir raisonner in fine sur la ville «en mouvement». Dans cette perspective, et parce qu'elle se focalise sur l'individu en mouvement et le contexte spatio-temporel dans lequel il évolue, la Time-Geography offrait un cadre conceptuel pertinent, que la simulation multi-agent permettait de formaliser et d'opérationnaliser.

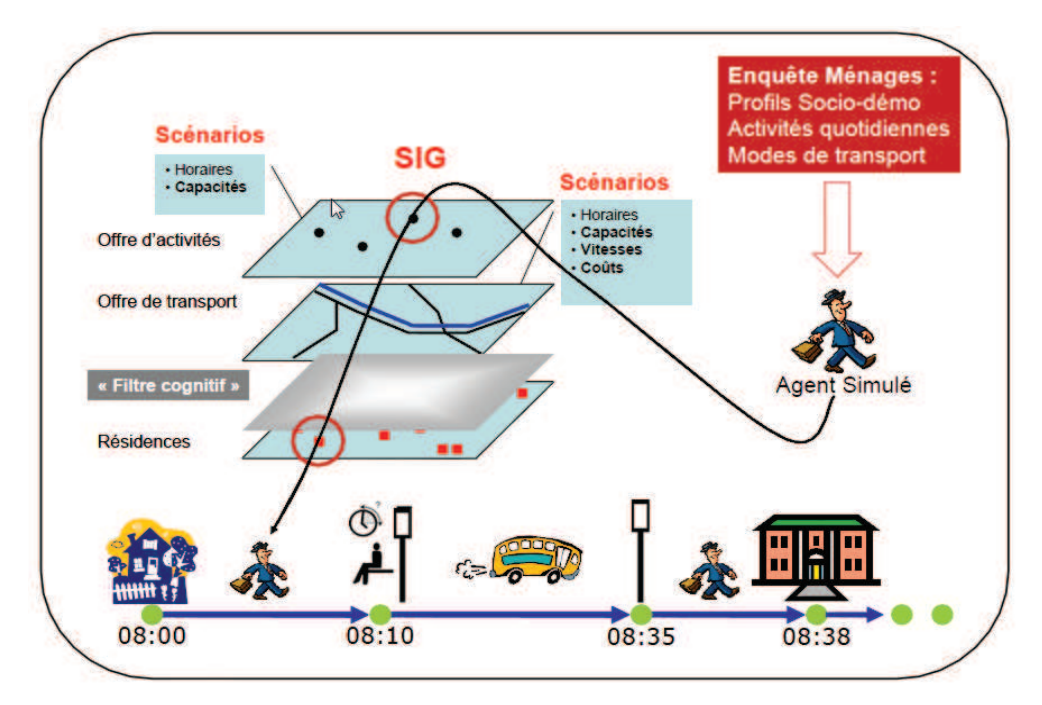

**Figure 3-3. Le cœur du projet MIRO** (Lang et al., 2007)

# *Discussion*

Le projet MIRO aborde des problèmes de mobilité des usagers. Il intègre l'affichage des déplacements des usagers sur la carte. Cependant, il n'aborde que le mouvement d'usagers mais il n'y a pas le mode de transport que l'individu utilise, de plus il ne se concentre pas sur les problèmes de l'organisation et régulation du système de transports.

Ce projet propose une méthode de création de la population synthétique, de simulation des déplacements des usagers. Il apporte des informations concernant les déplacements des usagers pour la conception de notre simulateur.

# *3.2.2.4. Le projet MOBISIM*

**MOBISIM** (MOBility SIMulation) (Antoni & Pierre, 2008; Casanova, Koltchanov, Legout, & Martineau, 2005), laboratoire ThéMA de Besançon sous l'égide DRAST et ADEME, France.

L'objectif de ce projet est de développer une plate-forme de simulation pour l'étude prospective des mobilités quotidiennes et résidentielles dans les agglomérations françaises et européennes à l'horizon 2025, et leur lien avec le développement, l'étalement et l'aménagement urbains.

Des travaux de recherche et de développement de « MobiSim SMA » est de construire un modèle multi-agent intégré Transport – Urbanisme à partir du comportement des ménages et des entreprises. La plateforme MobiSim SMA doit être un outil d'aide à la décision permettant à des «non modélisateurs» de tester différents scénarii d'organisation et de planification urbaine en vue d'élaborer des documents de type SCoT, où chaque scénario doit être appréhendé de manière globale, et tenant compte des interactions permanentes entre urbanisme et système de transport. Dans un objectif d'application directe, la plateforme « MobiSim SMA » doit être un outil de débat public permettant d'évaluer différents scénarios alternatifs au regard des critères du développement durable. MobiSim SMA utilise l'approche de modélisation à quatre étapes pour les mobilités quotidiennes et les déplacements. Elle utilise le paradigme d'automates cellulaires pour les mobilités résidentielles et de l'occupation du sol. La Figure 3-4 présente les différents composants du modèle de MOBISIM.

| <b>Logements / Locaux</b><br><b>Equipements</b><br><b>URBANISME / AGENTS « ESPACE »</b>                              |                                                                                           | Infrastructures VP<br>Réseaux TC<br><b>TRANSPORT / AGENTS STATIQUES</b> |                                  |                                           |
|----------------------------------------------------------------------------------------------------|-------------------------------------------------------------------------------------------|-------------------------------------------------------------------------|----------------------------------|-------------------------------------------|
| <b>AGENTS DYNAMIQUES</b>                                                                                             | <b>MENAGES</b>                                                                            |                                                                         | <b>ENTREPRISES</b>               |                                           |
| <b>DYNAMIQUE</b>                                                                                                    | Démographie                                                                               |                                                                         | Cycle de vie                     |                                           |
| <b>LOCALISATION</b>                                                                                                  | Mobilité résidentielle                                                                    |                                                                         | Stratégie de localisation        |                                           |
| <b>ACTIVITE</b>                                                                                                    | <b>Travail</b>                                                                            |                                                                         | <b>Emplois</b>                   |                                           |
| <b>DEPLACEMENTS</b>                                                                                                  | Mobilité quotidienne                                                                      |                                                                         | <b>Transport de marchandises</b> |                                           |
| <b>Décisions politiques</b><br>Jeux d'acteurs<br><b>AMENAGEMENT</b><br><b>DU TERRITOIRE</b><br><b>AGENTS GLOBAUX</b> | <b>ECOLOGIE</b><br>Emissions CO <sub>2</sub><br><b>Pollution, Bruit</b>                   | <b>ECONOMIE</b><br>Activité, Emplois,<br>Performance<br>Indicateurs     |                                  | <b>SOCIETE</b><br>Equité, Mixité,<br>Coût |
|                                                                                                    | MOBILITE URBAINE ET DEVELOPPEMENT DURABLE<br>Evaluation des scénarios SCoT / Débat public |                                                                         |                                  |                                           |

**Figure 3-4. Les différents composants du modèle de MOBISIM** (Casanova et al., 2005)

#### *Discussion*

Dans le projet MobiSim, la modélisation basée sur les systèmes multi-agents autorise une prise en compte de plus en plus fine des comportements des usagers (en matière de mobilité) au niveau microscopique. Il aborde la simulation avec une dimension spatiale et temporelle.

Ce projet ne se concentre pas sur les problèmes de l'organisation du système de transports, ni les transports multimodaux. Ce projet nous permet d'étudier les modèles pour évaluer des impacts de scénarii de régulation.

#### *3.2.2.5. Le projet VISSIM*

**VISSIM** ("Verkehr In Städten - SIMulationsmodell" - "Modèle de simulation de trafic urbain", PTV, Karlsruhe - Allemagne) (PTV, 2009, 2010).

L'objectif de VISSIM est de représenter et de simuler le trafic de manière réaliste. Il permet de tester des scénarios de trafic avant leur réalisation et d'élaborer une solution adaptée, tant au niveau du trafic que de la sécurité et des coûts.

VISSIM supporte la simulation des déplacements des usagers et la simulation du trafic multimodal avec l'interaction entre les véhicules et les usagers, l'interaction entre l'individu et le transport public. Il aborde aussi le problème de gestion des stationnements. Il intègre le système d'information géographique (SIG) et les données de navigation - ArcGIS et NAVTEQ.

#### *Discussion*

Ce projet se concentre sur la simulation du trafic de système de transport. Néanmoins, VISSIM est un logiciel commercial, on ne peut pas accéder à son code afin de l'étudier et de développer notre propre système.

#### *3.2.2.6. Projet GeOpenSim*

GeOpenSim (**Gé**ographique **Open**Source de **Sim**ulation, par ANR, COGIT, France) (Perret, Boffet Mas, & Ruas, 2009). L'objectif de ce projet est de proposer un système open source pour étudier l'évolution de l'espace urbain.

GeOpenSim supporte une représentation vectorielle et multi-niveaux de l'information géographique apte à décrire les tissus urbains, et propose des mécanismes pour simuler des évolutions du tissu urbain en se basant sur une représentation d'agents géographiques vectoriels.

GeOpenSim utilise l'approche multi-agents pour simuler des évolutions urbaines. Il intègre des données géographiques et supporte la simulation multi-échelles.

#### *Discussion*

Ce projet aborde les bases de données spatiales et temporelles. Ce projet se concentre sur l'intégration des données géographiques. C'est un point important pour notre simulateur. Cependant, ce projet n'aborde pas des problèmes de transport urbain.

#### *3.2.2.7. Projet UrbanSim*

UrbanSim<sup>3</sup> est un système de simulation urbaine développé par Paul Waddell, Université de Washington, Etats-Unis (Borning, Waddell, & Forster, 2008; Waddell, 2002, 2011; Waddell et al., 2011).

UrbanSim a été mis au point pour la nécessité d'analyser les effets potentiels des politiques d'occupation du sol et les investissements d'infrastructure sur le

<sup>&</sup>lt;sup>3</sup> www.urbansim.org

développement des villes et des régions. Il intègre les fonctionnalités d'un logiciel de prévision de l'occupation du sol, en particulier un modèle de prix du foncier et des modèles de choix discret de localisation des ménages et des emplois. UrbanSim a été appliqué dans une variété de régions métropolitaines aux États-Unis et à l'étranger, y compris Detroit, Eugène-Springfield, Honolulu, Houston, Paris, Phoenix, Salt Lake City, Seattle et Zürich.

Le logiciel est open-source et est développé en langage Java et dans sa dernière version en langage Python. Actuellement, UrbanSim a rejoint une plateforme universelle de simulation urbaine appelée OPUS (Open Platform for Urban Simulation). La Figure 3-5présente les composants du modèle d'UrbanSim et les flux de données.

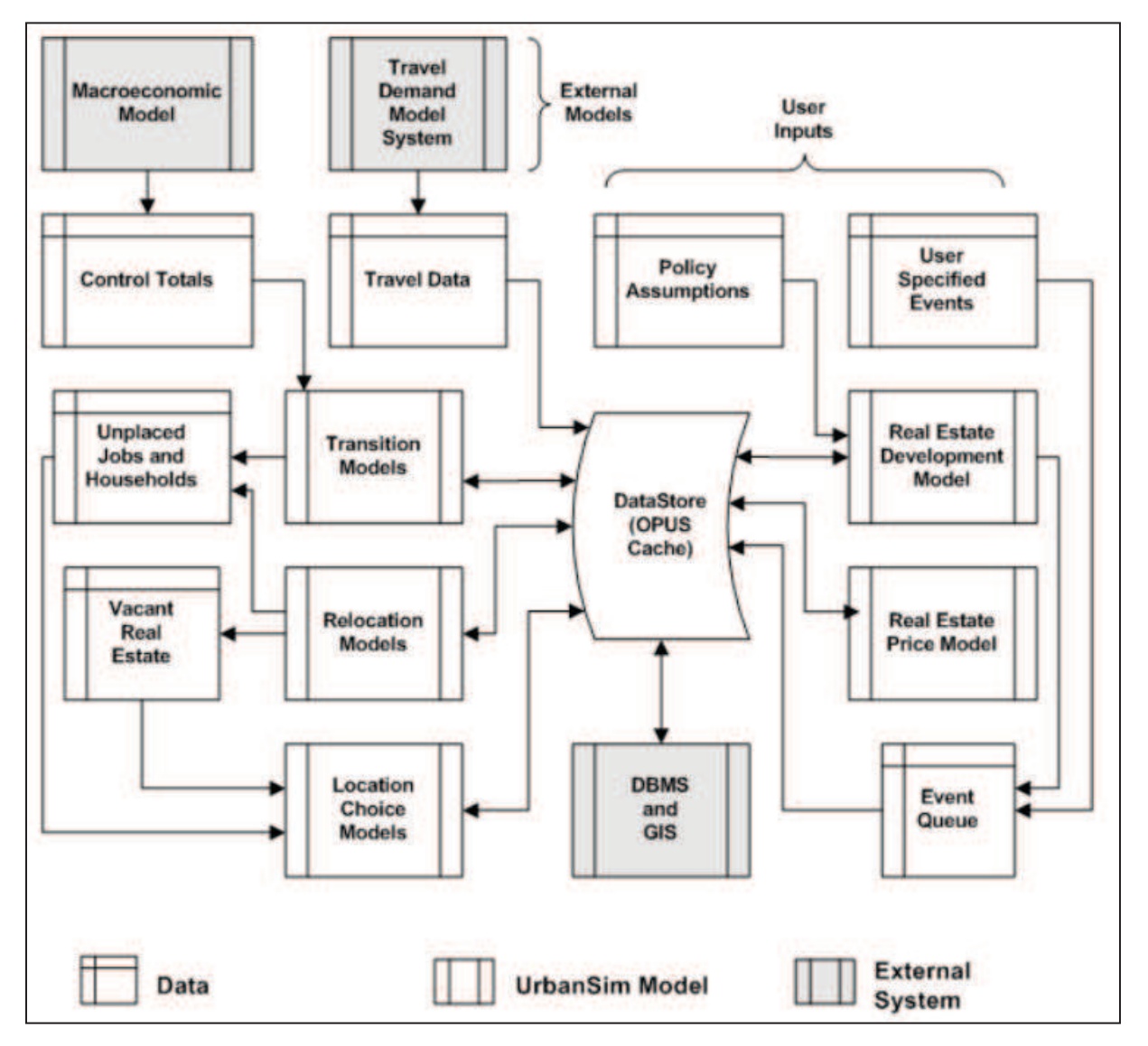

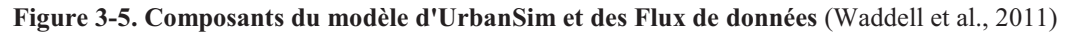

### *Discussion*

UrbanSim se concentre sur les problèmes d'occupation du sol mais il n'aborde pas la problématique des déplacements quotidiens. Il est open-source et disponible de sorte que tout utilisateur peut l'utiliser, le modifier et le redistribuer. Afin de concevoir un modèle avec l'interaction entre l'occupation du sol et les systèmes de transport, on peut utiliser l'UrbanSim pour le modèle d'occupation du sol en intégrant (ou développant) un modèle de trafic.

#### *3.2.2.8. Projet SIMAURIF*

SIMAURIF (SIMulation de l'interAction Urbanisation-transport en Région Ile de France), par INRETS, France (De Palma et al., 2006; Nguyen-Luong, 2008).

L'objectif de ce projet est de coupler un modèle de trafic et un modèle d'utilisation du sol dans le but de modéliser finement le trafic à l'échelle de l'agglomération parisienne, en simulant de façon agrégée les individus d'une zone.

Ce projet a utilisé deux modèles existants (Nguyen-Luong, 2008) : le modèle d'urbanisation UrbanSim et le modèle de trafic Davisum-METROPOLIS. En principe, on cherche à modéliser dans une approche holistique ou systémique les interactions suivantes : la localisation des ménages et des emplois génère des déplacements qui sont affectés sur le réseau multimodal de transport. Les coûts généralisés de transport et les mesures d'accessibilité sont, en retour, injectés dans l'expression de l'utilité de chaque modèle de choix. Les disponibilités foncières et immobilières ainsi que leurs prix sont modifiés à chaque horizon temporel. Les réseaux de transport sont mis à jour à chaque pas temporel.

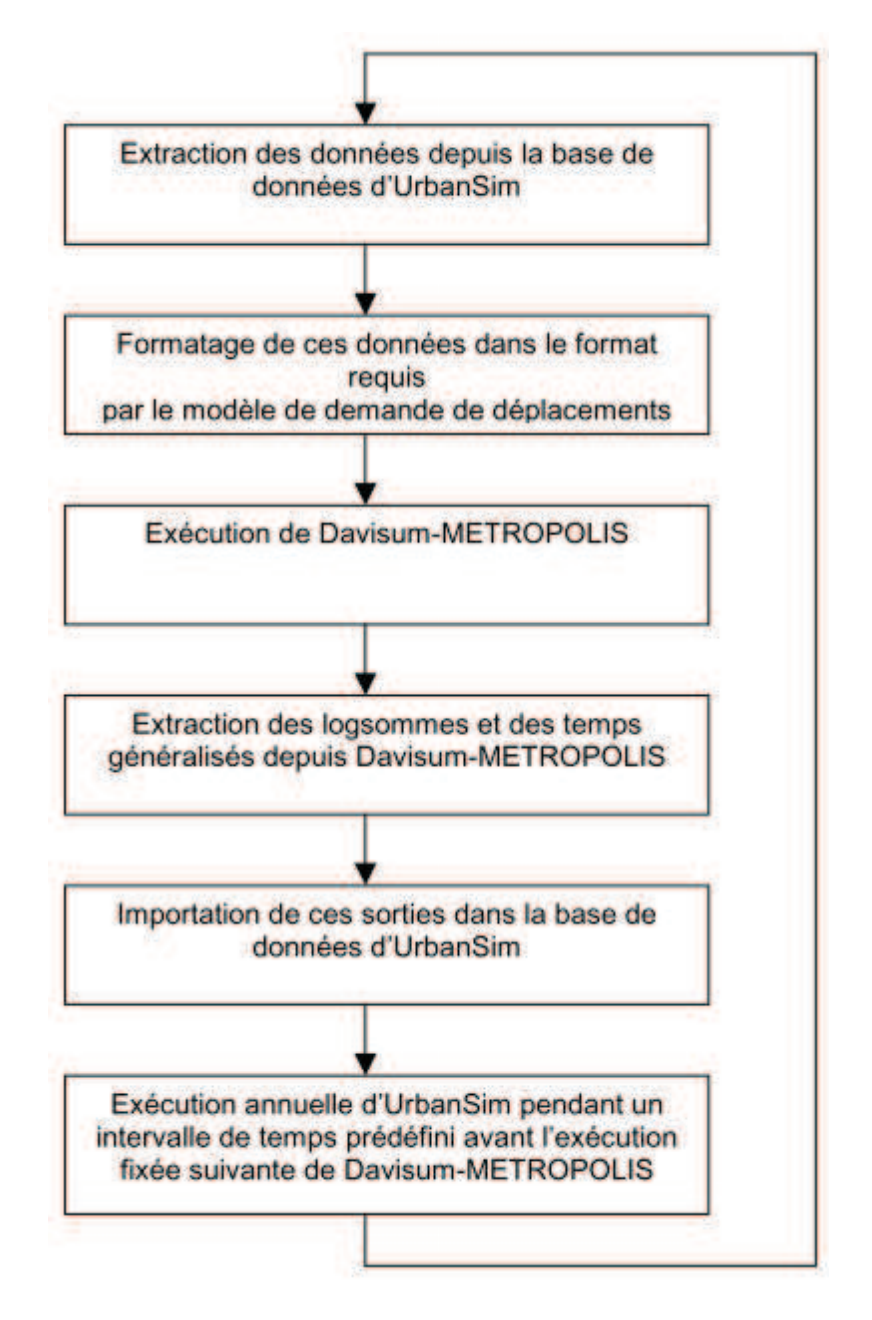

**Figure 3-6. Schéma du bouclage dans le temps entre Davisum-METRIPOLIS et UrbanSim** (Nguyen-Luong, 2008)

# *Discussion*

Ce projet aborde le problème d'urbanisme et de transport. Il se compose d'un modèle d'urbanisation et d'un modèle de prévision du trafic. Les deux modèles fonctionnent séparément. Il manque l'interaction entre les usagers et le réseau routier.

#### *3.2.2.9. Projet SIMBAD*

SIMBAD (SImuler les MoBilités pour une Agglomération Durable), Laboratoire d'Economie des Transports -  $LET<sup>4</sup>$ , France (Bonnel et al., 2009; Nicolas & Bonnel, 2009).

Le projet SIMBAD a pour objectif d'établir un modèle de simulation à long terme de la mobilité urbaine dans une perspective de développement durable. Pour cela, différents scénarios de politiques de transport et d'urbanisme seront testés afin de mettre en évidence leurs impacts sur les enjeux environnementaux, économiques et sociaux des déplacements de personnes et de marchandises réalisés au sein de l'aire urbaine.

SIMBAD a utilisé le système de simulation UrbanSim pour la partie urbanisation comme dans le projet SIMAURIF. Les transports des marchandises sont pris en compte via l'intégration du modèle FRETURB<sup>5</sup> développé par le LET. L'affectation des trafics est réalisée par le logiciel DAVISUM<sup>6</sup>.

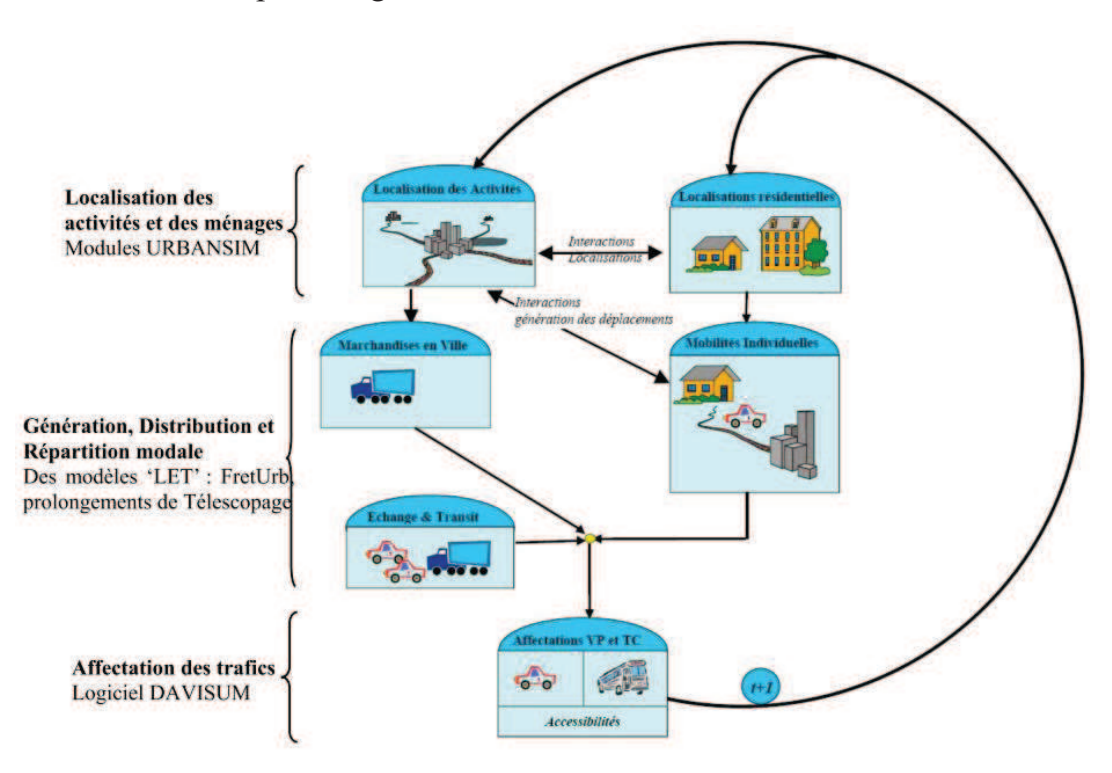

**Figure 3-7. Architecture du projet SIMBAD** (Nicolas & Bonnel, 2009)

 4 http://www.let.fr : le Laboratoire d'Economie des Transports, Lyon, France

 $\frac{1}{5}$  http://freturb.let.fr: le modèle FRETURB, simulation du transport des marchandises en ville

<sup>6</sup> DAVISUM est un logiciel d'étude de trafic et des placements développé par PTV-VISION

# *Discussion*

Ce projet se concentre sur le problème d'interaction entre Transport et Urbanisme dans le contexte long terme. Il ne se concentre pas sur les comportements des usagers dans leurs déplacements, il n'y a pas d'interaction entre les usagers et l'infrastructure du réseau routier.

# *3.2.3. Synthèses*

Le projet GeOpenSim, se concentre sur les problèmes d'évolution et d'étalement urbain, il n'aborde pas les problèmes de transport urbain. Le projet UrbanSim se concentre sur les problèmes d'occupation du sol, il n'a pas de modèle de trafic. Les projets MOBISIM, SIMAURIF et SIMBAD visent tous à simuler l'interaction transport-urbanisation. SIMAURIF et SIMBAD adoptent une modélisation désagrégée, dynamique et basée sur la théorie des choix discrets, ils ne se concentrent pas sur les comportements des usagers dans leurs déplacements. SIMBAD cherche à calculer des indicateurs de développement durable, SIMAURIF cherche plutôt à calculer les avantages indirects des infrastructures. Tandis que le projet MOBISIM se base sur les systèmes multi-agents issus de l'approche automate cellulaire. Les autres projets ARCHISIM, TRANSIMS, MIRO se concentrent sur les problèmes de transport. Dans le cadre de notre recherche, nous n'étudions que les projets concernant les problèmes de transport, nous n'abordons pas les projets d'étalement urbain.

Afin de bien positionner notre simulateur, nous faisons la comparaison des applications existantes de simulation dans le domaine de systèmes de transport par rapport à nos objectifs et aux fonctionnalités de notre simulateur présentés dans *la section 3.2.1*.

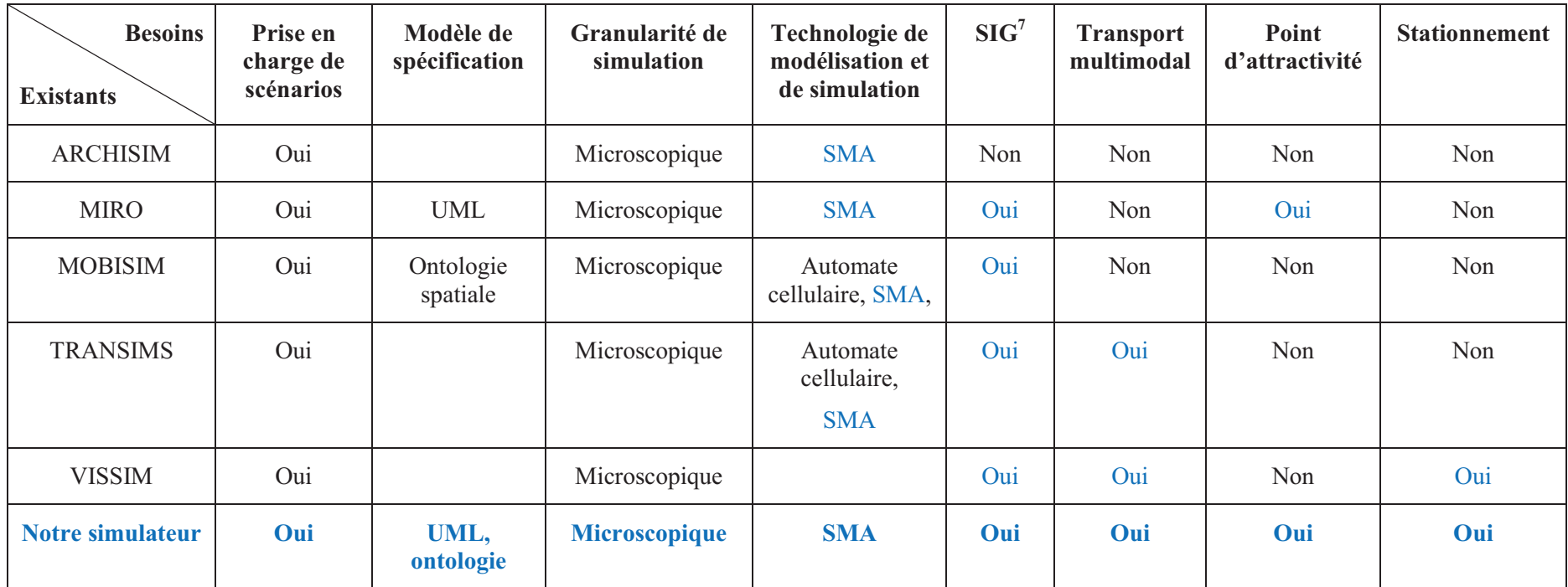

**Tableau 3-1. Comparaison des applications de simulation existantes** 

<sup>7</sup> Supporte les informations géographiques

Les applications existantes abordent les problèmes de la gestion des comportements des usagers, de la gestion des flux de trafic, de la gestion des aspects temporels et géographiques, de la multi modalité des modes de transport, etc. Elles n'abordent pas l'aspect de l'organisation des systèmes de transport avec la simulation de l'adaptabilité des comportements des usagers. Dans le Tableau 3-1, nous trouvons que l'approche du projet MIRO est la plus proche de nos objectifs. Il intègre et traite des informations géographiques et temporelles en utilisant un SMA pour la simulation. MIRO présente en détail les étapes de la modélisation et de la simulation des déplacements des usagers. Il aborde les aspects des points d'attraction, de l'infrastructure du système de transport. Néanmoins, il n'aborde pas l'influence des aspects du stationnement ni les modes de transport utilisés par les usagers, ni les tarifications des transports.

Dans notre simulateur, nous avons choisi le paradigme des systèmes multi-agent. Dans la section suivante nous faisons une synthèse des plates-formes multi-agent existantes afin de choisir la plate-forme la plus adaptée pour le développement de notre simulateur.

# **3.3. Les plates-formes de simulations**

# *3.3.1. Critères pour choisir une plate-forme de simulation*

Afin de ne pas redévelopper complètement un environnement logiciel, nous avons choisi, comme approche de conception du démonstrateur logiciel permettant de valider notre proposition, d'utiliser une plate-forme de simulation existante. Pour notre approche, en termes de cahier des charges, l'idéal serait de disposer d'une plateforme agent qui contient des fonctionnalités concernant des aspects spatiaux et temporels et satisfaisant aux critères suivants :

**Domaine de recherche et d'application**: ce critère présente l'orientation et la contribution de recherche et d'application pour chaque plate-forme, il est attiré l'attention des experts dans le domaine pour leurs contributions. Notre problème est dans le domaine des systèmes de transport, donc, nous nous intéressons à la plateforme dont les domaines de recherche et d'application sont les sciences sociales et naturelles.

Licence et l'ouverture du code : ce critère est très important pour le développement et l'extension de la plate-forme. Nous nous intéressons aux platesformes dont les licences sont open sources, cela nous permet d'améliorer ou d'ajouter des fonctionnalités pour notre simulateur et il y a plusieurs développeurs qui y contribuent. Il est plus facile de distribuer notre projet.

Langage de développement et environnement d'exécution : le langage de programmation Java est beaucoup utilisé dans les applications multi plates-formes, nous souhaitons que notre application soit exécutée sur plusieurs environnements comme Windows, Unix, Mac.

- **Support des usagers** : nous choisissons une plate-forme open source, donc, le support des usagers et des développeurs (par exemple, la documentation et des exemples, etc.) joue un rôle très important.

- **Capacité d'intégration et de traitement des informations géographiques** : dans notre application, nous abordons le problème de traitement des informations géographiques comme l'infrastructure du réseau de transport, des points d'attractivité (domicile, lieu de travail, centre commercial, etc.), donc nous nous intéressons aux plates-formes qui ont bien intégré des modules intégrant et traitant des informations géographiques.

Dans la section suivante, nous abordons les plates-formes de simulation à base d'agent selon les critères présentés ci-dessus afin de choisir la plate-forme la plus adaptée à la conception de notre simulateur.

# *3.3.2. Les plates-formes de simulation à base d'agents*

De nos jours, il y a plusieurs plates-formes de simulation à base d'agent, par exemple NetLogo, Madkit, Jade, Repast, GAMA, etc. Le Tableau 3-2 ci-dessous présente une synthèse de ces plates-formes selon les critères présentées dans la section 3.3.1.

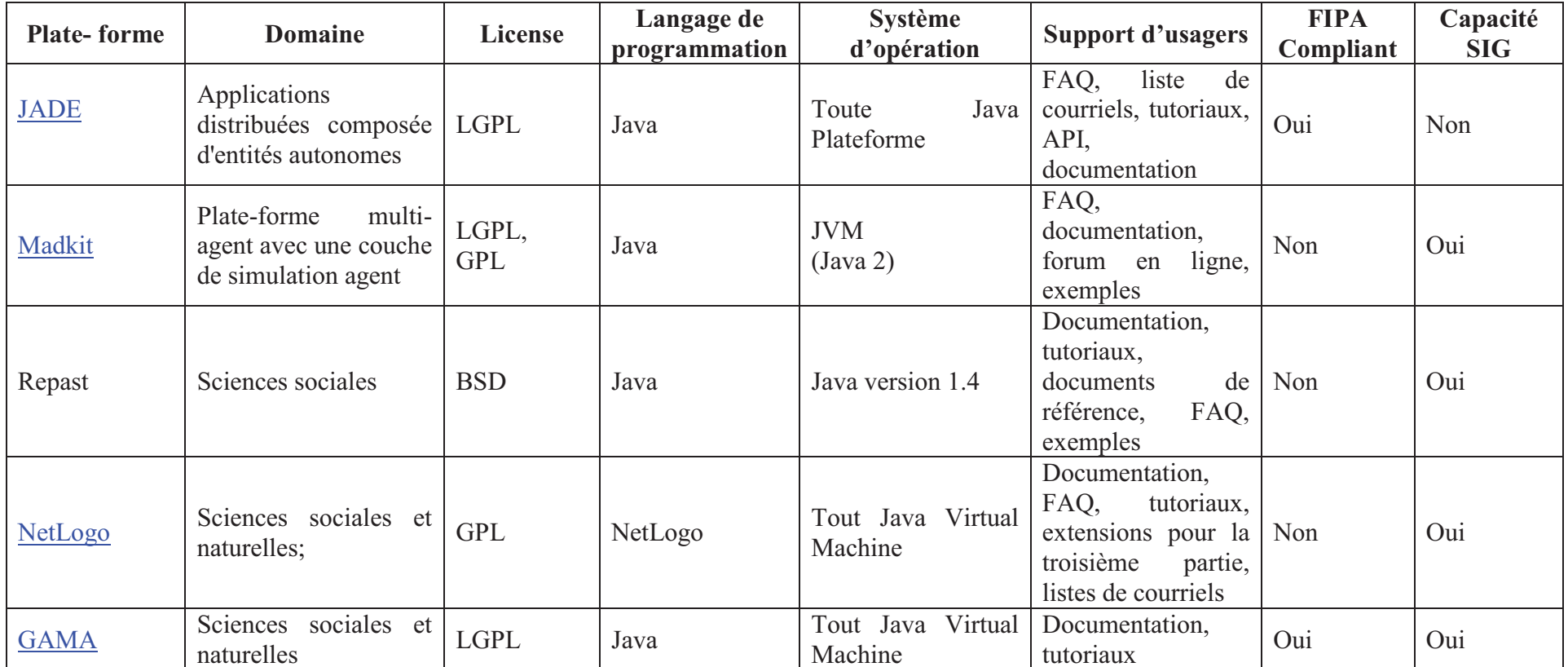

**Tableau 3-2. Les plates-formes SMA** 

# *3.3.3. Synthèses*

Le Tableau 3-2 montre une vue globale des plateformes de simulation, cela nous permet de choisir la plate-forme la plus adaptée pour la conception de notre simulateur.

**NetLogo** (Wilensky, 2009) est une plate-forme de simulation. On peut se familiariser facilement à son utilisation grâce aux très nombreux modèles de comportements implantés, à la facilité d'utilisation et à sa documentation très complète. Cependant, elle utilise son propre langage de programmation afin de créer les nouveaux modèles, son méta-modèle n'est pas facilement extensible et elle est adaptée pour de petits systèmes.

**JADE** (F Bellifemine, Bergenti, Caire, & Poggi, 2005; FL Bellifemine, Caire, & Greenwood, 2007) se concentre sur l'étude des modèles de communication entre les agents, elle ne supporte pas l'intégration des données géographiques.

**Madkit** (Ferber, 2009; Gutknecht & Ferber, 2001) est une plate-forme de développement de système multi-agents, plus particulièrement des systèmes multiagents basé sur les critères organisationnels (groupes et rôles - modèle AGR), elle est développée en Java et open source.

**Repast** (M J North, 2005; Michael J. North, Collier, & Vos, 2006) est une plate-forme de simulation à base d'agents, elle est écrite en java et open source, elle supporte bien les données géographiques avec des bibliothèques bien développées. Cependant, elle est complexe pour développer de nouvelles applications.

**GAMA** (Grignard et al., 2013; Taillandier, Vo, Amouroux, & Varagnat, 2012; Drogoul, 2009) est une plate-forme de simulation à base d'agents. Elle est développée avec le langage de programmation Java. Elle est open source. Les informations géographiques sont bien intégrées. Elle a des exemples de modèles implantés et dispose d'un langage de définition des modèles. Néanmoins, GAMA a des points faibles au regard des objectifs que nous visons, par exemple, la simulation n'est pas encore adaptative, on ne peut pas modifier les paramètres pendant la simulation.

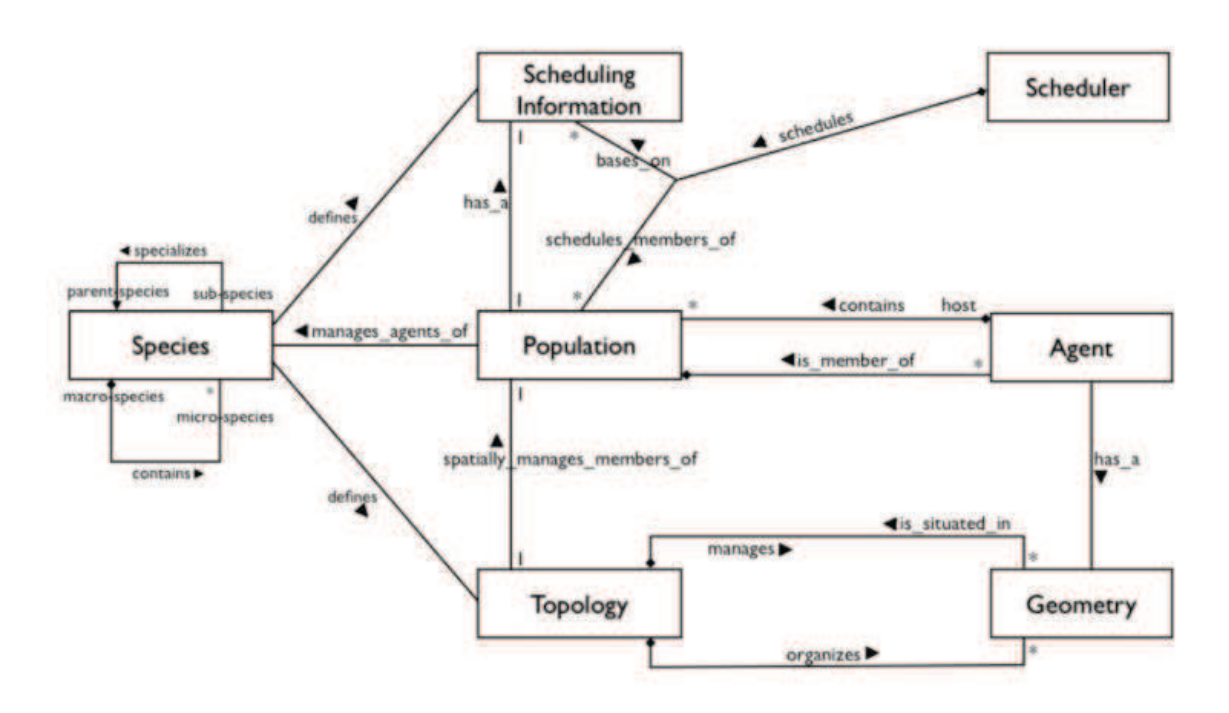

**Figure 3-8. GAMA meta-model** (Grignard et al., 2013)

Parmi ces plates-formes de simulation à base d'agents présentées, nous trouvons que la plate-forme de simulation GAMA est la plus adaptée à nos objectifs. Nous l'avons choisie pour la conception de notre simulateur. Nous étudierons les codes sources de cette plate-forme pour intégrer la capacité de l'adaptabilité de la simulation dans notre simulateur.

# **3.4. Conclusion**

Nous avons présenté une vue globale des applications existantes dans le domaine du transport urbain. Grâce à une synthèse sur les caractéristiques de ces applications, nous avons positionné notre simulateur par rapport aux applications existantes. Nous trouvons que la génération des populations synthétiques avec leur plan d'activités dans le projet MIRO et le projet TRANSIMS sont les bonnes références pour gérer les usagers dans notre simulateur.

Afin de concevoir notre simulateur, nous avons souligné les points forts et faibles des différentes plates-formes. Nous avons sélectionné GAMA qui semble la plus adaptée pour développer notre simulateur.

Dans le chapitre 4, nous présenterons notre approche pour la conception l'architecture et le développement de notre simulateur.

# **CHAPITRE 4. ARCHITECTURE DU SYSTEME**

# Plan du chapitre

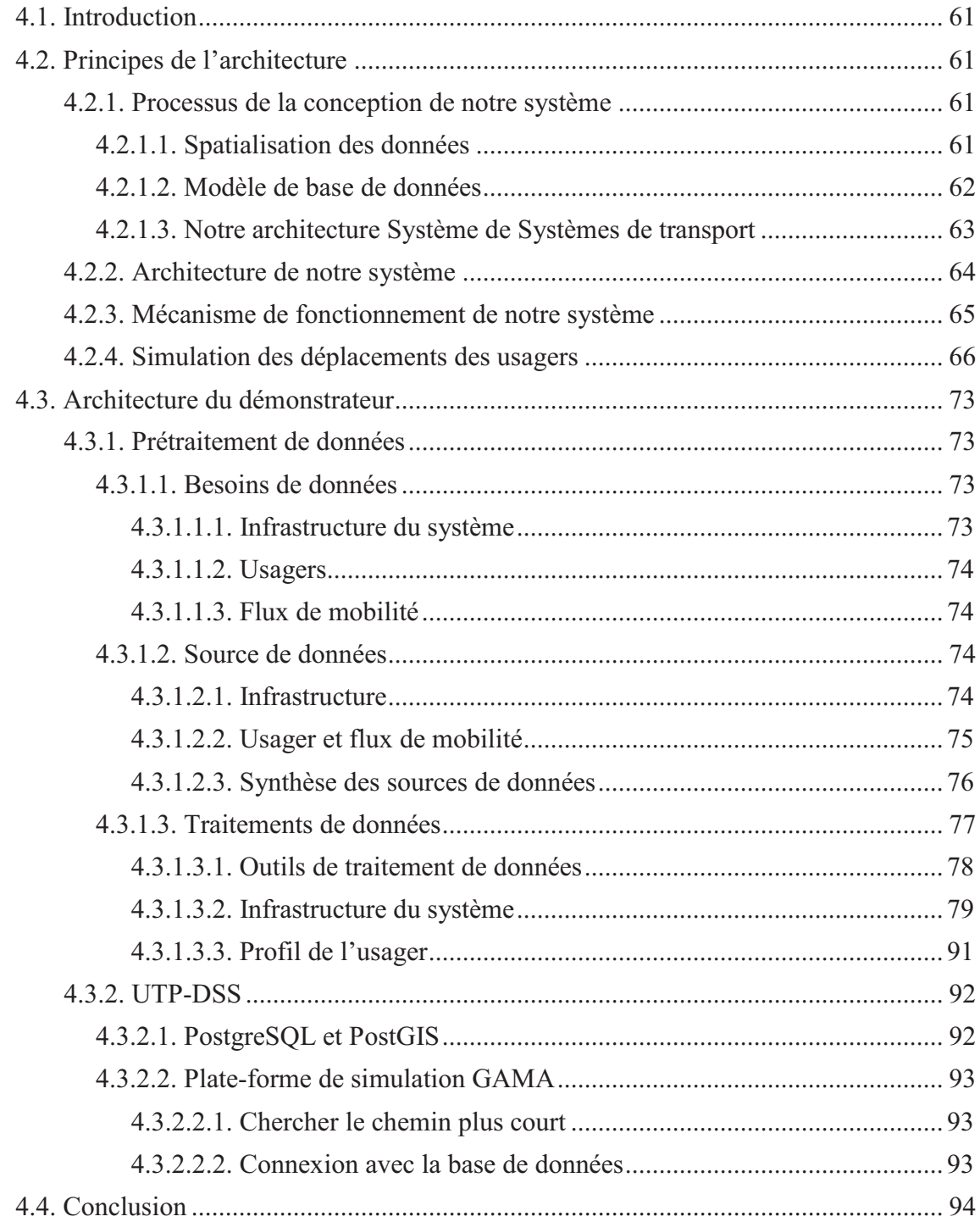

# **4.1. Introduction**

Les besoins de notre système ont été présentés dans le chapitre 2. Nous avons positionné notre simulateur par rapport aux applications existantes ; les plates-formes de simulation ont été abordées dans le chapitre 3. Dans ce chapitre, nous présentons l'architecture et le mécanisme de fonctionnement de notre simulateur. Afin de vérifier le fonctionnement de la régulation du système de transport, nous abordons la simulation des déplacements des usagers dans notre système. Ensuite, nous décrivons l'architecture et la conception d'un démonstrateur pour implémenter notre système.

# **4.2. Principes de l'architecture**

# *4.2.1. Processus de la conception de notre système*

Dans cette section, nous présentons le processus de conception de notre système. Il y a 3 étapes, ce sont « Spatialisation des données », « Modèle de base de données » et « Modèle de BD et Comportements ».

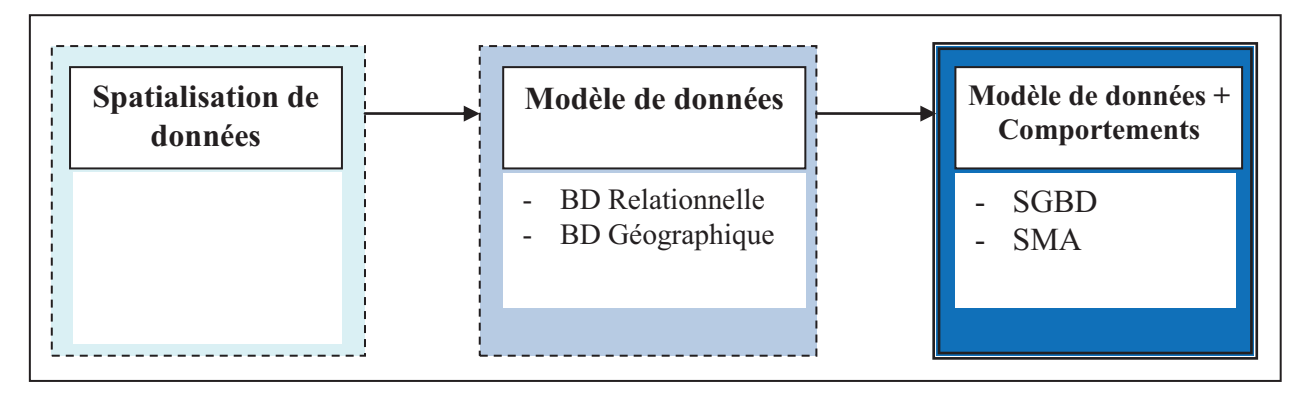

**Figure 4-1. Processus de conception de notre système**

# *4.2.1.1. Spatialisation des données*

C'est la première étape de notre processus, le système global est considéré comme des systèmes différents qui gèrent des types de données différents. Par exemple, on peut utiliser un outil du SIG pour gérer les données géographiques comme les routes, les bâtiments. D'autre part, on utilise les systèmes de gestion de bases de données pour gérer les données des usagers, des flux de mobilité qui sont fournies par l'INSEE et l'EDVM. Ces systèmes fonctionnent séparément.

Comme point de départ de notre approche, nous commençons par les données spatiales qui représentent l'infrastructure du système de transport urbain comme la voirie, les bâtiments, les points d'intérêt, etc. Ces données peuvent être organisées par les couches dans un système d'informations géographiques. Ces données sont statiques, il n'y a pas d'interactions entre ces données.

D'autre part, dans un système de transport urbain, on doit s'intéresser aux usagers, les flux de mobilité, etc. Ces données sont des données relationnelles.

Afin de bien gérer les données pour un système de transport, il s'agit de construire un modèle de données qui présente bien plusieurs types de données.

**SIG** : se compose des couches de données, ces données sont statiques. Il n'y a pas d'interactions entre les données.

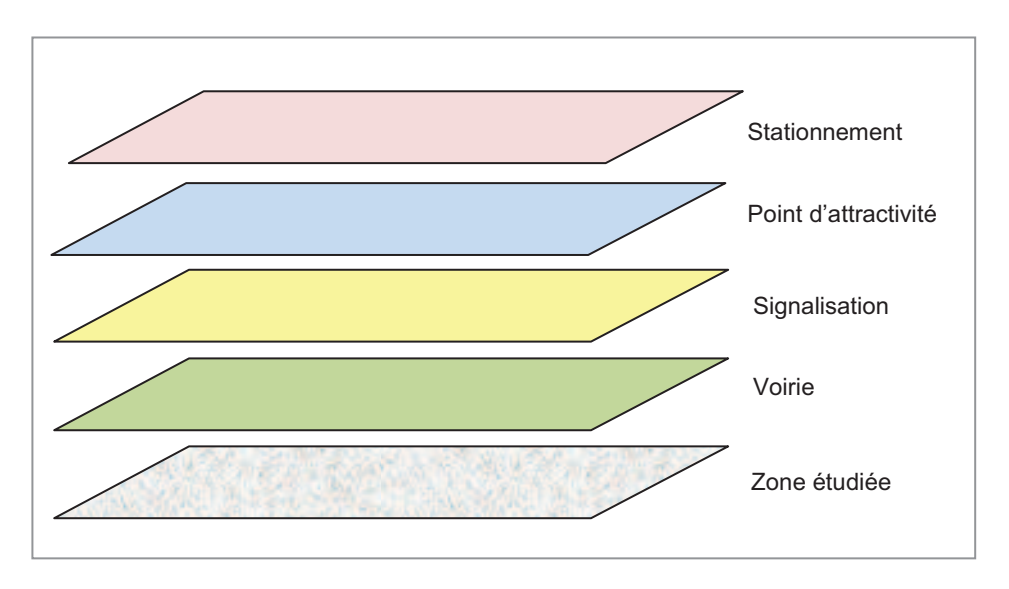

**Figure 4-2. Les couches de données dans SIG**

# *4.2.1.2. Modèle de base de données*

Pour la première étape, les systèmes fonctionnent séparément, il n'y a pas d'échanges de données. C'est difficile pour synchroniser des données entre ces systèmes. De plus, il y a plusieurs types de données différentes. L'idée principale de la deuxième étape est de construire un modèle de données qui gère tous les types de données relationnelles et de données géographiques.

Ces données peuvent être représentées dans un système de gestion de base de données comme PostgreSQL, SQL Server, etc.

#### *4.2.1.3. Notre architecture Système de Systèmes de transport*

On trouve que les 2 premières étapes, il n'y a pas d'interaction entre les données. Cette 3è étape, nous proposons notre architecture qui aborde les données et aussi les comportements de données, cela nous permet de présenter les interactions entre les éléments du système.

**Notre système** : Données + Comportements + Interactions

- **Comportements** : notre système a des agents (par exemple, les agents d'usager qui circulent sur les routes, les agents de routes, etc.). Chaque agent a des comportements, par exemple, les usagers peuvent chercher le chemin le plus court pour aller du domicile au travail.
- **Interactions** : les usagers qui circulent sur les routes, les usagers prennent des moyens de transport comme les voitures, les bus.

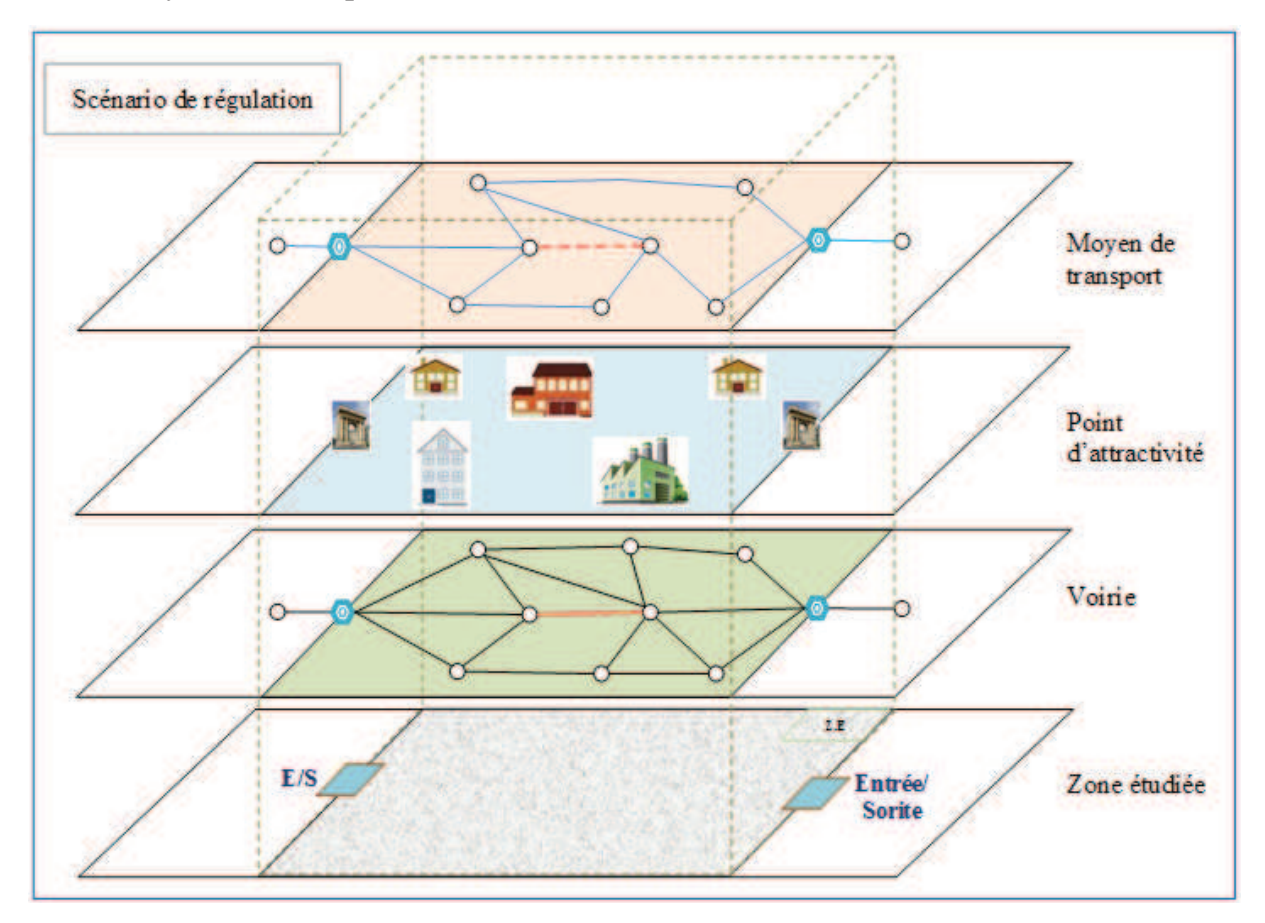

**Figure 4-3. Interaction entre les couches dans un scénario de régulation** 

# *4.2.2. Architecture de notre système*

Nous proposons une architecture globale de notre système qui présente l'interaction entre le régulateur et le système (voir Figure 4-4). Dans l'architecture de notre système, il y a deux modules: le premier module (**Prétraitement de données**) contribue à prétraiter les données entrées ; le deuxième module (**UTP-DSS** : Urban Transportation Policy – Decision Support System) est le noyau du système et contribue à la simulation du système.

Pour les sources de données de notre système, nous utilisons des données spatiales concernant l'infrastructure du réseau de transport (par exemple, les routes, les bâtiments, les points d'attractivités, etc.), des données concernant les informations de population (par exemple, le nombre de population, les modes de transport, les motifs de déplacement, les flux de mobilité, etc.).

En appliquant « l'approche par couche » présentée au chapitre 2 (section 2.2.3.2), dans l'architecture de notre système, nous catégorisons les données selon les couches comme la couche des routes, la couche des bâtiments, etc.

Il y a plusieurs sources de données différentes, nous avons donc construit un module « **Prétraitement des données** » qui utilise des outils de traitement des données numériques et des données spatiales afin de construire le profil des usagers, d'analyser les informations concernant les aspects de déplacements (le flux de mobilité, les modes de transport) et de construire l'infrastructure du réseau routier pour notre système.

Le régulateur va faire des interactions avec le deuxième module du système, il peut faire des essais de scénarios de régulation, le système va exécuter les simulations selon le scénario intégré dans une plate-forme de simulation. Le régulateur peut visualiser les résultats de la simulation et analyser les conséquences et les impacts de chaque scénario de la régulation.

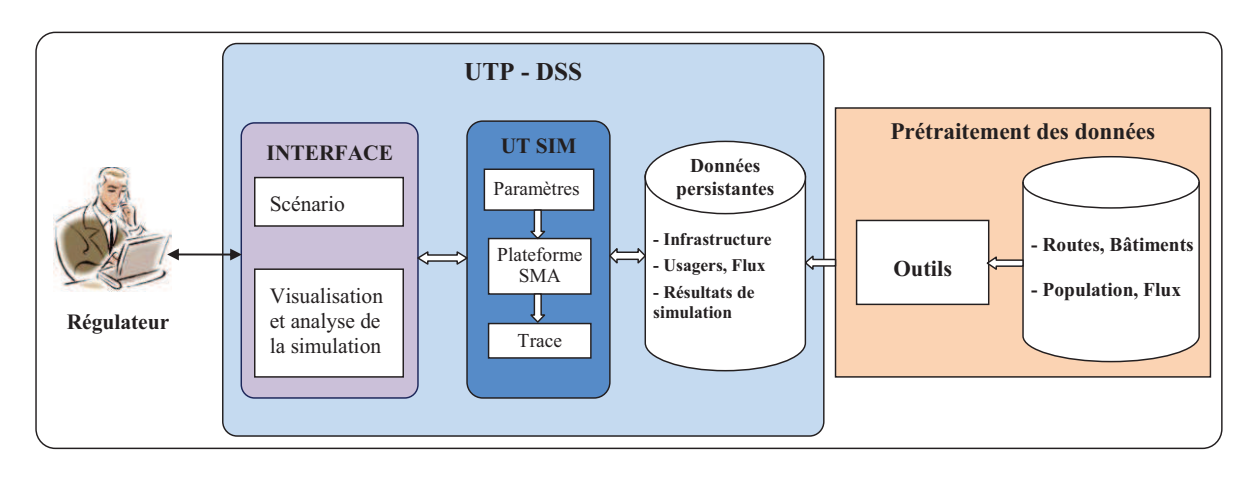

**Figure 4-4. Architecture du système** 

# *4.2.3. Mécanisme de fonctionnement de notre système*

Après d'avoir proposé l'architecture globale de notre système, nous continuons à détailler son mécanisme de fonctionnement. La Figure 4-5 présente un schéma de fonctionnement de notre système.

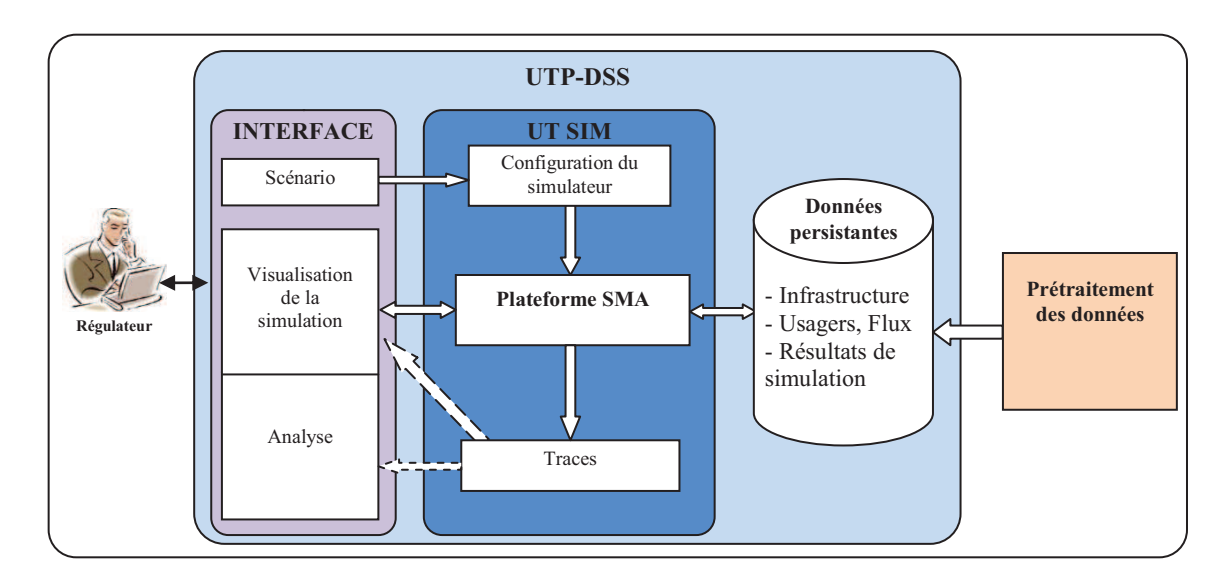

**Figure 4-5. Mécanisme de fonctionnement du simulateur**

Le module UTP-DSS se compose de deux parties :

- La première partie (nommée **Interface**) pour l'interaction avec le régulateur, le régulateur peut entrer des scénarios de régulation et regarder la visualisation des résultats de la simulation et enfin, il peut analyser des impacts des stratégies de la régulation.

- La deuxième partie (nommée **UT SIM – Urban Transporation Simulation**) est le noyau du système, elle se compose de 3 modules (Configuration du simulateur, Plate-forme SMA et Traces) et une base de données.
	- o *Configuration du simulateur* : pour paramétrer les entrées du simulateur et les scénarii de régulation.
	- o *Plate-forme SMA* : est une plate-forme de simulation à base d'agents, il communique directement avec une base de données dans un SGBD ou des fichiers de type shapefile pour télécharger les informations concernant l'infrastructure du système de transport, celles des usagers ou bien sauvegarder les résultats de la simulation dans celle-ci.
	- o *Traces* : nous disposons un mécanisme de "Traces » afin de stocker les résultats de la simulation. Grâce à ce mécanisme, nous pouvons évaluer les impacts des stratégies de régulation.
	- o *Base de données* : les données sorties de la partie « Prétraitement des données » sont les données du simulateur. Elles peuvent être stockées sous formes des fichiers du type shapefile pour l'infrastructure comme les routes, les bâtiments, etc. ou dans une base donnée d'un SGBD pour les informations concernant les usagers et les flux de mobilité. L'avantage de l'utilisation d'un SGBD est de faciliter la gestion et l'exploitation des données.

# *4.2.4. Simulation des déplacements des usagers*

La simulation des déplacements des usagers a été abordée dans les projets TRANSIMS (Koohbanani, 2004; Nagel, 2001), MIRO (Banos et al., 2006; Lang et al., 2007), etc. La Figure 4-6 illustre les étapes pour gérer une population synthétique et un plan d'activités pour chaque usager. Ces deux étapes jouent un rôle très important pour la simulation des déplacements des usagers.

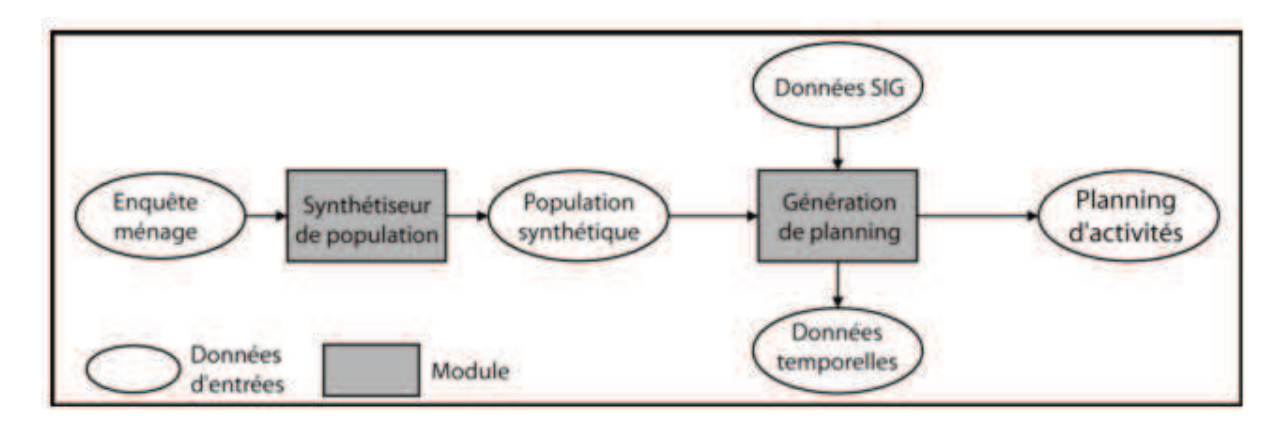

**Figure 4-6. Construction d'un population synthétique dans le projet MIRO** (Lang et al., 2007)

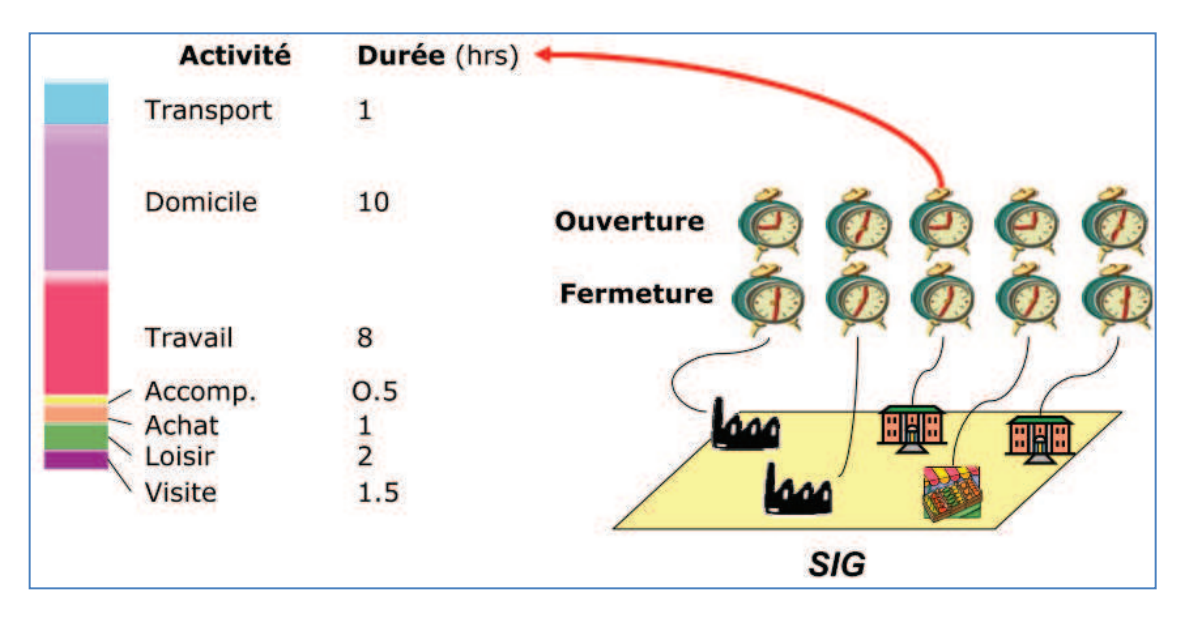

**Figure 4-7. Plan d'activités d'un usager dans le projet MIRO** (Banos et al., 2006)

Concernant le déplacement des usagers, nous avons utilisé les définitions de base suivantes :

- **Le déplacement** est un aller simple effectué sur la voie publique, entre deux endroits différents, chacun étant caractérisé par une activité appelée motif de déplacement. Un déplacement peut se faire avec un ou plusieurs modes de transport.
- **Les modes de transport** sont les différents moyens de transport. Ce sont la voiture, le transport en commun, le vélo, la marche à pied, etc.
- **La mobilité** est le nombre de déplacements par personne et par jour.
- **Les motifs** de déplacement sont les différentes activités pour lesquelles sont effectués les déplacements.
- **Un déplacement primaire** est un déplacement dont l'origine ou la destination est le domicile.
- **Un déplacement secondaire** est un déplacement dont l'origine ou la destination sont différentes du domicile.

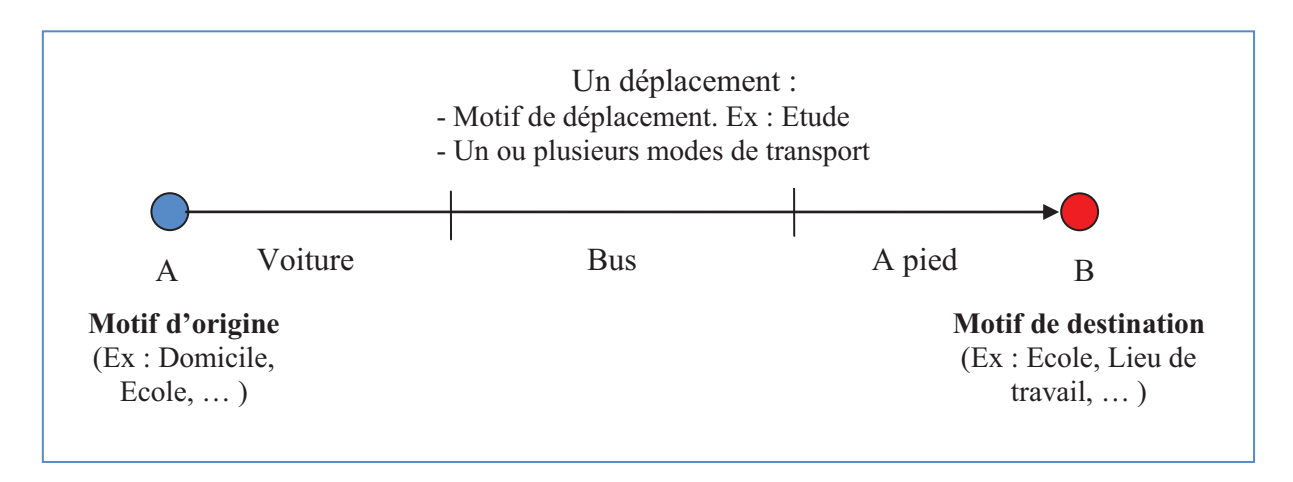

**Figure 4-8. Les éléments d'un déplacement**

Dans le cadre de notre recherche, les sources de données en entrées sont les données du recensement, des enquêtes déplacements ménages. Chaque agent de la population synthétique (usager) a son propre plan d'activités. Chaque activité est caractérisée par la durée, le lieu d'exécution.

Les activités sont généralement classées en deux groupes : les activités fixes (au domicile, travail, école) et les activités flexibles (loisir, achat, etc.)

Le déplacement est également considéré comme une activité.

La Figure 4-9 présente un exemple de plans d'activités de différentes catégories des usagers (par exemple : travailleur, étudiant, touriste, etc.). L'usager de la catégorie « Travailleur » a des activités fixes comme un domicile fixe, un travail, l'achat avec les déplacements liés et des activités flexibles comme l'accompagnement des enfants à l'école avec les déplacements liés. L'usager de la catégorie « Etudiant » a des activités fixes comme un domicile, un lieu d'étude et les déplacements liés ; a une activité flexible « loisir » avec le déplacement lié. Tandis que l'usager de la catégorie « Touriste » a des activités fixes un domicile provisoire (l'hôtel), la visite des lieux touristiques et les déplacements liés ; ses activités flexibles sont l'achat et le déplacement lié.

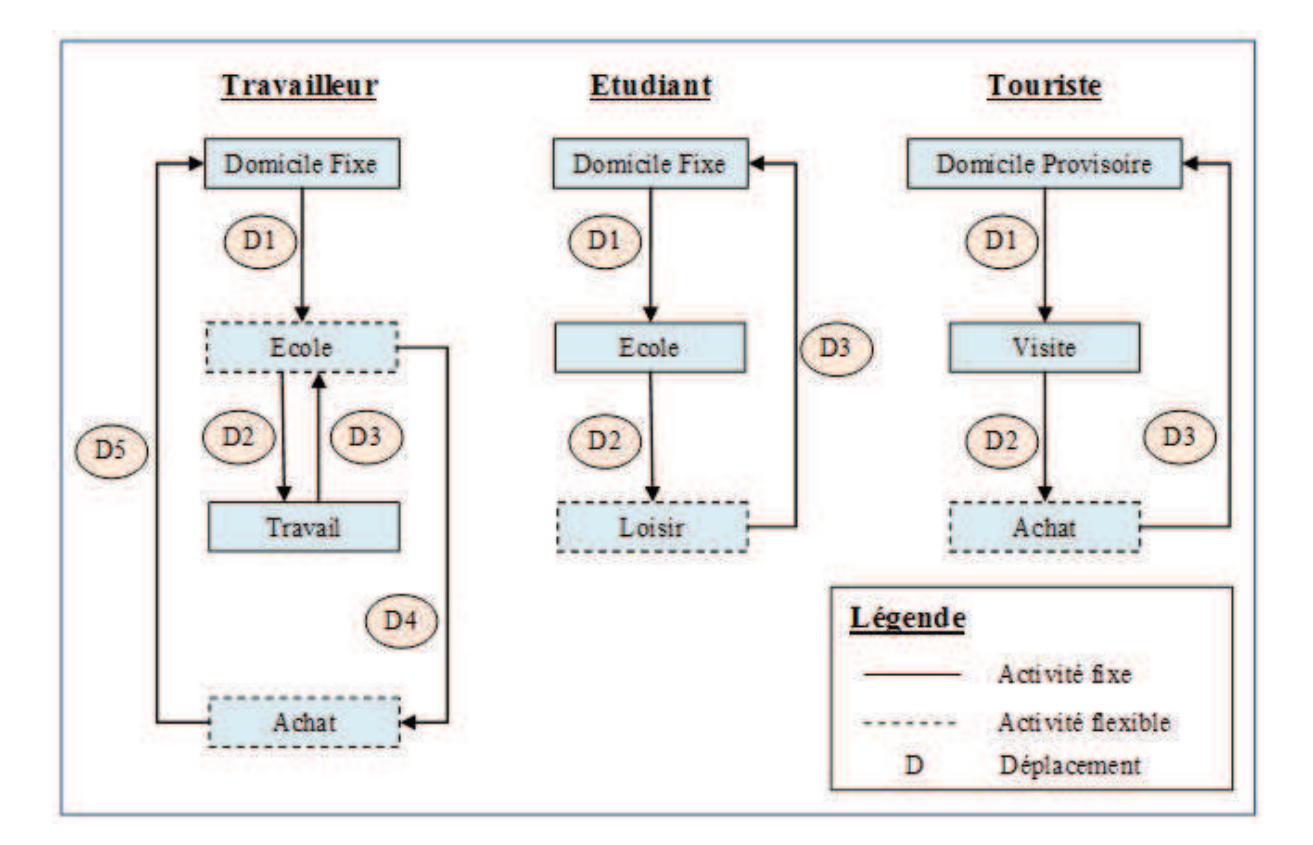

**Figure 4-9. Exemple de plans d'activités**

Afin de gérer les flux de mobilité, nous avons défini quatre types d'agent usager. Ce sont :

- l'agent interne qui habite et travaille dans une même zone étudiée  $(Z.E)^8$ .
- l'agent interne qui habite à la Z.E mais travaille en dehors de la Z.E.
- l'agent externe qui travaille dans la Z.E mais habite hors de la Z.E.
- et l'agent externe qui passe la Z.E pour le travail.

Il y a des points d'entrées et des points de sortie pour la zone étudiée. La Figure 4-10 ci-dessous illustre le schéma de déplacement des agents dans le système dans la dimension spatiale, d'autre part, la Figure 4-11 présente le schéma de déplacement d'un agent usager dans la dimension temporelle.

 $\overline{a}$ <sup>8</sup> La zone étudiée dépend de l'échelle de l'étude. Par exemple, au niveau de la ville, la zone étudiée est la ville de La Rochelle. Tandis qu'au niveau de la communauté d'agglomération, la zone étudiée est la CdA de La Rochelle.

La zone étudiée est caractérisée par les informations suivantes :

- le point d'entrée (P.E)
- le point de sortie (S.S)
- le parking relais (P+R)
- le stationnement (S)
- les points d'intérêt (P.I)
- l'habitation (H)

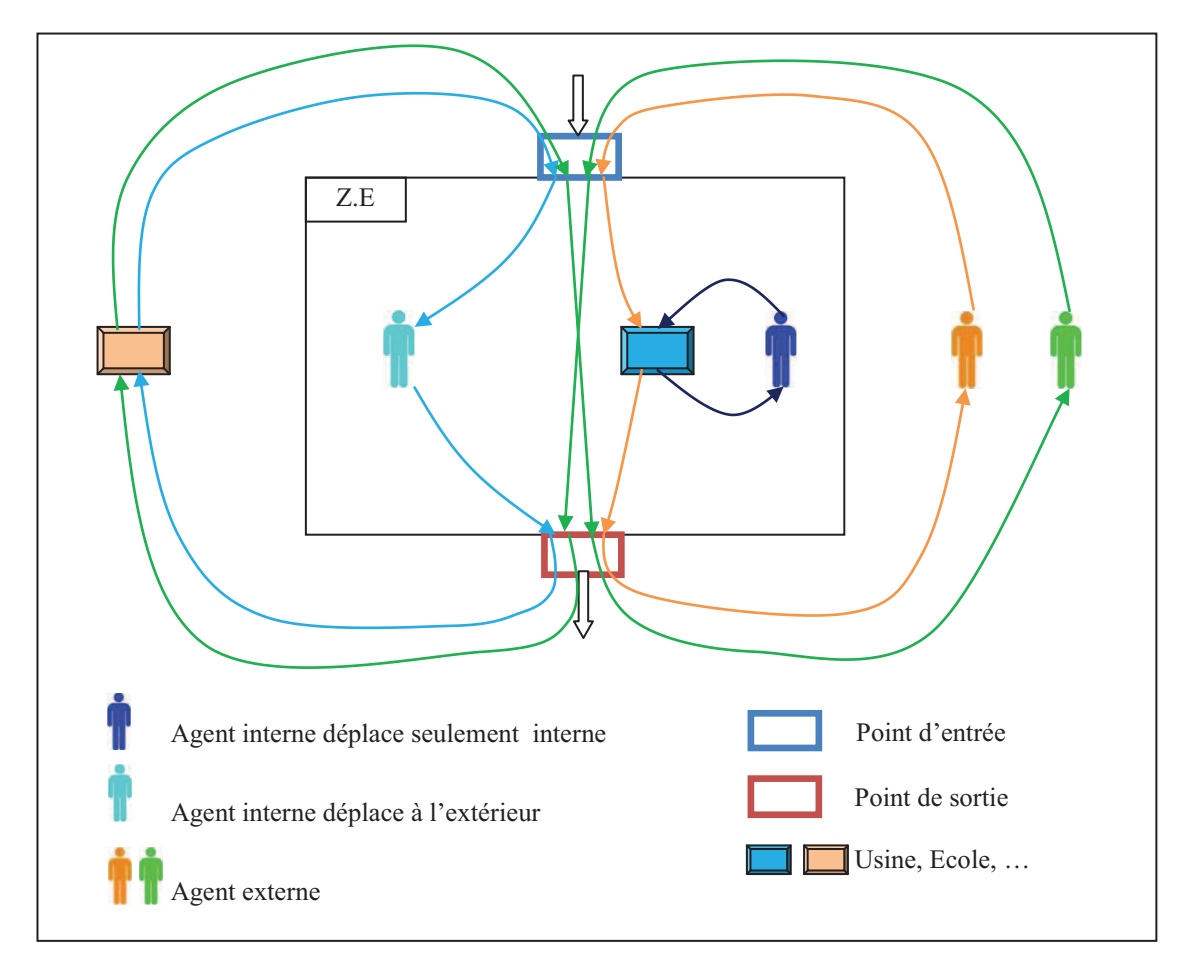

**Figure 4-10. Schéma de déplacements d'agent usager dans la dimension spatiale**
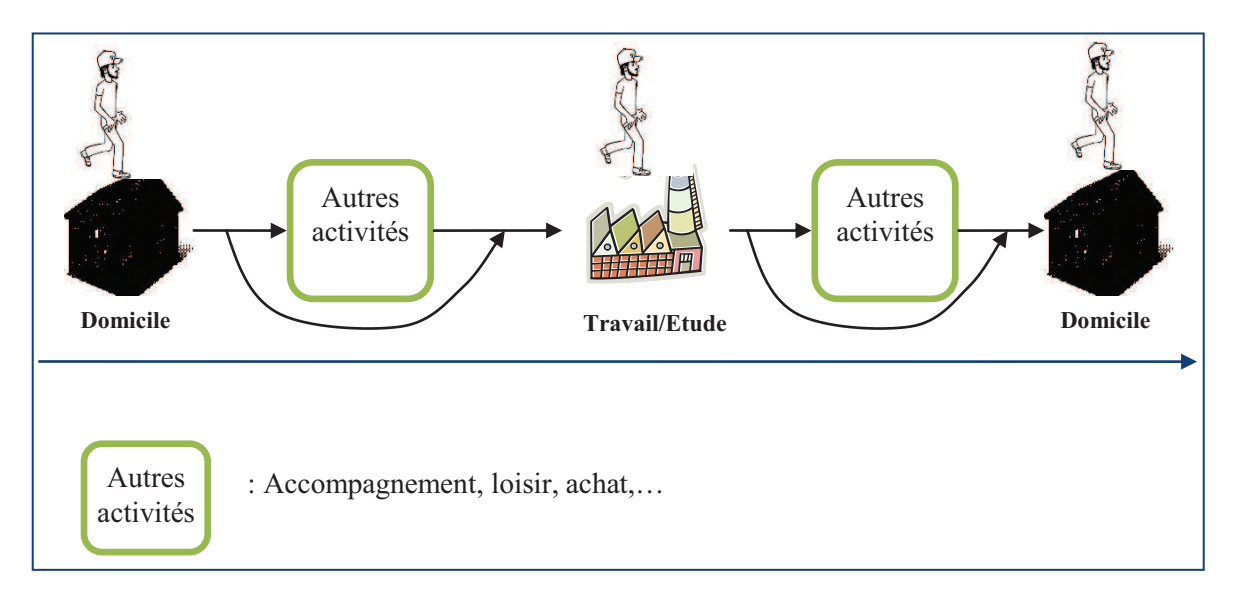

**Figure 4-11. Schéma de déplacement d'agent usager dans la dimension temporelle**

Le profil d'agent usager :

- Catégorie d'usager
- Type d'agent usager
- Lieu d'habitation
- Plan d'activités : c'est une liste des activités (activité<sub>1</sub>, activité<sub>2</sub>, ..., activité<sub>n</sub>). Les activités sont le travail, l'étude, le domicile, l'accompagnement, faire des courses, le loisir, le déjeuner, etc. Chaque activité a une durée, etc.

Grâce à la méthode de représentation des déplacements des usagers dans la dimension spatiale et dans la dimension temporelle on peut calculer facilement les flux de mobilité des usagers. La Figure 4-12 illustre le flux de mobilité selon la granularité.

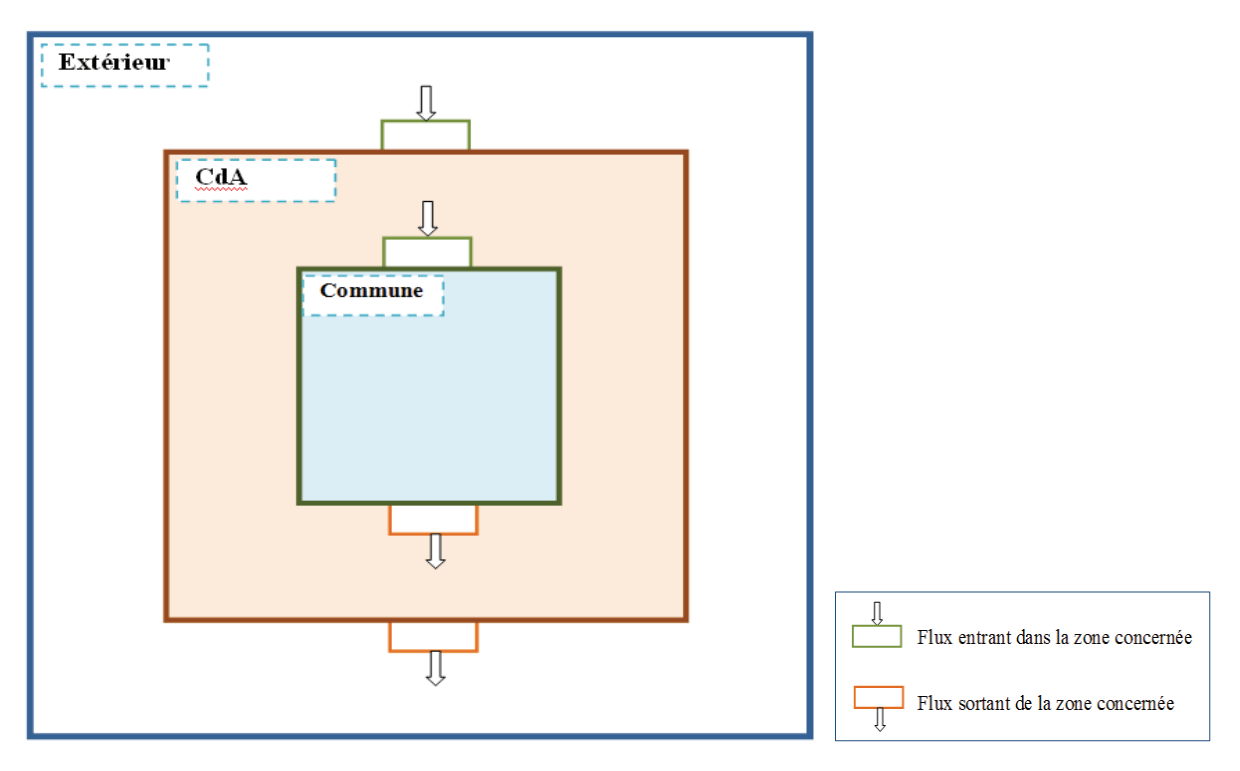

**Figure 4-12. Types de flux de mobilités**

Les déplacements d'un usager dépendent du scénario de régulation par le biais des leviers de régulation comme le stationnement, les points d'attractivité, les politiques de transport (par exemple le tarif). Pour chaque scénario donné, on peut calculer des flux de mobilités sur les routes et simuler les déplacements des usagers sur les routes dans la zone étudiée. Grâce au module Traces, on va pouvoir évaluer les impacts de chaque scénario de régulation.

Nous avons présenté les principes de l'architecture de notre système avec le module de prétraitement de données et le module de simulation de notre système. Nous abordons l'aspect de la régulation du système de transport par la simulation des déplacements des usagers.

# **4.3. Architecture du démonstrateur**

Dans cette partie, nous nous concentrons sur l'implémentation et la mise en œuvre des fonctionnalités de notre système selon l'architecture présentée dans la section 4.2. D'abord, nous présentons le fonctionnement du module « **Prétraitement des données** » du système : nous décrivons les sources de données pour l'infrastructure du réseau de transport, les sources de données pour les informations des usagers et des flux de mobilités ; nous présentons le choix des outils pour traiter des données et la plate-forme pour la simulation de notre système. Par la suite, nous développons le deuxième module « **UTP-DSS** » avec le choix de la plate-forme de simulation et le choix d'un système de gestion de la base de données.

# *4.3.1. Prétraitement de données*

#### *4.3.1.1. Besoins de données*

Afin de concevoir notre système, nous devons utiliser les données pour l'infrastructure du réseau de transport, les informations concernant les usagers et les flux de mobilité. Nous nous intéressons également à la précision, l'exhaustivité des données, les données attributaires disponibles et la licence des sources de données. Nous préférons utiliser les sources de données de qualité qui peuvent être accédées et utilisées librement par les collectivités et les chercheurs.

# 4.3.1.1.1. Infrastructure du système

- Les routes, les chemins : ce sont les composants élémentaires pour un réseau de transport. Il faut fournir les informations concernant les routes et les chemins comme la vitesse maximale, la largeur, le type de routes (par exemple : rocade, boulevard, avenue, rue, quai, etc.), les informations pour la régulation comme la route sont en centre-ville, en zone étudiée, etc. Les déplacements des usagers sont multimodaux. Les routes doivent contenir les modes de transport (voiture, bus, vélo, piétons) qu'ils desservent pour pouvoir proposer différents modes de transport.
- La signalisation : pour les feux rouges s'il y en a.
- Les bâtiments : ce sont les lieux d'habitation, d'étude, de travail ou des lieux remarquables pour les usagers.

# 4.3.1.1.2. Usagers

- Profil de l'usager: les informations démographiques de profil de l'usager, le lieu d'habitation, lieux de travail, les modes de transport, etc.
- Plan d'activités : les activités des usagers comme le travail, l'étude, etc.

4.3.1.1.3. Flux de mobilité

- Ce sont les flux de mobilité dans la zone étudiée et les flux d'entrée et de sortie de la zone étudiée. Ces informations nous permettent de calibrer notre système et d'analyser les impacts des scénarios de régulation.

# *4.3.1.2. Source de données*

# 4.3.1.2.1. Infrastructure

Actuellement, il existe plusieurs sources de données sur l'infrastructure des réseaux de transport urbain comme les produits de Navteq<sup>9</sup>, TéléAtlas<sup>10</sup>, la BD TOPO de l'IGN<sup>11</sup>, les données d'OpenStreetMap<sup>12</sup>, etc.

Navteq collecte des informations détaillées pour les grandes villes. Navteq fournit les données utilisées dans une large gamme d'applications, y compris les systèmes de navigation automobile et applications fondées sur le Web, tels que Bing Maps, Yahoo! Maps. Navteq a été rachat par Nokia en 2008 (Nokia a été rachat par Microsoft en 2013).

Le principal concurrent de Navteq est Tele Atlas, c'est une société néerlandaise qui fournit des cartes numériques et d'autres contenus dynamiques pour la navigation et les services de localisation dont la navigation GPS automobile et individuelle. Elle fournit des données utilisées par un grand nombre d'applications cartographiques sur Internet. Depuis juin 2008, Tele Atlas est la propriété du constructeur d'appareils de guidage par GPS TomTom.

Les données de Navteq et celles de Télé Atlas sont commercialisées, détaillées et mises à jours régulièrement.

L'OpenStreetMap est un projet qui a pour but de constituer une base de données géographiques libre du monde de manière collaborative. Début 2013, le millionième

<sup>&</sup>lt;sup>9</sup> http://www.navteq.com

<sup>&</sup>lt;sup>10</sup> www.teleatlas.com

<sup>&</sup>lt;sup>11</sup> www.ign.fr (IGN : Institut Géographique National)

<sup>&</sup>lt;sup>12</sup> www.openstreetmap.org

contributeur participant à la réalisation de la carte mondiale librement accessible et utilisable a été enregistré. Les données du réseau routier fournies par l'OpenStreetMap sont assez complètes, on peut les télécharger librement sur l'Internet. Cependant les données des bâtiments restent simples et incomplètes ce qui ne nous permet pas de bien préciser les lieux d'habitation, de travail et d'étude des usagers.

La BD Topo est une base de données vectorielles 2D et 3D disponibles depuis 2007 sur l'ensemble du territoire français avec une précision métrique. La BD TOPO fournit des informations détaillées sur les réseaux routiers (les routes, les chemins, les ponts), les bâtiments (les bâtiments industriels, les bâtiments d'habitations et d'études, etc.), les points d'intérêts, etc. Toutes les données de la BD TOPO sont librement disponibles pour tous les services publics.

# 4.3.1.2.2. Usager et flux de mobilité

Pour les données concernant les usagers et les flux de mobilités, nous avons utilisé les données du recensement de l'INSEE<sup>13</sup> qui sont librement disponibles et peuvent être téléchargées directement depuis son site web.

Les avantages de cette source du recensement de l'INSEE consistent dans le fait qu'il s'agit d'une base de données presque exhaustive, ce qui garantit la précision des données et nous permet d'avoir une présentation spatialisée de la population. Les données fournies par l'INSEE permettent une vue globale sur le flux de déplacement, néanmoins, elles ne donnent pas des informations détaillées sur les déplacements (par exemple, les tranches horaires de déplacement, le détail d'un déplacement), la granularité de l'étude n'aborde que les déplacements au niveau du canton et de la commune. C'est la raison pour laquelle nous avons étudié et fait des analyses sur les résultats des enquêtes des déplacements ménages en ville moyenne (EDVM) pour nous apporter des informations complémentaires plus précises sur les déplacements d'un échantillon d'usager.

L'EDVM associe aux ménages et personnes leurs déplacements détaillés. Elle précise les trajets, les moyens de transports utilisés. Les données de l'EDVM nous fournissent des informations du profil de l'individu, du ménage; la nature et la durée des activités de l'individu ; le motif des déplacements. Elles nous permettent d'établir un plan d'activités pour chaque individu et cela joue un rôle très important pour la simulation des déplacements d'usager.

 $\overline{a}$ <sup>13</sup> INSEE : Institut National de la Statistique et des Etudes Economiques

Le fichier PERSONNE contient des informations associées à une personne (par exemple : sexe, zone de résidence, PCS (Professions et Catégories Socioprofessionnelles), …). Chaque personne peut se déplacer une ou plusieurs fois par jour, les informations de déplacements sont stockées dans le fichier DEPLACEMENT. De plus, chaque déplacement est constitué d'un ou plusieurs trajets qui sont dans le fichier TRAJET. La description du déplacement d'une personne est illustrée dans la Figure 5-10 ci-dessous.

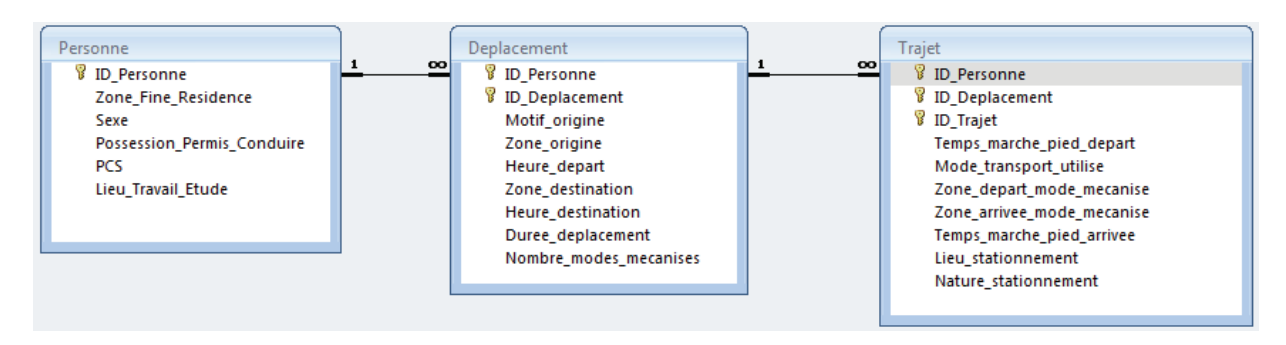

**Figure 4-13. Schéma de déplacements de l'usager**

# 4.3.1.2.3. Synthèse des sources de données

Nous proposons des critères pour comparer les sources de données pour l'infrastructure du système afin de choisir la source la plus adaptée à nos besoins. Nous nous intéressons aux critères suivants :

- Licence des données
- Précision des données
- Exhaustivité
- Données attributaires disponibles
- Pratique : source de données utilisée par les services de la ville.
- Bâtiment : les informations concernant les lieux d'habitation et d'étude des usagers.

Le Tableau 4-1 présente une synthèse des sources de données pour concevoir l'infrastructure de notre système.

| <b>Critères</b><br><b>Source</b> | Licence                            | Précision    | <b>Exhaustivité</b> | <b>Attributs</b><br>disponibles | Pratique   | <b>Bâtiment</b> |
|----------------------------------|------------------------------------|--------------|---------------------|---------------------------------|------------|-----------------|
| Navteq                           | Commercialisée                     | <b>Bonne</b> | Oui                 | Bonne                           | Non        | Faible          |
| Tele Atlas                       | Commercialisée                     | <b>Bonne</b> | Oui                 | Bonne                           | Non        | Faible          |
| <b>OSM</b>                       | Libre                              | Faible       | Oui                 | Faible                          | <b>Non</b> | Faible          |
| <b>BD TOPO</b>                   | Libre pour les<br>services publics | <b>Bonne</b> | Oui                 | Moyenne                         | Oui        | <b>Bonne</b>    |

**Tableau 4-1. Synthèse des sources de données pour l'infrastructure du système**

Nous trouvons que les données fournies par Navteq et Tele Atlas se concentrent sur les informations routières, ces données sont précises et exhaustives. Cependant, ces sources de données ne sont pas utilisées par les services publics de la ville. De plus, les informations concernant les types des bâtiments qui sont les lieux d'habitation, d'étude, de travail, etc. sont faibles.

Les données de l'OpenStreetMap sont utilisées librement. La qualité de ces données est variable et s'améliore au fur et à mesure (Petit, Billon, & Follin, 2012). Les informations concernant les lieux d'habitation et de travail sont faibles, donc elles ne sont pas satisfaisantes à nos besoins pour concevoir le système.

Les données de la BD TOPO sont exhaustives et précises. Elles peuvent être utilisées librement pour les services publics. Elles contiennent des informations des bâtiments concernant les lieux d'habitation, d'étude, de travail des usagers. Cependant on doit faire des traitements de ces données pour s'adapter à notre système par exemple : déterminer les bâtiments d'habitation et les bâtiments d'étude. Les données attributaires disponibles de la BD TOPO ne sont pas tout à faire adaptées à notre système, par exemple, elles manquent d'informations sur la vitesse maximum pour les routes.

Dans le cadre de notre recherche, nous avons trouvé que les données de la BD TOPO sont les mieux adaptées à nos besoins, nous avons donc choisi les données de la BD TOPO de l'IGN pour concevoir l'infrastructure de notre simulation.

# *4.3.1.3. Traitements de données*

Les sources de données utilisées ne correspondent pas toutes à fait à notre attente. Il nous faut donc ajouter des informations complémentaires (manquantes), enlever les informations inutiles. Par exemple, pour les routes nous ajoutons les informations

concernant la vitesse maximale, les modes de transport desservis, etc. Pour les bâtiments, nous devons catégoriser les bâtiments d'habitation et ceux d'étude. Concernant les informations des usagers et les flux de mobilité nous devons traiter les données brutes fournies par l'INSEE et l'EDVM.

# 4.3.1.3.1. Outils de traitement de données

Afin de choisir les outils pour le traitement des données, dans notre approche, nous avons choisi les outils open-source car il existe plusieurs outils open-source très puissants et efficaces. Ce choix facilite la diffusion de nos travaux.

Nous avons utilisé l'outil OrbisGIS<sup>14</sup> pour traiter les données géographiques en utilisant des requêtes SQL, l'outil QGIS<sup>15</sup> pour adapter des données géographiques et créer des cartes de routes et des bâtiments; LibreOffice<sup>16</sup> pour analyser les données de l'INSEE du recensement de la population et des enquêtes de l'EDVM. OrbisGIS est capable d'afficher, de manipuler et de créer des données spatiales de type vecteur et raster. Il est complètement écrit en Java et, est donc multi plate-forme. Il supporte des requêtes dans le langage SQL pour traiter les données géographiques. Tandis que QGIS nous permet de créer les cartes des routes, des chemins, des bâtiments facilement. Nous avons utilisé QGIS qui fournit de nombreux outils pour modifier les données relatives aux routes, aux chemins et aux bâtiments.

Nous avons utilisé 2 outils de la suite LibreOffice : le tableur Calc et le module de gestion de bases de données Base afin de traiter les données du recensement de l'INSEE et des enquêtes de l'EDVM. Toutes les données traitées de ce module seront stockées dans un système de gestion de base de données (SGBD) ou dans des fichiers de type shapefiles $17$  pour les informations géographiques.

La Figure 4-14 présente la composition du module « **Prétraitement des données** » de notre système.

 $\overline{a}$ 

<sup>&</sup>lt;sup>14</sup> www.orbisgis.org: Développé par l'IRSTV(Institut de Recherche en Sciences et Techniques de la Ville), OrbisGIS est un Système d'Information Géographique (SIG) Open-Source (distribué sous licence GPL 3)

 $\tilde{1}5$ www.**qgis**.org

<sup>&</sup>lt;sup>16</sup> http://www.libreoffice.org: LibreOffice est une suite bureautique libre et gratuite qui offre des modules de traitement de textes, tableur, présentation, dessin vectoriel, base de données, et édition de formules mathématiques.

<sup>&</sup>lt;sup>17</sup> http://www.esri.com/library/whitepapers/pdfs/shapefile.pdf

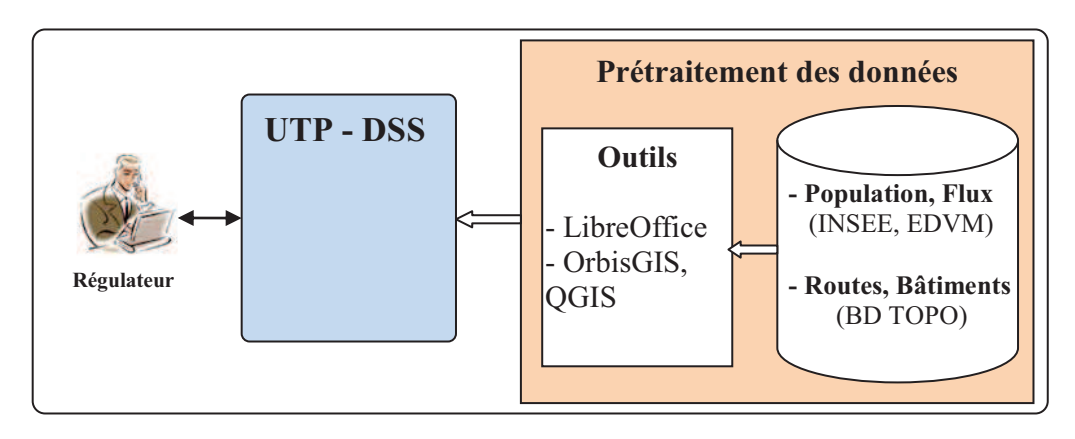

**Figure 4-14. Module "Prétraitement des données"**

# 4.3.1.3.2. Infrastructure du système

Comme nous l'avons présenté dans la section 2.2.2, les éléments principaux d'un STU sont : la zone étudiée, la voirie, la signalisation, le stationnement, les moyens de transport. Dans le cadre de la conception de notre démonstrateur, nous n'abordons pas encore la signalisation. Toutes les informations concernant l'infrastructure du système de transport sont fournies par la base de données de la BD TOPO de l'IGN ; les informations des usagers et leurs déplacements sont fournies par les sources de l'INSEE et de l'EDVM.

Les sources de données pour le réseau routier sont fournies par la BD TOPO de l'IGN. Afin de normaliser les données, nous avons proposé des algorithmes et utilisé un outil de traitement de données géographiques pour traiter ces données.

# A. Réseau routier

Le réseau routier se compose des voies, des intersections, des jonctions, etc. Le modèle de représentation du réseau de transport urbain peut toujours être défini sous la forme d'un graphe qui se compose des nœuds (intersections) et des arcs (tronçons de route) (voir la Figure 4-15)

Ce graphe routier est un graphe orienté qui correspond au sens du déplacement pour chaque route. Il y a 3 types de sens : double, direct et inverse. Pour chaque route sans direction (double), on crée une nouvelle route (route liée) avec le sens inverse.

Chaque nœud du graphe est l'extrémité de la route. Il peut être une intersection entre les routes ou bien une jonction d'une route. Dans notre système, nous utilisons ces nœuds pour représenter les points de signalisation (feu rouge, stop) s'il y en a.

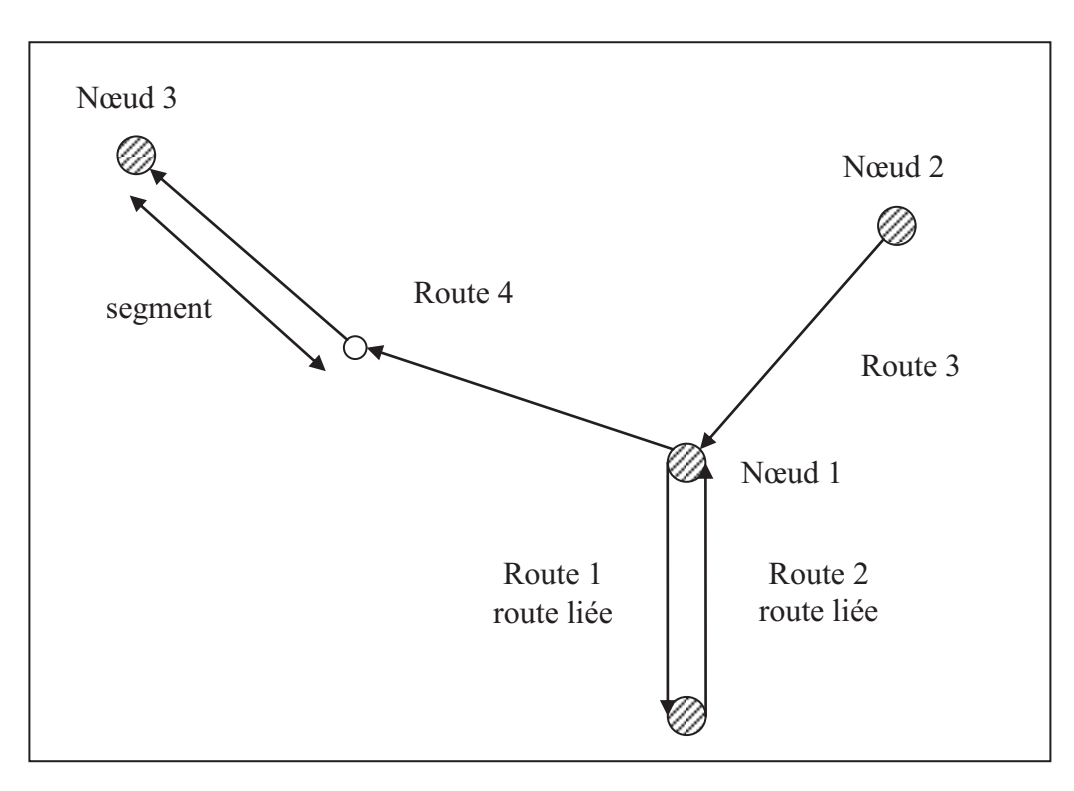

**Figure 4-15. Graphe de routier**

Le réseau routier joue un rôle très important pour tous les systèmes de transport. Nous nous intéressons à l'étude de la structure des données dans la base de données des routes et des chemins fournie par la BD TOPO afin d'établir notre propre structure de données pour le réseau routier de notre système.

Nous utilisons les attributs existants : the\_geom, ID, NATURE, IMPORTANCE, LARGEUR, NB\_VOIES, SENS, ETAT dans la classe ROUTE en ajoutant les attributs CATEGORIE, TYPE\_ROUTE, MODE\_TRANS, VITES\_MAX, EN\_VILLE.

**CATEOGRIE** : distingue les routes et les chemins.

+ Route contient les données des tronçons de route. Le tronçon de route est une portion de voie de communication destinée aux automobiles, aux piétons, aux cycles ou aux animaux, homogène pour l'ensemble des attributs et des relations qui la concerne.

+ Chemin : le chemin est une voie de communication terrestre non ferrée destinée aux piétons, aux cycles ou aux animaux, ou route sommairement revêtue (pas de revêtement de surface ou revêtement de surface fortement dégradé).

- **TYPE ROUTE** : précise les types de routes. Ce sont un boulevard, une avenue, une rue, etc.
- **MODE TRANS**: présente les modes de transport desservis par une route

comme voiture, vélo, piéton. Cela permet de représenter la multimodalité de déplacement des usagers.

- **VITES MAX** : définit la vitesse maximum pour chaque route.
- **EN VILLE** : est un champ du type booléen qui précise si une route est en centre-ville ou pas.
- **ZONE ETU** : est un champ du type booléen qui précise si une route est en zone étudiée ou pas.

Les attributs du réseau routier de notre système sont illustrés par le tableau suivant :

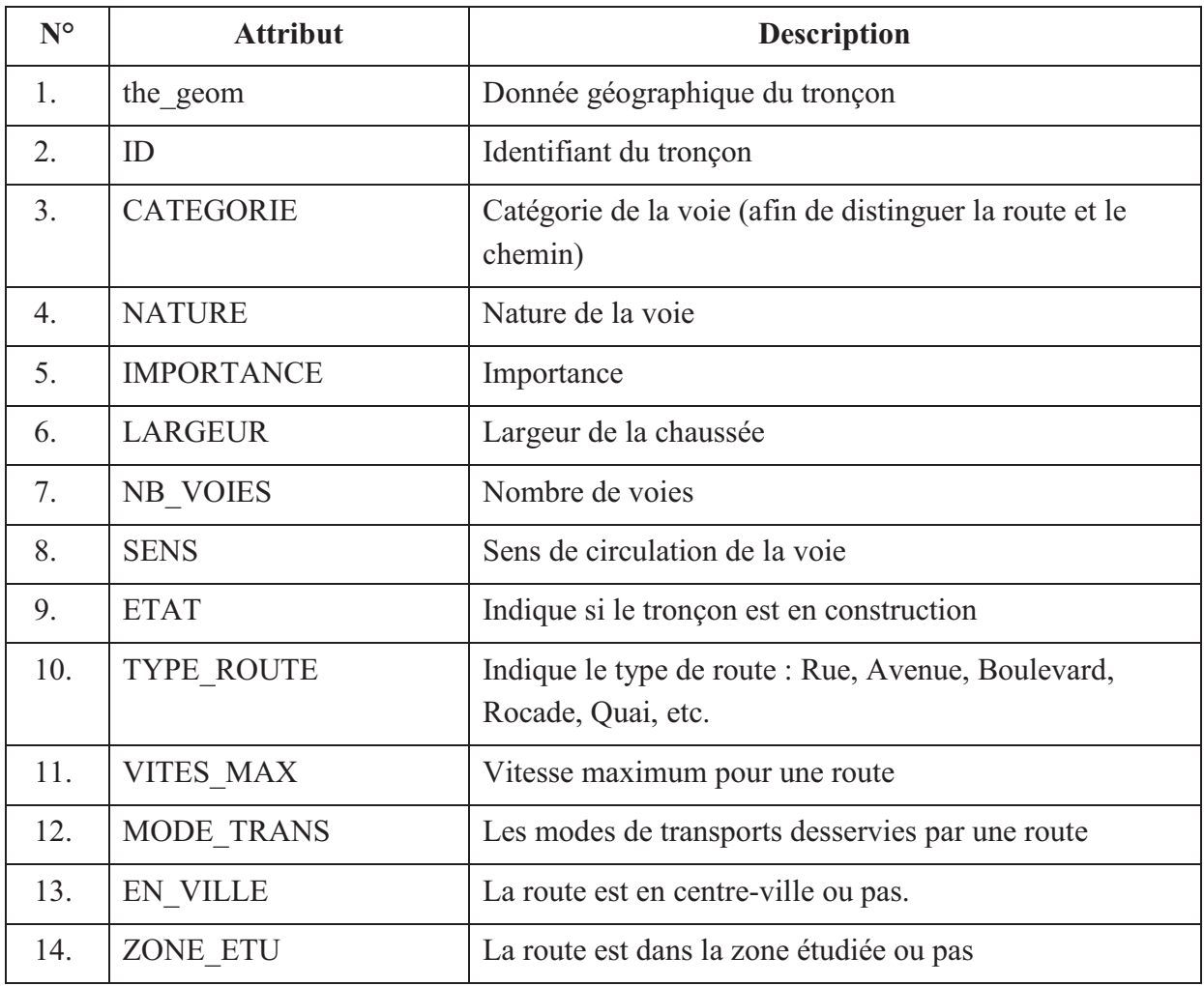

**Tableau 4-2. Les attributs du réseau routier de notre système** 

Le script SQL qui traite les routes est suivant :

```
-- Source : 
-- + ROUTE.shp: l'ensemble des routes, chemins 
-- + ZoneEtudiee.shp: les bouderies des communes dans la zone 
étudiée 
-- + CentreVille ZE.shp: le centre-ville de la zone étudiée
-- Sortie: 
-- + Routier ZE : le réseau routier de la zone étudiée
(Route+chemin) 
-- 1. Créer un tableau qui extrait les données du fichier Routier de 
la zone étudiée 
create table tableau1 as 
      select a.* 
      from ROUTE a, ZoneEtudiee b 
     where ST Contains(b.the geom, a.the geom);
-- 2. Ajouter les champs : VITES MAX, MODE TRANS, TYPE, EN VILLE
alter table tableau1 add column CATEGORIE text; 
alter table tableau1 add column VITES MAX numeric ;
alter table tableau1 add column MODE TRANS text ;
alter table tableau1 add column TYPE ROUTE text;
alter table tableau1 add column EN VILLE text;
-- Assigner les valeurs par défaut pour les champs: CATEGORIE, ETAT,
VITESSE MAX, MODE TRANSPORT, TYPE, EN VILLE
-- CATEGORIE: Route, Chemin 
-- TYPE ROUTE: Rue, Quai, Avenue, Boulevard, Rocade, etc
-- MODE TRANS: Vélo, Voiture, Bus, Pied
-- EN VILLE: Yes/No
-- VITESSE MAX: 90, 70, 50, 30 (km/h)
update tableau1 set CATEGORIE='Route'; 
update tableau1 set EN VILLE = 'No';
update tableau1 set VITES MAX=30;
update tableau1 set MODE TRANS ='Voiture, Velo, Pied';
update tableau1 set TYPE ROUTE = 'NR';
-- 3. Créer les routes, chemins
-- Mise à jour la valeur de la catégorie d'une route 
update tableau1 set CATEGORIE ='Chemin' where NATURE ='Sentier'or 
NATURE='Chemin'or NATURE='Piste cyclable'or NATURE='Escalier';
```

```
-- Les routes en centre-ville
drop table if exists tableau2; 
create table tableau2 as 
select a.* from tableaul as a, CentreVille ZE as b
where ST Contains(b.the geom, a.the geom);
update tableau2 set EN VILLE='Yes';
-- Mise à jour la valeur du champ EN VILLE
update tableau1 set EN VILLE='Yes' where ID in (select distinct(ID)
from tableau2);
```
Les données des routes peuvent être stockées dans des fichiers shapefiles (.shp) ou dans un système de gestion de la base de données PostgreSQL/PostGIS.

B. Intersection

Ce sont les points d'intersection entre les routes, les chemins. Ces points peuvent présenter les carrefours, les points de signalisation.

Les attributs de l'intersection sont représentés dans le tableau suivant :

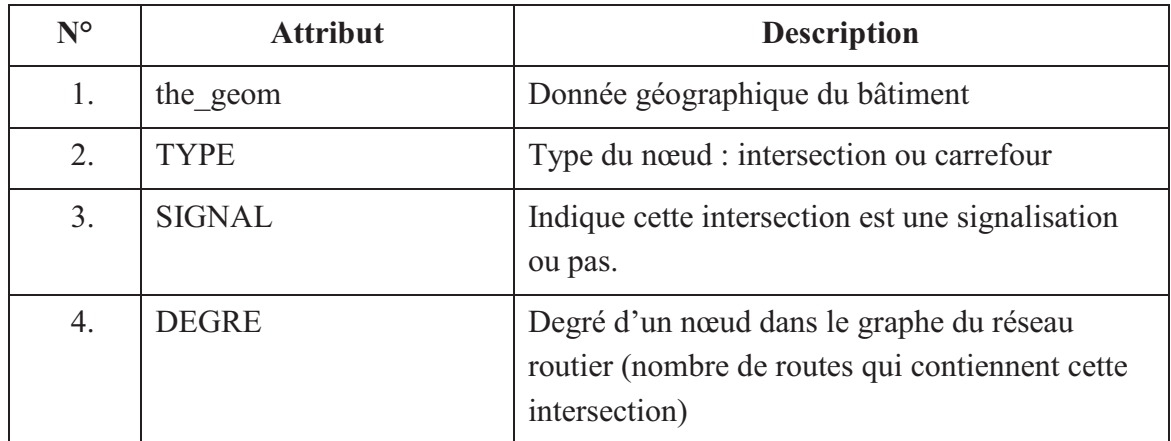

**Tableau 4-3. Les attributs de l'intersection**

Le script SQL qui traite les intersections est suivant :

```
-- Source : 
-- + Route ZE.shp: l'ensemble des routes de la zone étudiée
-- Sortie: 
-- + Noeud ZE: les nœuds qui présentent les intersections des
routes de l'infrastructure de la zone étudiée 
--1. Extracter les points d'extrémité des tronçons 
Create table StartPoint LR as select ST StartPoint(the geom) as
the geom from Route LR;
Create table EndPoint_LR as select ST_EndPoint(the_geom) as the_geom 
from Route LR;
Create table ExtremePoint1 LR as StartPoint LR union EndPoint LR;
Create table ExtremePoint_LR as select distinct(the_geom) from 
ExtremePoint1_LR; 
--2. Calculer le degré des points d'extrémité 
create table EPointRoute_LR as 
Select a.the geom, b.ID as R_ID from ExtremePoint LR a, Route LR b
where ST Intersects(a.the geom, b.the geom);
create table DegreExtremePoint_LR as Select the_geom, count(R_ID) as 
DEGRE from EPointRoute_LR group by the_geom;
-- Ajouter le champs CATEGORIE, SIGNAL 
Alter table Noeud LR add column CATEGORIE text;
Alter table Noeud LR add column SIGNAL text;
```
# C. Bâtiments

Les bâtiments fournis par la BD TOPO de l'IGN sont des bâtiments indifférenciés, des bâtiments industriels, des bâtiments remarquables. Nous devons faire des traitements pour établir une seule couche pour les bâtiments qui contient tous les types de bâtiments en normalisant le format des champs du fichier qui contient ces bâtiments.

# C.1. Bâtiment indifférencié

Le fichier BATI\_INDIFFERENCIE dans la BD TOPO version 2 contient des bâtiments indifférenciés qui sont des bâtiments d'habitation, des bâtiments d'enseignement. Cependant ce fichier n'a pas de champs pour déterminer ces deux types de bâtiment. Nous présentons d'abord notre méthode pour déterminer les bâtiments d'enseignement et les bâtiments d'habitation par le biais du fichier des points d'intérêt (PAI\_SCIENCE\_ENSEIGNEMENT), ensuite nous abordons la structure du fichier qui contient des bâtiments d'habitation et d'enseignement obtenus.

# *Méthode pour traiter des données des bâtiments indifférenciés*

Dans la base de données de la BD TOPO version 2, il y a un fichier PAI\_SCIENCE\_ENSEIGNEMENT qui contient des lieux d'études et d'enseignement. Nous utilisons ce fichier et le fichier BATI\_INDIFFERENCIE afin de déterminer les bâtiments d'habitation et ceux d'enseignement. Les étapes de traitement sont les suivantes :

**Etape 1** : Chercher le bâtiment le plus proche pour chaque point PAI de science et d'enseignement.

- **Etape 2** : Affecter les bâtiments obtenus par l'étape 1 comme les bâtiments d'enseignement.

- **Etape 3** : Mettre les autres bâtiments comme des bâtiments d'habitation.

La Figure 4-16 illustre les données avant le traitement avec les bâtiments indifférenciés et des points d'attractivité et d'intérêt de la science et de l'enseignement, tandis que la Figure 4-17 présente le résultat obtenu par notre méthode de traitement avec les deux types de bâtiments : des bâtiments d'enseignement (polygone en bleu) et des bâtiments d'habitation.

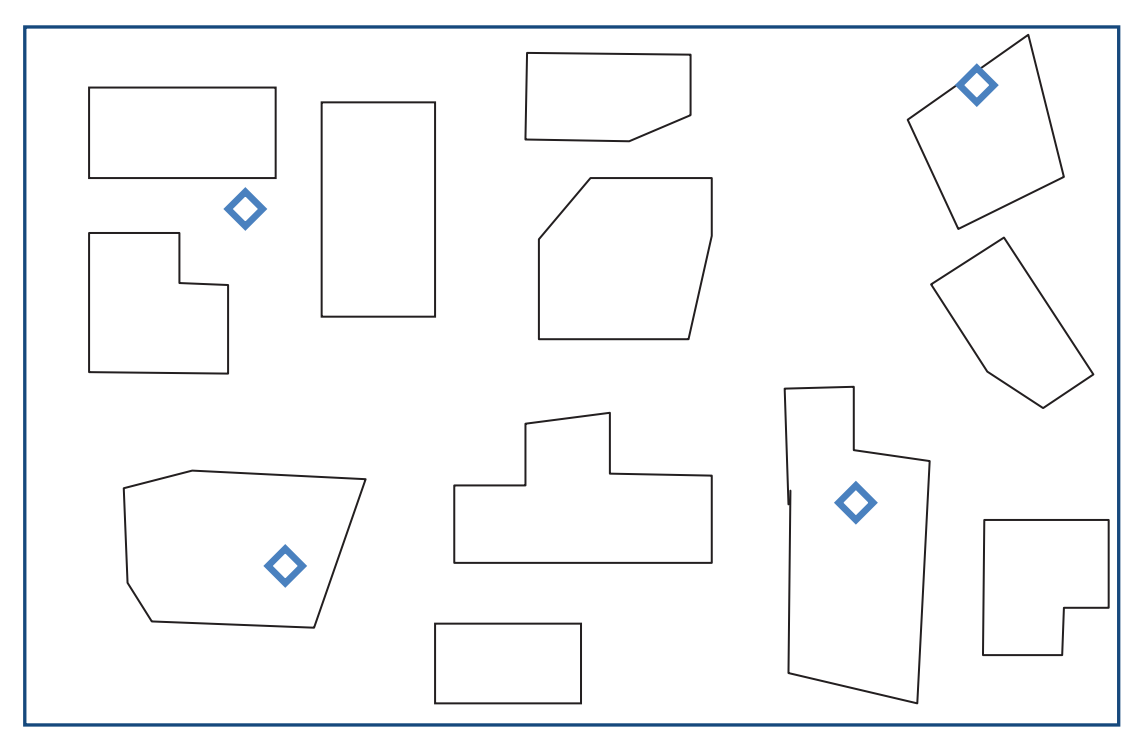

**Figure 4-16. Bâtiment indifférencié et PAI de science et d'enseignement**

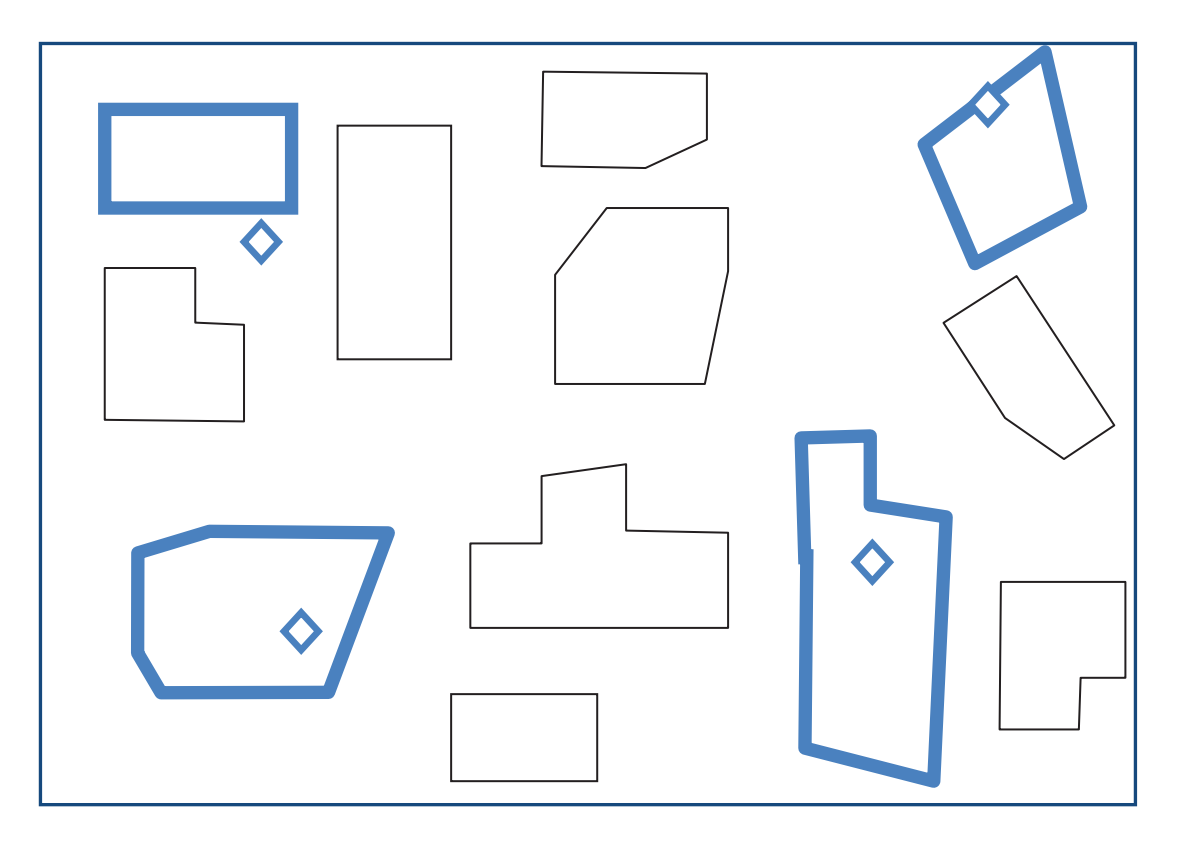

**Figure 4-17. Bâtiment d'étude et Bâtiment d'habitation après le traitement**

#### *Structure du fichier des bâtiments d'habitation et d'enseignement*

Les attributs du bâtiment indifférencié sont présentés dans le tableau suivant :

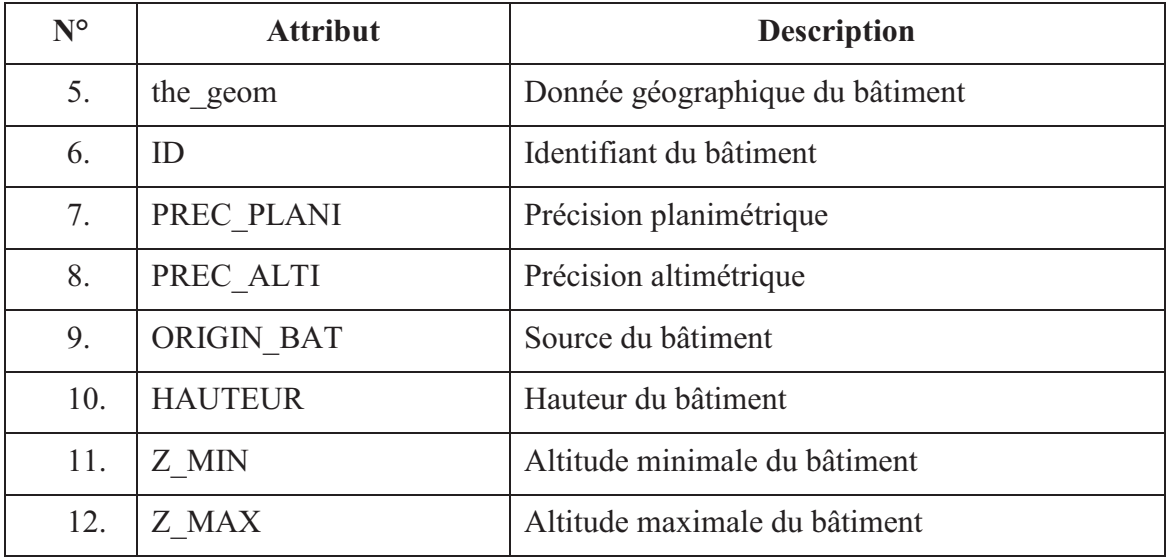

#### **Tableau 4-4. Les attributs du bâtiment indifférencié**

(*Source* : BD TOPO version 2)

Les attributs des Points d'Attractivité et d'Intérêt de science et d'enseignement sont comme suit :

| $N^{\circ}$ | <b>Attribut</b>   | <b>Description</b>         |  |
|-------------|-------------------|----------------------------|--|
| 1.          | the geom          | Donnée géographique du PAI |  |
| 2.          | ID                | Identifiant du PAI         |  |
| 3.          | <b>ORIGINE</b>    | Origine du PAI             |  |
| 4.          | <b>NATURE</b>     | Nature                     |  |
| 5.          | <b>TOPONYME</b>   | Nom                        |  |
| 6.          | <b>IMPORTANCE</b> | Importance du toponyme     |  |

**Tableau 4-5. Les attributs des PAI de science et d'enseignement** (*Source :* BD TOPO version 2)

Nous avons fait des traitements sur ces deux tableaux en ajoutant des nouveaux attributs comme CATEGORIE (type de bâtiment comme Domicile ou Etude), SURFACE (la superficie des bâtiments), CAPACITE.

La structure du nouveau fichier qui contient des bâtiments d'habitation et d'enseignement est illustrée dans le tableau suivant :

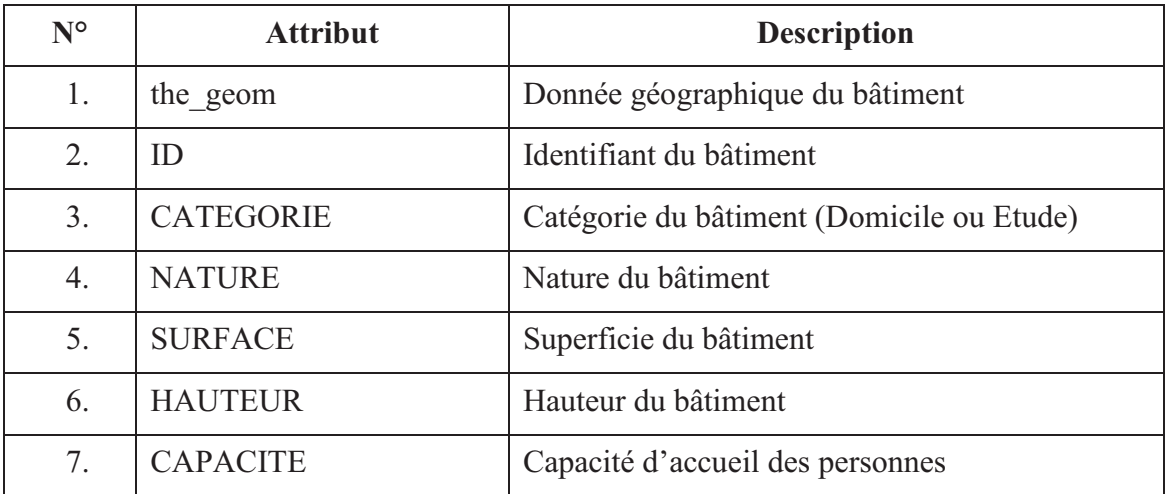

**Tableau 4-6. Les attributs du fichier des bâtiments d'habitation et d'enseignement**

Voici le script SQL qui traitent les bâtiments indifférenciés selon les 3 étapes cidessus.

```
-- Etape 1. 
-- 1.1. Créer un tableau de données pour les bâtiments 
indifférenciés 
create table tableaul as select the geom, ID, ST Area(the geom) as
SURFACE, HAUTEUR from BATI_INDIFFERENCIE_LR;
alter table tableau1 add column CATEGORIE text;
update tableau1 set CATEGORIE ='Domicile'; 
-- 1.2. Créer tableau2 qui contient la distance entre les points 
PAI_SCIENCE_ETUDE_LR et les bâtiments indifférenciés
create table tableau2 as select b.the_geom as PAI_the_geom, b.ID as 
PAI ID, b.NATURE, a.the geom as BATI the geom, a.ID as BATI ID,
a.CATEGORIE, a.SURFACE, a.HAUTEUR, a.CAPACITE, 
ST Length(ST NearestPoints(a.the geom, b.the geom)) as Distance from
tableau1 a, PAI_SCIENCE_ENSEIGNEMENT_LR b;
-- 1.3. Créer tableau3 qui contient des points de PAI et la distance 
minimale avec le bâtiment 
create table tableau3 as select PAI_the_geom, min(Distance) as 
Distance min from tableau2 group by PAI the geom;
-- 1.4. Lister tous les bâtiments plus proches des points PAI-> 
tableau4 
create table tableau4 as select a.* from tableau2 a, tableau3 b 
where a.PAI the geom=b.PAI the geom and a.Distance=b.Distance min;
--1.5. Mise à jour la valeur du champ CATEGORIE en tableau4 
update tableau4 set CATEGORIE='Etude';
```
-- Etape 2 : -- 2.1. Mise à jour la valeur du champ CATEGORIE du tableau1 update tableau1 set CATEGORIE='Etude' where the geom in (select BATI the geom from tableau4);

-- Etape 3 : -- 3.1. Créer le tableau qui contient des bâtiments de domicile create table tableau5 as select the geom, ID, CATEGORIE, NATURE, SURFACE, HAUTEUR, CAPACITE from tableau1 where CATEGORIE='Domicile'; -- 3.2. Créer le tableau complet qui contient les bâtiments de domicile et ceux d'étude create table tableau6 as tableau5 union tableau4;

# C.2. Bâtiment industriel

Les données du fichier BATI\_INDUSTRIEL dans la BD TOPO version 2 qui contient les informations du bâtiment industriel, commercial ou agricole. Le Tableau 4-7 montre les attributs de ce type de bâtiment.

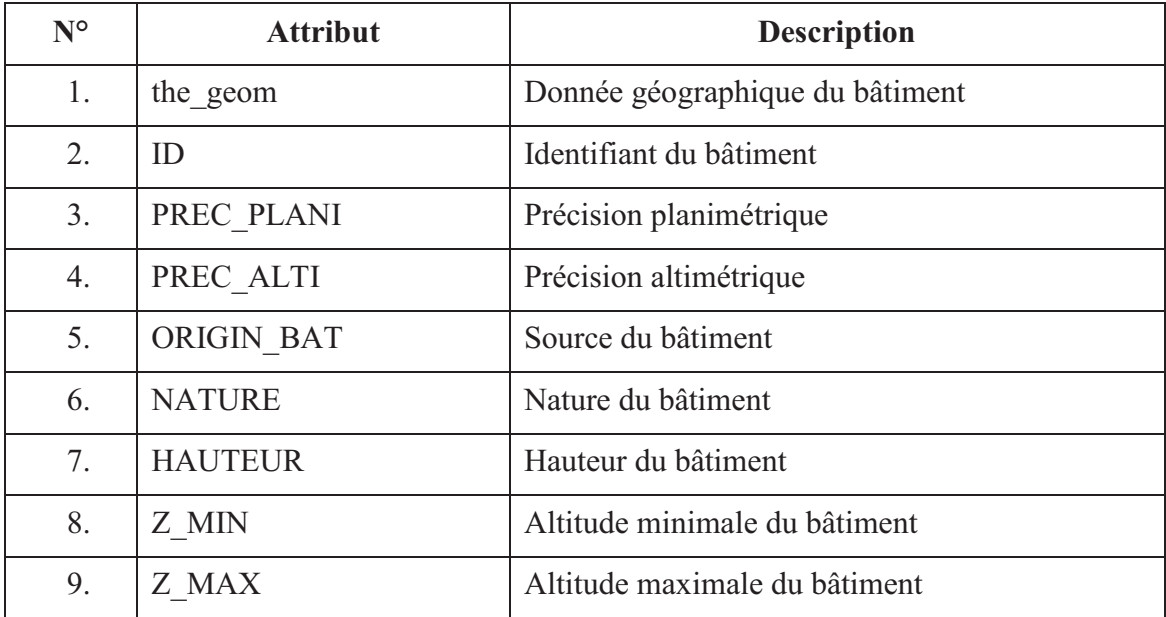

**Tableau 4-7. Les attributs du bâtiment industriel** 

(*Source :* BD TOPO version 2)

Nous avons créé un fichier des bâtiments de travail qui contient les champs the\_geom, ID, NATURE, HAUTEUR en ajoutant les nouveaux attributs comme CATEGORIE, SURFACE, CAPACITE afin de synchroniser des données avec celles des bâtiments d'habitation et d'enseignement.

C.3. Bâtiment remarquable

Le fichier BATI REMARQUABLE dans la BD TOPO version 2 contient des informations des lieux remarquables comme des musées, des églises. Les attributs de ces bâtiments sont illustrés dans le Tableau 4-8.

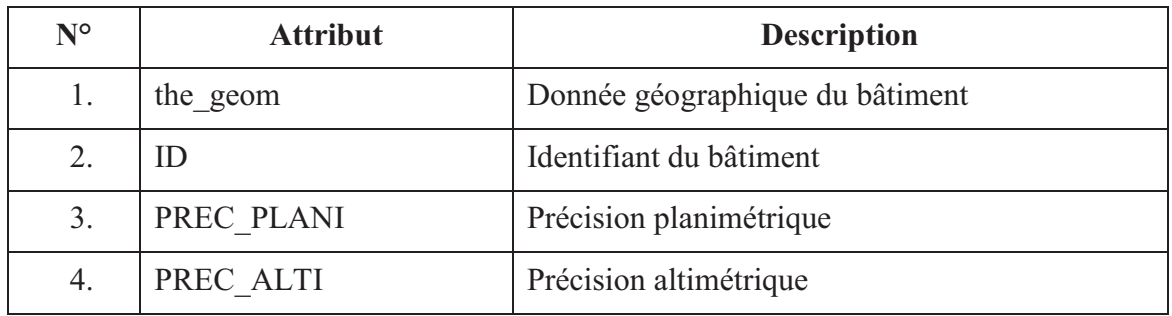

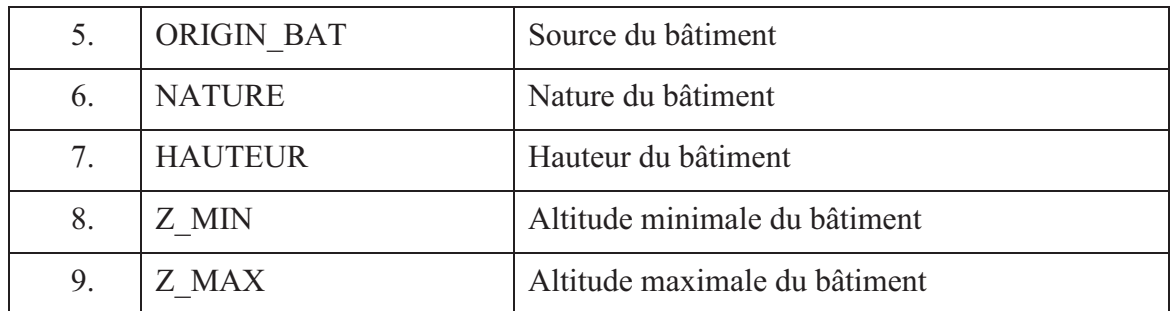

#### **Tableau 4-8. Les attributs du bâtiment remarquable**

(*Source :* BD TOPO version 2)

Nous avons utilisé les champs the\_geom, ID, NATURE, HAUTEUR en ajoutant les nouveaux attributs comme CATEGORIE, SURFACE, CAPACITE afin de synchroniser des données avec celles des bâtiments d'habitation et d'enseignement.

C.4. Bâtiment global

Grâce aux données pour les bâtiments d'étude et d'enseignement, les bâtiments industriels et les bâtiments remarquables, nous établissons un fichier des données du bâtiment global par l'union de ces 3 types de bâtiments. Les attributs d'un bâtiment sont les suivants:

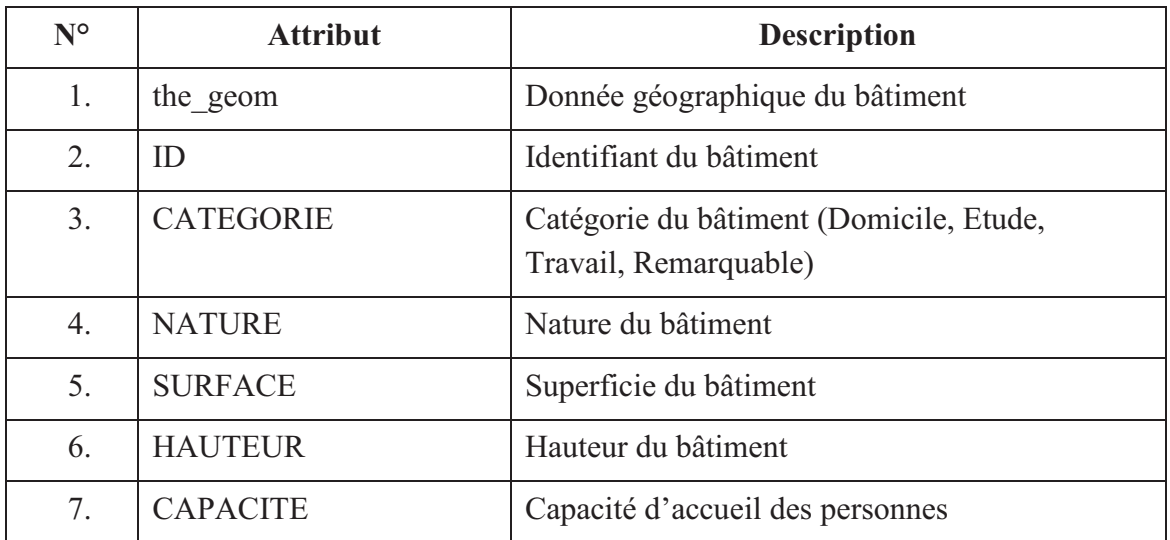

#### **Tableau 4-9. Les attributs du bâtiment global**

Les algorithmes et les scripts de traitement de données des bâtiments sont présentés dans l'annexe 2. Les données des bâtiments sont traitées et stockées dans la base de données de PostgreSQL/PostGIS.

# 4.3.1.3.3. Profil de l'usager

Les informations de l'usager comportent : les informations sociodémographiques de l'usager, le lieu d'habitation. Chaque usager a son propre plan d'activités.

Un plan d'activités est constitué d'une ou plusieurs activités dans la journée. Chaque activité est caractérisée par le lieu de la réalisation, l'heure de début de l'activité, la durée de l'activité, l'importance (l'activité est obligatoire ou une option (pas obligatoire)). Une activité est obligatoire par exemple le travail, une activité est une option comme la visite des amis.

La Figure 4-18 synthétise les caractéristiques et les comportements de l'usager.

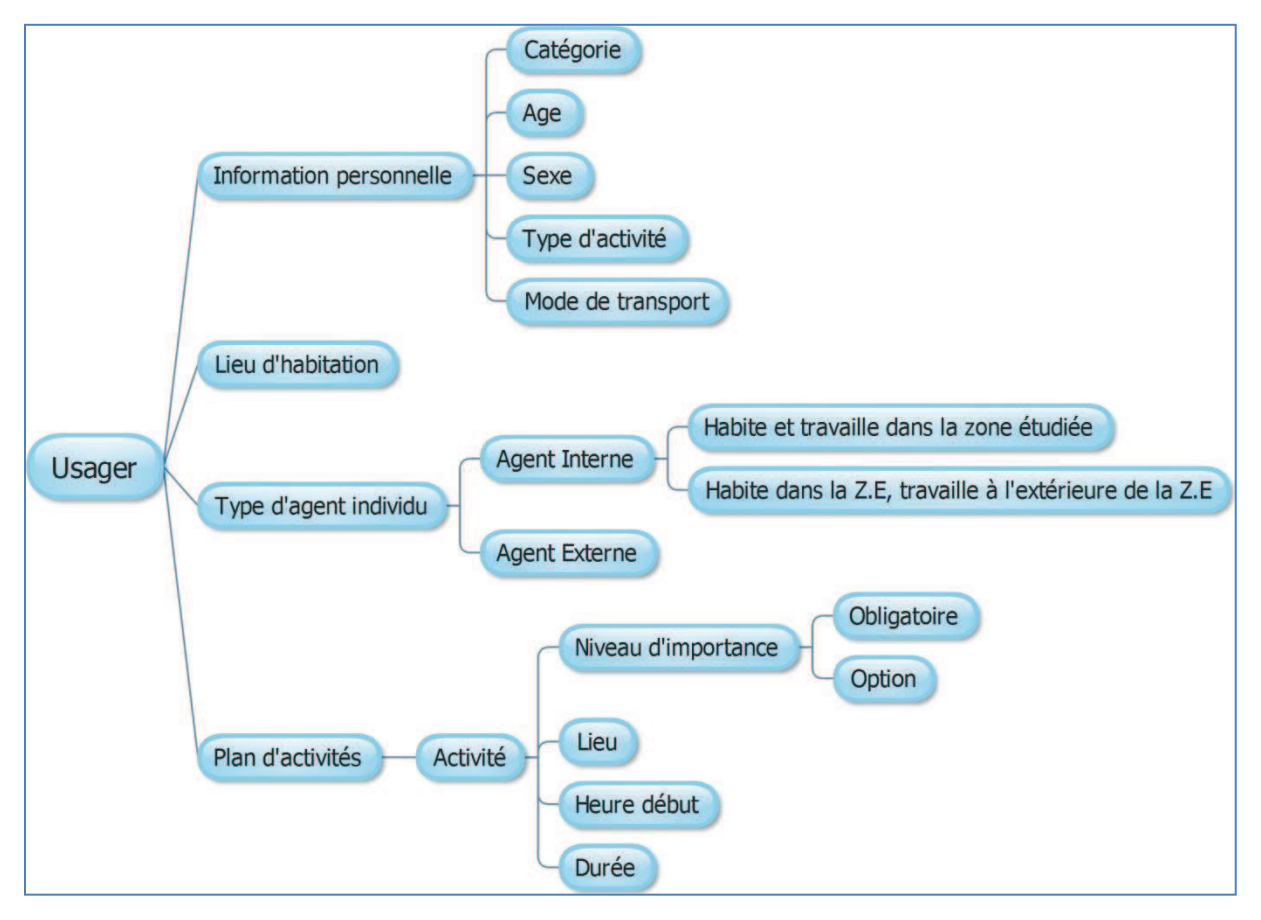

**Figure 4-18. Description du profil de l'usager** 

# *4.3.2. UTP-DSS*

Dans notre système, nous avons utilisé le SGBD PostgreSQL avec son extension PostGIS pour stocker des données relationnelles (les informations des usagers, des flux de mobilités) et des données géographiques (par exemple, le réseau routier). Chaque élément de l'infrastructure du système de transport est intégré dans la base de données PostgreSQL, cela correspond à notre approche par couche pour la modélisation des éléments principaux du système. Ces informations sont récupérées à partir de la base de données de la BD TOPO de l'IGN. Nous avons ainsi les routes, les bâtiments, les stationnements, les points d'intérêt.

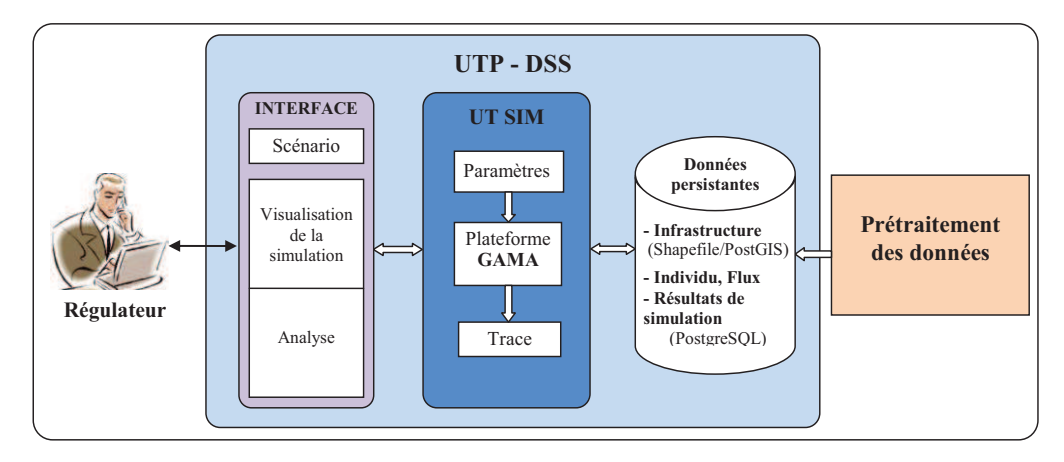

**Figure 4-19. UTP-DSS** 

Nous avons utilisé une plate-forme de simulation à base d'agents pour la modélisation et la simulation du système de transport. Nous représentons les éléments du système comme l'infrastructure, les usagers par des agents.

# *4.3.2.1. PostgreSQL et PostGIS*

PostgreSQL<sup>18</sup> est un système de gestion de la base de données relationnelle et objet, il est un outil libre selon les termes d'une licence de type BSD.

PostGIS est une extension de PostgreSQL, qui active la manipulation d'informations géographiques (spatiales) sous forme de géométries (points, lignes, polygones), conformément aux standards établis par l'Open Geospatial Consortium. Il permet à PostgreSQL d'être un SGBD spatial (SGBDs) pouvant être utilisé par les systèmes d'informations géographiques.

Nous avons choisi PostgreSQL et son extension PostGIS pour la gestion de la base de

 $\overline{a}$ <sup>18</sup> www.postgresql.org: un système de gestion de base de données

données de notre système. Nous avons utilisé PostGIS pour la gestion et la manipulation des données géographiques, ce sont les données des routes et des bâtiments.

L'utilisation d'un système de gestion de bases de données nous permet de gérer les données en entrées et les données résultats de la simulation. Toutes les données traitées dans le module de « **Prétraitement de données** » (présenté dans la section 4.2.1) sous forme de fichiers shapefiles pour l'infrastructure du système et des tables pour les informations concernant les usagers et des flux de mobilités. Puis ils sont intégrés dans une base de données de PostgreSQL. Ces données sont les données entrées pour le module de simulation avec la plate-forme de simulation GAMA. Toutes les données produites comme résultats de simulation peuvent être stockées dans la base de données ou des fichiers de traces.

# *4.3.2.2. Plate-forme de simulation GAMA*

La plate-forme de simulation à base d'agent GAMA est un outil open-source. Nous avons choisi la plate-forme de simulation GAMA pour le module simulation de notre système.

#### 4.3.2.2.1. Chercher le chemin plus court

La plate-forme GAMA a implémenté des algorithmes de recherche du chemin le plus court comme Dijkstra, A\*.

Nous avons utilisé l'algorithme de Dijkstra pour chercher le trajet pour les usagers (le déplacement du domicile au travail et à l'étude)

# 4.3.2.2.2. Connexion avec la base de données

La plate-forme GAMA peut être connectée avec les systèmes de gestion de la base de données comme MySQL, SqlServer, PostgreSQL. Elle peut importer des données directement à partir d'une base de données, cela nous permet de paramétrer la configuration de notre système comme la configuration de l'infrastructure du système avec les routes et les bâtiments, les informations concernant les usagers. De plus, les résultats de la simulation peuvent être sauvegardés directement dans une base de données. Grâce à ce mécanisme, nous pouvons analyser les données de la simulation et les données réelles afin d'évaluer les impacts de chaque scénario de régulation.

La Figure 4-20 présente les composantes de notre simulateur.

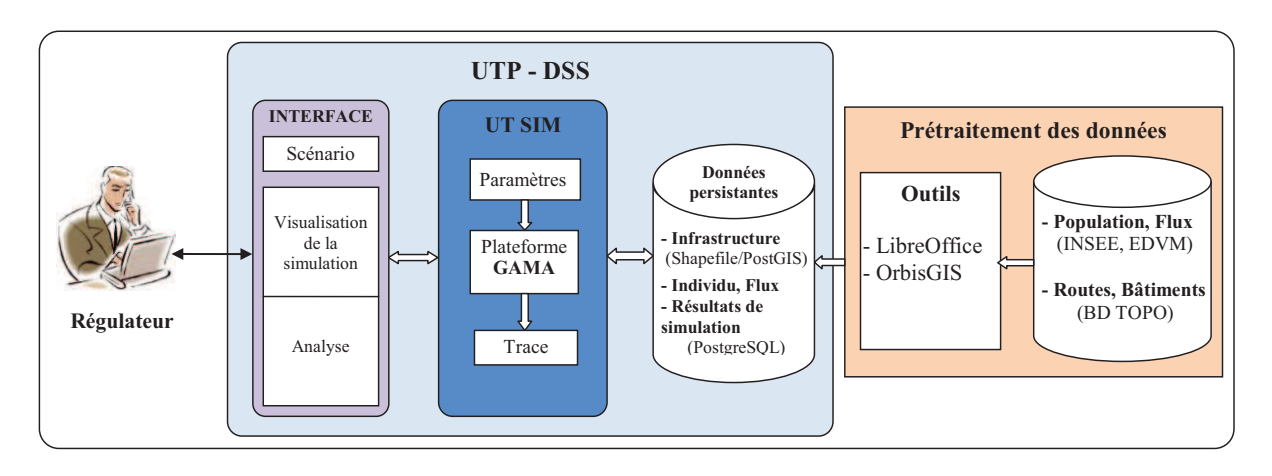

**Figure 4-20. Les composants de notre système** 

# **4.4. Conclusion**

Dans ce chapitre, nous avons abordé les principes pour l'architecture de notre système. L'approche par couche a été proposée pour la modélisation des principaux éléments du système, cela nous permet de gérer les éléments et leurs interactions.

Les sources de données ne sont pas tout à fait correspondantes à nos besoins, nous avons donc des pré-traitements de ces données concernant les bâtiments, l'infrastructure routière (routes, chemins) afin de concevoir notre simulateur.

Le mécanisme de fonctionnement du système a été présenté, il fournit les orientations pour la conception du démonstrateur de notre système. De plus, nous avons décrit l'architecture et la conception d'un démonstrateur pour l'implémentation de notre système.

Afin de faire des expérimentations, nous développerons au chapitre 5 un prototype pour la simulation des déplacements des usagers sur le réseau routier pour la ville de La Rochelle.

# **CHAPITRE 5. ETUDE DE CAS**

# **Plan du chapitre**

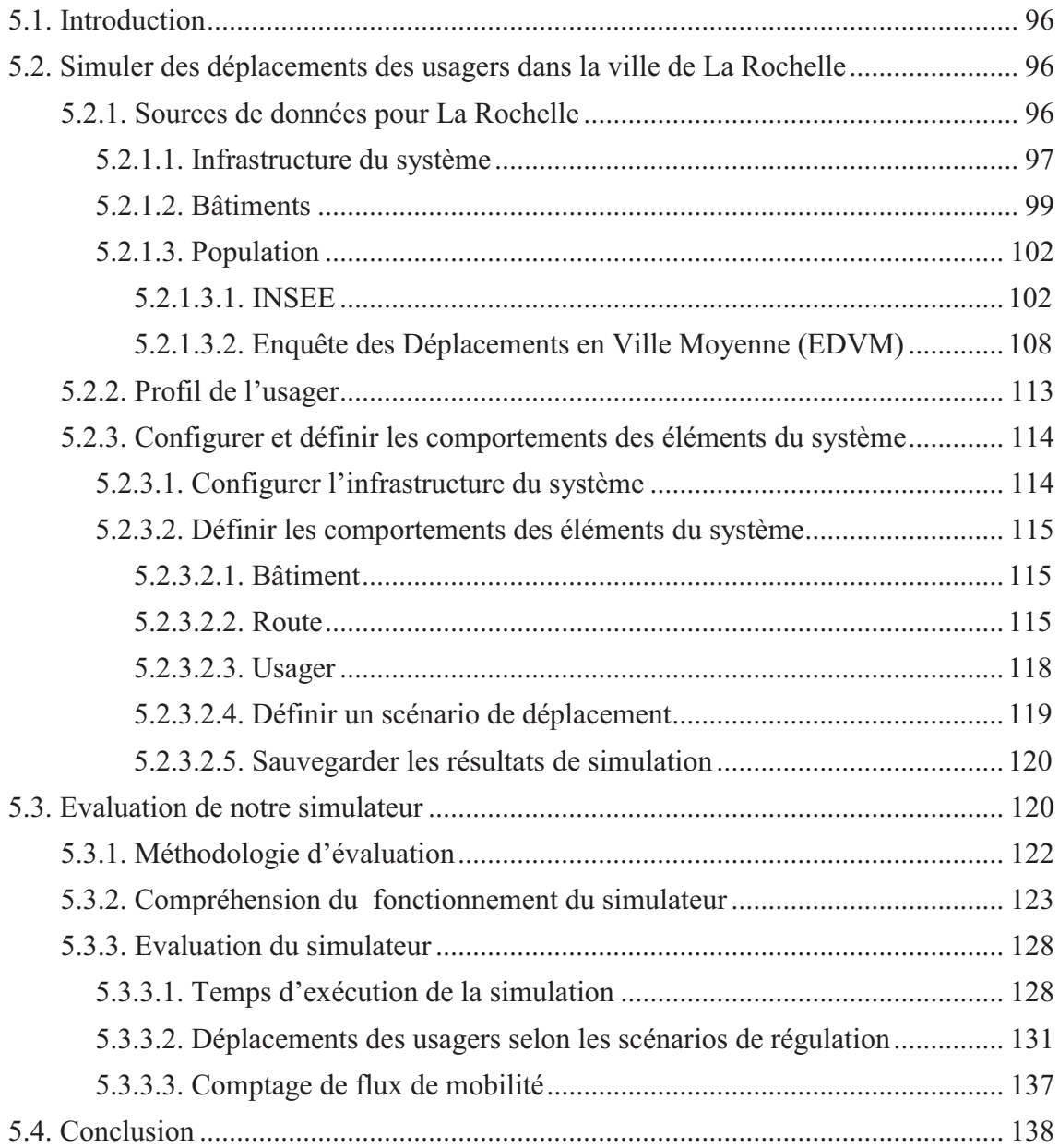

# **5.1. Introduction**

Dans ce chapitre, nous proposons une application qui illustre les déplacements des usagers sur une infrastructure de réseau de transport de la ville de La Rochelle. Cette application nous permet d'évaluer le système proposé.

# **5.2. Simuler des déplacements des usagers dans la ville de La Rochelle**

# *5.2.1. Sources de données pour La Rochelle*

« La Rochelle<sup>19</sup> est une ville nichée au cœur de la façade atlantique (voir Figure 5-1), elle a su faire de son ancrage maritime un formidable atout de développement économique, touristique et culturel. Capitale de la Charente-Maritime, elle compte parmi les villes les plus attractives et les plus dynamiques de France ». La Rochelle est une ville moyenne. C'est le lieu où se trouve mon laboratoire. Nous avons pu recevoir des informations détaillées sur cette ville. Tous ces aspects correspondent à nos besoins, nous avons donc choisi cette ville pour notre étude de cas.

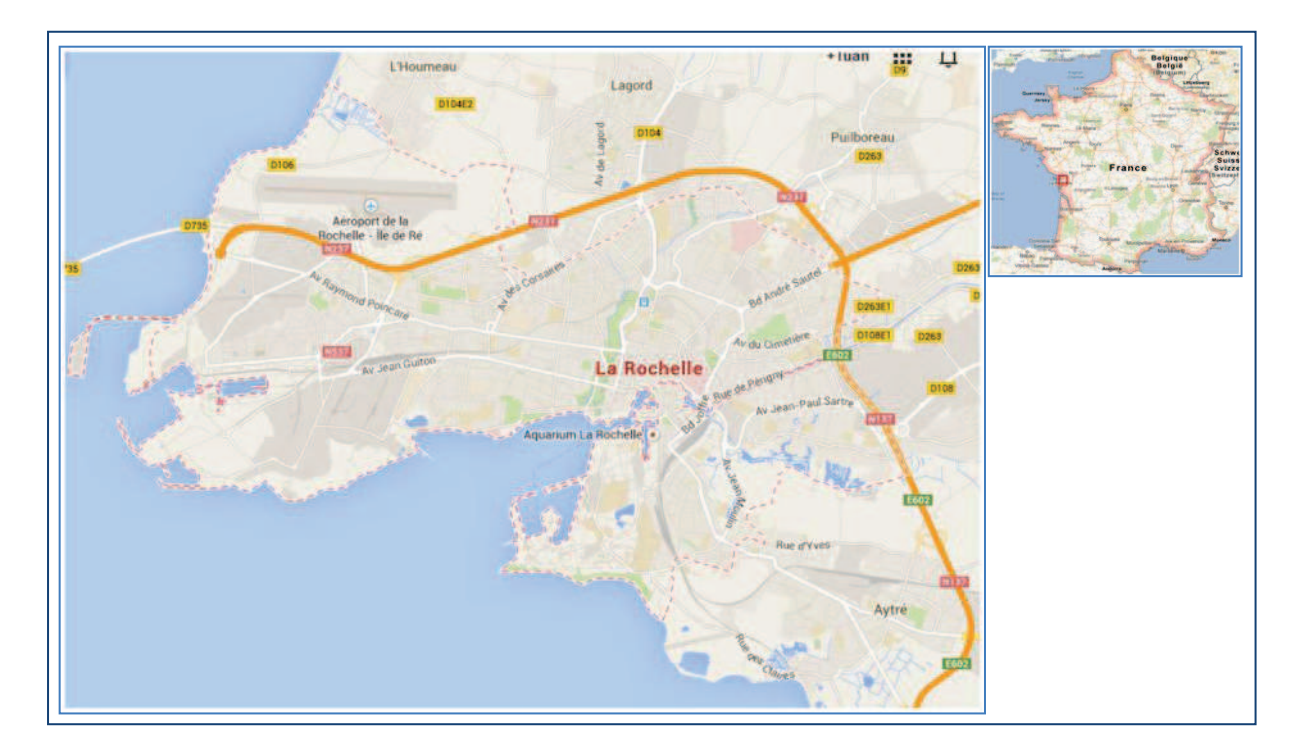

**Figure 5-1. Ville de La Rochelle**

 $\overline{a}$ <sup>19</sup> http://www.ville-larochelle.fr/decouvrir-la-ville.html

Nous avons utilisé les sources de données de la BD TOPO de l'IGN, de l'INSEE et de l'EDVM de La Rochelle 2011. La Figure 5-2 illustre la contribution des données pour la conception de notre simulateur.

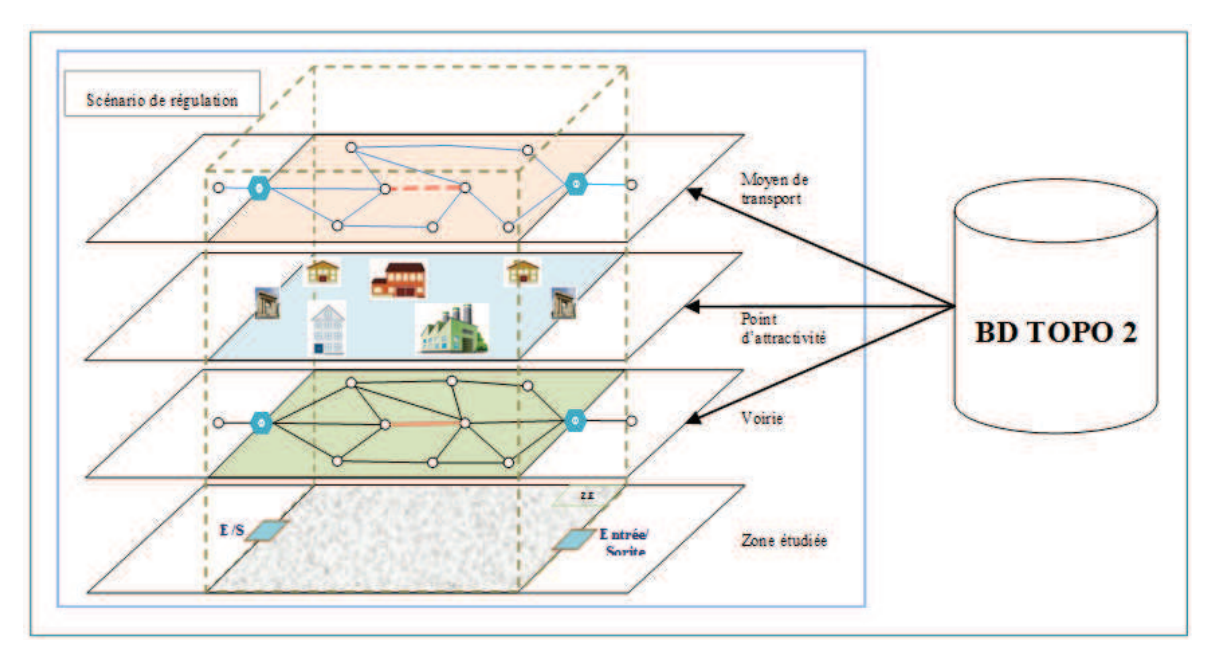

**Figure 5-2. Schéma des sources de données** 

# *5.2.1.1. Infrastructure du système*

Dans cette section, nous présentons les principales données pour établir l'infrastructure de notre système (le réseau routier, les domiciles, les lieux de travail des usagers,…). Au début, nous avons utilisé la BD TOPO version 1.2 pour étudier la structure des réseaux des routes et des chemins pour construire le réseau routier pour notre système. Actuellement, nous utilisons comme sources de données la BD TOPO version 2 pour notre zone d'étude, ces sources de données sont plus complètes, plus récentes et normalisées que la BD TOPO version 1.2 (Institut Géographique National, 2009). Nous avons donc choisi comme source de données la BD TOPO version 2 pour établir l'infrastructure de notre système. Nous utilisons comme Système d'Informations Géographiquse l'outil OrbisGIS et l'outil QGIS pour traiter les données géographiques de la BD TOPO (OrbisGIS, 2011).

Nous avons fait la synthèse des données de route et de chemin dans la base de données de la BD TOPO version 2 pour toutes les communes de la communauté d'agglomération de La Rochelle en utilisant la méthode présentée dans la section 4.3.1.3. Les résultats sont présentés dans le Tableau 5-1, la Figure 5-3 illustre la forme du réseau routier (route et chemin) pour la ville de La Rochelle.

| $N^{\circ}$ | Granularité            | Nb de         | Nb de          | Nb de           |
|-------------|------------------------|---------------|----------------|-----------------|
|             |                        | tronçon route | tronçon chemin | tronçon routier |
| 1.          | Angoulins              | 700           | 207            | 907             |
| 2.          | Aytré                  | 1111          | 349            | 1460            |
| 3.          | Châtelaillon-Plage     | 969           | 169            | 1138            |
| 4.          | Dompierre-sur-Mer      | 849           | 154            | 1003            |
| 5.          | Esnandes               | 321           | 69             | 390             |
| 6.          | L'Houmeau              | 315           | 87             | 402             |
| 7.          | La Jarne               | 279           | 77             | 356             |
| 8.          | <b>La Rochelle</b>     | 7373          | 1621           | 8994            |
| 9.          | Lagord                 | 1166          | 180            | 1346            |
| 10.         | Marsilly               | 484           | 54             | 538             |
| 11.         | Nieul-sur-Mer          | 824           | 125            | 949             |
| 12.         | Puilboreau             | 1026          | 144            | 1170            |
| 13.         | Périgny                | 1152          | 211            | 1363            |
| 14.         | Saint-Rogatien         | 242           | 49             | 291             |
| 15.         | Saint-Vivien           | 215           | 36             | 251             |
| 16.         | Saint-Xandre           | 699           | 100            | 799             |
| 17.         | Sainte-Soulle          | 601           | 104            | 705             |
| 18.         | Salles-sur-Mer         | 418           | 91             | 509             |
| 19.         | <b>CdA La Rochelle</b> | 18744         | 3827           | 22571           |

**Tableau 5-1. Les données du réseau routier des communes du CdA La Rochelle.** 

(*Source* : BD TOPO version 2)

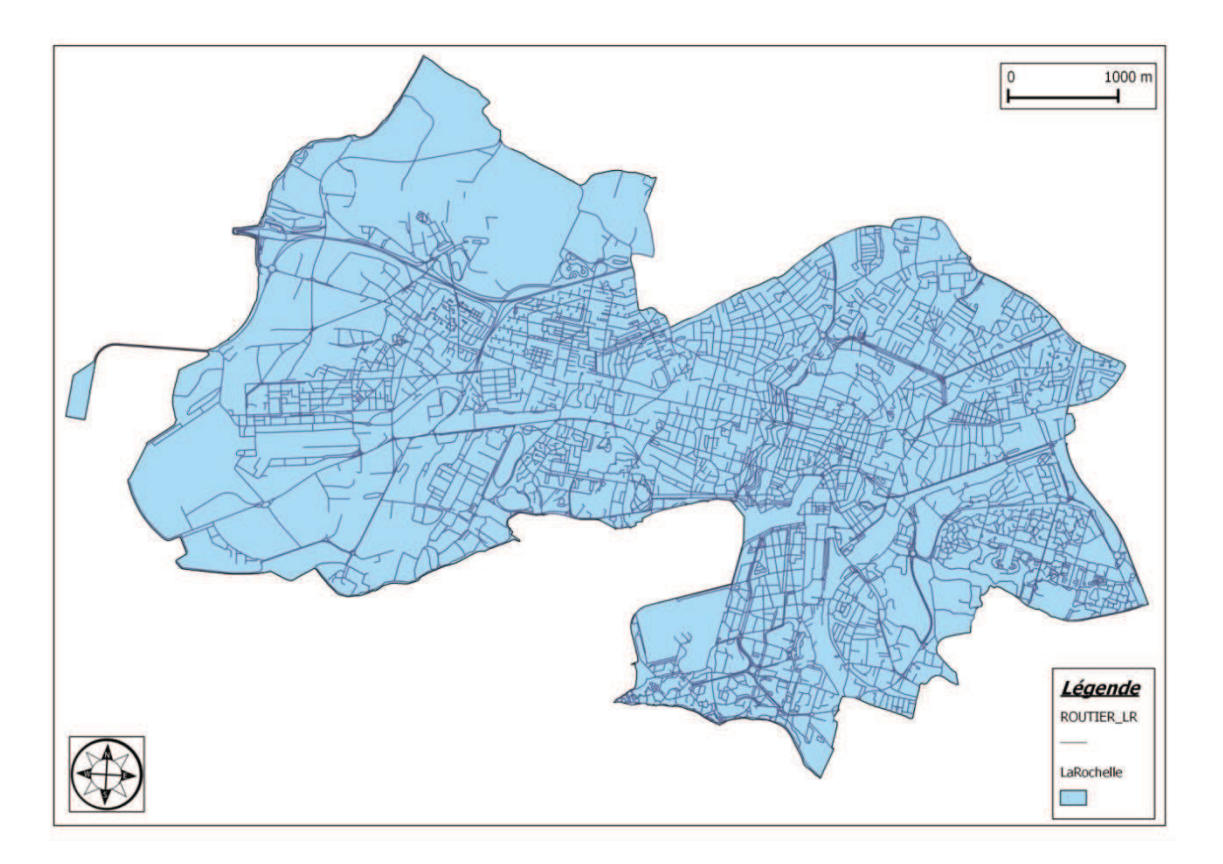

**Figure 5-3. Le réseau routier de La Rochelle** 

# *5.2.1.2. Bâtiments*

Nous avons traité des données des bâtiments indifférenciés, des bâtiments industriels et des bâtiments remarquables pour toutes les communes dans la communauté d'agglomération de La Rochelle par la méthode présentée dans la section 4.3.1.3, ces résultats sont présentés dans le Tableau 5-2.

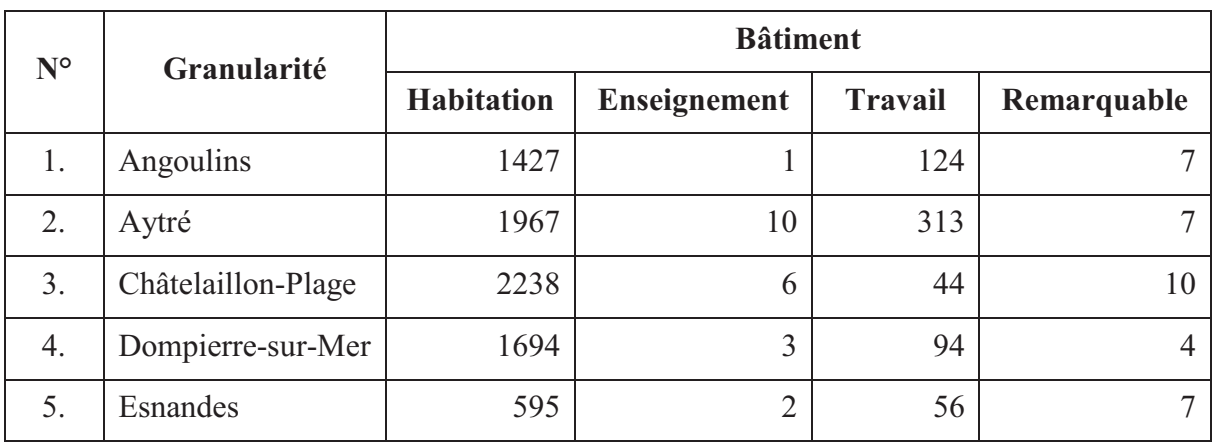

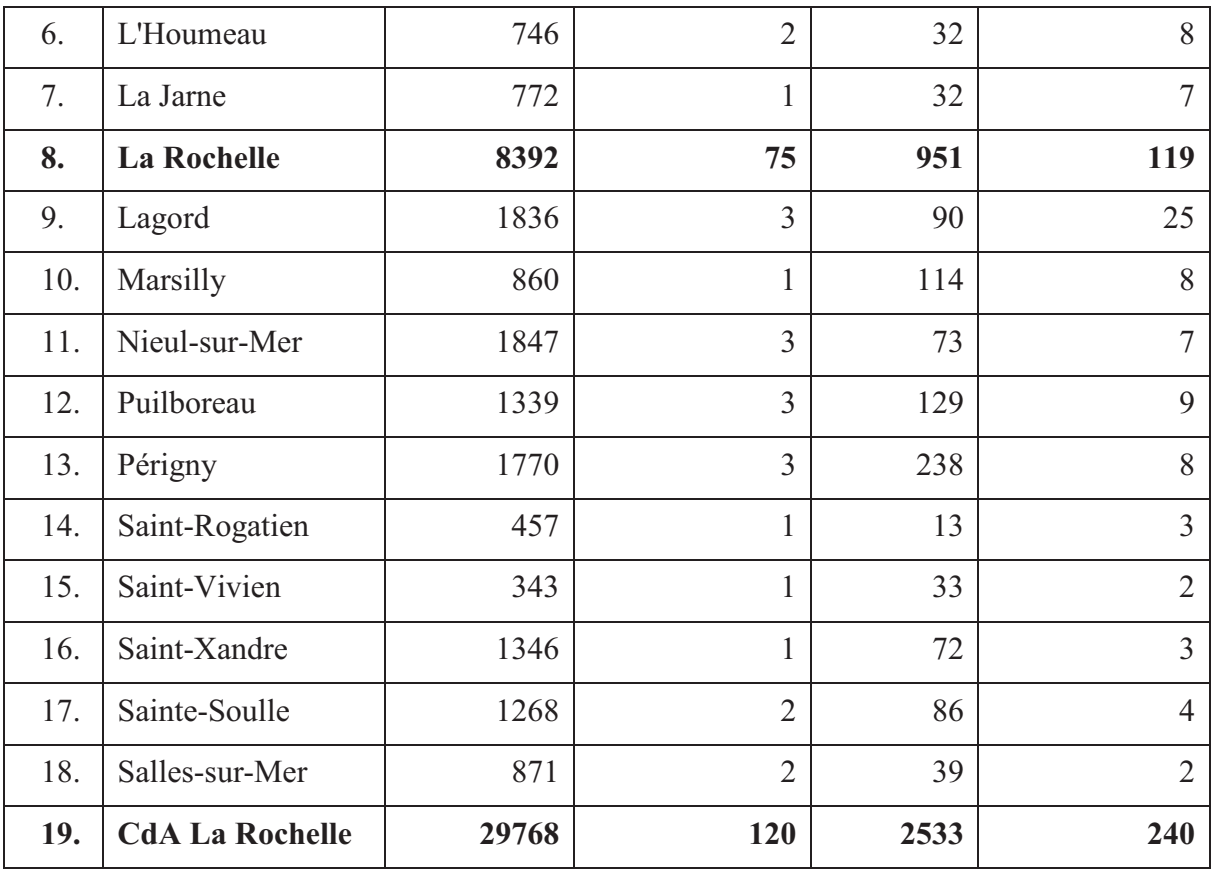

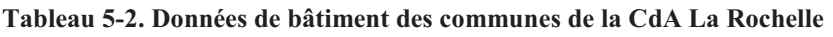

(*Source* : BDTopo 2.0)

La Figure 5-4 présente les types de bâtiment de La Rochelle, chaque type de bâtiment est coloré par une couleur afin de bien les distinguer.

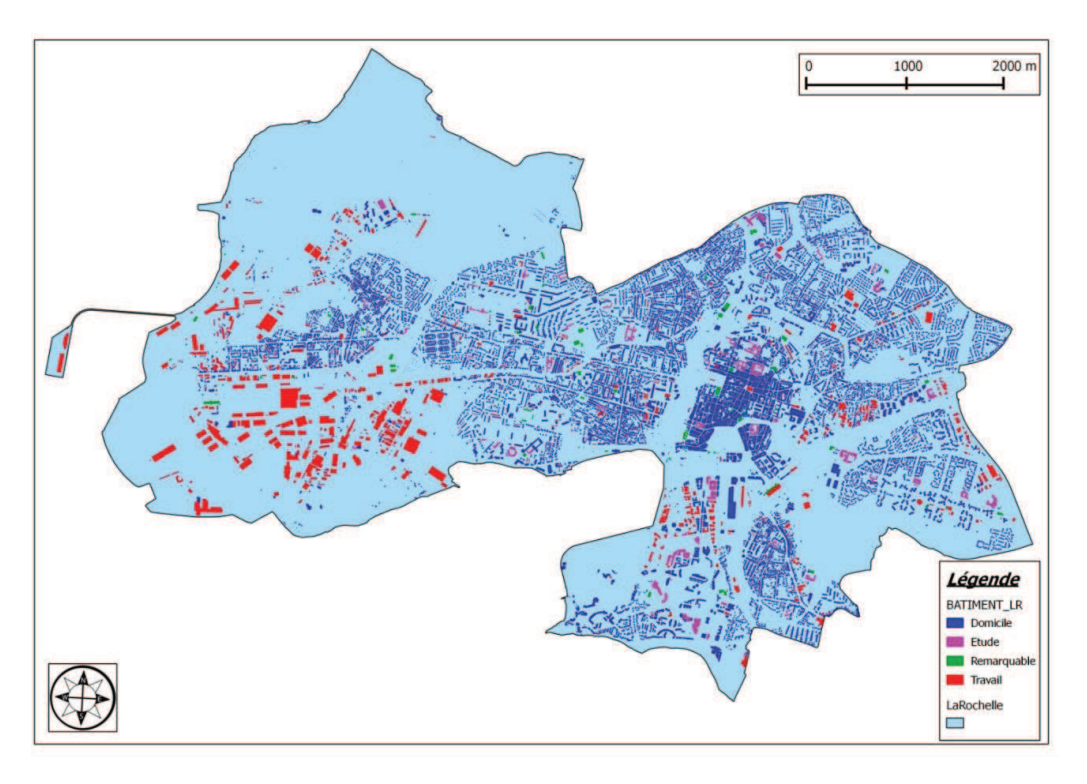

**Figure 5-4. Les types de bâtiments de La Rochelle** 

La Figure 5-5 illustre l'infrastructure du système pour la ville de La Rochelle avec la présence du réseau routier (route, chemin) et des bâtiments (domicile, travail, étude, remarquable).

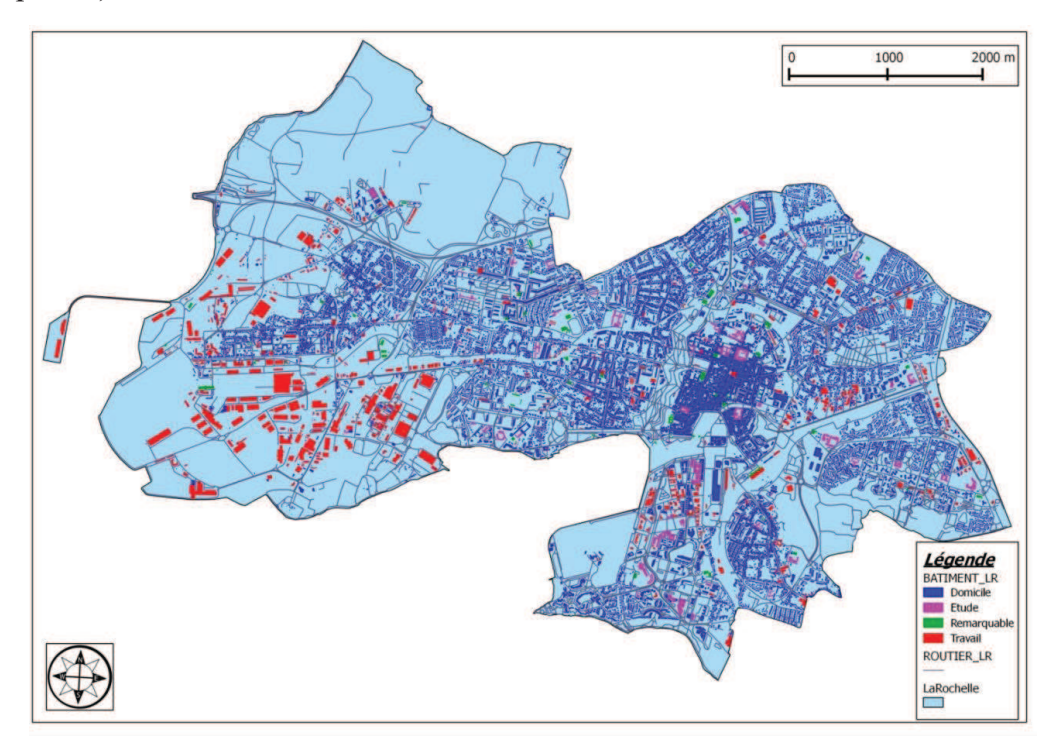

**Figure 5-5. Les bâtiments et le réseau routier La Rochelle**

# *5.2.1.3. Population*

La définition de la population est très importante pour la construction de tous les systèmes. Dans cette partie, nous présentons des informations concernant la personne (usager). Nous faisons la synthèse de deux sources de données l'une de l'INSEE et l'autre de l'EDVM.

# 5.2.1.3.1. INSEE

Les données du recensement de l'INSEE sont exhaustives et précises. Nous étudions les données du recensement de l'INSEE en 2006 du département de la Charente-Maritime avec différents niveaux d'échelle comme le niveau de la commune, celui de la communauté d'agglomération et celui du département (Nguyen, Estraillier, & Bouju, 2010). Nous nous intéressons à faire des synthèses sur les données de l'usager pour créer le profil de l'usager, celles du mode de transports, celles du flux de transport.

# A. Usager

Le tableau ci-dessous illustre la population des communes de la CdA de La Rochelle en 1999 et en 2006 :

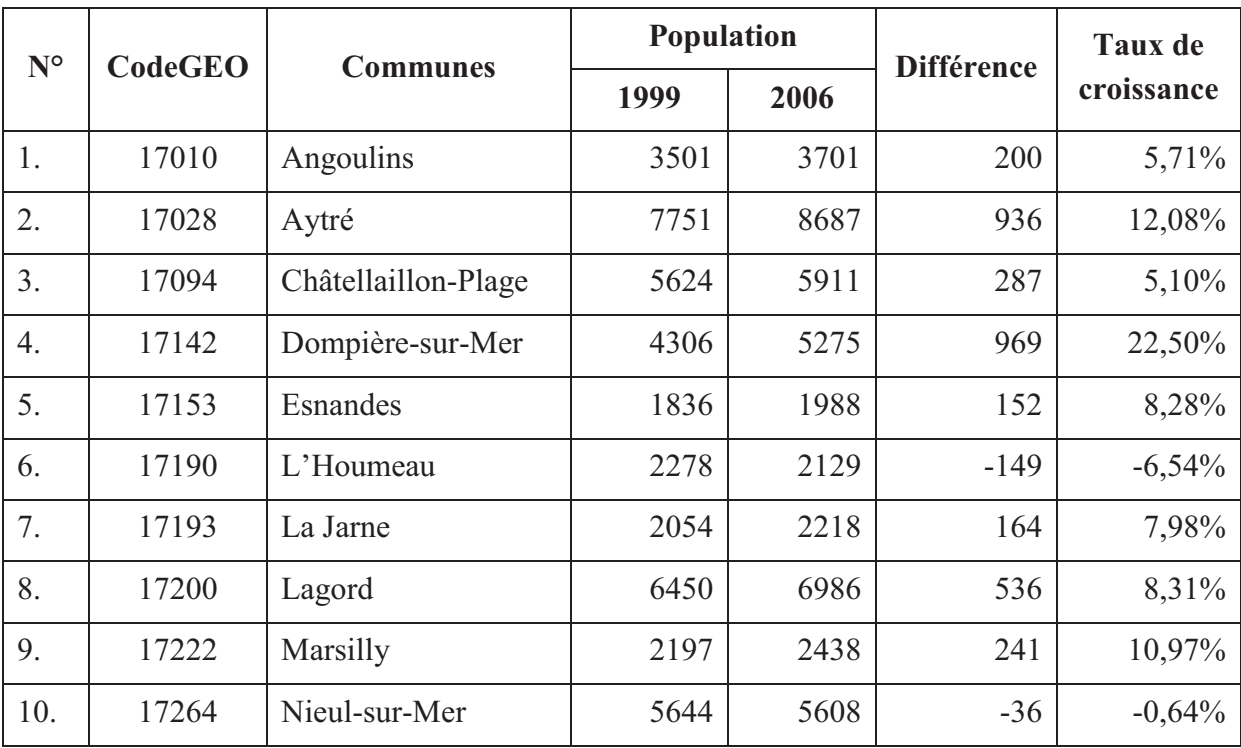

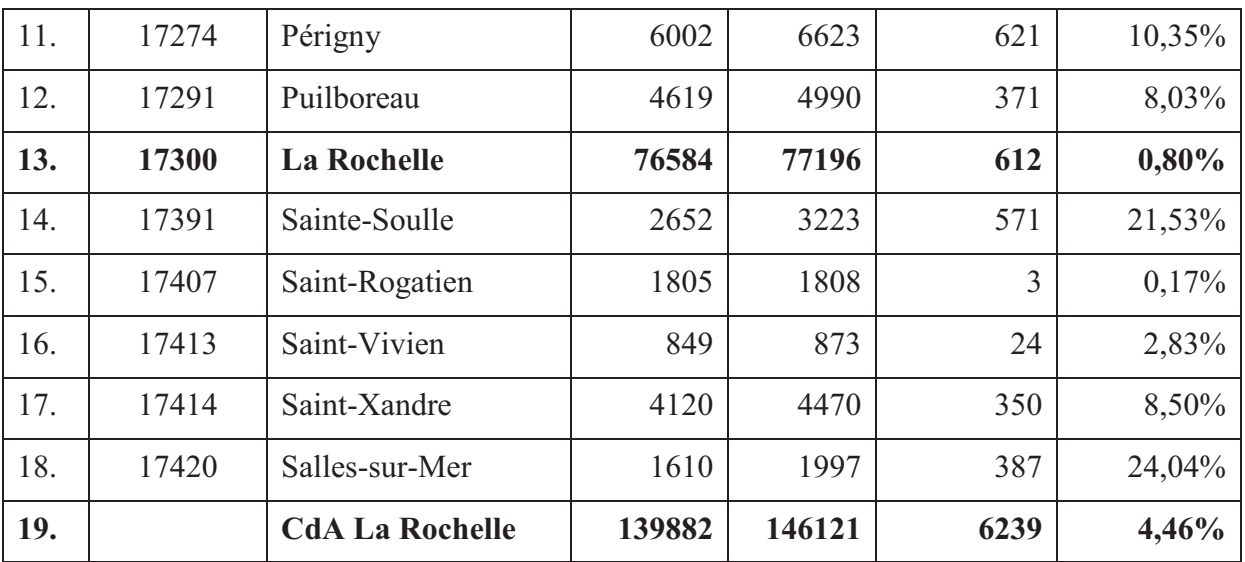

**Tableau 5-3. Le nombre des individus en 2006 et l'évolution depuis 1999** (*Source* : INSEE 1999, INSEE 2006)

Les informations principales d'un individu dans le recensement de l'INSEE sont les suivantes :

- Année de naissance
- Sexe
- Etat matrimonial légal
- Inscription dans un établissement d'enseignement
- Indicateur du lieu d'étude
- Indicateur du lieu de travail
- Poids d'individus
- Activité économique
- Temps de travail
- Mode de transport
- etc.

Grâces aux informations fournies par les données du recensement de l'INSEE, nous classifions les individus en groupe selon les critères socio-démographiques (le motif de déplacement, l'âge, le travail, etc.). Les catégories d'individus sont les suivantes :

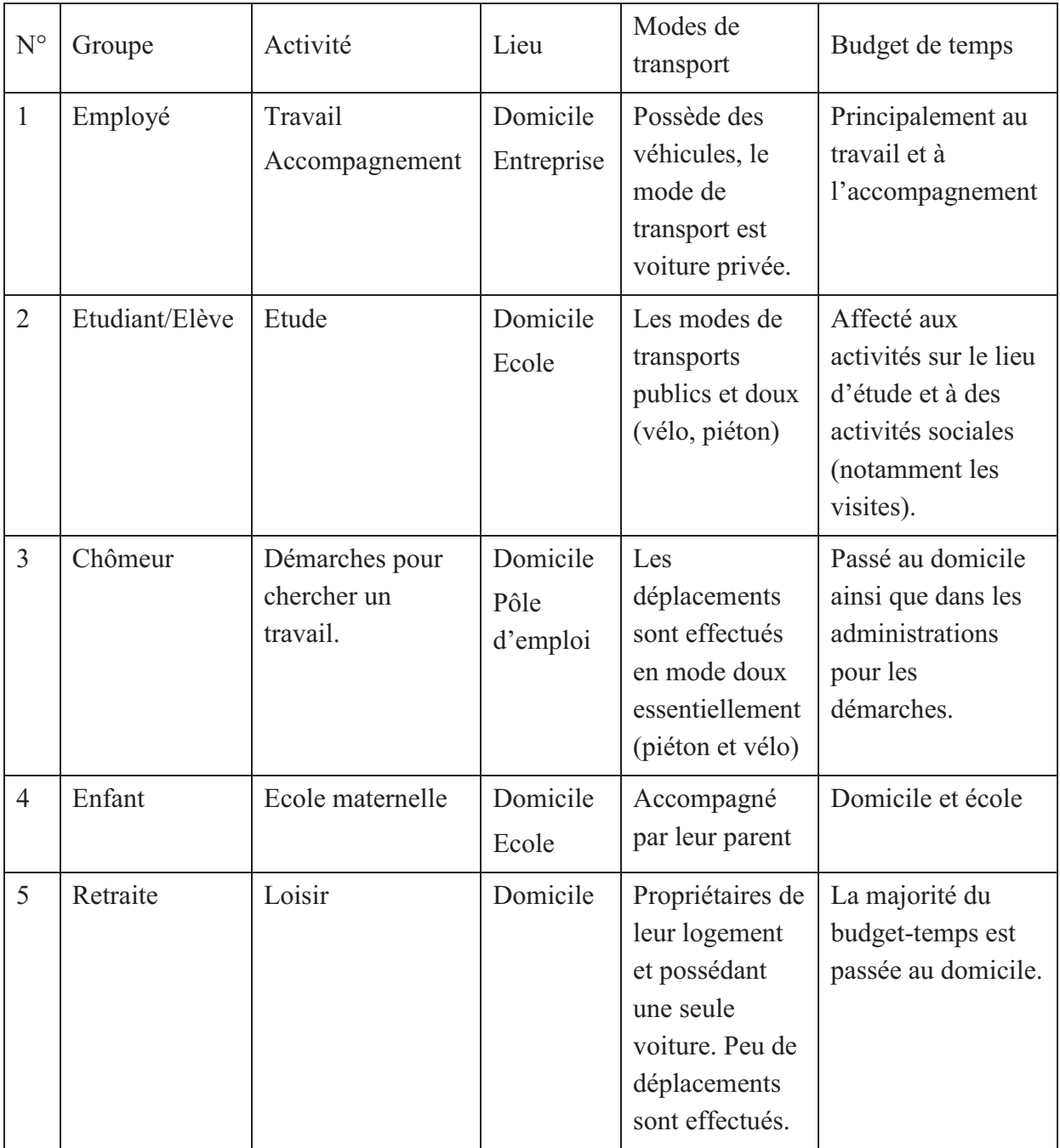

**Tableau 5-4. Les catégories des individus par les critères socio-démographiques** 

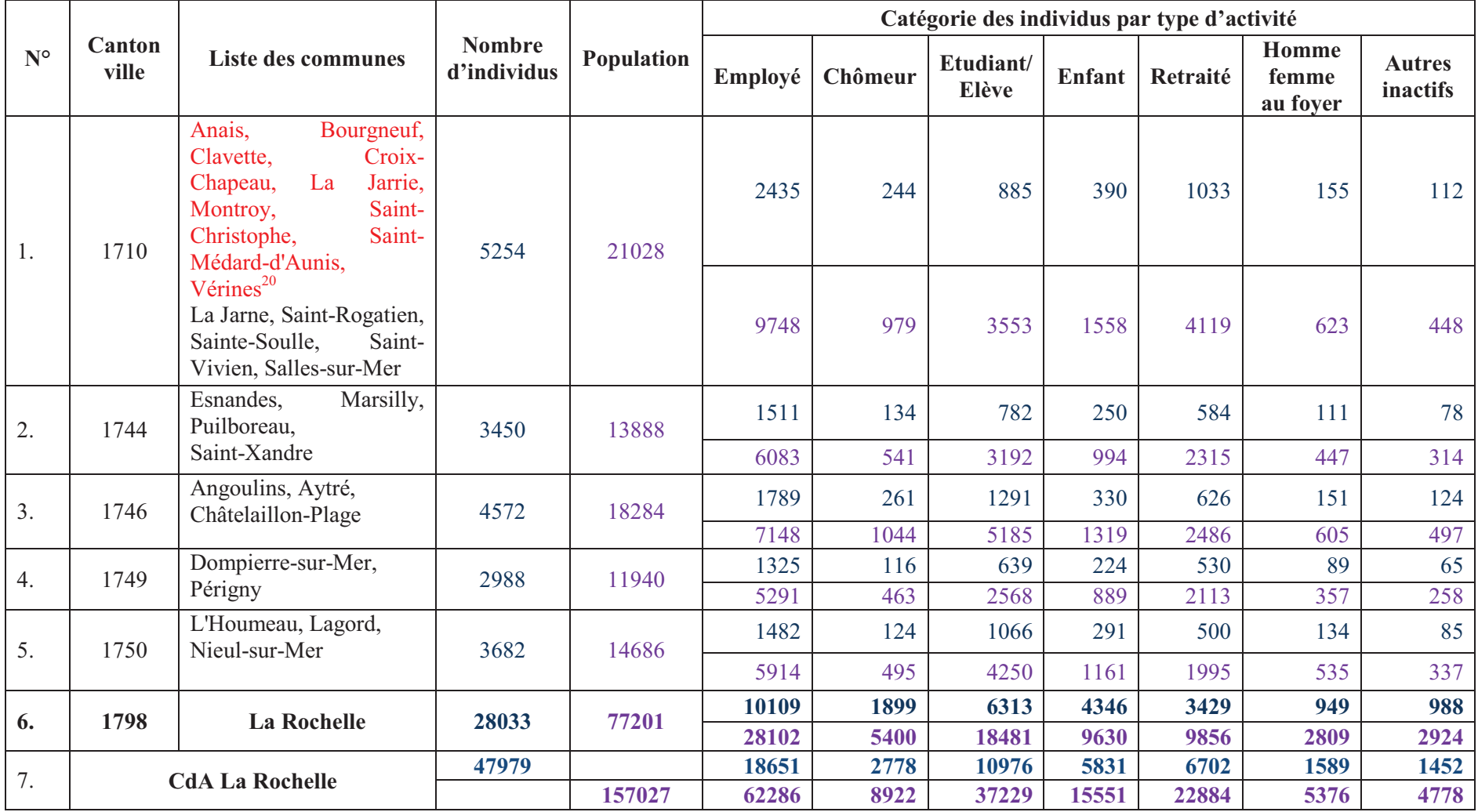

Le Tableau 5-5 ci-dessous présente la classification des individus par les catégories pour les cantons dans la CdA de La Rochelle.

**Tableau 5-5. Le nombre des individus en 2006 par catégorie (***Source* **: INSEE 2006)** 

<sup>&</sup>lt;sup>20</sup> Les communes en couleur rouge n'appartiennent pas à la CdA de La Rochelle

#### B. Mode de transport

Nous trouvons qu'il n'y a que les individus dont le type d'activité est « Employé » qui ont des modes de transports, les autres individus n'en ont pas. L'INSEE ne s'intéresse qu'au mode de transport des employés. Le tableau ci-dessous nous fournit une vue globale de l'utilisation des modes de transport des personnes dans les cantons de la CdA de La Rochelle. Grâce à ces données, nous pouvons établir les moyens de transport pour notre système.

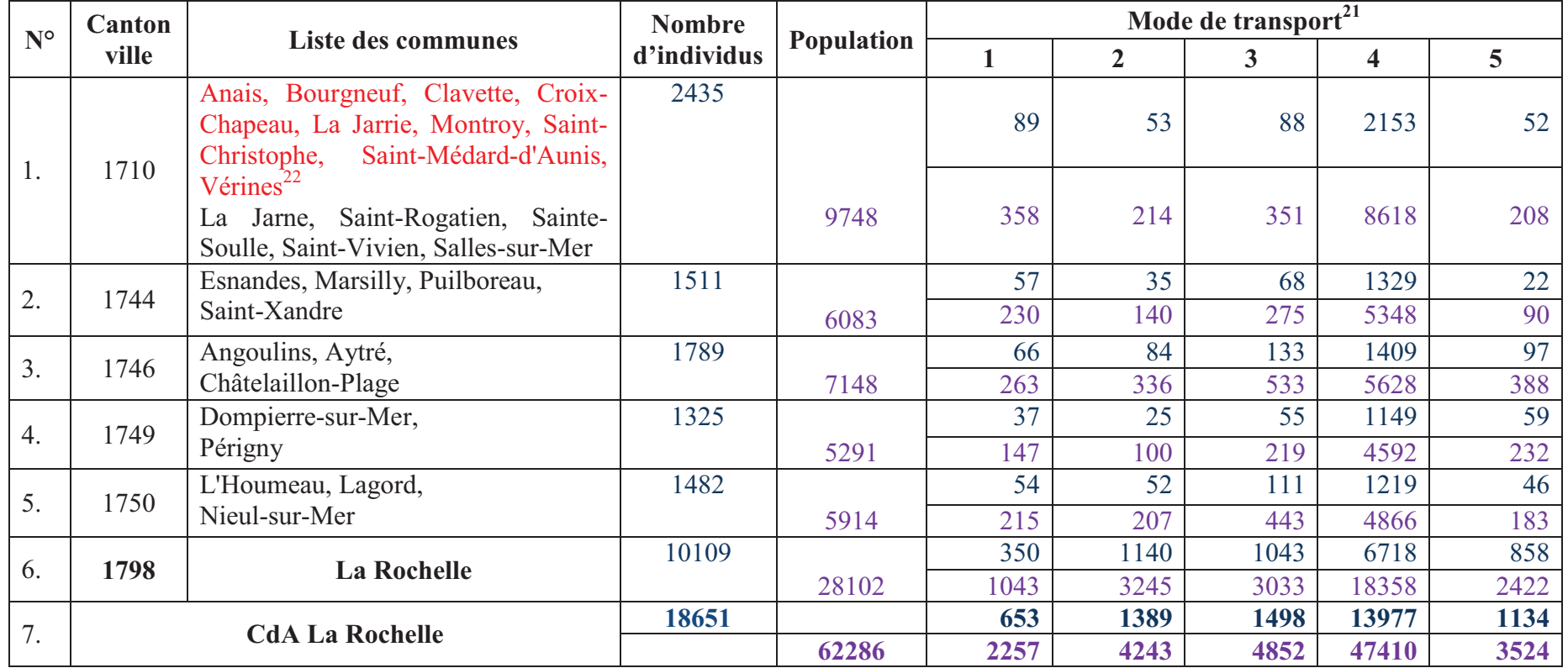

**Tableau 5-6. Le nombre des individus en 2006 par leurs modes de transport (***Source* **: INSEE 2006)** 

<sup>&</sup>lt;sup>21</sup> Mode de transport : 1 : Pas de transport 2 : Marche à pied 3 : Deux roues 4 : Voiture, camion, fourgonnette 5 : Transports en commun  $22$  Les communes en couleur rouge n'appartiennent pas à la CdA de La Rochelle
#### *Chapitre 5 : Etude de cas*

#### C. Flux de mobilité

Cette partie analyse la mobilité du lieu de domicile au lieu de travail pour les communes dans la CdA de La Rochelle en 2006 afin de bien montrer la mobilité des usagers dans les communes de la CdA La Rochelle. Ces données nous permettent de comparer avec notre résultat de simulation.

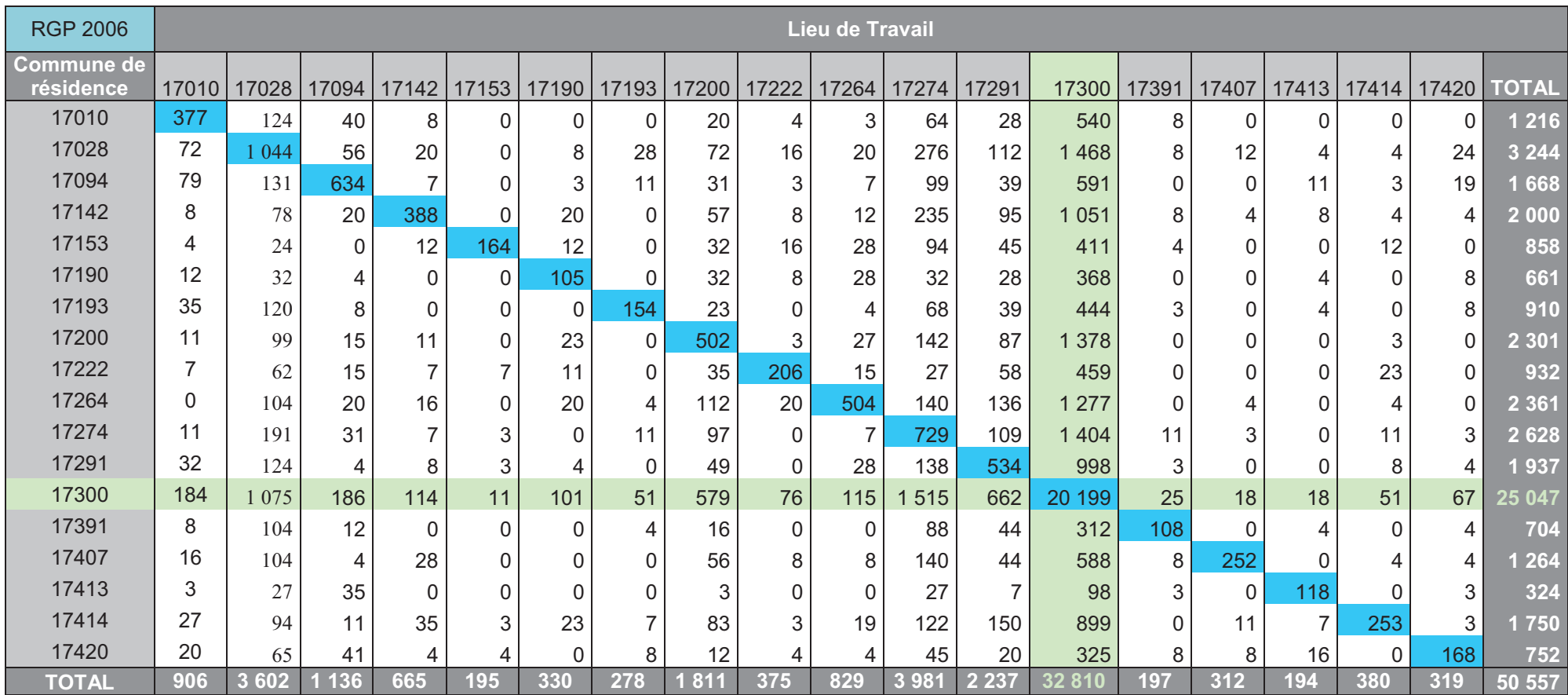

**Tableau 5-7. Mobilité Domicile-Travail de toutes les communes de la CdA La Rochelle en 2006**

 *(Source :* INSEE 2006*)*

# 5.2.1.3.2. Enquête des Déplacements en Ville Moyenne (EDVM)

Dans le cadre du lancement de son PDU2, la Communauté d'Agglomération (CdA) de La Rochelle a mené une enquête relative aux déplacements des personnes résidant sur son territoire. Il s'agit d'avoir une bonne connaissance des déplacements effectués sur la zone afin notamment de pouvoir mettre en œuvre des politiques concertées efficaces en matière de transports collectifs urbains, interurbains et régionaux.

L'Enquête Déplacements Ville Moyenne (EDVM) de la CdA de La Rochelle (LA ROCHELLE, 2012) a été élaborée selon la méthodologie nationale des « enquêtes ménages déplacements » définie par le Centre d'Études sur les Réseaux, les Transports, l'Urbanisme et les constructions publiques (CERTU). L'objectif principal d'EDVM est de recueillir et d'actualiser les éléments de connaissance de la situation sur l'ensemble de ce territoire et de tirer des enseignements des principaux résultats.

L'EDVM a été réalisée entre janvier et avril 2011 parmi les habitants de 11ans et plus des 18 communes de l'agglomération rochelaise. Au total, **2615 ménages** ont été contactés par téléphone correspondant à **3115 personnes interrogées**. La CdA de La Rochelle a été découpée en **19 secteurs** de tirage ce qui a permis de déterminer un échantillon par tirage aléatoire (DTIR) (Figure 5-6). Dans chaque secteur de tirage, 160 personnes environ ont été enquêtées sur leurs déplacements. De plus, chaque secteur de tirage a été subdivisé en zones fines, utilisées pour identifier les lieux d'origine et de destination du déplacement. Il y a 311 zones fines pour l'ensemble de l'aire d'enquête.

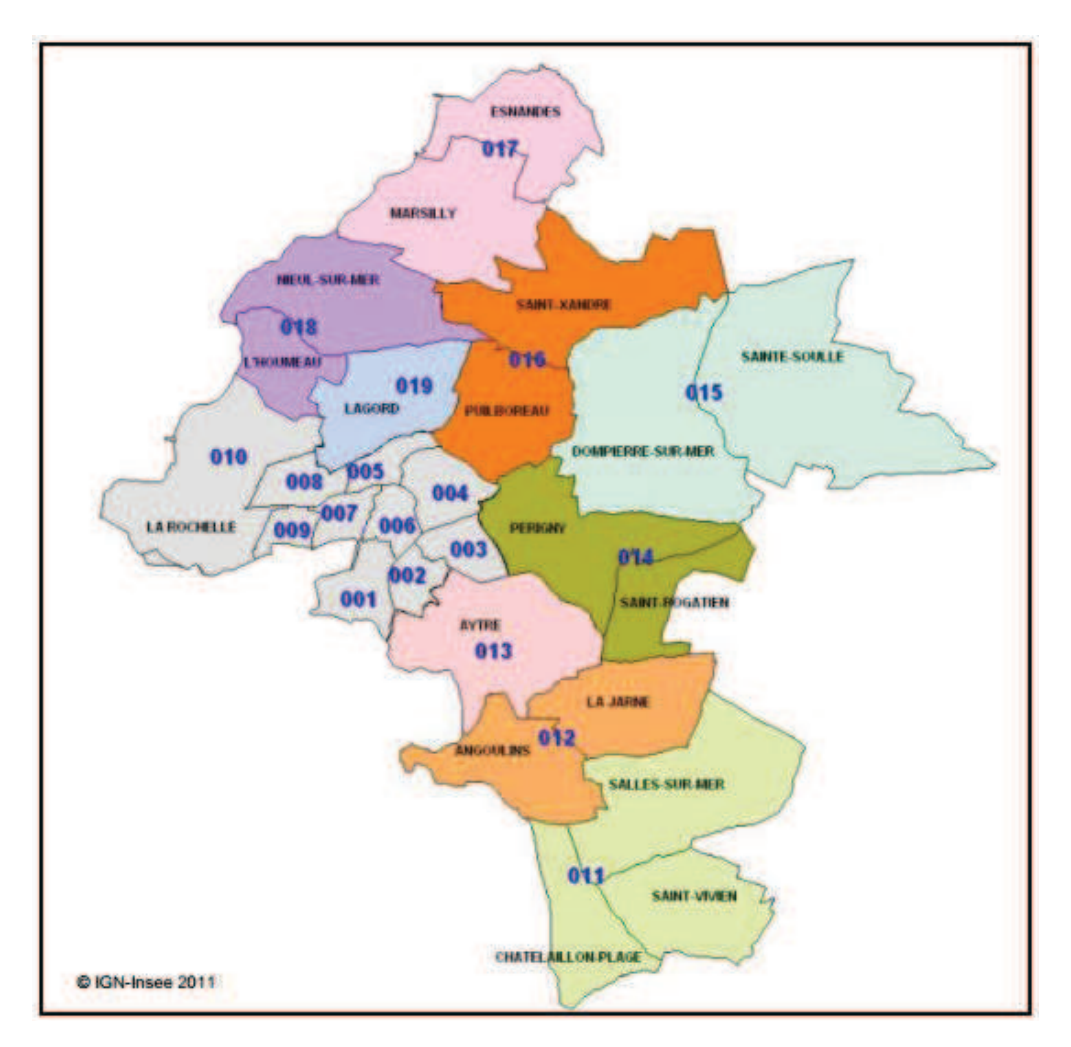

**Figure 5-6. Découpage en 19 zones de tirages (DTIR)**  *(Source : EDVM La Rochelle 2011)* 

A. La répartition de la population selon l'occupation principale

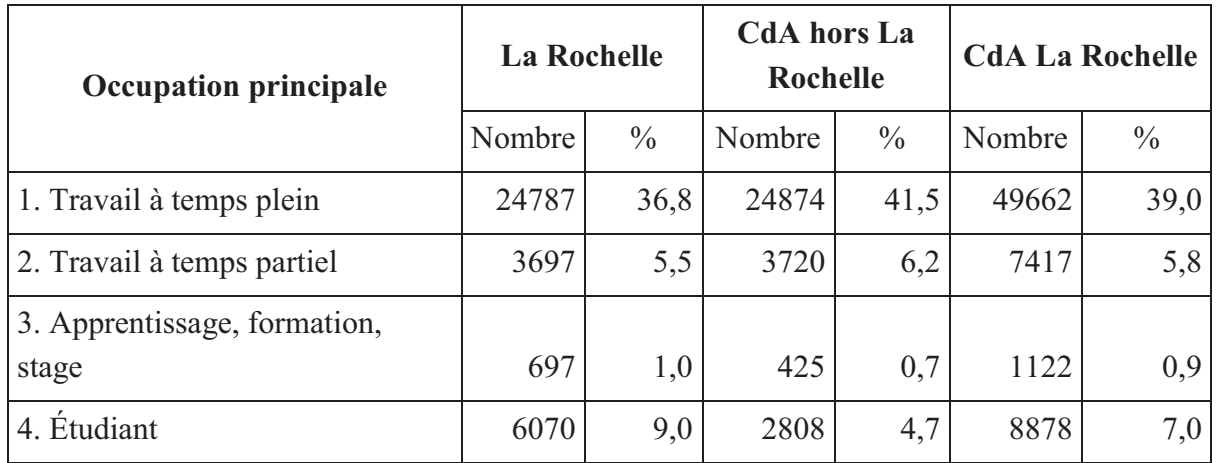

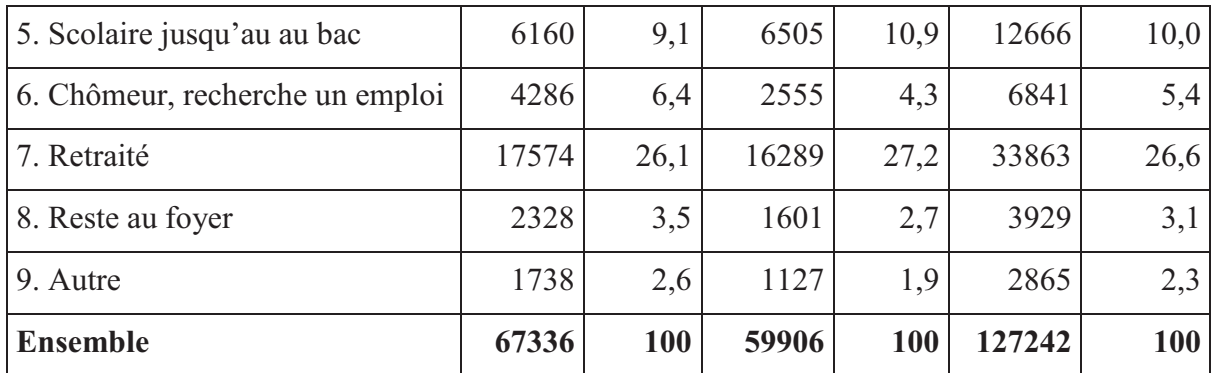

**Tableau 5-8. Mobilité Domicile-Travail de toutes les communes de la CdA La Rochelle en 2006**

 *(Source : cp2.xls-EDVM La Rochelle 2011)* 

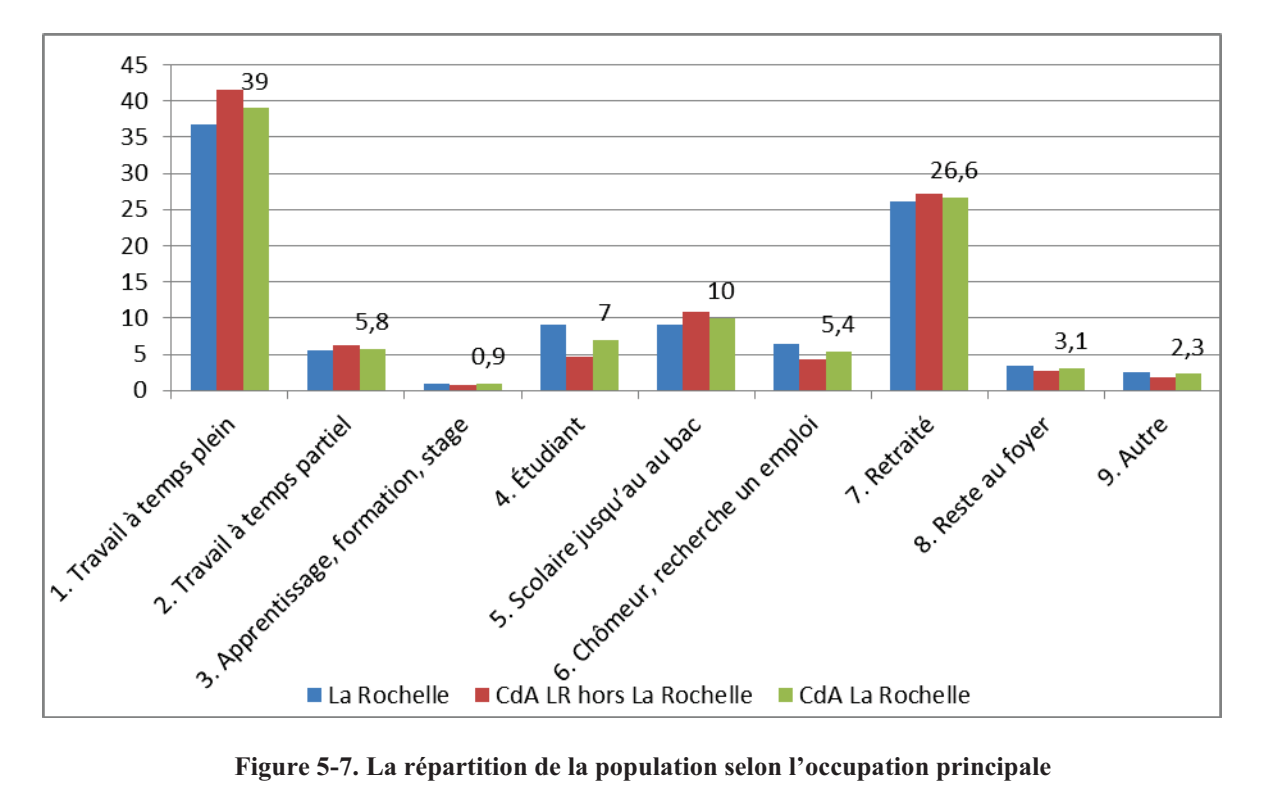

### B. Modes de déplacement

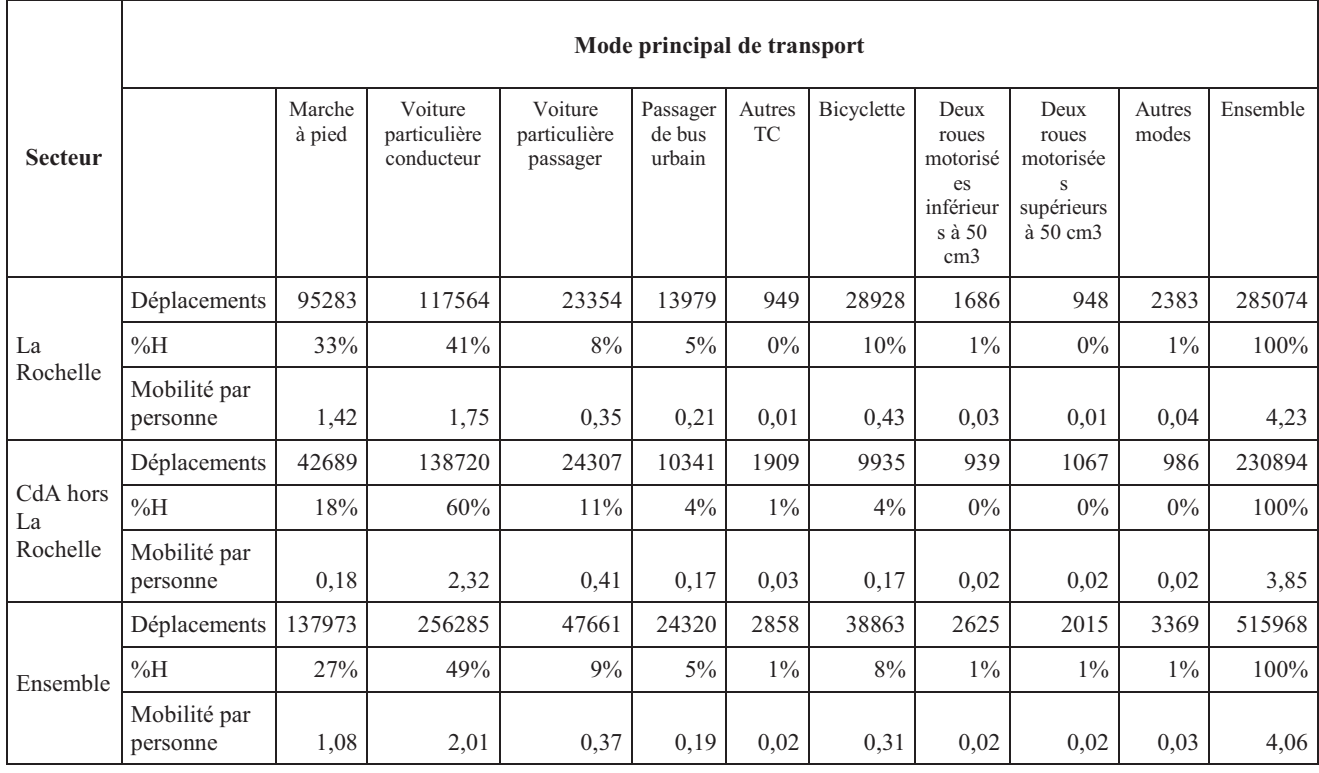

*(Source : cd1.xls, cp3.xls - EDVM La Rochelle 2011)* 

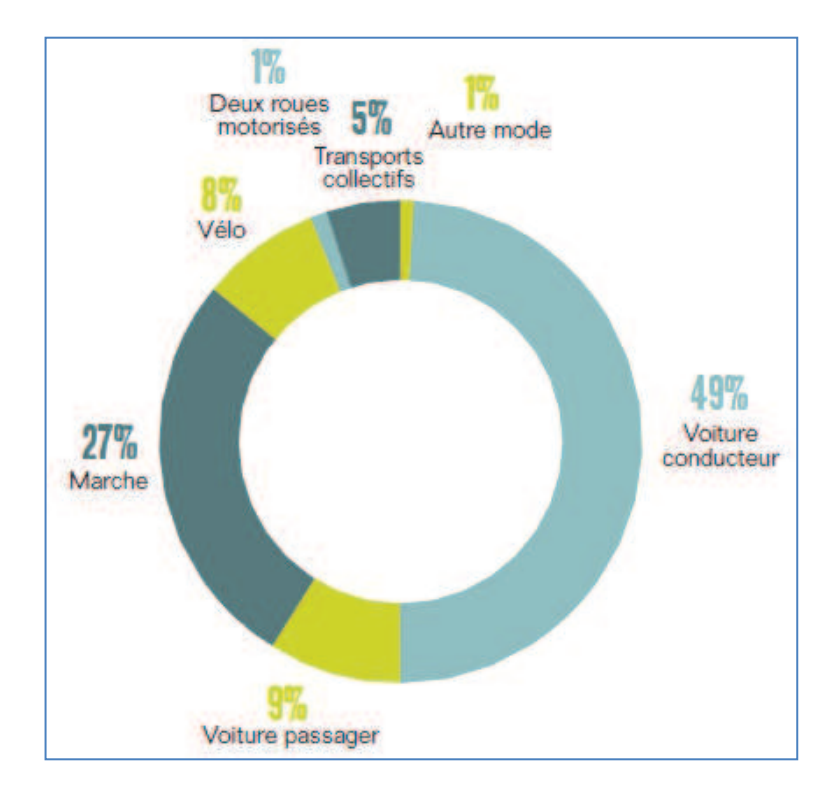

**Figure 5-8. La répartition des déplacements selon les modes de transport** 

 *(Source : EDVM La Rochelle 2011)*

# C. Motifs de déplacement

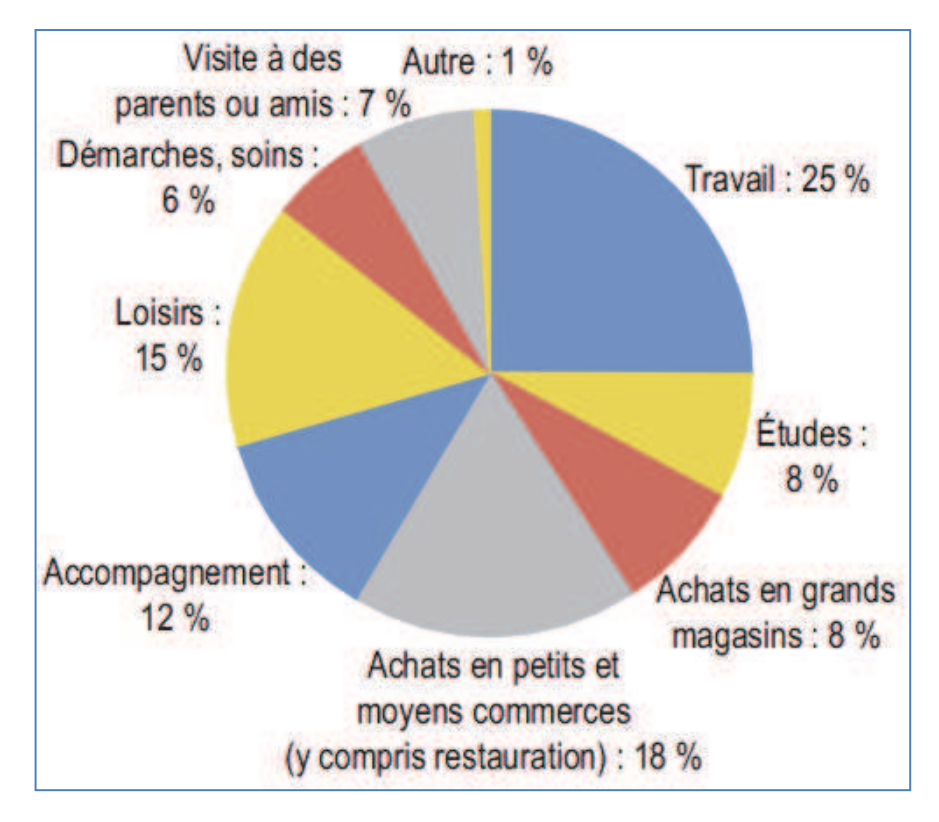

**Figure 5-9. La répartition selon les motifs de déplacement** 

*(Source : EDVM La Rochelle 2011)* 

# D. Répartition horaire des déplacements

Les déplacements ont principalement lieu dans la journée. Du lundi au vendredi, en moyenne, 95 % des déplacements ont lieu entre 7h et 21h. Certaines heures connaissent des pics :

- le matin entre 8 et 9 heures avec 42 000 déplacements ;
- entre midi et 13 heures, avec 42 000 déplacements ;
- la fin d'après-midi avec un pic à 49 000 déplacements entre 17h et 18h, et avec 42 000 l'heure d'avant (16h-17h) et l'heure d'après (18h-19h).

Ces informations nous permettent de paramétrer l'heure de début et l'heure de fin des activités des usagers.

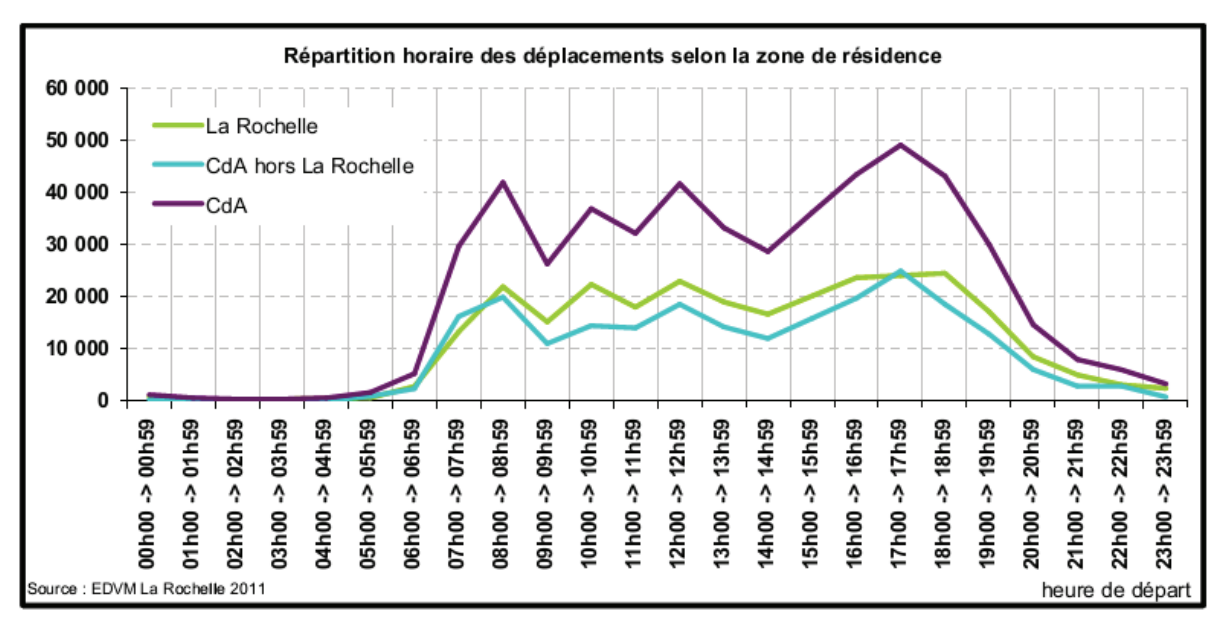

**Figure 5-10. Répartition horaire des déplacements selon la zone de résidence**  *(Source : EDVM La Rochelle 2011)* 

Les résultats du traitement de l'EDVM de la CdA de La Rochelle nous fournissent des informations importantes concernant les modes de transports, les motifs de transport, la répartition horaire de déplacements. Ces informations nous permettent de définir les profils des usagers. Les résultats du traitement de l'EDVM de la CdA de La Rochelle ont été présentés en détail dans l'annexe 1.

# *5.2.2. Profil de l'usager*

Dans cette partie, nous abordons le problème de la simulation des mouvements des usagers. Chaque usager est représenté par un agent usager. Un agent usager est caractérisé par des champs qui contiennent les informations concernant la description de la catégorie d'usagers (âge, sexe, travail,…), son plan des activités, etc.

Le profil d'agent usager :

- Catégorie d'usager
- Type d'agent usager
- Lieu d'habitation
- Plan d'activités : c'est une liste des activités (activité<sub>1</sub>, activité<sub>2</sub>, ..., activité<sub>n</sub>). Les activités sont par exemple : le travail, l'étude, le domicile, l'accompagnement, faire des courses, le loisir, le déjeuner, etc. Chaque activité a une localisation, une durée, etc.

Dans le cadre de notre première version du simulateur, nous n'étudions que l'activité principale pour un usager est l'activité d'aller-retour du domicile au travail.

Chaque usager a un lieu d'habitation et un lieu de travail. L'activité de travail est caractérisée par le temps de début, le temps de fin et sa durée.

### *5.2.3. Configurer et définir les comportements des éléments du système*

### *5.2.3.1. Configurer l'infrastructure du système*

Nous commençons par la configuration de l'infrastructure du système. Les informations concernant les routes, les bâtiments et les intersections des routes sont stockés dans les fichiers shapefiles. On peut définir le nombre des usagers pour la simulation de déplacements sur le terrain étudié. Ces informations sont déclarées dans la section globale.

global {

```
file file_buildings <- file('../includes/BATIMENT_LR.shp'); 
     file file_roads <- file('../includes/ROUTIER_LR.shp'); 
     file file_intersections <-
file('../includes/Noeud Routier LR.shp');
     geometry shape <- envelope(shape file roads);
     graph the graph; /* Graphe des routes */map<road,float> weights_map; 
     int nb_people <- 1000; 
     int roadStatus <- 2; // Paramétrer pour le scénario de 
régulation 
}
```
Le régulateur peut utiliser une interface pour configurer l'infrastructure du STU (voir Figure 5-11).

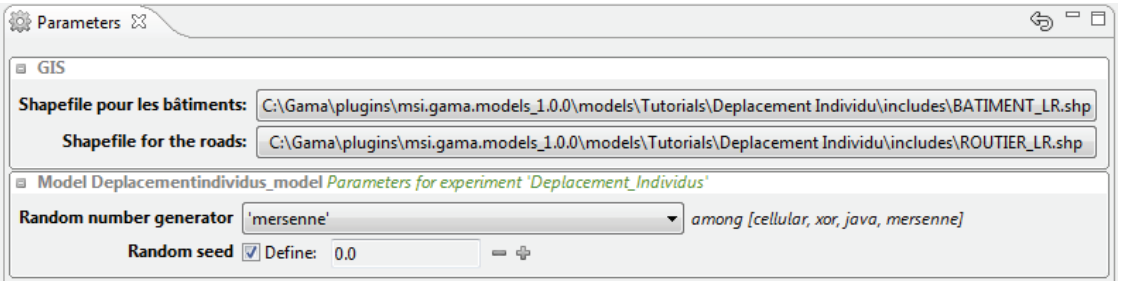

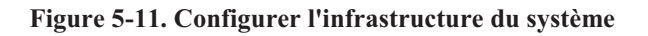

### *5.2.3.2. Définir les comportements des éléments du système*

La plate-forme GAMA permet de définir les comportements des éléments de notre système comme les bâtiments, les routes, les usagers.

### 5.2.3.2.1. Bâtiment

Les bâtiments ont été importés dans le simulateur à partir du fichier shapefile. Ils ont des attributs comme le type du bâtiment (habitation ou travail), la hauteur, la superficie du bâtiment. Chaque bâtiment est représenté par un agent. On peut colorer les bâtiments selon leurs types afin de bien gérer les déplacements des usagers. Dans le code ci-dessous, nous avons choisi la couleur bleue pour les bâtiments d'habitation, la couleur rouge pour les bâtiments de travail (voir Figure 5-12).

```
species building { 
     string type; 
     float hauteur; 
       float superficie; 
      rgb color <- #lightgray; 
       //colorer les bâtiments 
      if type='Domicile' { 
             color <- #blue ; 
      } 
      if type='Travail'{ 
             color <- #red; 
      } 
      aspect base { 
                draw geometry: shape color: color ;
       } 
}
```
# 5.2.3.2.2. Route

Chaque route est représentée par un agent. Il contient des attributs d'une route, par exemple, **oneway** pour le sens de la route, **modtrans** pour exprimer les modes de transport desservis par la route, etc. La déclaration de l'agent route est comme indiqué dans la suite :

```
species road { 
     string oneway; // sens de la route
     string category; //Route ou Chemin 
     string typeroad; 
     string modetrans; 
     geometry geom_display; 
     int lanes; 
     float maxspeed; 
     rgb color <- #black; 
     bool isPort <- false; 
     bool isCentreVille <- false; 
     bool blocked <- false; 
     int flux; 
     aspect base { 
                draw shape size: 10 color: color ; 
      } 
}
```
On peut définir la vitesse maximum pour les routes :

```
/* Créer les routes avec weight, max_speed */ 
create road from: shape file roads with:
[type of road::string(read('NATURE'))]{
     if (type of road contains 'N') {
            //'N' route nationale
            set max_speed <-70 °km/°h; 
 } 
     else if(type of road contains 'R' ){
            //'R' route régionale
            set max_speed <- 50 °km/°h; 
      } 
      else{ 
            set max_speed <- 30 °km/°h; 
      } 
}
```
D'autre part, on peut récupérer la vitesse maximum des routes à partir de la base de données des routes si il y a une valeur.

```
create road from: shape file roads
with:[lanes::int(read("NB_VOIES")), 
maxspeed::float(read("VITES_MAX")) °km/°h, 
oneway::string(read("SENS"))] { 
}
```
Afin de simuler des déplacements des usagers en respectant le sens des routes, nous avons créé un graphe orienté qui est présenté dans la section 4.3.1.3.2, pour chaque route en sens double, nous avons créé une nouvelle route avec les mêmes points dans l'ordre inverse. Pour les routes dont le sens est inverse, nous avons inversé l'ordre de leurs points.

```
switch oneway { 
     match "Double" { 
            create road { 
                   shape <- polyline(reverse(myself.shape.points)); 
                   maxspeed <- myself.maxspeed; 
                   modetrans <- myself.modetrans; 
                   blocked <- myself.blocked; 
                   geom_display <- myself.geom_display; 
                   typeroad <- myself.typeroad; 
                   color <- myself.color; 
 } 
       } 
      match "Inverse" { 
              shape <- polyline(reverse(shape.points)); 
       } 
}
```
L'agent pour la route a un attribut « blocked » pour vérifier s'il est bloqué ou pas. Cet attribut est utilisé pour la régulation des routes selon les scénarios de régulation (Figure 5-12 : exprime le scénario qui interdit les voitures dans la zone du vieux port).

```
// Sans vieux port - Interdit de voiture au vieux port
if (roadStatus=1)and (isPort) and (modetrans contains "Voiture"){ 
      color <- #violet; 
      geom_display <- shape + 25; 
      blocked <- true; 
} 
// Interdit de voiture en centre-ville
if(roadStatus=2) and (isCentreVille){ 
     color <- #violet; 
      geom_display <- shape + 25; 
      blocked<- true; 
}
```
On peut déclarer le graphe des routes pour les déplacements des usagers. Ce graphe est un graphe pondéré, il est créé à partir des routes non bloqués.

```
the_graph <- (as_edge_graph(road where !(each.blocked))) ; 
map<road,float> weights_map <- road as_map
(each::each.shape.perimeter*coef/each.maxspeed); 
the_graph <- the_graph with_weights weights_map;
```
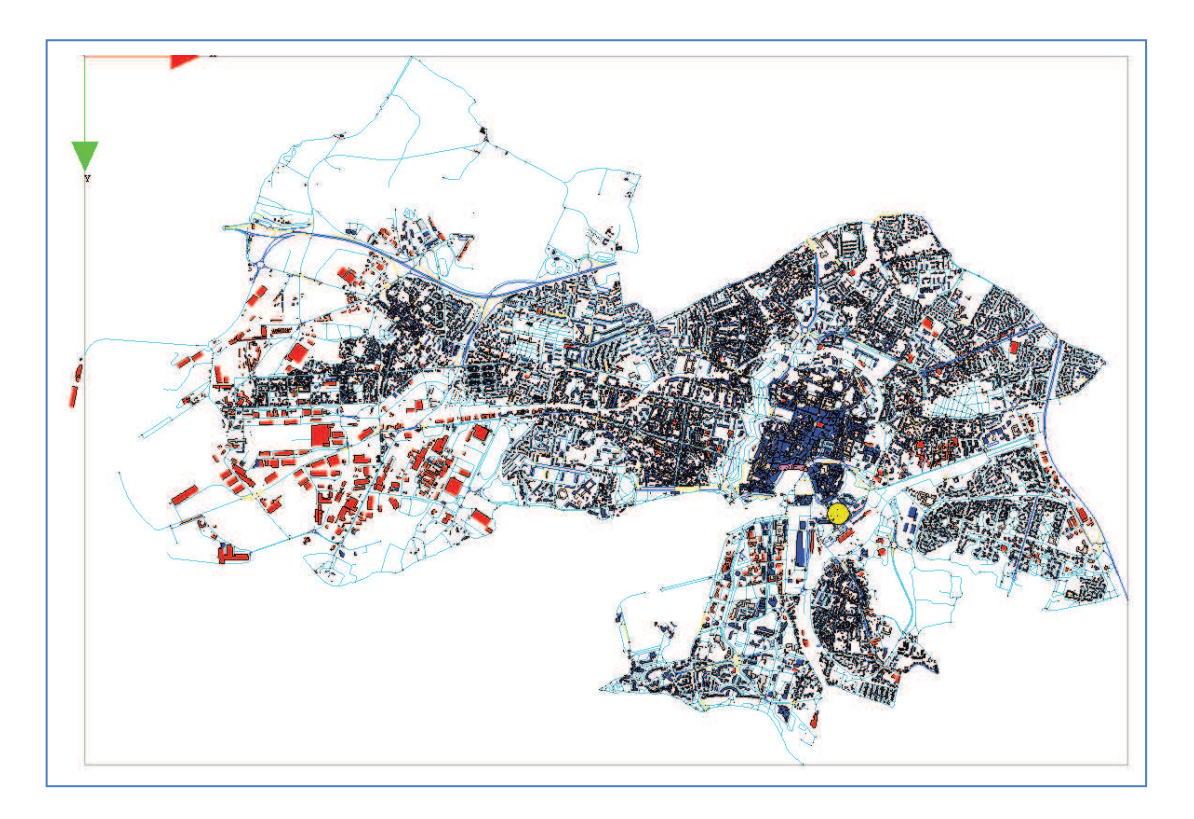

**Figure 5-12. Initialisation du système** 

### 5.2.3.2.3. Usager

Chaque usager est représenté par un agent. Chaque usager a un lieu d'habitation et un lieu de travail, a un temps de début et de fin de son travail. L'attribut **trajectory** qui stocke la trajectoire de déplacement pour l'usager.

```
species people skills: [moving]{ 
       rgb color <- #red ; 
       building living_place <- nil ; 
       building working_place <- nil ; 
      int start work ;
      int end work ;
       string objective ; 
      point the target \leftarrow nil ;
       list<point> trajectory <-[]; 
}
```
### 5.2.3.2.4. Définir un scénario de déplacement

Ce script ci-dessous décrit un scénario de déplacements des usagers du domicile au travail sur les routes du terrain étudié.

```
reflex time_to_work when: (current_hour= start_work and status = "at home") 
{ 
      objective <- "working" ; 
     status <- "on road" ; 
     point tmp1 <- living_place.location; 
     location <- road (the_graph.edges with_min_of (point(each) 
distance_to tmp1)).location; 
     the_target <- road(the_graph.edges with_min_of (point(each) 
distance_to working_place.location)).location; 
} 
reflex time_to_go_home when: (current_hour= end_work and status = "at 
work" ) { 
     objective <- "go home" ; 
     status <- "on road" ; 
     point tmp1 <- location; 
     location <- road (the_graph.edges with_min_of (point(each) 
distance_to tmp1)).location; 
      the_target <- road(the_graph.edges with_min_of (point(each) 
distance_to living_place.location)).location; 
} 
reflex move when: (the_target != nil) { 
     path path_followed <- self goto [target:: the_target, on:: the_graph
, return_path:: true]; 
     list<geometry> segments <- path_followed.segments; 
     switch location { 
           match the target {
                       if (self.start work <= current hour and
current_hour <self.end_work){ 
                              self.status <- "at work" ; 
                              self.objective <- ""; 
                              location <- working_place.location; 
 } 
                        if (current_hour >= self.end_work){ 
                              self.status <- "at home" ; 
                              self.objective <- ""; 
                              location <- living_place.location; 
 } 
                        the_target <- nil ; 
 } 
 } 
}
```
### 5.2.3.2.5. Sauvegarder les résultats de simulation

Les résultats de la simulation peuvent être exportés dans un fichier (.csv). Ce fichier contient des informations concernant les déplacements des usagers comme le lieu de départ, celui de destination, la distance et le temps de parcours, la trajectoire de son déplacement. On peut analyser ces résultats pour évaluer les impacts des stratégies de régulation.

```
save [time, self.name, self.living place,
self.working place,distance home work, time home work, 'home work',
self.trajectory] to: "home work.csv" type: "csv" ;
```
### **5.3. Evaluation de notre simulateur**

Nous présentons d'abord la méthodologie d'évaluation afin d'évaluer notre système. Par la suite, nous faisons la simulation des déplacements du domicile au travail et le retour des usagers sur le terrain de la zone étudiée (la ville de La Rochelle) pour tester le fonctionnement de notre simulateur selon les scénarios de régulation. Enfin, nous analysons les résultats de la simulation pour évaluer les scénarios de régulation.

Notre simulateur permet au régulateur du STU de simuler les déplacements des usagers sur la zone étudiée. On peut tester la fonctionnalité de régulation par une question simple : « **Quels sont les impacts si on modifie la situation de l'infrastructure du réseau des routes ?** »

Les situations de l'infrastructure pour notre simulateur sont:

- Les routes sur le vieux port sont interdites pour les voitures
- Interdiction des voitures en centre-ville
- Bloquer un boulevard
- Bloquer une section de rocade

Le Tableau 5-9 illustre les situations de régulation possible pour notre simulateur.

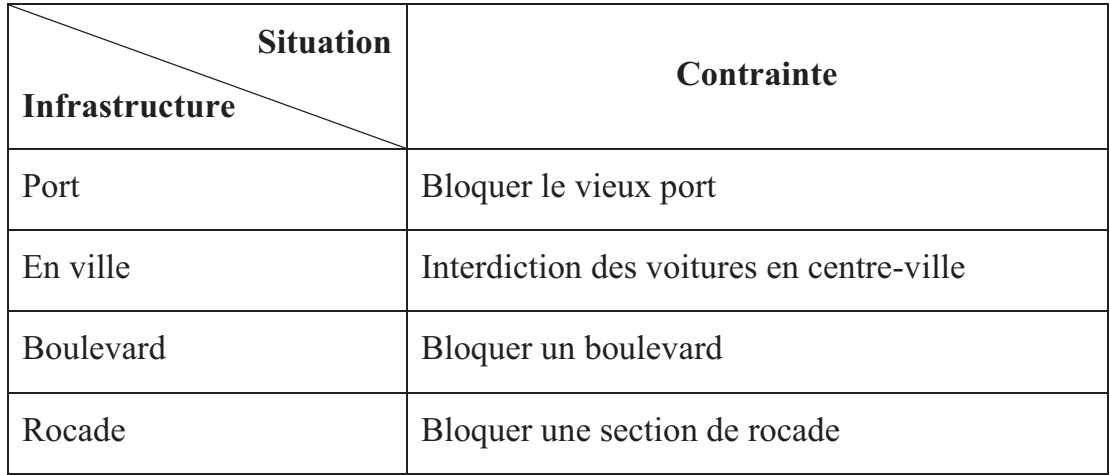

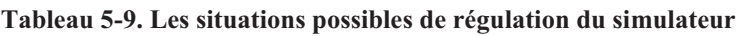

Les indicateurs pour évaluer l'impact de ces stratégies de régulation sont :

- Le temps pour les déplacements des usagers.
- La distance de déplacements des usagers.

La Figure 5-13 illustre l'infrastructure des routes de la ville de La Rochelle, ce sont les routes du port, les boulevards, les rocades et la zone du centre-ville.

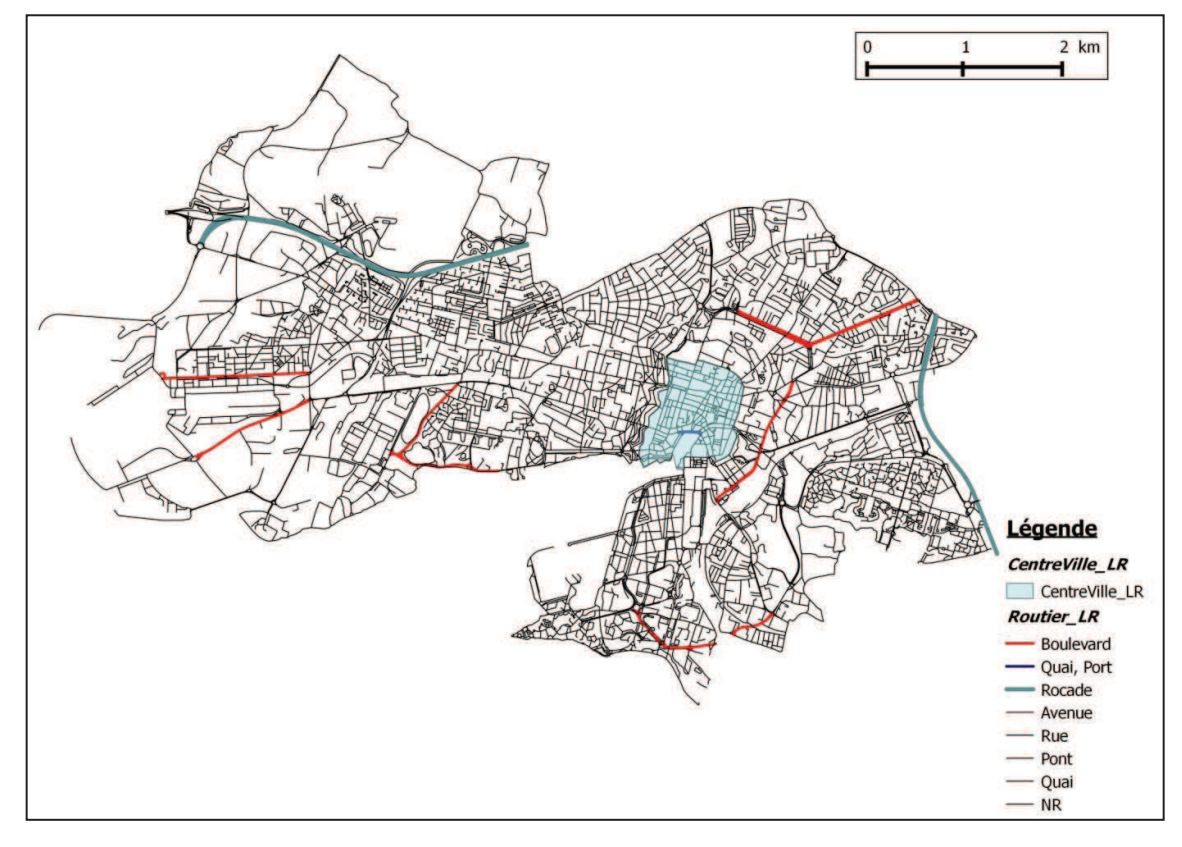

**Figure 5-13. Infrastructure du réseau routier du système avec la ville de La Rochelle** 

# *5.3.1. Méthodologie d'évaluation*

D'abord, nous déterminons les paramètres de notre simulateur (le Tableau 5-10), chaque paramètre appartient à une catégorie qui présente son rôle pour le simulateur et a une valeur. Par exemple, les paramètres concernant le temps de simulation peuvent être classées dans la catégorie « Temps », ils sont : le **step** de simulation, le **nombre de jours** à simuler. La valeur de step est 1 minute, 5 minutes, etc. selon les besoins de la simulation.

Ensuite, nous modifions la valeur des paramètres selon le scénario de régulation. Nous avons défini les 3 scénarios suivants :

- Scénario 1 : Sans limitation Toutes les routes du réseau routier sont en état normal.
- Scénario 2 : Vieux port interdit Interdiction des voitures au vieux port. Les autres routes desservent normalement.
- Scénario 3 : Centre-ville interdit Interdiction des voitures en centre-ville. Les autres routes desservent normalement.

Par exemple, nous voulons étudier le scénario 2 qui teste les impacts du système si on interdit les voitures sur le vieux port de la ville. Dans ce cas, la valeur du paramètre **Etat** dans la catégorie **Infrastructure** est à « Sans port ». La valeur des autres paramètres ne changent pas.

Et puis, nous explorons la simulation selon les scénarios de régulation en sauvegardant leurs résultats dans les fichiers de type csv ou dans une base de données de PostgreSQL/PostGIS.

Enfin, nous analysons les résultats de la simulation afin d'évaluer les impacts de chaque scénario de régulation.

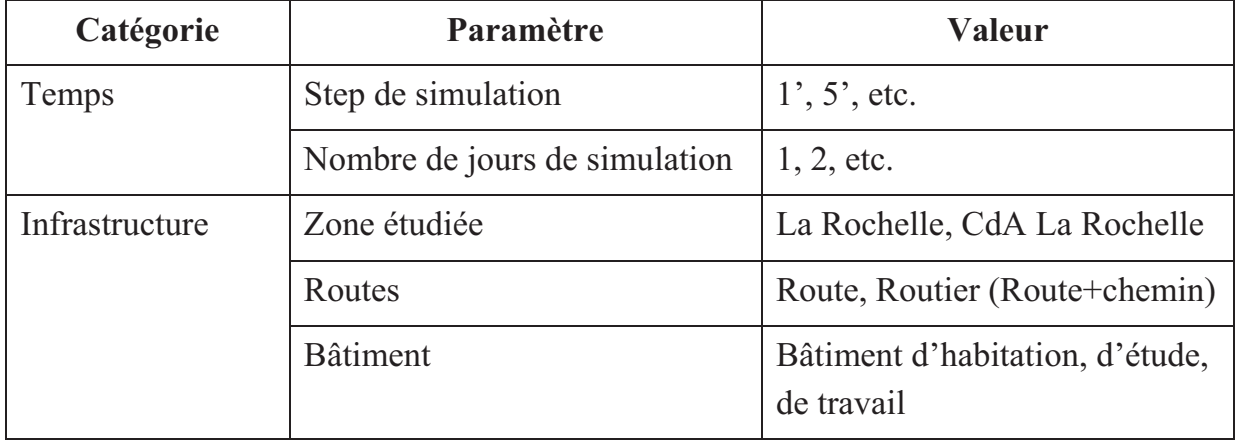

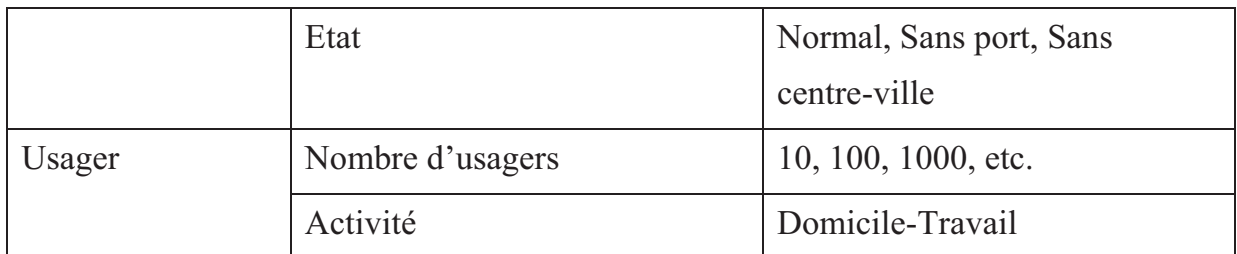

#### **Tableau 5-10. Les paramètres du simulateur**

D'autre part, nous définissons un mécanisme pour évaluer les flux de mobilité de la simulation. Notre simulateur supporte aussi la visualisation de l'état de saturation de chaque route, signale les routes en embouteillage. Cette fonctionnalité permet au régulateur de bien suivre la situation de sa stratégie de régulation. Grâce aux flux de simulation et aux flux fournis par l'INSEE et l'EDVM nous permettent de calibrer notre simulateur et d'évaluer les impacts des stratégies de régulation.

Nous nous intéressons au temps d'exécution de la simulation. Nous avons sauvegardé les valeurs de durée d'exécution pour chaque simulation afin de bien vérifier si le temps d'exécution sera acceptable ou pas.

### *5.3.2. Compréhension du fonctionnement du simulateur*

Dans la première phase, nous avons simulé des déplacements de quelques usagers selon les scénarios de régulation afin de comprendre le fonctionnement de notre simulateur. Nous avons simulé les déplacements aller-retour du domicile au travail d'un usager pour la zone étudiée (ville de La Rochelle) avec le réseau routier, les bâtiments obtenus par le traitement présenté dans la section 5.2.1. La simulation des déplacements des usagers a été réalisée selon les 3 scénarios de régulation définis à la section 5.3.1.

Afin de bien étudier le fonctionnement de notre simulateur et de comparer les résultats de chaque scénario de régulation, nous faisons la simulation de déplacement d'un usager.

Nous avons paramétré le lieu de domicile et le lieu de travail de manière identique pour chaque usager et pour les 3 scénarios de régulation. Le lieu de domicile et le lieu de travail sont entourés par les cercles de couleur verte et jaune foncé respectivement (Figure 5-14, Figure 5-16, Figure 5-18). L'usager est représenté par un cercle en couleur jaune. Les résultats de la simulation sont stockés dans un fichier csv. Les trajectoires de déplacement des usagers sont stockées également, ce sont la liste des routes traversées par l'usager. Cela nous permet d'analyser et de restituer les déplacements des usagers.

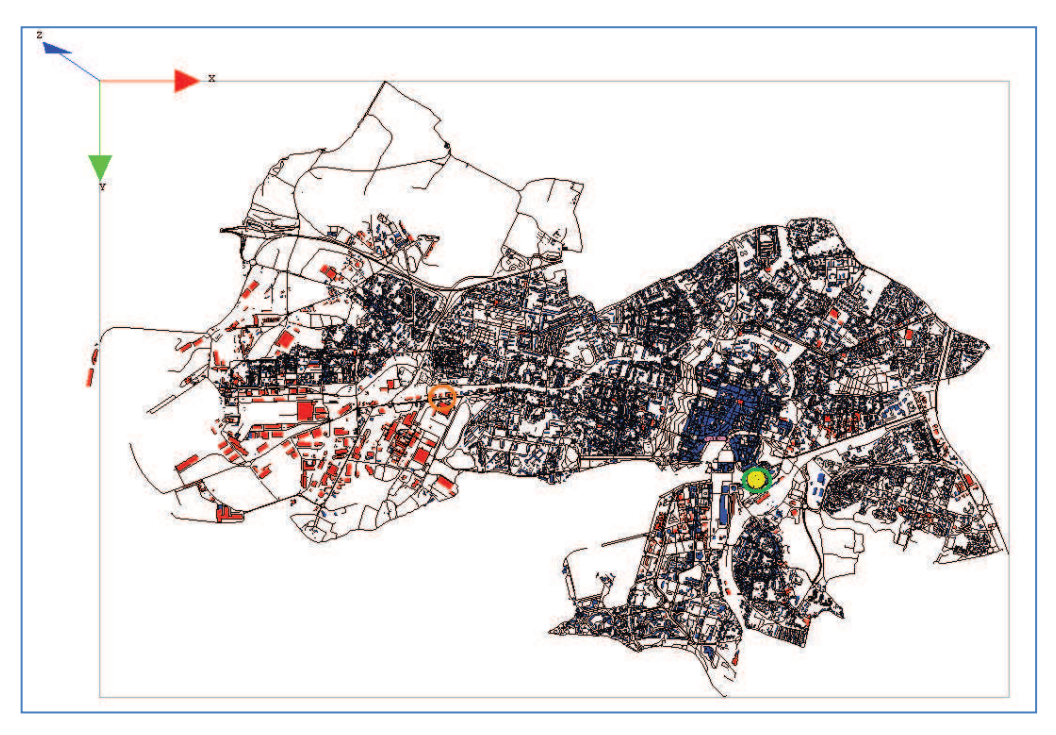

**Figure 5-14. Chargement de la simulation de déplacement d'un usager (scénario 1)**

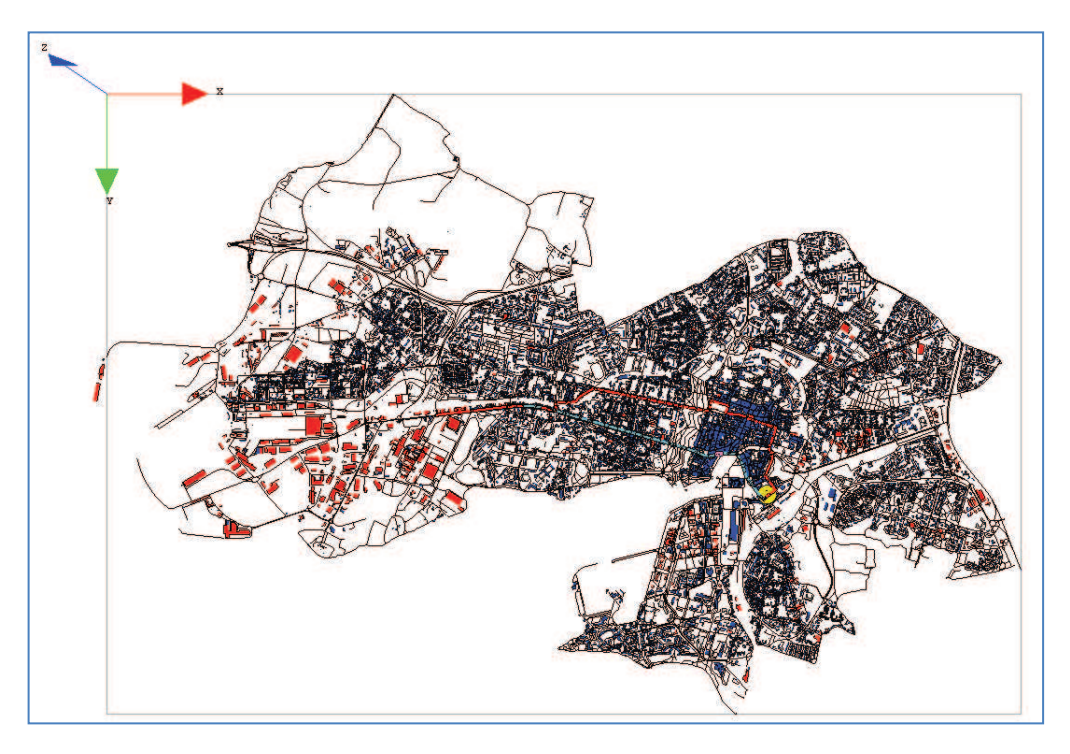

**Figure 5-15. Déplacements du domicile au travail (aller-retour) d'un usager (scénario 1)** 

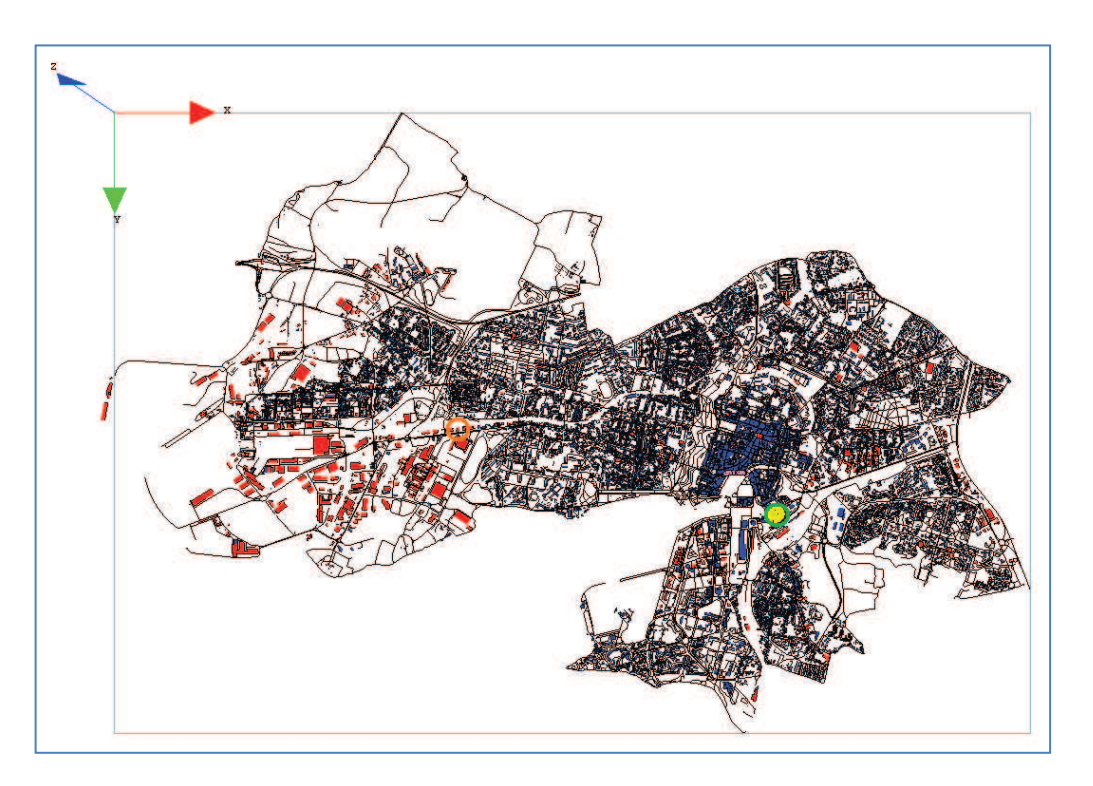

**Figure 5-16. Chargement de la simulation de déplacement d'un usager (scénario 2)**

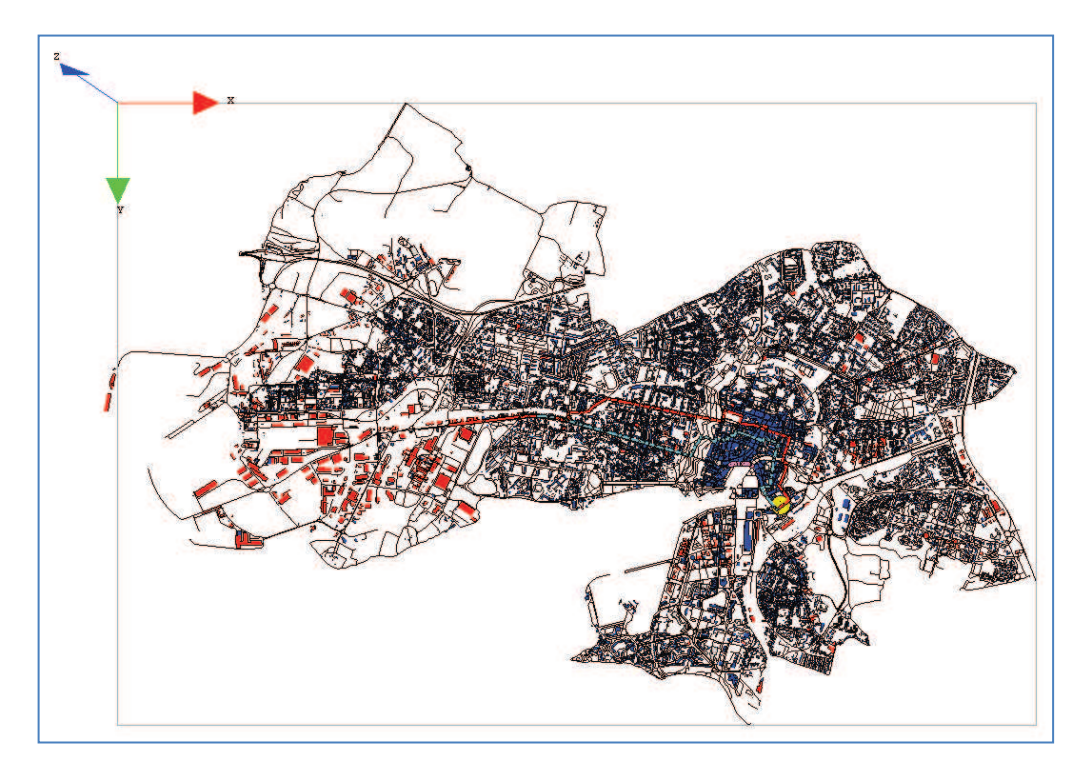

**Figure 5-17. Déplacements du domicile au travail (aller-retour) d'un usager (scénario 2)** 

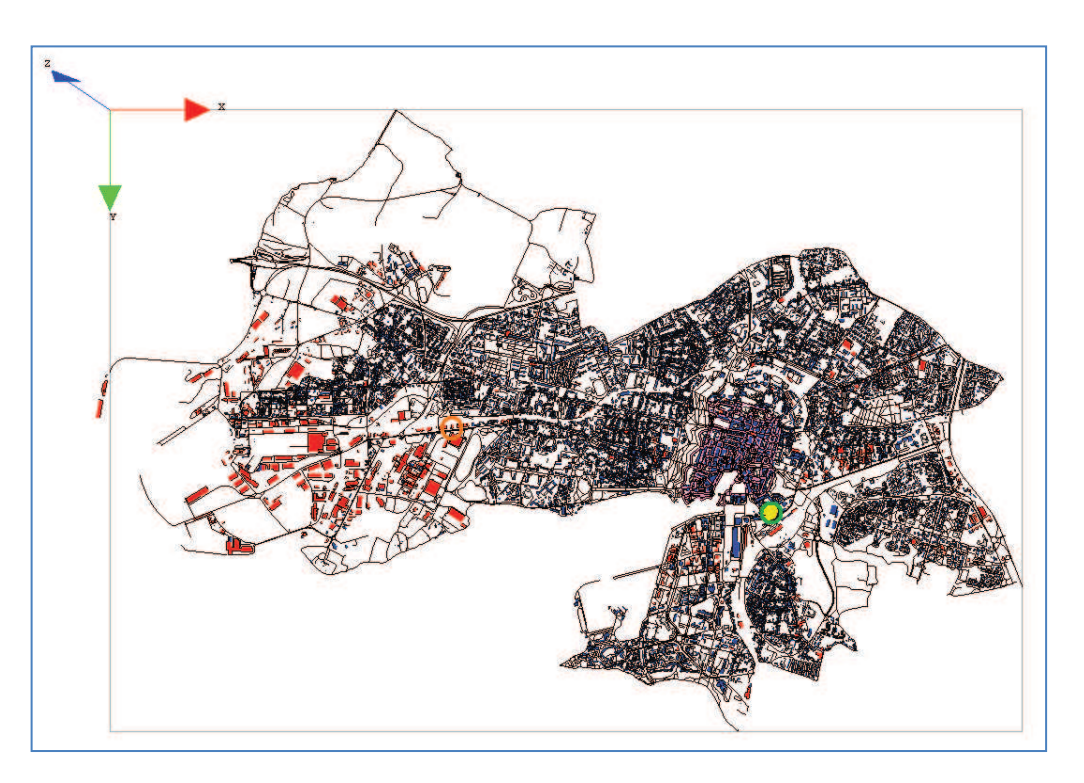

**Figure 5-18. Chargement de la simulation de déplacement d'un usager (scénario 3)** 

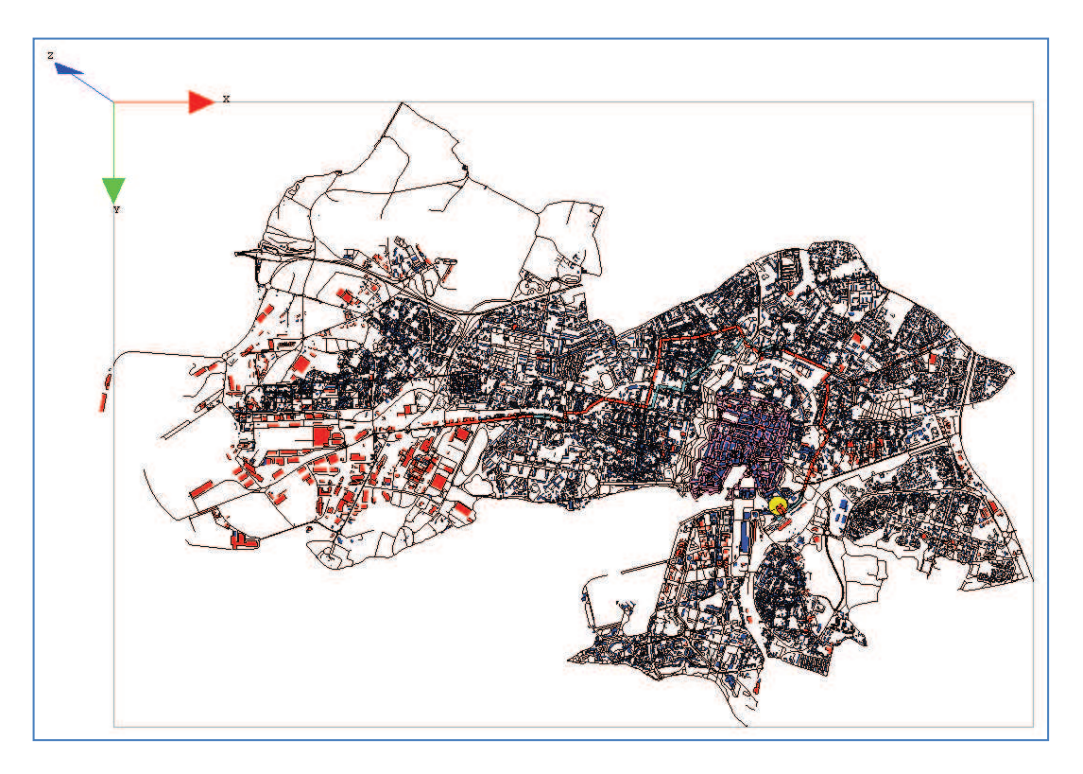

**Figure 5-19. Déplacements du domicile au travail (aller-retour) d'un usager (scénario 3)** 

Les Figure 5-15, Figure 5-17 et Figure 5-19 visualisent la trajectoire de déplacement d'un usager du domicile au travail et le retour sur le réseau de transport de la ville de La Rochelle correspondant à 3 scénarios de régulation (scénario 1, scénario 2, scénario 3) respectivement. Le trajet du domicile au travail est coloré en cyan, tandis que le rouge présente le retour du travail au domicile. Dans le scénario 2, le vieux port est coloré en rose. Pour le scénario 3, les routes en centre-ville sont colorées en rose.

Le Tableau 5-11 présente le résultat de simulation des déplacements d'un usager selon 3 scénarios de régulation concernant la distance et le temps de parcours des trajets d'aller et de retour.

| <b>Usager</b> | Objectif              | <b>Normal</b>          |                          | <b>Sans Port</b>       |                   | Sans centre-ville      |                          |
|---------------|-----------------------|------------------------|--------------------------|------------------------|-------------------|------------------------|--------------------------|
|               |                       | <b>Distance</b><br>(m) | <b>Durée</b><br>(minute) | <b>Distance</b><br>(m) | Durée<br>(minute) | <b>Distance</b><br>(m) | <b>Durée</b><br>(minute) |
| 1             | Domicile -<br>Travail | 3840,144               | 8                        | 4780,881               | 10                | 6939,322               | 14                       |
|               | Travail -<br>Domicile | 5211,865               | 11                       | 5211,865               | 11                | 7210,820               | 15                       |

**Tableau 5-11. Résultat de simulation de déplacement d'un usager** 

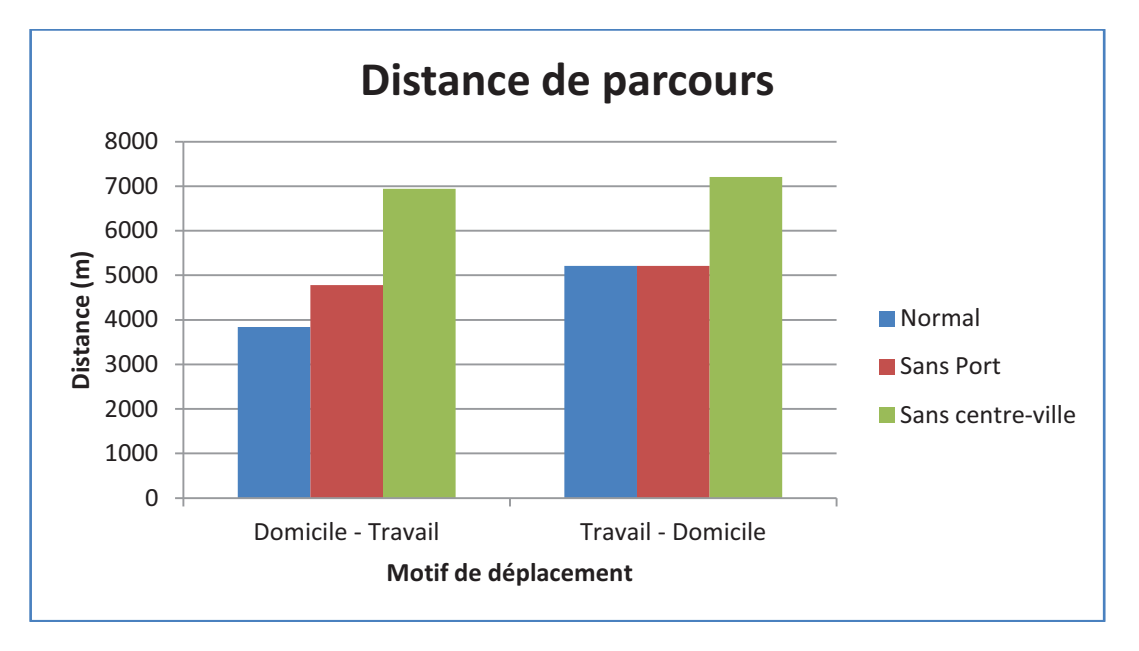

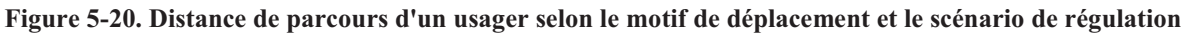

Selon les résultats de simulation de l'usager dans le Tableau 5-11 et la Figure 5-20, on trouve que le trajet du domicile au travail de cet usager a été influencé par les scénarios de régulation. La distance de parcours augmente s'il est interdit de se déplacer sur le vieux port. La distance de parcours augmente dans le cas de l'interdiction des voitures en centre-ville car l'usager doit traverser la ville en faisant le tour du centre-ville. Pour le trajet de retour, le scénario qui bloque le vieux port n'influence pas la distance de parcours car la rue au vieux port est en sens direct, le trajet de retour n'y passe pas. Dans le scénario qui bloque les rues en centre-ville, la distance de parcours augmente plus que celle du scénario de l'état normal et que celle du scénario de blocage du vieux port.

Le résultat de la simulation du déplacement de cet usager prouve que :

- Les déplacements d'usager respectent bien les sens des routes, vitesse maximum pour les routes.
- S'il y a des changements de l'infrastructure du réseau routier, l'usager recalcule le chemin de parcours.
- Evaluer l'influence des impacts pour chaque scénario de régulation par la distance ou le temps de parcours de déplacement.

# *5.3.3. Evaluation du simulateur*

Lors de la deuxième phase, nous avons simulé les déplacements de nombreux usagers du domicile au travail (aller-retour) sur le réseau routier de la ville de La Rochelle correspondant aux 3 scénarios de régulation présentés à la section 5.3.1 pour évaluer notre simulateur.

La simulation a été réalisée sur un ordinateur HP Z800 Workstation (8 cœurs de 2,9 GHz, la mémoire RAM est de 8Go). Nous avons utilisé les données concernant l'infrastructure de la ville de La Rochelle (présentée à la section 5.2.1) : les bâtiments d'habitation (8392 bâtiments) et de travail (951 bâtiments), les routes (8994 tronçons de routes).

Nous avons fait l'exploration des simulations avec les valeurs différentes des paramètres, par exemple, le **step** est à 1 minute, le nombre de jours à simuler est de 5 jours, le nombre d'usager : 10, 100, 1000, 10000, 20000 et 50000 d'usagers. Les résultats de chaque simulation ont été exportés dans les fichiers .csv correspondants. Les valeurs concernant le temps d'exécution de chaque cas de simulation ont été sauvegardées.

# *5.3.3.1. Temps d'exécution de la simulation*

Les valeurs correspondent au temps de simulation sont : le temps de chargement du modèle, le temps moyen pour un cycle de simulation, le temps total de simulation.

Le Tableau 5-12 illustre les valeurs correspondant au temps de simulation pour le step est égal à 1 minute, le nombre de jours à simuler est de 5 jours correspondant aux jours de la semaine de travail, le nombre de cycles (pas) de simulation est 1440\*5 = 7200, la zone étudiée est la ville de La Rochelle.

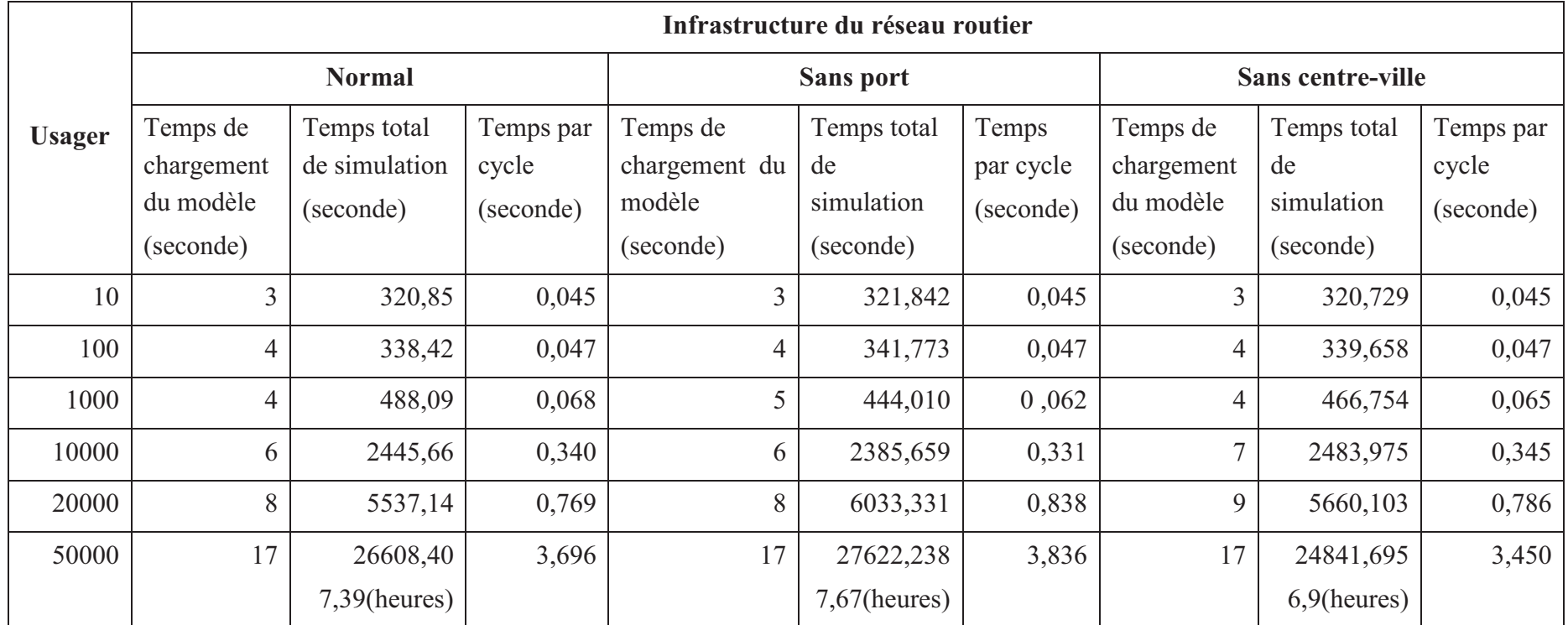

**Tableau 5-12. Temps de simulatation selon le nombre d'usager et la situation du réseau routier avec step = 1minute, nombre de jours de simulation = 5 jours** 

Lors de la simulation avec le step  $= 1$  minute, le nombre de jours à simuler  $= 5$  jours, nous avons trouvé que le temps de chargement du modèle est assez rapide, pour un nombre d'usagers égal à 50000 la durée de chargement du modèle est de seulement 17 secondes dans les trois cas d'état de l'infrastructure du réseau routier. La durée de chargement de notre modèle est acceptable. La Figure 5-21 présent la durée de chargement du modèle par rapport à l'état de l'infrastructure du réseau routier et au nombre d'usagers.

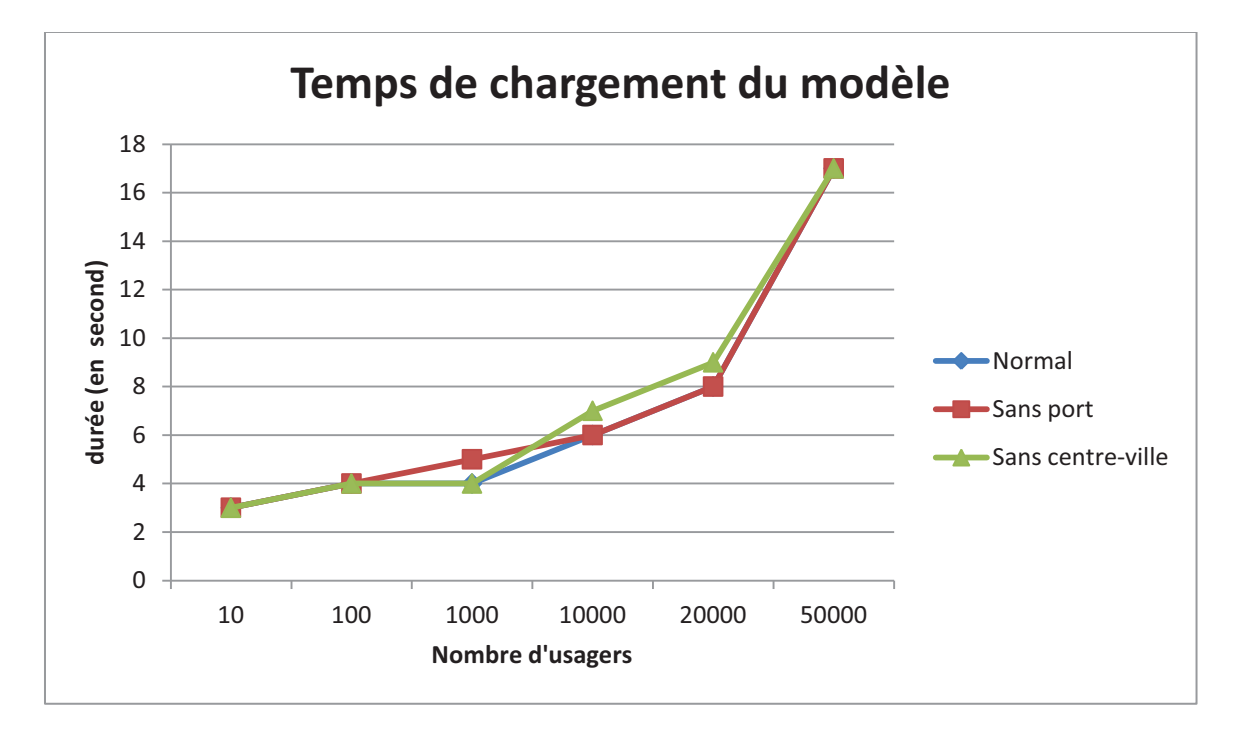

**Figure 5-21. La durée de chargement du modèle selon l'état du réseau routier et le nombre d'usagers** 

La Figure 5-22 est une figure présentant la durée d'exécution moyenne pour un cycle de simulation par rapport à l'état de l'infrastructure du réseau routier et au nombre d'usagers. Nous avons trouvé qu'il n'y a pas beaucoup de différences entre les états de l'infrastructure du réseau routier. La durée pour un cycle de simulation augmente selon le nombre d'usagers. Dans le cas du nombre d'usagers égal à 50000, la durée moyenne pour un cycle est d'environ 3,5 secondes, cette durée est acceptable. La simulation des déplacements de 50000 usagers pour 5 jours (1 minute par un step de simulation) a été exécutée avec une durée d'environ 7,5 heures.

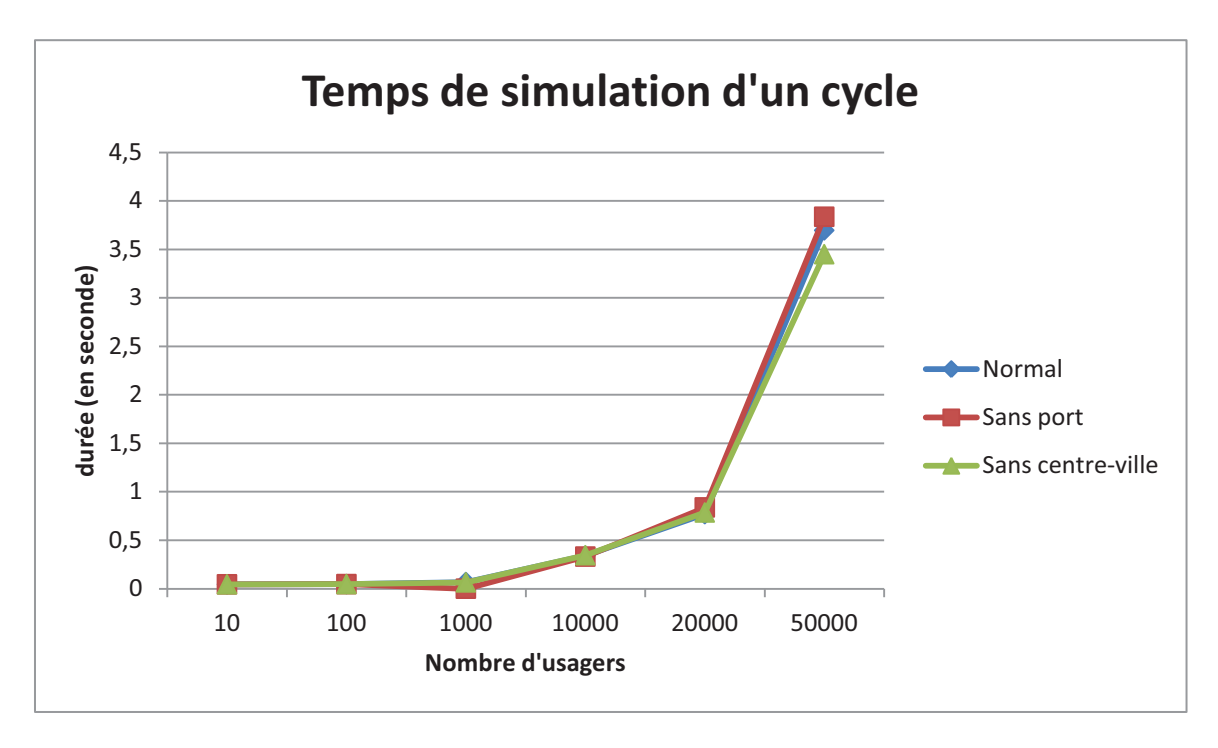

**Figure 5-22. La durée d'exécution d'un cycle de simulation selon l'état du réseau routier et le nombre d'usagers** 

# *5.3.3.2. Déplacements des usagers selon les scénarios de régulation*

La simulation de déplacement des usagers selon les 3 scénarios de régulation a été réalisée avec le nombre d'usagers de 10, 100, 1000, 20000 et 50000. Nous avons fixé le lieu d'habitation et le lieu de travail d'usagers pour les 3 scénarios de régulation. Les déplacements des usagers sont des parcours aller-retour du domicile au travail. Nous avons sauvegardé des informations concernant les déplacements des usagers comme la distance, le temps, ainsi que la trajectoire des déplacements de ces usagers.

Nous avons étudié la simulation de déplacement de 10 usagers (Figure 5-23) afin de vérifier le fonctionnement de notre simulateur et les impacts de chaque scénario de régulation.

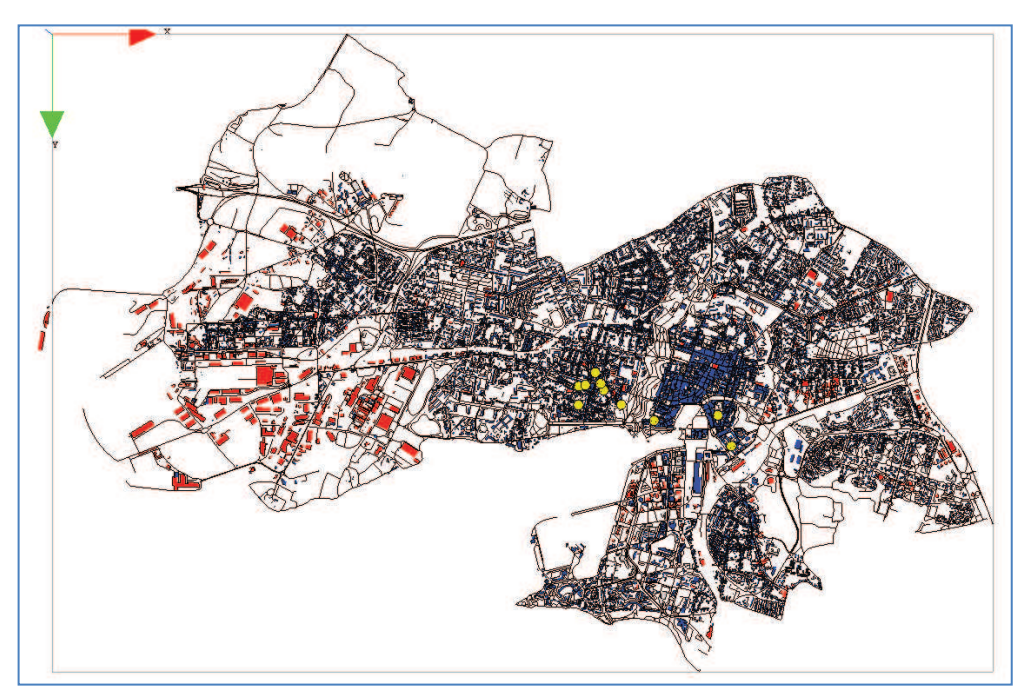

**Figure 5-23. Chargement de la simulation de déplacements de 10 usagers** 

Les Tableau 5-13, Tableau 5-14, Tableau 5-15 présentent les résultats de la simulation des déplacements de 10 usagers sur le réseau des routes de La Rochelle avec 3 scénarios de régulation pour le trajet du domicile au travail, le trajet du travail au domicile et le trajet total de parcours aller-retour de l'usager respectivement.

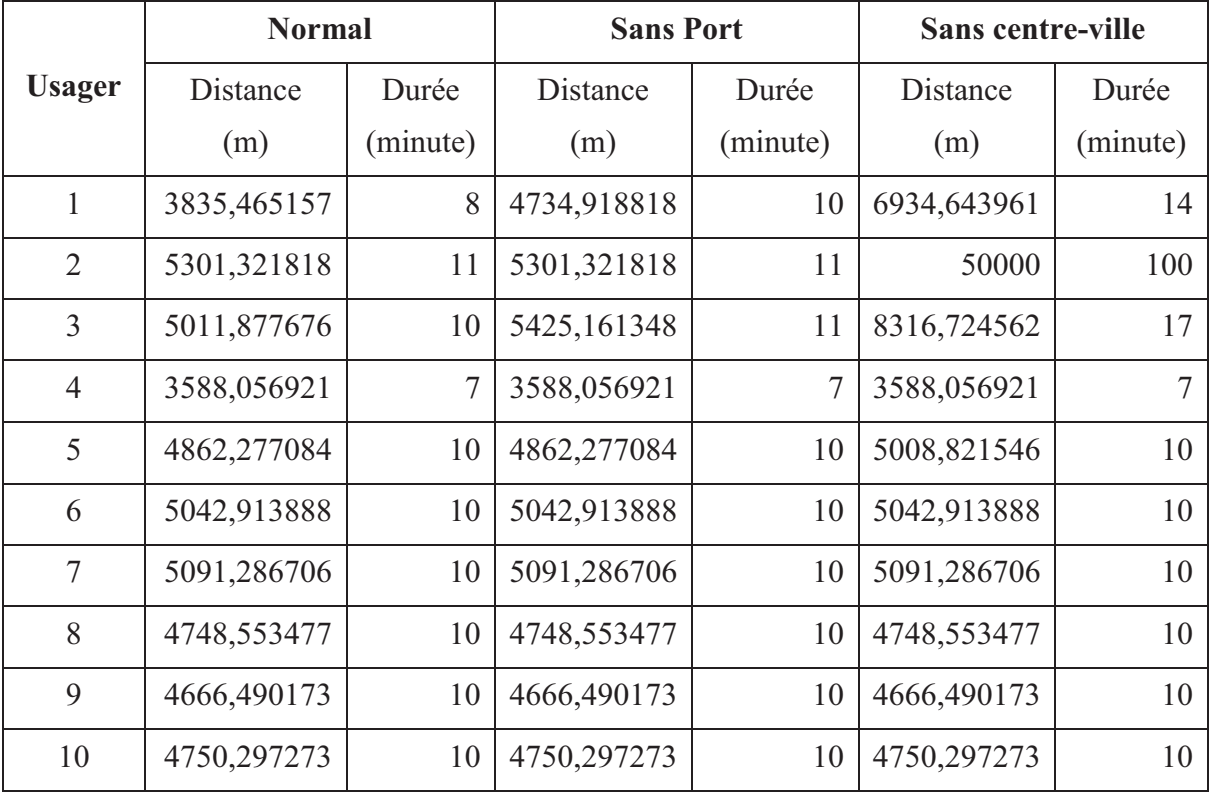

**Tableau 5-13. Le résulats de simulation de déplacements du domicile au travail des usagers** 

*NB* : La distance est égale à 50000 (mètres) et la durée est égale à 100 (minutes) sont les valeurs très grandes par rapport aux valeurs des autres usagers pour exprimer les usagers qui ne peuvent pas utiliser la voiture pour leurs déplacements (dans le cas d'interdiction de la voiture en centre-ville).

|                | <b>Normal</b> |                | <b>Sans Port</b> |          | <b>Sans centre-ville</b> |                |
|----------------|---------------|----------------|------------------|----------|--------------------------|----------------|
| <b>Usager</b>  | Distance      | Durée          | Distance         | Durée    | Distance                 | Durée          |
|                | (m)           | (minute)       | (m)              | (minute) | (m)                      | (minute)       |
| 1              | 5207,186973   | 11             | 5207,186973      | 11       | 7206,142286              | 15             |
| $\overline{2}$ | 4858,897681   | 10             | 4858,897681      | 10       | 50000                    | 100            |
| 3              | 5454,209154   | 11             | 5462,988119      | 11       | 8263,61859               | 17             |
| $\overline{4}$ | 3589,248605   | $\overline{7}$ | 3521,227947      | 7        | 3589,248605              | $\overline{7}$ |
| 5              | 4851,191737   | 10             | 5038,88481       | 10       | 4997,736199              | 10             |
| 6              | 5053,368729   | 10             | 4956,515312      | 10       | 5053,368729              | 10             |
| $\overline{7}$ | 4922,185916   | 10             | 4922,185916      | 10       | 4922,185916              | 10             |
| 8              | 4768,041959   | 10             | 4768,041959      | 10       | 4768,041959              | 10             |
| 9              | 4683,684492   | 10             | 4683,684492      | 10       | 4683,684492              | 10             |
| 10             | 4850,685496   | 10             | 4850,685496      | 10       | 4850,685496              | 10             |

**Tableau 5-14. Le résulats de simulation de déplacements du travail au domicile des usagers** 

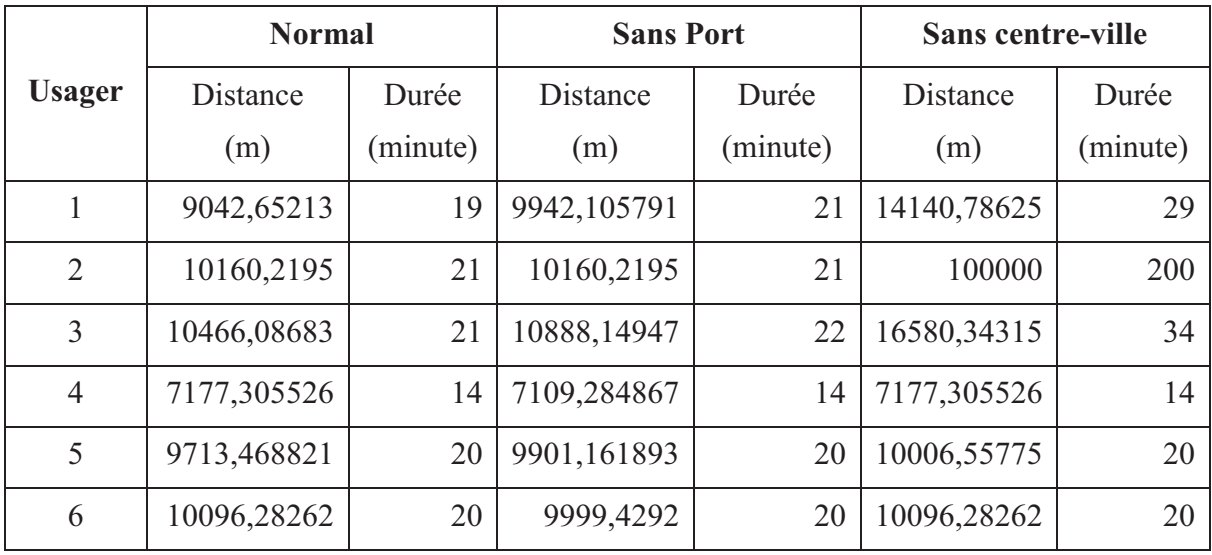

| 7  | 10013,47262 | 20 | 10013,47262      | 20 | 10013,47262      | 20 |
|----|-------------|----|------------------|----|------------------|----|
| 8  | 9516,595437 |    | 20   9516,595437 |    | 20 9516,595437   | 20 |
| 9  | 9350,174664 | 20 | 9350,174664      |    | 20   9350,174664 | 20 |
| 10 | 9600,982768 | 20 | 9600,982768      |    | 9600,982768      | 20 |

**Tableau 5-15. Le résulats de simulation de déplacements des usagers pour une journée (aller-retour)** 

Nous avons fait les chartes de distance de parcours de 10 usagers à partir de résultats de simulation qui sont présentés dans les Tableau 5-13, Tableau 5-14, Tableau 5-15.

La Figure 5-24 illustre la distance des déplacements de 10 usagers pour leur parcours du domicile au travail correspondant à 3 scénarios de régulation. Grâce à cette figure, nous trouvons que :

Usager 1 est influencé par l'interdiction des voitures au vieux port (scénario 2) et est influencé aussi par l'interdiction des voitures en centre-ville (scénario 3) parce que la distance de parcours est augmentée par rapport à la distance dans le cas de l'infrastructure routière normale (scénario 1), l'usager doit changer le chemin pour aller au travail.

Usager 2 n'est pas influencé par le scénario 2. Cependant il est influencé par le scénario 3, s'il ne trouve pas le chemin pour aller au travail car il se situe au centreville.

Les usagers (numéro 2, 4, 5, 6, 7, 8, 9, 10) ne sont pas influencés par les changements de l'infrastructure routière (scénario 2, scénario 3).

La Figure 5-25 illustre la distance des déplacements de 10 usagers pour leur parcours du travail au domicile correspondant à 3 scénarios de régulation. Grâce à cette figure, nous trouvons que :

Tous les usagers ne sont pas influencés dans le scénario 2 (interdiction des voitures au vieux port) par rapport à l'état normal (scénario 1).

Pour le scénario 3, 3 usagers sont influencés, ce sont l'usager 1, l'usager 2, l'usager 3. La distance de déplacements de l'usager 1 et de l'usager 2 est augmentée par rapport au scénario 1 car ils doivent changer de chemin pour arriver au travail. Tandis que pour l'usager 3, la distance de parcours est trop grande par rapport aux autres car il ne trouve pas le chemin pour aller au travail car il se situe au centre-ville.

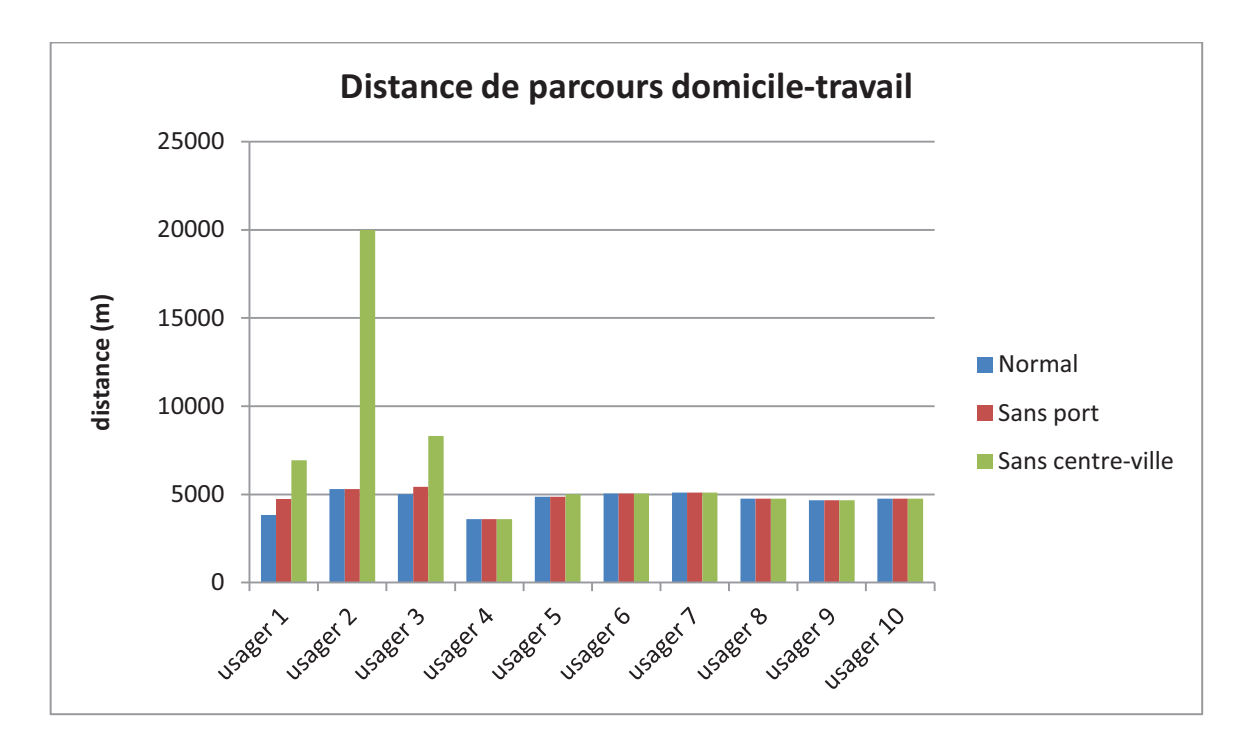

**Figure 5-24. Distance de parcours du trajet domicile - travail (aller) de 10 usagers** 

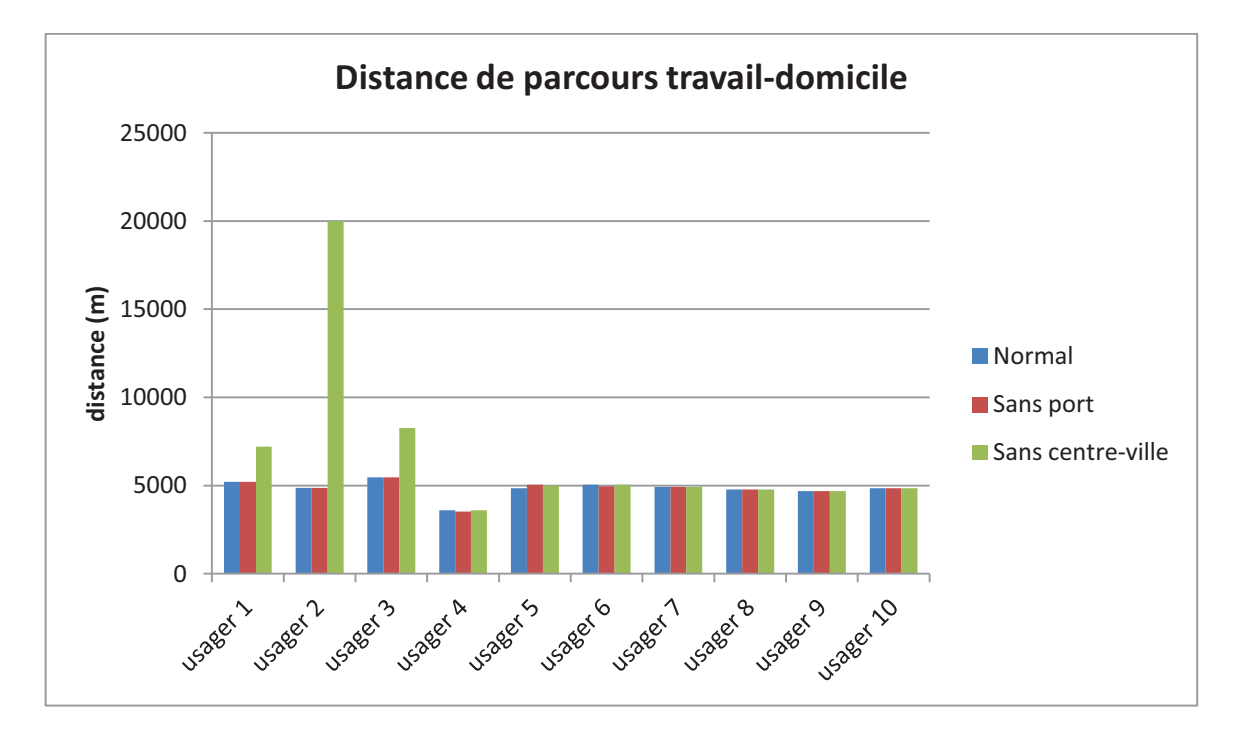

**Figure 5-25. Distance de parcours du trajet travail - domicile (retour) de 10 usagers** 

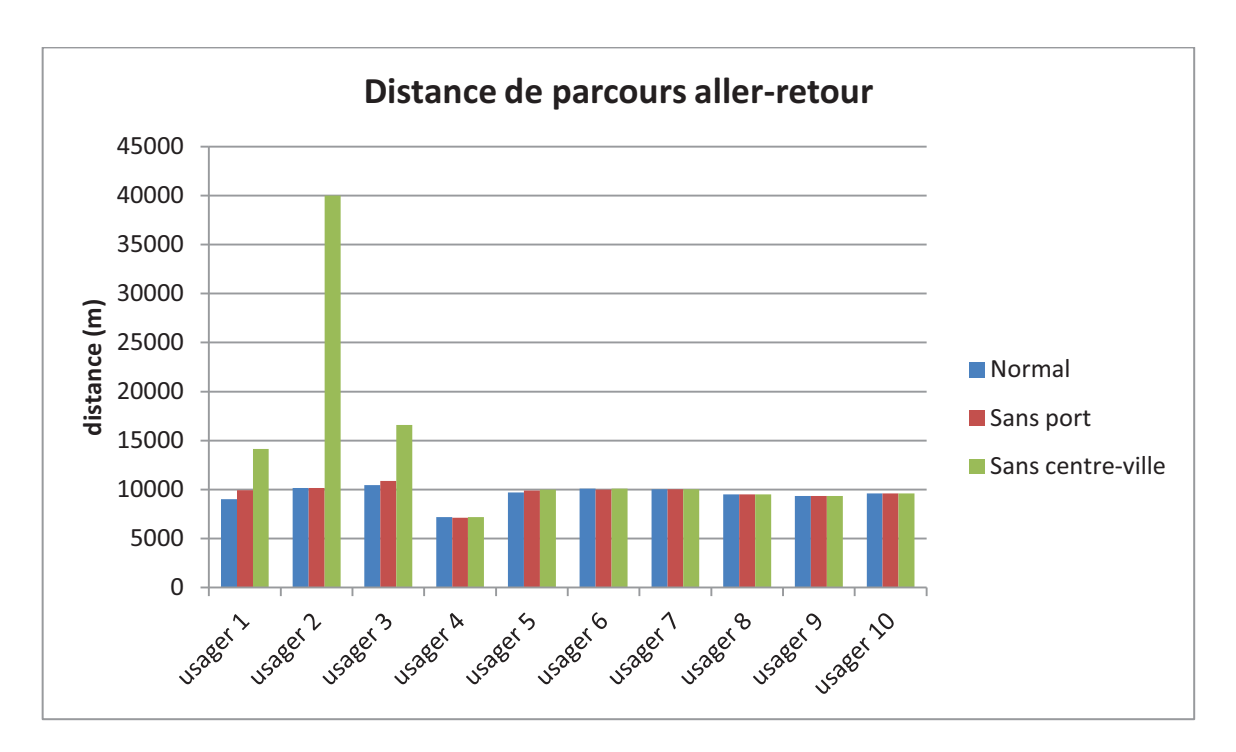

**Figure 5-26. Distance de parcours du trajet domicile au travail et retour (aller-retour) de 10 usagers** 

La Figure 5-26 présente la distance de parcours pour l'aller-retour du domicile au travail de 10 usagers. Par cette figure nous pouvons évaluer les impacts de chaque scénario pour chaque usager. Le scénario 2 influence l'usager 1 et l'usager 3. Le scénario 3 influence fortement l'usager 2, il ne trouve pas le chemin pour réaliser ses déplacements. Pour les autres usagers, ils ne sont pas influencés par les scénarios 2 et 3 avec le critère de distance de parcours.

La simulation de déplacement de 10 usagers nous permet de comprendre le fonctionnement de notre simulateur, d'analyser les impacts sur les usagers pour chaque scénario de régulation.

Nous avons fait la simulation de déplacement de nombreux usagers (100, 1000, 10000, 20000 et 50000 usagers). Grâce aux résultats de chaque scénario de régulation, nous pouvons compter les usagers qui sont influencés par le scénario de régulation et le niveau de l'influence (taux de distance ou de temps changés par rapport à la situation normale), par exemple, les usagers les plus influencés qui ne peuvent pas réaliser leurs déplacements dans le scénario d'interdiction des voitures en centre-ville. Cela permet au régulateur de prévoir les situations et les impacts des scénarios de régulation.

### *5.3.3.3. Comptage de flux de mobilité*

Pendant la simulation, le régulateur peut regarder les déplacements des usagers sur le terrain de la zone étudiée. Nous avons implanté une fonctionnalité qui permet de compter les usagers qui traversent sur les routes. Le comptage de flux peut être calculé pour tous les pas (cycle) de simulation ou le flux par la journée. Grâce au mécanisme de comptage de flux de mobilité, on peut créer une carte avec les indications d'embouteillages sur les routes (quand le nombre d'usagers est plus grand que la capacité maximale desservie par la route). De plus, on peut savoir le changement de flux de mobilité des routes principales selon les scénarios de régulation. Cela permet d'évaluer l'impact de chaque scénario de régulation.

Nous avons fait la simulation des déplacements de 500 usagers selon la proportion des populations des quartiers de la Ville de La Rochelle pour les 3 scénarios de régulation. Les Figure 5-27, Figure 5-28 et Figure 5-29 illustrent les flux de mobilité des routes principales correspondant aux 3 scénarios de régulation (le scénario 1, le scénario 2 et le scénario 3 respectivement). Nous trouvons qu'il y a de forts changements de flux de mobilité pour les routes principales qui sont influencées par chaque scénario de régulation.

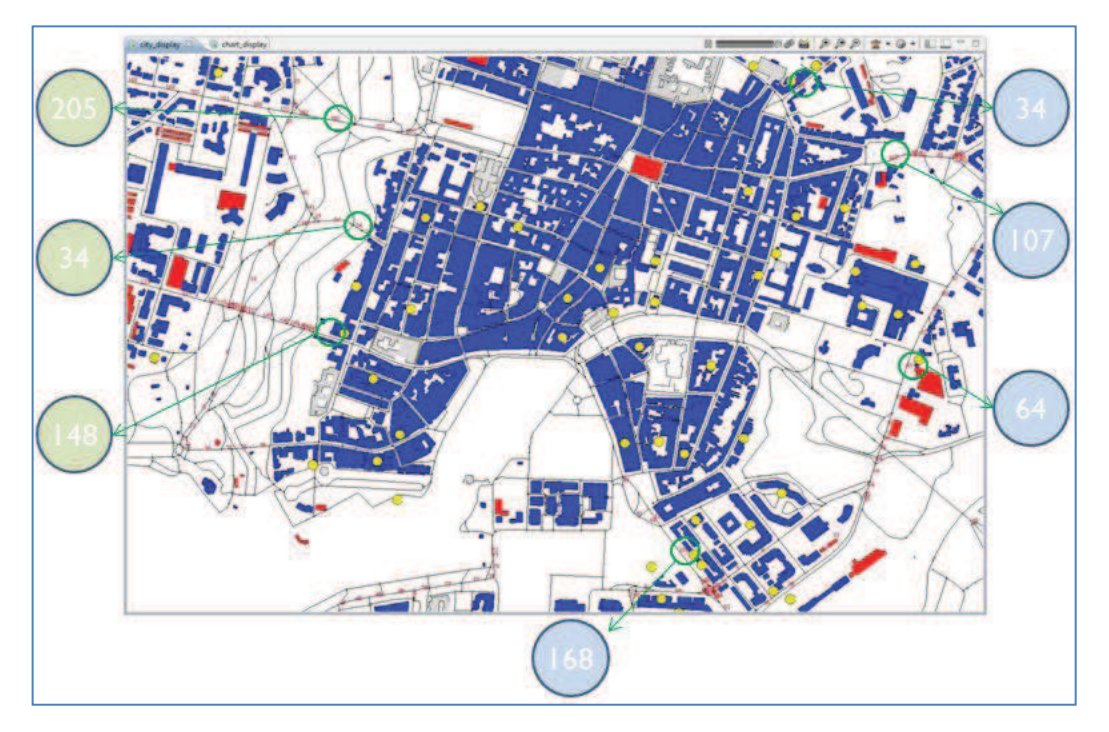

**Figure 5-27. Scénario 1: Sans limitation** 

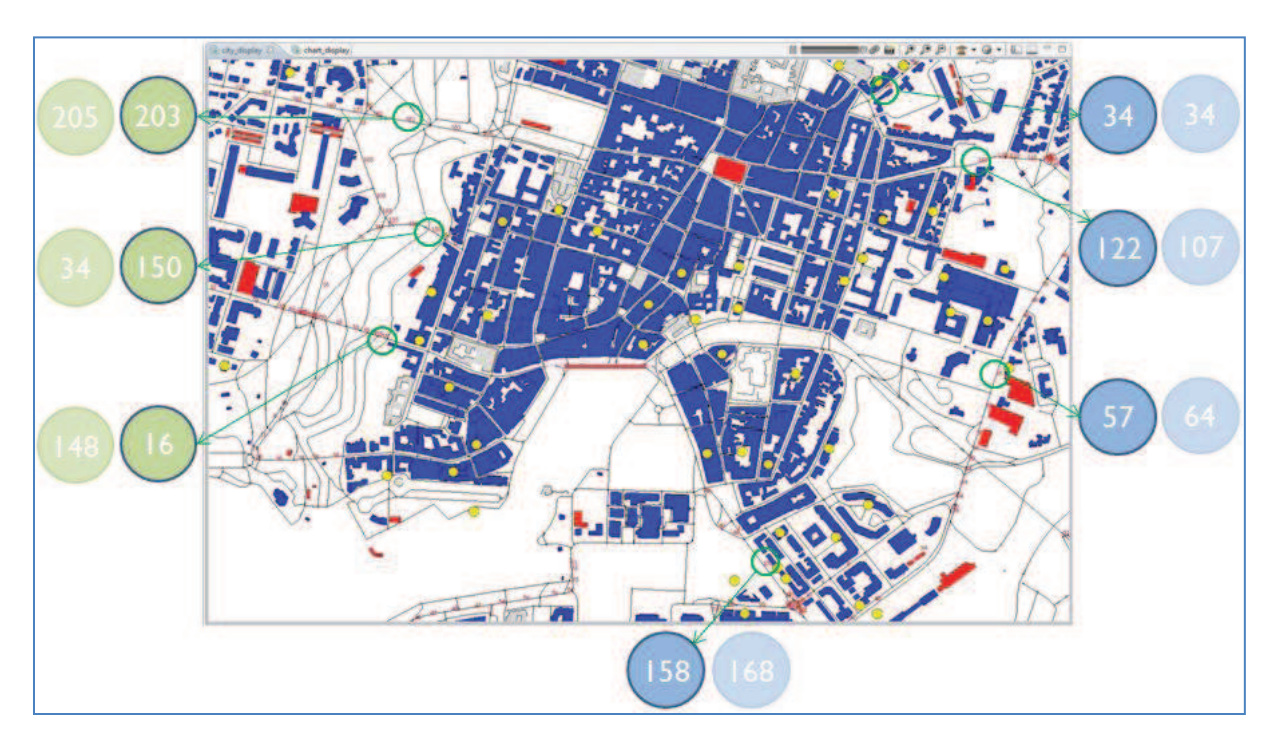

**Figure 5-28. Scénario 2: Vieux port interdit** 

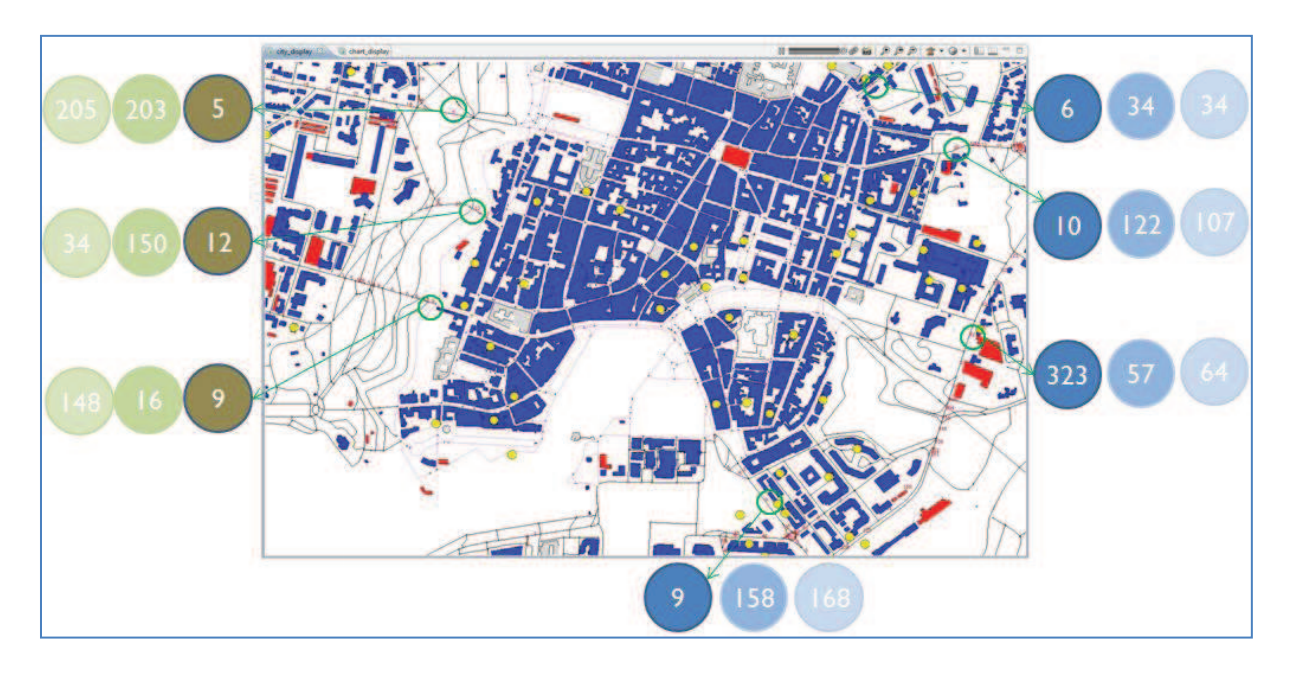

**Figure 5-29. Scénario 3 : Centre-ville interdit** 

# **5.4. Conclusion**

Dans ce chapitre, nous avons réalisé une étude de cas sur la ville de La Rochelle afin de valider notre simulateur. Nous avons fait des traitements des données de l'infrastructure fournies par la BD TOPO en utilisant l'outil open-source OrbisGIS,

QGIS. Nous avons obtenu les données concernant les bâtiments (lieux d'habitation, lieux de travail, etc.), le réseau routier avec les routes, les chemins.

Nous avons traité les données des usagers et le flux de mobilité fournies par l'INSEE, l'EDVM de la communauté d'Agglomération de La Rochelle grâce aux outils Calc et Base de LibreOffice.

Nous avons implémenté notre simulateur en utilisant la plate-forme GAMA pour simuler les déplacements des usagers sur le terrain étudié qui est la ville de La Rochelle.

Les évaluations de notre simulateur ont été faites. Le temps d'exécution de la simulation est acceptable. Les critères pour la conception de simulateur ont été adaptés. Le simulateur permet au régulateur de définir les scénarios de régulation, de définir les comportements des usagers (par exemple, le lieu d'habitation, le lieu de travail, le temps de travail, etc.), de visualiser les déplacements des usagers sur le réseau routier. On peut voir le mouvement des usagers sur les routes, les flux de mobilité sur les routes.

Les résultats de la simulation concernant les déplacements des usagers comme la distance, le temps, la trajectoire des déplacements. Ces données permettent au régulateur d'évaluer les impacts de chaque scénario de régulation.

# **CHAPITRE 6. CONCLUSION**

# Plan du chapitre

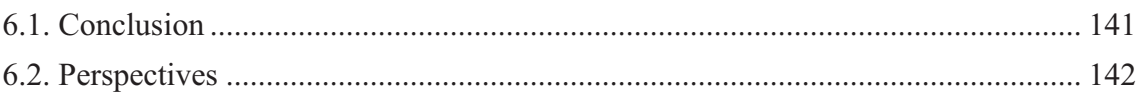

# **6.1. Conclusion**

Nous avons étudié les outils d'aide à la décision pour la régulation des systèmes de transport urbain. D'une part, pour les systèmes de transport, nous avons proposé une approche par couche pour modéliser les composants du système. Nous avons présenté aussi l'architecture du système qui permet de configurer et réguler le simulateur. Ce simulateur facilite l'intégration des informations géographiques.

Pour la régulation du système de transport urbain, nous avons déterminé les leviers comme le stationnement, le transport en commun, la tarification, etc. Nous avons précisé les moyens et leur mise en œuvre que le régulateur appliquerait sur les leviers afin d'établir des stratégies de régulation du système de transport. Nous avons présenté aussi des indicateurs pour valider et évaluer les impacts des stratégies de régulation.

Nous avons identifié des informations (profil) des usagers, les informations concernant l'infrastructure d'un système de transport grâce aux données de l'INSEE et celles de la BD TOPO. Les avantages de la source du recensement consistent dans le fait qu'il s'agit d'une base de données exhaustive, ce qui garantit la précision des données et nous permet d'avoir une présentation spatialisée de la population, et des données des déplacements des usagers. Les données de la BD TOPO présentent l'infrastructure (terrains, routes, voies, etc.) du réseau de transport que l'on étudie. Tout cela nous permet de modéliser les principaux éléments du système.

D'autre part, pour l'aide à la décision, la modélisation des infrastructures de transport a été abordée; les routes, les chemins et les bâtiments sont représentés par des agents à partir des données fournies par la BD TOPO de l'IGN. Nous avons mis en place le mécanisme de «Trace» pour l'analyse des impacts des scénarios de régulation.

Nous avons implémenté un prototype pour le déplacement des usagers dans la ville de La Rochelle en utilisant la plate-forme de simulation GAMA, les résultats obtenus ont montré la faisabilité de nos choix pour concevoir notre simulateur et intégrer des informations géographiques (les routes, les bâtiments) dans la simulation.

# **6.2. Perspectives**

Pour de futurs travaux, différentes améliorations peuvent être menées concernant l'aspect de l'intégration de la signalisation dans la simulation, les déplacements multimodaux des usagers, le stationnement, la recherche du parcours de déplacement.

### **Déplacements multimodaux**

Dans l'architecture et la conception de notre simulateur ont abordé les déplacements multimodaux d'usagers. Cependant, il reste à la gérer les modes de transport desservis par les routes comme les piétons, le vélo, la voiture, le bus. Les différents modes de transport ne traversent que sur les routes qui les desservirent.

Une solution est de gérer le plan d'activités pour chaque usager. Chaque activité contient le mode de transport que l'usager utilise.

### **Intégration de la signalisation**

La signalisation joue un rôle très important pour les systèmes de transport urbain. L'intégration de la signalisation dans le simulateur aidera à l'amélioration du réalisme des résultats de simulation des déplacements des usagers.

Dans notre simulateur, nous avons abordé cet aspect de manière très simple, c'est à dire que nous avons créé la liste des intersections des routes. Ces points d'intersection peuvent être considérés comme les points de signalisation. On peut définir des temps d'attente pour les usagers qui traversent ces points.

Tout d'abord, nous devons acquérir les données de la signalisation pour la zone étudiée. Actuellement, nous n'avons pas encore les informations concernant la signalisation. Les données de la BD TOPO de l'IGN ne fournirent que les informations sur les routes, elles ne concernent pas les informations de la signalisation.

Par la suite, nous étudions les modèles qui gèrent l'aspect de signalisation pour appliquer au processus de recherche le chemin de déplacement d'usagers.

### **Stationnement**

L'architecture de notre simulateur aborde le stationnement, cependant, l'implémentation de notre simulateur n'implémente pas cet aspect.

Le stationnement est important pour les déplacements en voiture. Le stationnement sera intégré comme un critère dans le processus de recherche du parcours de déplacement.
#### **Recherche du parcours de déplacements**

Actuellement, les parcours de déplacements des usagers ont été déterminés par un algorithme de recherche du chemin le plus court par l'algorithme de Dijkstra dans un graphe orienté et pondéré. Les poids du graphe ont été calculés par la longueur d'arc (route) et la vitesse maximum pour la route.

Le problème « k-Path » (Steiner, 2003; Yan, Chang, Hedetniemi, & Hedetniemi, 1997) rendent les k (k est un nombre entier et supérieur à 0) meilleurs premiers résultats pour chercher le chemin plus court entre 2 nœuds. La plate-forme de simulation GAMA supporte le « k-Path ». Nous pouvons donc intégrer plusieurs critères pour chercher le chemin de déplacement choisi par l'usager.

# **BIBLIOGRAPHIE**

- AFIS-Association Française des Ingénierie du Système. (2006). Systèmes de systèmes. Retrieved February 07, 2013, from http://www.afis.fr/nm-is/Pages/Systèmes de systèmes.aspx
- Antoni, J.-P., & Pierre, F. (2008). Modéliser différentes dynamiques à différentes échelles pour simuler la complexité des mobilités urbaines. L'exemple de MobiSim. *Rheologica Acta*, *12*(3), 342–265. doi:10.1007/BF01985787
- Banos, A., Boffet-Mas, A., Chardonnel, S., Lang, C., & Marilleau, N. (2006). Représentation dynamique et visualisation interactive de données spatio-temporelles dans le projet MIRO.
- Behrisch, M., Bieker, L., Erdmann, J., & Krajzewicz, D. (2011). SUMO Simulation of Urban MObility. *SIMUL 2011*, (c), 63–68.
- Bellifemine, F., Bergenti, F., Caire, G., & Poggi, A. (2005). JADE—a java agent development framework. *Multi-Agent Programming*. Retrieved from http://link.springer.com/chapter/10.1007/0-387-26350-0\_5
- Bellifemine, F., Caire, G., & Greenwood, D. (2007). *Developing multi-agent systems with JADE* (pp. 89–103). Retrieved from http://books.google.com/books?hl=en&lr=&id=scComY9Kq40C&oi=fnd&pg=PR5&dq =Developing+multi-agent+systems+with+JADE&ots=3v98D0zRFb&sig=4Vbw1qjcT-JKbgKa13CCzVkilj0
- Bonnafous, A. (1996). Le système des transports urbains. *Economie et Statistique*, *294*(1), 99–108. doi:10.3406/estat.1996.6087
- Bonnel, P., Cabrera, J., Homocianu, M., Routhier, J., Toilier, F., & Zuccarello, P. (2009). *SImuler les MoBilités pour une Agglomération Durable. Rapport final du projet Simbad* (p. 215). Retrieved from simbad.let.fr/documents/Rapports/Simbad\_R9\_Final.pdf
- Borning, A., Waddell, P., & Forster, R. (2008). UrbanSim: Using Simulation to Inform Public Deliberation and Decision-Making. *Digital Government. Integrated Series in Information Systems*, *17*, 439–464. doi:978-0-387-71611-4
- Casanova, P., Koltchanov, V., Legout, M., & Martineau, Y. (2005). *Plateforme de simulation pour l'étude prospective de la mobilité urbaine des agglomérations françaises et européennes MobiSim SMA - Structure et algorithmes du modèle* (pp. 1–104).
- Chabrol, M., Féniès, P., Gourgand, M., & Tchernev, N. (2006). Un environnement de modélisation pour le système d'information de la Supply Chain: application au Nouvel

Hôpital d'Estaing. *Ingénierie Des Systèmes d'Information*, *11*(1). Retrieved from https://liris.cnrs.fr/inforsid/sites/default/files/a556c123nmQ5bQP7U.pdf

- De Palma, A., Nguyen-Luong, D., Motamedi, K., Picard, N., Moyano, J., Waddell, P., … Ouaras, H. (2006). *SIMAURIF : Modèle dynamique de SIMulation de l'interAction Urbanisation-transport en Région Ile-de-France. Application à la Tangentielle nord* (p. 125).
- Drogoul, A. (2009). *An introduction to Agent-Based Modeling Modeling Modeling*. *Training* (p. 26).
- Espié, S. (2002). Approche multi-acteur dans la simulation de trafic automobile. In R. Mandiau, E. Grislin- Le Strugeon, & A. Péninou (Eds.), *Organisation et applications des SMA* (pp. 259–278). Hermes Lavoisier.
- Ferber, J. (2009). *Madkit pas à pas* (p. 23). Retrieved from www.lirmm.fr/~ferber/madkit/Madkit-pasapas.1.pdf
- Gaillard, B. (2009). *SCOT de La Rochelle*. Retrieved from http://www.scot.agglolarochelle.fr/
- Grignard, A., Taillandier, P., Gaudou, B., Vo, D. A., Huynh, N. Q., & Drogoul, A. (2013). GAMA 1 . 6 : Advancing the Art of Complex Agent-Based Modeling and Simulation, 117–131.
- Gutknecht, O., & Ferber, J. (2001). The MadKit Agent Platform Architecture. *Springer-Verlag Berlin*, 48–55.
- Henaut, A., Javoy, F., & Chereau, A. (2006). *Les transports urbains en France : des solutions techniques mais une gestion politique est nécessaire*. Retrieved from http://www.science-decision.fr
- Institut Géographique National. (2009). *BD TOPO version 2. Descriptif de contenu* (p. 172).
- Ippolito, L., & Siano, P. (2004). An agent-based architecture for urban transportation systems. *Urban Transport X*.
- Koohbanani, M. J. (2004). Enhancements to Transportation Analysis and Simulation System ( TRANSIMS ). *PhD Thesis*, 240.
- LA ROCHELLE, C. (2012). *Les déplacements sur l'agglomération de La Rochelle. Dossier d'étude* (p. 142).
- Lang, C., Banos, A., Thevenin, T., Chardonnel, S., Marilleau, N., & Boffet-Mas, A. (2007). *MIRO, Rapport Final Septembre 2007*.
- Luzeaux, D., & Ruault, J.-R. (2008). *Ingénierie des systèmes de systèmes concepts et illustrations pratiques*. *Hermes Science* (p. 225). Hermes Science - Lavoisier. Retrieved from http://editions.lavoisier.fr/not.asp?id=3LKEX3SRSLAOPQ
- Maier, M. W. (1998). Architecting Principles for Systems of Systems. *Systems Engineering*, *1*(4), 267–284.
- Maillet, S. (2008). Cycle de qualification des agents de développement en vue de la préparation de la 3ème génération de contrats territoriaux. Retrieved from http://www.regioncentre.integra.fr/jahia/webdav/site/portail/shared/amenagementterritoire/cycle-qualification/docs/module5/Module5-amelioration-continue.ppt
- Maria, A. (1997). Introduction to modeling and simulation. In *Proceedings of the 1997 Winter Simulation Conference* (pp. 7–13).
- Mo, J. (2003). Control of Large-Scale Complex Systems. From Hierarchical to Autonomous and now to System of Systems.
- Nagel, K. (2001). Multi-modal traffic in TRANSIMS. In M. SCHRECKENBERG & S. D. SHARMA (Eds.), *Pedestrian and Evacuation Dynamics* (pp. 161–172). Springer. doi:10.1.1.13.7186
- Nancy, I., Dutilleux, C., & Strat, I. (2005). Aspects stratégiques, tactiques et opérationnels de mise en place de Projets d'Intelligence Stratégique Territoriale IST ® , dont dépend notre AVENIR, 1–24.
- Nguyen, Q. T., Estraillier, P., & Bouju, A. (2010). *Synthèse du recensement de l'INSEE* (p. 23).
- Nguyen, Q. T., Estraillier, P., & Bouju, A. (2011). *Cahier des charges* (pp. 1–23).
- Nguyen-Luong, D. (2008). *Projet SIMAURIF : Perfectionnement et valorisation* (pp. 1–97).
- Nicolas, J.-P., & Bonnel, P. (2009). *Projet SIMBAD 2: Une analyse temporelle de long terme permettant de mieux SImuler les MoBilités pour une Agglomération Durable* (p. 23).
- North, M. J. (2005). The repast simphony development environment. *Architecture*, 159–166.
- North, M. J., Collier, N. T., & Vos, J. R. (2006). Experiences creating three implementations of the repast agent modeling toolkit. *ACM Transactions on Modeling and Computer Simulation*, *16*(1), 1–25. doi:10.1145/1122012.1122013
- OrbisGIS. (2011). Documentation de la version 3.0 d'OrbisGIS "Barcelona." Retrieved September 15, 2011, from http://doc.orbisgis.org/3.0:start
- Perret, J., Boffet Mas, A., & Ruas, A. (2009). Understanding urban dynamics: the use of vector topographic databases and the creation of spatio-temporal databases. In *24th*

*international cartography conference (ICC'09)*. Retrieved from http://juju.perret.free.fr/publications/ICC2009\_final.pdf

- Petit, O., Billon, P., & Follin, J.-M. (2012). Évaluation de la qualité des données OpenStreetMap sur la Sarthe et réflexion sur le processus de contribution, (2), 37–47.
- PTV, V. (2009). *VISSIM – State of the Art Multi-Modal Simulation*. *Network* (p. 8).
- PTV, V. (2010). *VISSIM Pedestrian Simulation*. *Simulation* (p. 4).
- Steiner, G. (2003). On the k-path partition of graphs. *Theoretical Computer Science*, *290*, 2147–2155.
- Taillandier, P., Vo, D., Amouroux, E., & Varagnat, H. (2012). GAMA : A Simulation Platform That Integrates Geographical Information Data , Agent-Based Modeling and Multi-scale Control. *LNAI*, *7057*, 242–258.
- Treuil, J.-P., Drougoul, A., & Zucker, J.-D. (2008). *Modélisation et Simulation à base d'agents. Exemples commentés, outils informatiques et questions théoriques* (p. 322). Dunod.
- Waddell, P. (2002). UrbanSim : Modeling Urban Development for Land Use , Transportation and Environmental Planning UrbanSim : Modeling Urban Development for Land Use , Transportation and Environmental Planning Abstract. *Journal of the American Planning Association*, *68*(3), 297–314.
- Waddell, P. (2011). Integrated Land Use and Transportation Planning and Modelling: Addressing Challenges in Research and Practice. *Transport Reviews*, *31*(2), 209–229. doi:10.1080/01441647.2010.525671
- Waddell, P., Borning, A., Foti, F., Sevcikova, H., Wang, L., & Wauthier, F. (2011). *The Open Platform for Urban Simulation and UrbanSim. Users Guide and Reference Manual* (p. 313). Retrieved from http://www.urbansim.org/downloads/manual/dev-version/opususerguide/
- Wilensky, U. (2009). *NetLogo 4.1 User Manual* (p. 414). doi:10.1093/cvr/cvr013
- Yan, J.-H., Chang, G. J., Hedetniemi, S. M., & Hedetniemi, S. T. (1997). k-Path partitions in trees. *Discrete Applied Mathematics*, *78*(1-3), 227–233. doi:10.1016/S0166- 218X(97)00012-7

# **ANNEXE**

# **Plan de l'annexe**

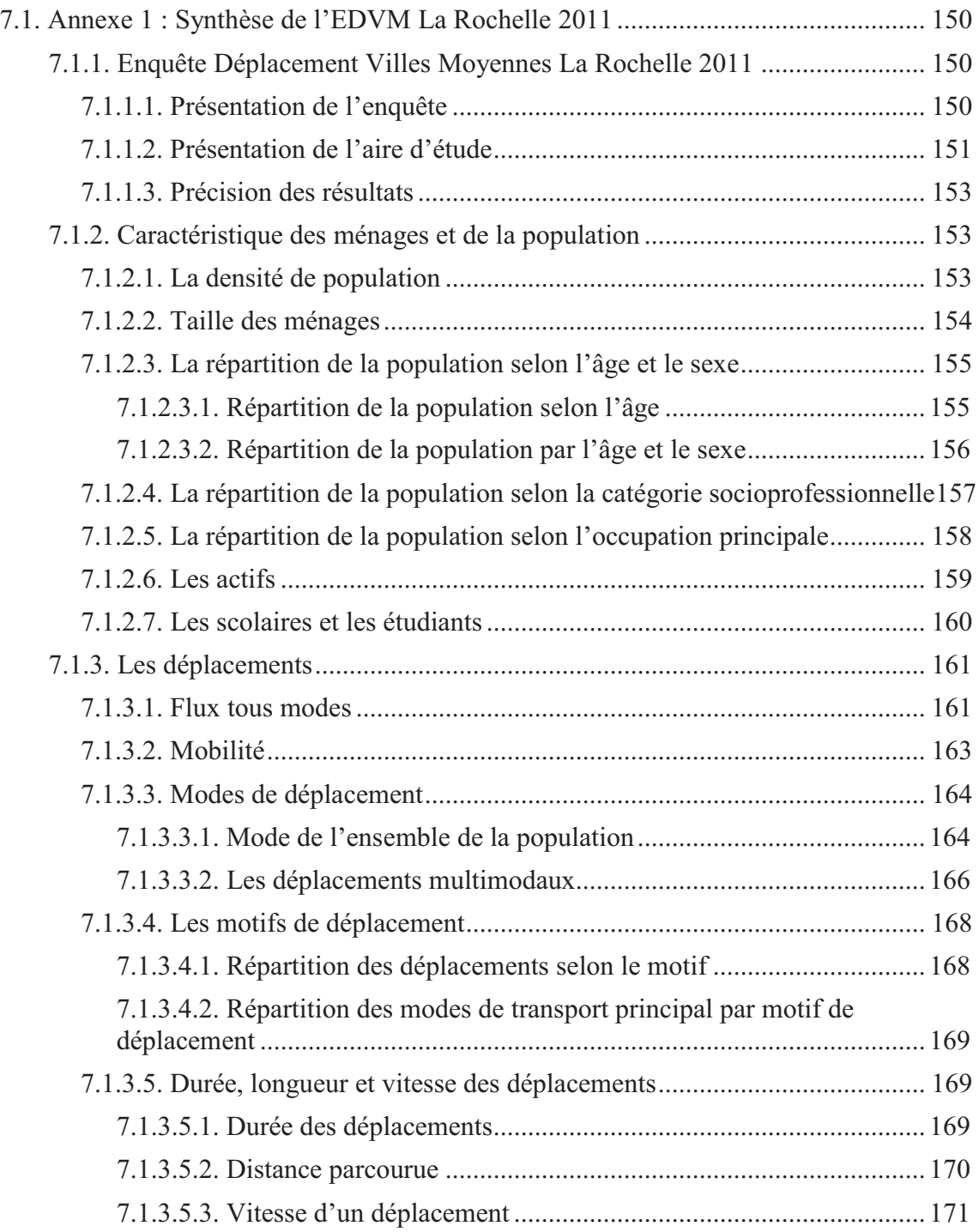

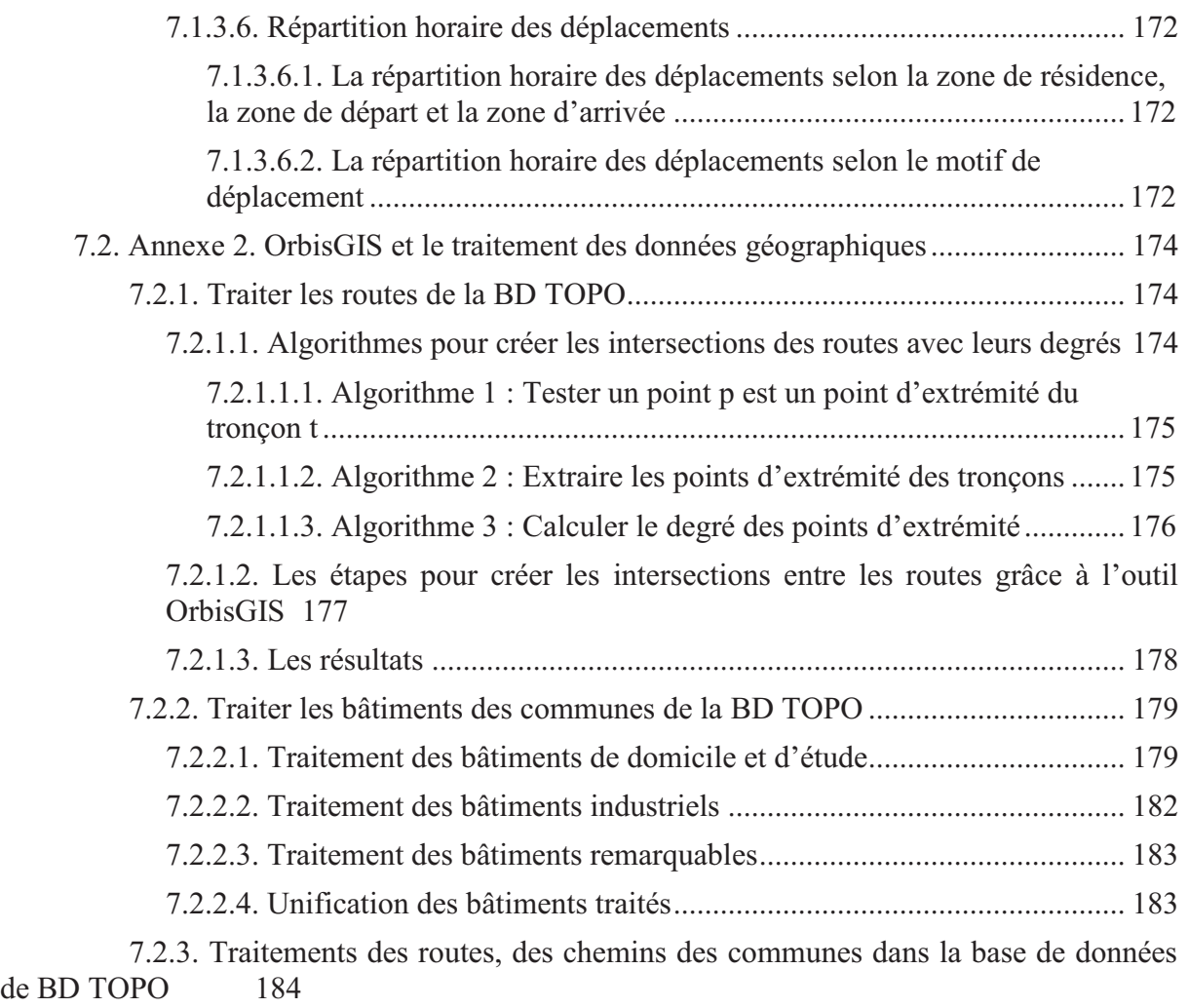

# **7.1. Annexe 1 : Synthèse de l'EDVM La Rochelle 2011**

A fin de simuler les déplacements des usagers (Nguyen, Estraillier, & Bouju, 2011), on doit disposer des informations concernant les personnes sur le territoire, par exemple, les caractéristiques d'une personne, des informations sur des déplacements comme le flux, les modes de transport et les motifs de déplacement, etc. Les données fournies par l'INSEE (Nguyen et al., 2010) permettent une vue globale sur le flux de déplacement, néanmoins, elles ne donnent pas des informations détaillées sur les déplacements (par exemple, les tranches horaires de déplacement, le détail d'un déplacement), la granularité de l'étude n'aborde que les déplacements au niveau du canton et de la commune. C'est la raison pour laquelle nous avons étudié et fait des analyses sur les données des enquêtes de déplacement des ménages pour la communauté d'agglomération de La Rochelle fournies par les résultats d'EDVM de La Rochelle 2011.

«Mieux connaître la mobilité pour imaginer les politiques de déplacement de demain»

# *7.1.1. Enquête Déplacement Villes Moyennes La Rochelle 2011*

# *7.1.1.1. Présentation de l'enquête*

Dans le cadre du lancement de son PDU2, la Communauté d'Agglomération (CdA) de La Rochelle a mené une enquête relative aux déplacements des personnes résidant sur son territoire. Il s'agit d'avoir une bonne connaissance des déplacements effectués sur la zone afin notamment de pouvoir mettre en œuvre des politiques concertées efficaces en matière de transports collectifs urbains, interurbains et régionaux.

L'Enquête Déplacements Ville Moyenne (EDVM) de la CdA de La Rochelle (LA ROCHELLE, 2012) a été élaborée selon la méthodologie nationale des « enquêtes ménages déplacements » définie par le Centre d'Études sur les Réseaux, les Transports, l'Urbanisme et les constructions publiques (CERTU). L'objectif principal d'EDVM est de recueillir et d'actualiser les éléments de connaissance de la situation sur l'ensemble de ce territoire et de tirer des enseignements des principaux résultats.

L'EDVM a été réalisée entre janvier et avril 2011 parmi les habitants de 11ans et plus des 18 communes de l'agglomération rochelaise. Au total, **2615 ménages** ont été contactés par téléphone correspondant à **3115 personnes interrogées**. La CdA de La Rochelle a été découpée en **19 secteurs** de tirage ce qui a permis de déterminer un échantillon par tirage aléatoire (DTIR).

## *7.1.1.2. Présentation de l'aire d'étude*

Le périmètre d'étude de l'Enquête Déplacements Villes Moyennes (EDVM) est réalisé sur la CdA de La Rochelle. Les résultats de l'enquête lui permettront donc d'appréhender sa politique en matière de déplacements sur l'entièreté de son territoire.

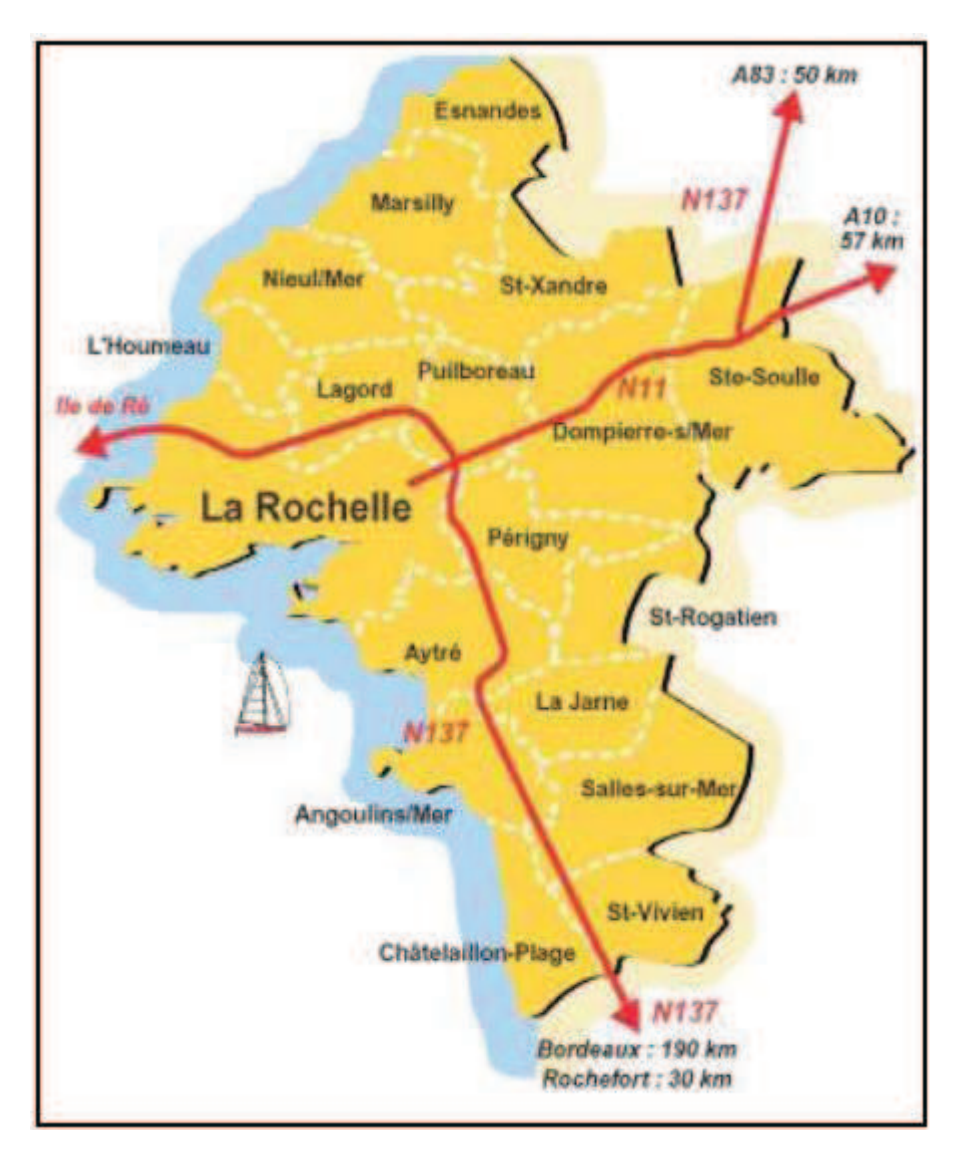

**Figure-Anx 1. Périmètre de l'EDVM sur la CdA de La Rochelle** 

L'aire d'enquête a été découpée en 19 secteurs de tirage d'échantillon (DTIR) (Figure-Anx 2a), qui constituent également le découpage de base de restitution des résultats. Dans chaque secteur de tirage, 160 personnes environ ont été enquêtées sur leurs déplacements. De plus, chaque secteur de tirage a été subdivisé en zones fines, utilisées pour identifier les lieux d'origine et de destination du déplacement. Il y a 311 zones fines pour l'ensemble de l'aire d'enquête.

Afin de faciliter l'exploitation, un deuxième découpage (D5) (Figure-Anx 2b) a été construit par la CdA de La Rochelle en accord avec le CERTU par le regroupement de secteurs de tirage. Celui-ci partage la zone en 8 secteurs.

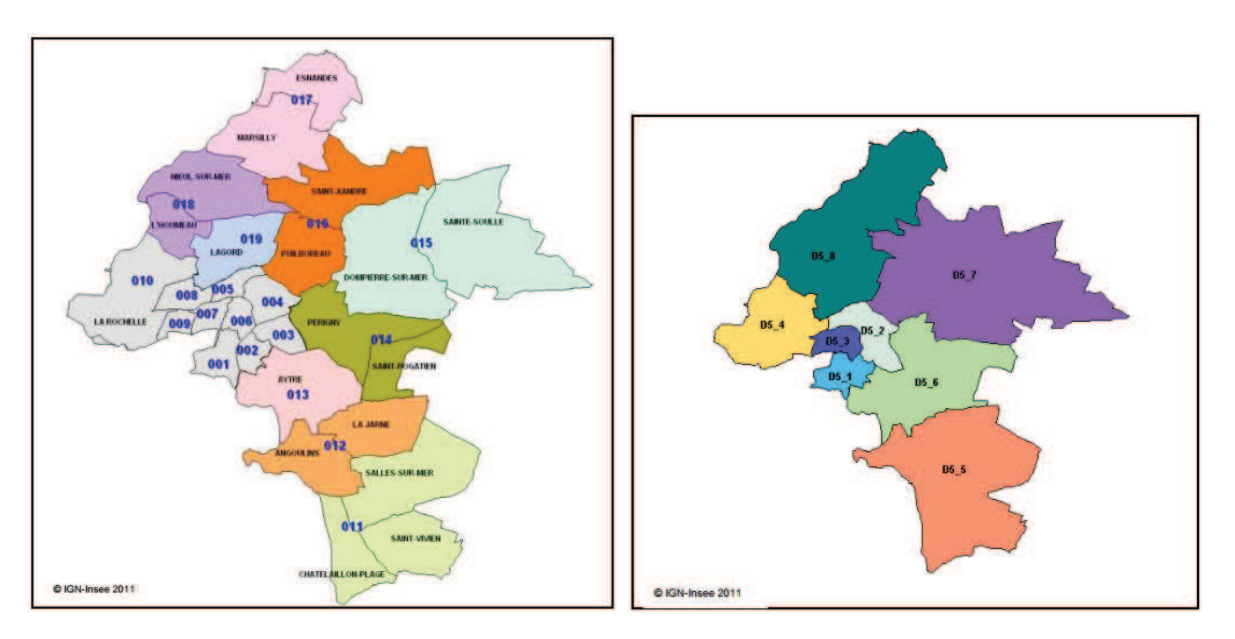

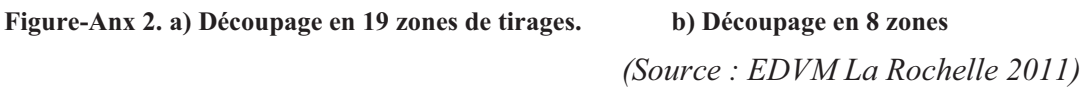

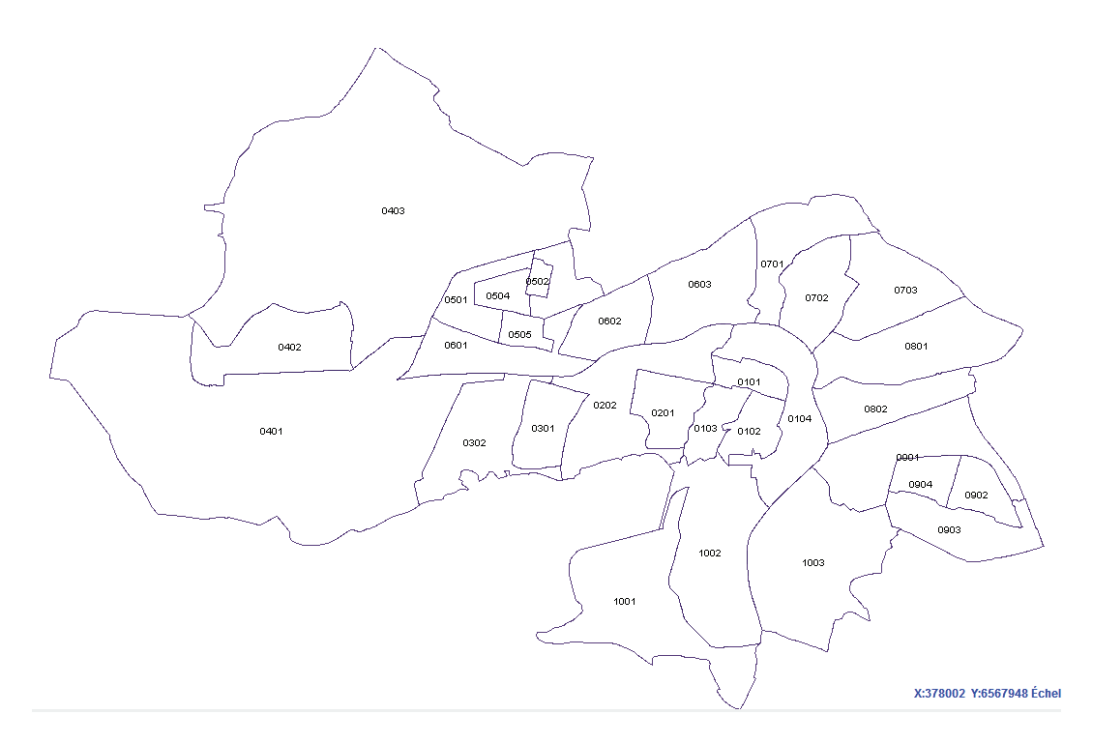

**Figure-Anx 3. Découpage de la Rochelle par IRIS (source : OpenData CdA La Rochelle)** 

Pour notre étude, nous nous intéressons au découpage en 2 zones, ce sont La Rochelle et les autres communes de la CdA de La Rochelle (CdA hors La Rochelle).

#### *7.1.1.3. Précision des résultats*

L'EDVM effectuée sur le territoire de la CdA de La Rochelle est un sondage. De ce fait, cette enquête, réalisée auprès d'un échantillon de la population, amène à redresser les données recueillies. Cela induit une incertitude quant à l'estimation des résultats. Cette incertitude est déterminée par la taille de l'échantillon de population considérée et doit être évaluée afin de pouvoir juger de la fiabilité et de la pertinence des résultats.

Sur les effectifs faibles, les résultats sont assortis d'une marge d'incertitude élevée, impliquant d'être extrêmement prudent quant à l'analyse des résultats.

#### *7.1.2. Caractéristique des ménages et de la population*

Dans cette partie, nous présentons les caractéristiques sociodémographiques des ménages et de la population afin de présenter non seulement une vue globale des usagers de la CdA La Rochelle, mais aussi les informations très détaillées concernant les usagers.

#### *7.1.2.1. La densité de population*

Selon RP 2007, la population de la CdA La Rochelle : 146219 personnes. La densité moyenne de la population est environ 710,8 habitants au kilomètre carré.

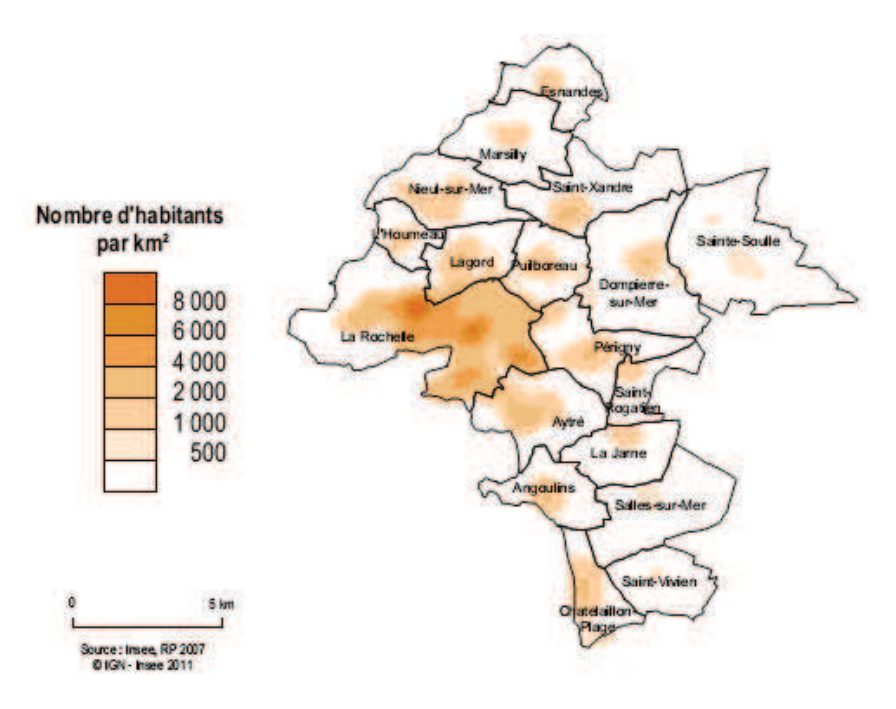

**Figure-Anx 4. La densité de la population de la CdA de La Rochelle** 

 *(Source : INSEE, RP 2007)* 

#### *7.1.2.2. Taille des ménages*

En 2011, un ménage de la CdA est composé en moyenne de 2,04 personnes sur l'ensemble du périmètre de l'étude. Cette moyenne est toutefois moins élevée sur la commune de La Rochelle (1,8) que dans le reste de la CdA (2,3). À La Rochelle, un ménage sur deux est constitué d'une seule personne. Dans le reste de la communauté d'agglomération, cette proportion est divisée par deux.

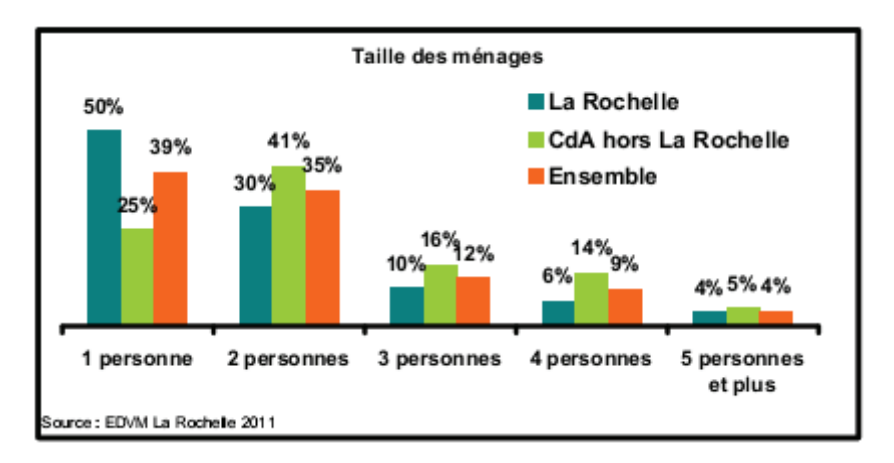

**Figure-Anx 5. La taille des ménages** 

 *(Source EDVM La Rochelle 2011)* 

#### *7.1.2.3. La répartition de la population selon l'âge et le sexe*

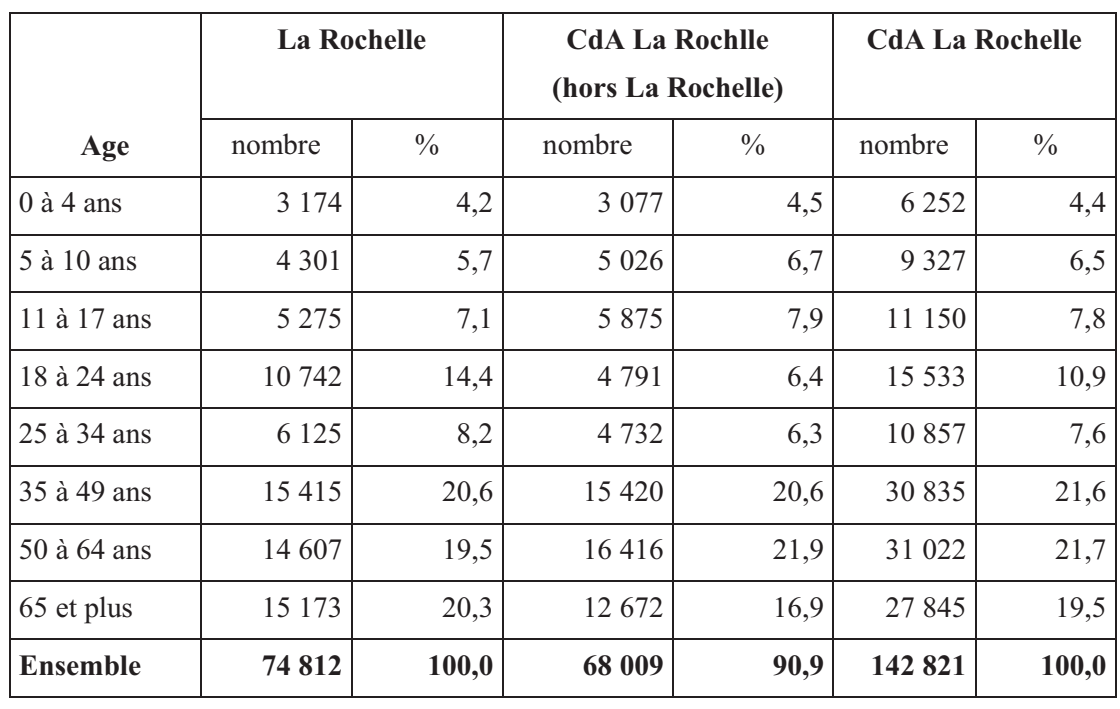

### 7.1.2.3.1. Répartition de la population selon l'âge

(*Source cd1.xls- EDVM La Rochelle 2011*)

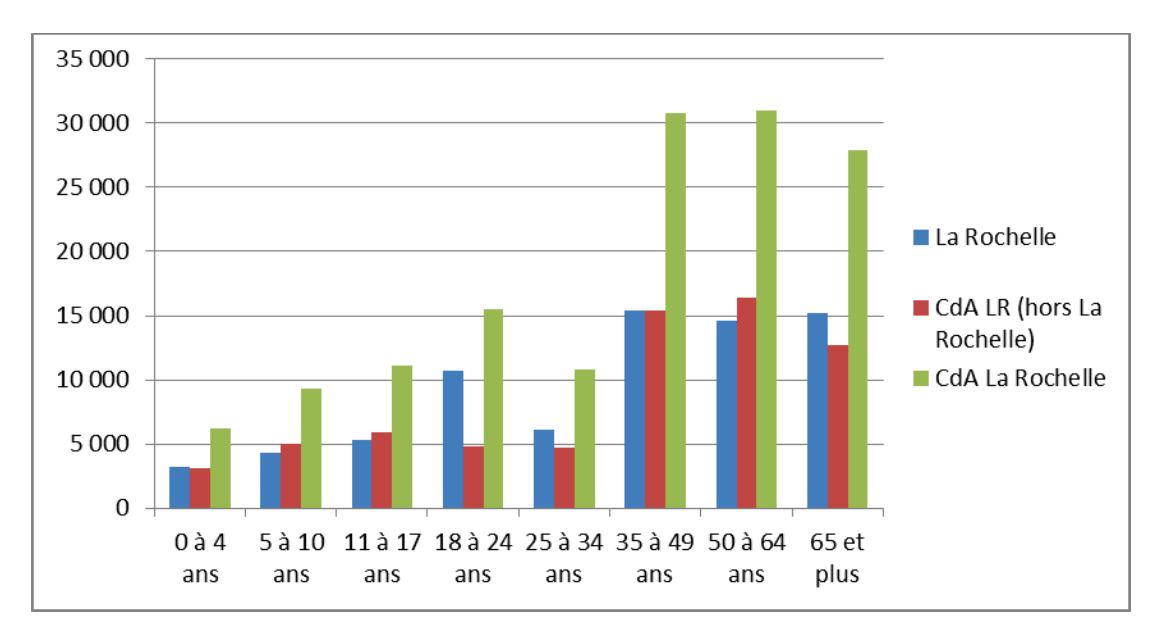

**Figure-Anx 6. La répartition de la population selon l'âge** 

|               | <b>La Rochelle</b> |               |       | <b>Hors La Rochelle</b> |       |               |            | <b>CdA La Rochelle</b> |       |               |              |               |
|---------------|--------------------|---------------|-------|-------------------------|-------|---------------|------------|------------------------|-------|---------------|--------------|---------------|
| Age           | Homme              |               | Femme |                         | Homme |               | Femme      |                        | Homme |               | <b>Femme</b> |               |
|               | Nbr                | $\frac{0}{0}$ | Nbr   | $\frac{0}{0}$           | Nbr   | $\frac{0}{0}$ | <b>Nbr</b> | $\frac{0}{0}$          | Nbr   | $\frac{0}{0}$ | Nbr          | $\frac{0}{0}$ |
| $0$ à 4 ans   | 1058               | 3,0           | 2116  | 5,3                     | 1309  | 4,1           | 1769       | 4,9                    | 2367  | 3,5           | 3885         | 5,1           |
| 5 à 10 ans    | 2177               | 6,3           | 2124  | 5,3                     | 2509  | 7,8           | 2517       | 7,0                    | 4686  | 7,0           | 4641         | 6,1           |
| 11 à 17 ans   | 3009               | 8,7           | 2266  | 5,7                     | 2910  | 9,1           | 2965       | 8,3                    | 5919  | 8,9           | 5230         | 6,9           |
| 18 à 24 ans   | 5152               | 14,8          | 5590  | 13,9                    | 2491  | 7,8           | 2300       | 6,4                    | 7643  | 11,4          | 7890         | 10,4          |
| 25 à 34 ans   | 3265               | 9,4           | 2860  | 7,1                     | 2068  | 6,4           | 2664       | 7,4                    | 5334  | 8,0           | 5524         | 7,3           |
| 35 à 49 ans   | 7409               | 21,3          | 8006  | 20,0                    | 6867  | 21,4          | 8553       | 23,8                   | 14276 | 21,4          | 16560        | 21,8          |
| 50 à 64 ans   | 6437               | 18,5          | 8170  | 20,4                    | 7793  | 24,3          | 8623       | 24,0                   | 14229 | 21,3          | 16793        | 22,1          |
| 65 et plus    | 6209               | 17,9          | 8964  | 22,4                    | 6170  | 19,2          | 6503       | 18,1                   | 12379 | 18,5          | 15467        | 20,4          |
| Ensemble      | 34716              |               | 40096 |                         | 32116 |               | 35893      |                        | 66832 |               | 75989        |               |
| $\frac{0}{0}$ |                    | 46%           |       | 54%                     |       | 47%           |            | 53%                    |       | 47%           |              | 53%           |

7.1.2.3.2. Répartition de la population par l'âge et le sexe

(*Source : cd1.xls- EDVM La Rochelle 2011*)

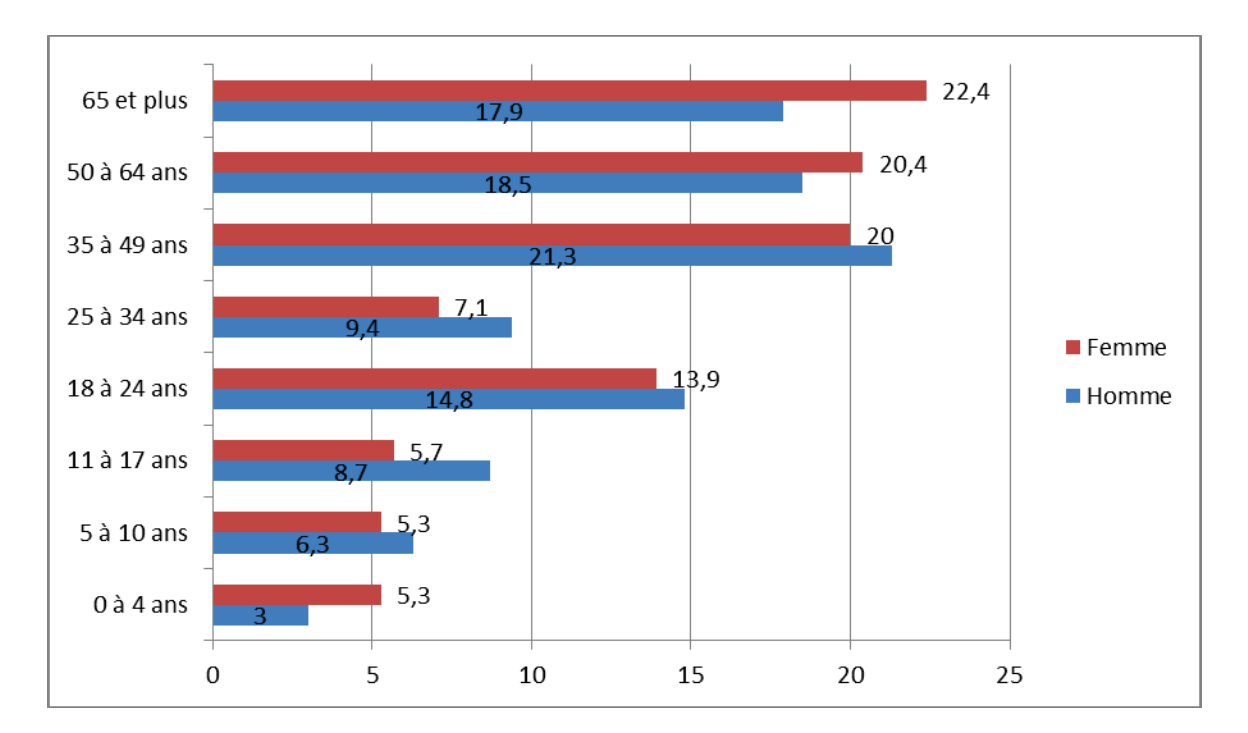

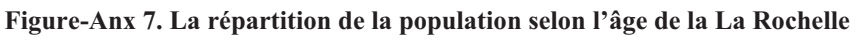

Selon EDVM La Rochelle2011, la population de La Rochelle est de 74812, celle de la CdA La Rochelle est de 142821. La population de la CdA de La Rochelle comprend 47% d'hommes et 53% de femmes.

| <b>PCS</b>                                          | La Rochelle |       | <b>CdA</b><br>hors La<br><b>Rochelle</b> |      | <b>CdA La Rochelle</b> |      |
|-----------------------------------------------------|-------------|-------|------------------------------------------|------|------------------------|------|
|                                                     | Nombre      | $\%$  | Nombre                                   | $\%$ | Nombre                 | $\%$ |
| 1. Agriculteur                                      | 110         | 0,2   | 627                                      | 1,0  | 737                    | 0,6  |
| 2. Artisan, commerçant, chef<br>d'entreprise        | 4242        | 6,3   | 5022                                     | 8,4  | 9265                   | 7,3  |
| 3. Cadre et profession<br>intellectuelle supérieure | 11789       | 17,5  | 11368                                    | 19,0 | 23157                  | 18,2 |
| 4. Profession intermédiaire                         | 4954        | 7,4   | 4456                                     | 7,4  | 9410                   | 7,4  |
| 5. Employé                                          | 26359       | 39,1  | 23608                                    | 39,4 | 49967                  | 39,3 |
| 6. Ouvrier                                          | 3912        | 5,8   | 3019                                     | 5,0  | 6931                   | 5,4  |
| 7. Élève, étudiant                                  | 12927       | 19,2  | 9739                                     | 16,3 | 22666                  | 17,8 |
| 8. Chômeur n'ayant jamais<br>travaillé              | 626         | 0,9   | 253                                      | 0,4  | 879                    | 0,7  |
| 9. Autre inactif n'ayant jamais<br>travaillé        | 2417        | 3,6   | 1814                                     | 3,0  | 4231                   | 3,3  |
| <b>Ensemble</b>                                     | 67336       | 100,0 | 59906                                    | 100  | 127242                 | 100  |

*7.1.2.4. La répartition de la population selon la catégorie socioprofessionnelle* 

*(Source : cp3.xls- EDVM La Rochelle 2011)* 

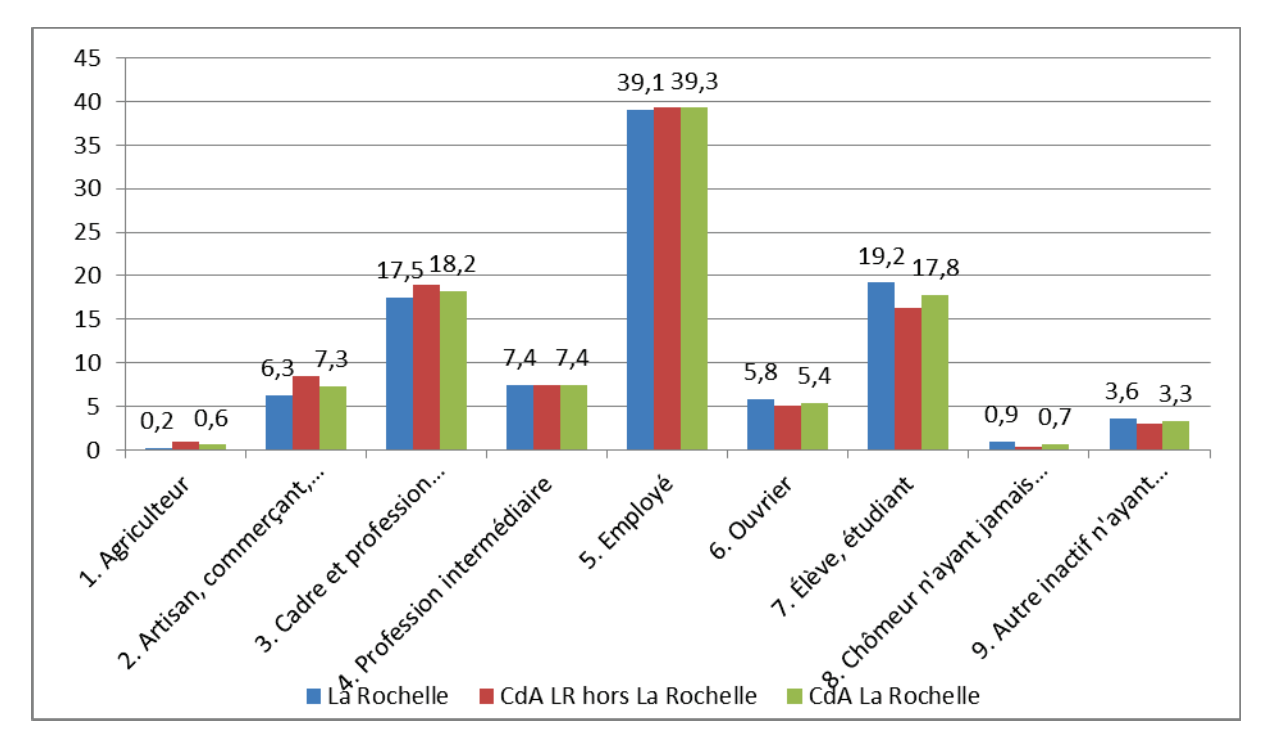

**Figure-Anx 8. La répartition de la population selon la PCS** 

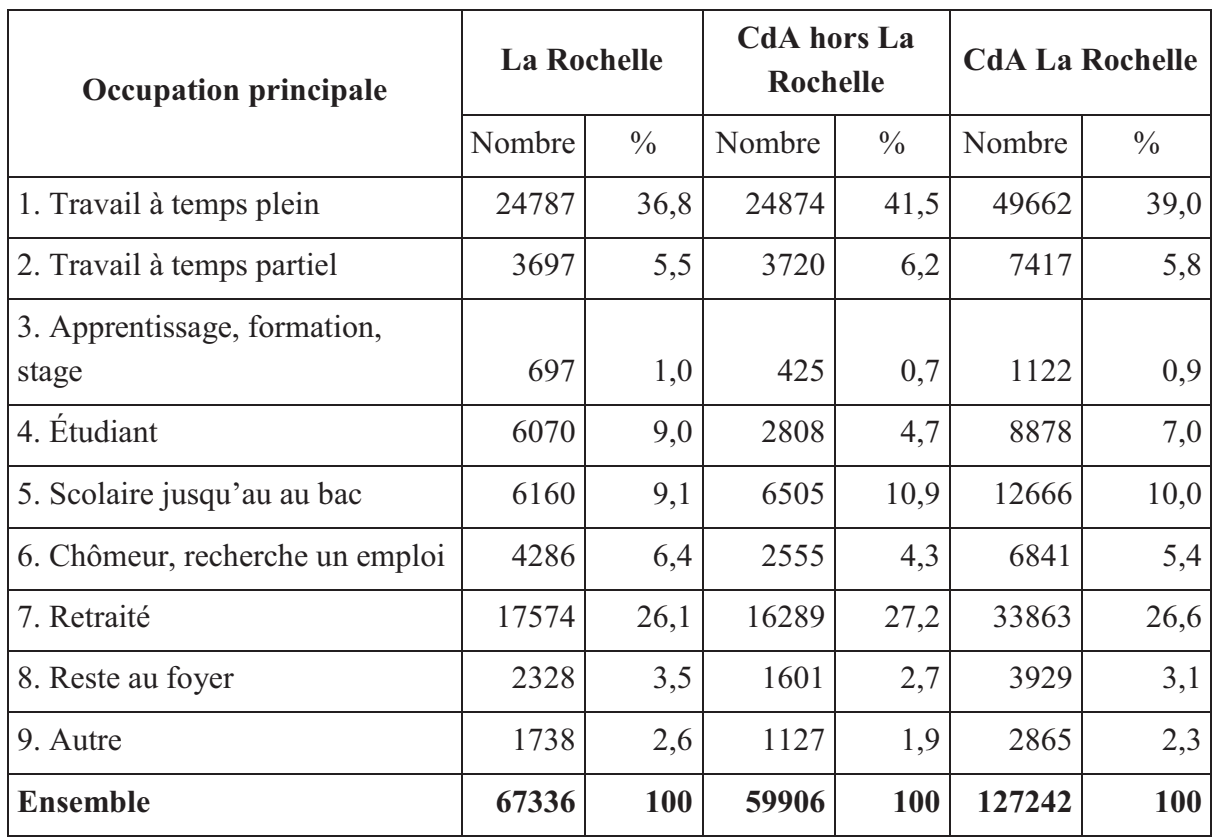

#### *7.1.2.5. La répartition de la population selon l'occupation principale*

*(Source : cp2.xls-EDVM La Rochelle 2011)* 

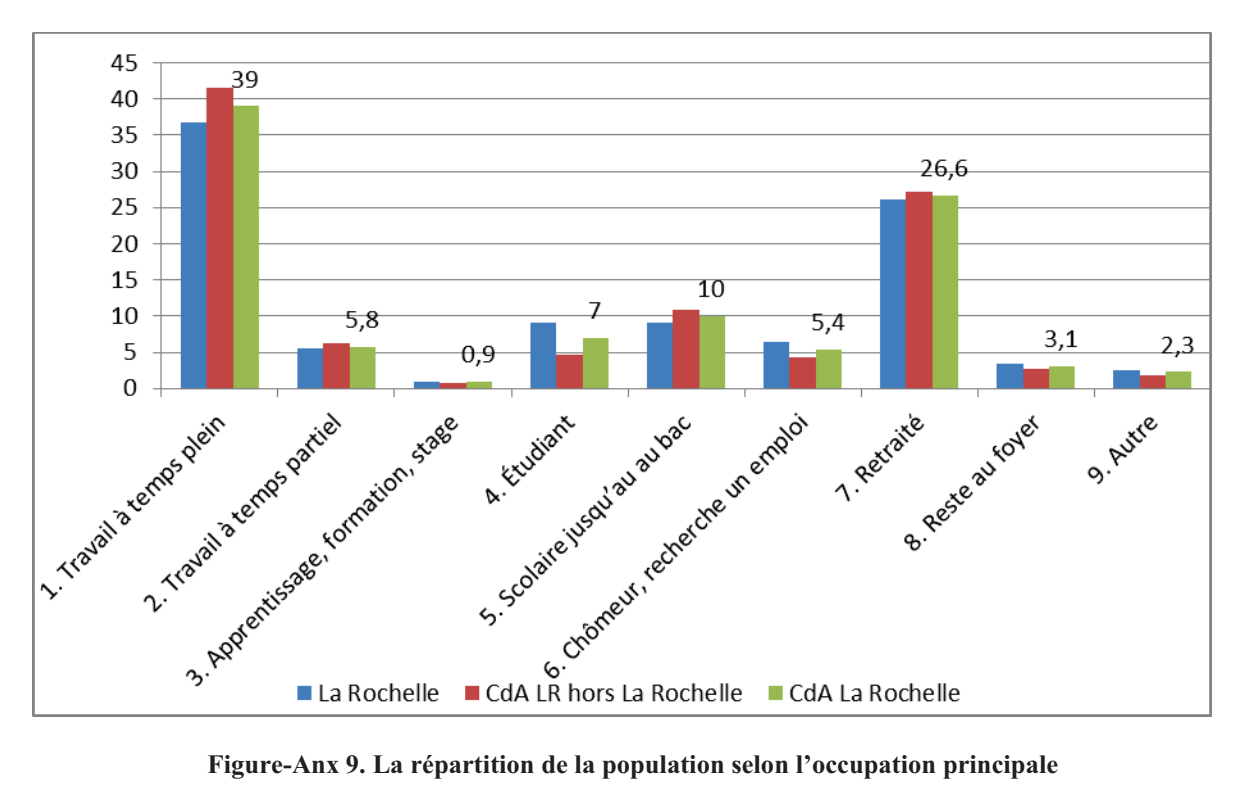

# *7.1.2.6. Les actifs*

La CdA compte plus de 57 000 actifs en emploi. Ceux-ci habitent pour moitié à La Rochelle.

|                    | Lieu de travail |                |                    |                |          |  |  |  |  |
|--------------------|-----------------|----------------|--------------------|----------------|----------|--|--|--|--|
| <b>Domicile</b>    | La Rochelle     | CdA hors<br>LR | CdA La<br>Rochelle | Hors CdA<br>LR | Ensemble |  |  |  |  |
| La Rochelle        | 16638           | 5285           | 21924              | 3208           | 25 132   |  |  |  |  |
| CdA hors LR        | 12928           | 9632           | 22560              | 4272           | 26 832   |  |  |  |  |
| CdA                |                 |                |                    |                |          |  |  |  |  |
| <b>La Rochelle</b> | 29566           | 14917          | 44484              | 7481           | 51 964   |  |  |  |  |

*<sup>(</sup>Source : cp5.xls-EDVM La Rochelle 2011)* 

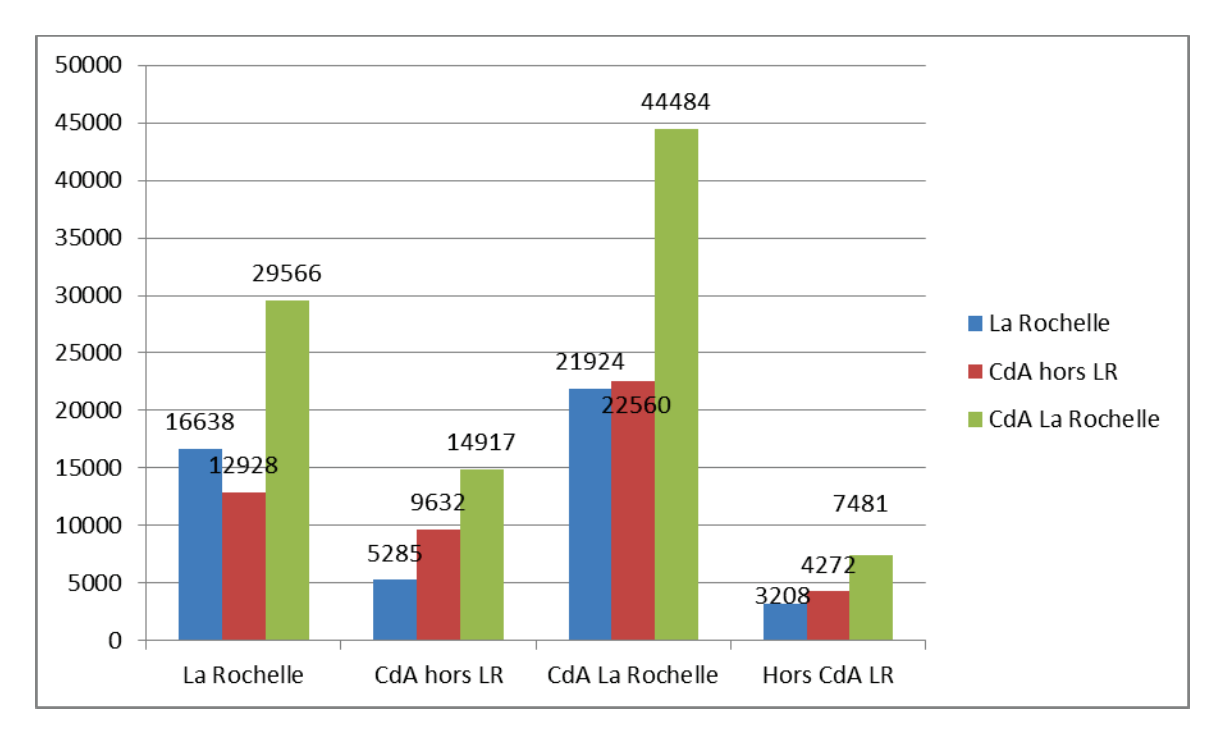

**Figure-Anx 10. La répartition des actifs selon le domicile et le lieu de travail** 

## *7.1.2.7. Les scolaires et les étudiants*

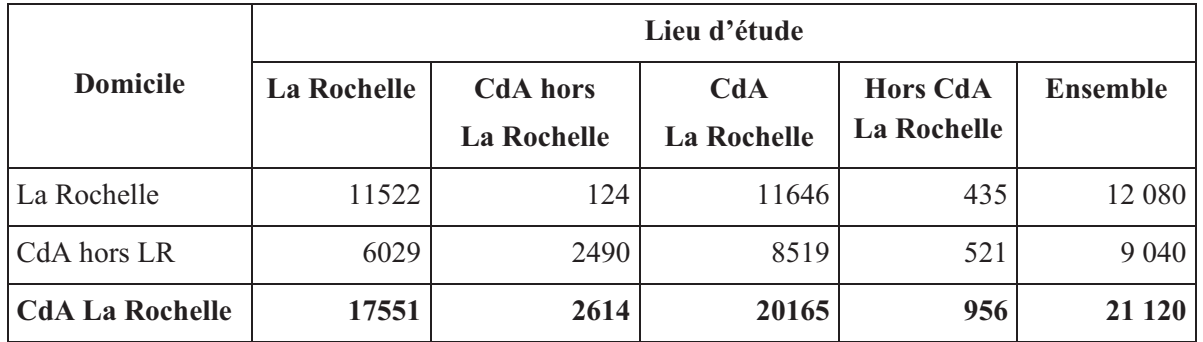

*(Source : cp6.xls-EDVM La Rochelle 2011)* 

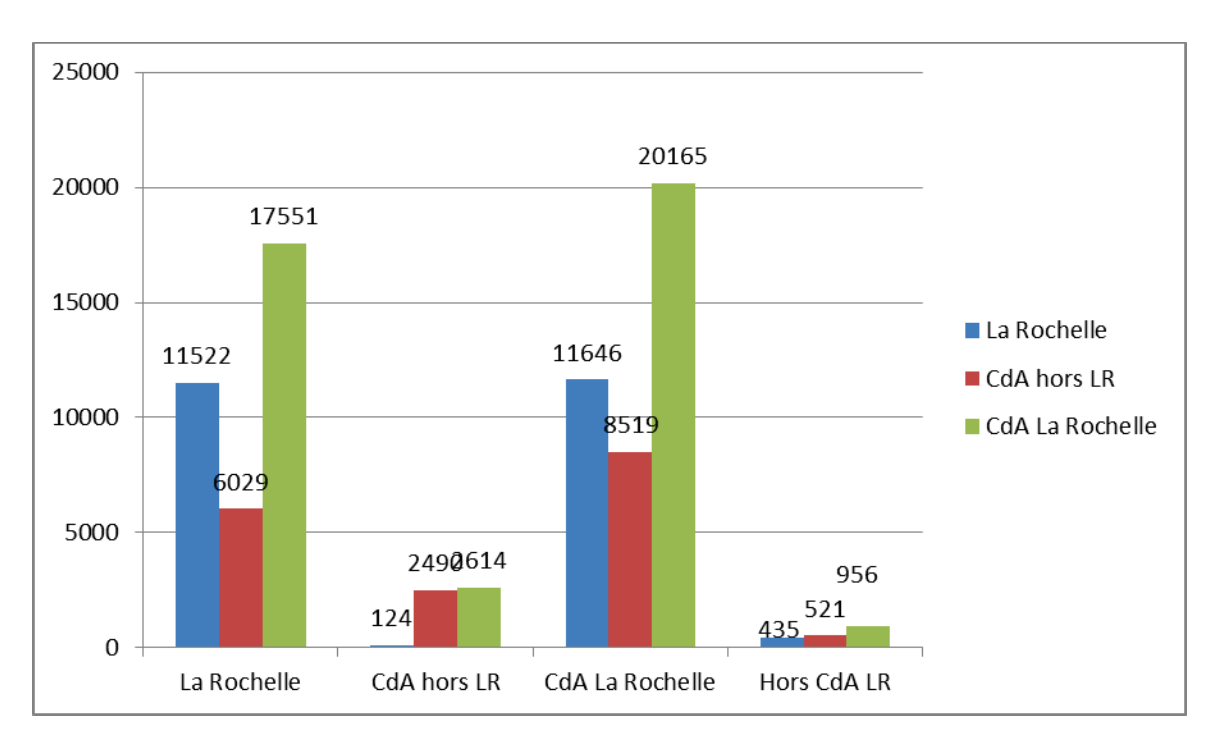

**Figure-Anx 11. La répartition des actifs selon le domicile et le lieu de d'étude**

# *7.1.3. Les déplacements*

Le déplacement est un aller simple effectué sur la voie publique, entre deux endroits différents, chacun étant caractérisé par une activité appelée motif de déplacement.

Le *déplacement primaire* est un déplacement dont l'origine ou la destination est le domicile.

Le *déplacement secondaire* est un déplacement dont l'origine et la destination sont différentes du domicile.

#### *7.1.3.1. Flux tous modes*

Chaque jour, 516000 déplacements sont effectués par les habitants de la CdA de La Rochelle. 93 % de ces déplacements sont internes à la CdA, 66 % au cœur d'agglomération et 47 % à La Rochelle. Grâce aux données redressées de l'EDVM de La Rochelle, on peut savoir le flux de déplacements entrée/sortie de 19 secteurs de tirage (DTIR).

Le tableau ci-dessous présente la matrice origine-destination des déplacements :

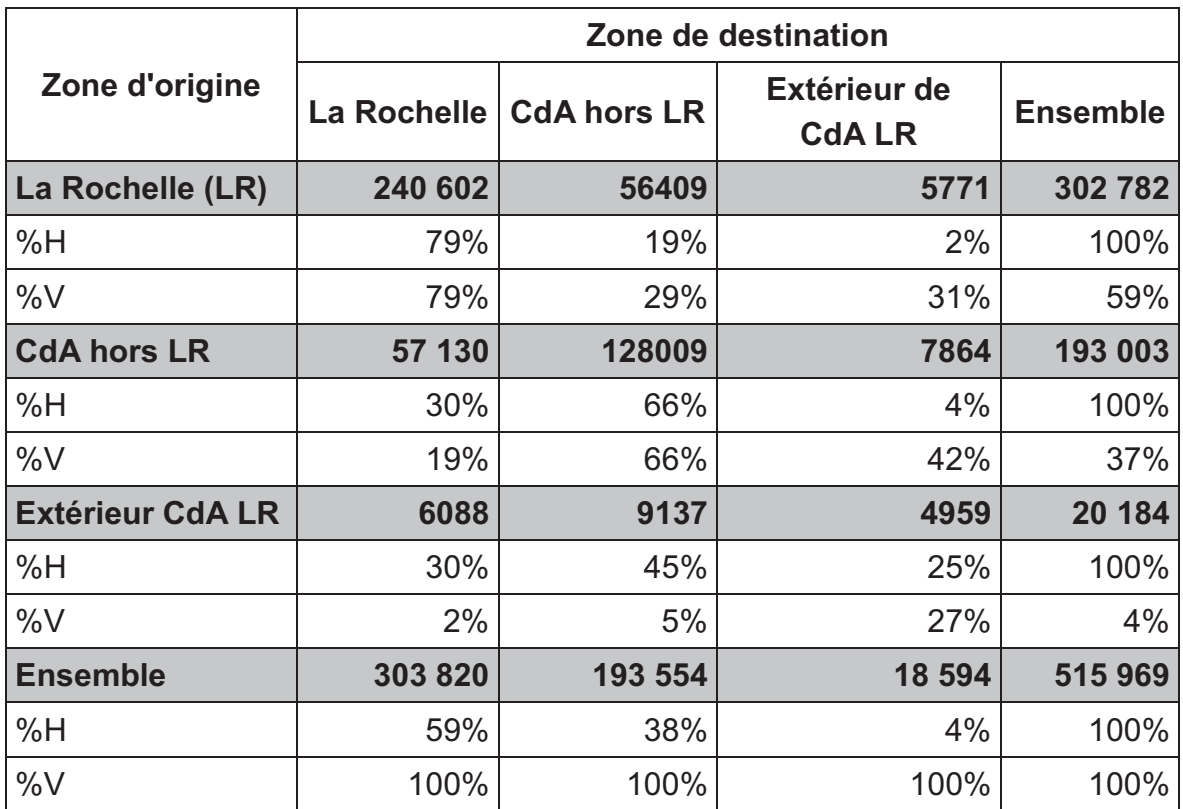

*(Source : mod3a.xls – EDVM La Rochelle 2011)* 

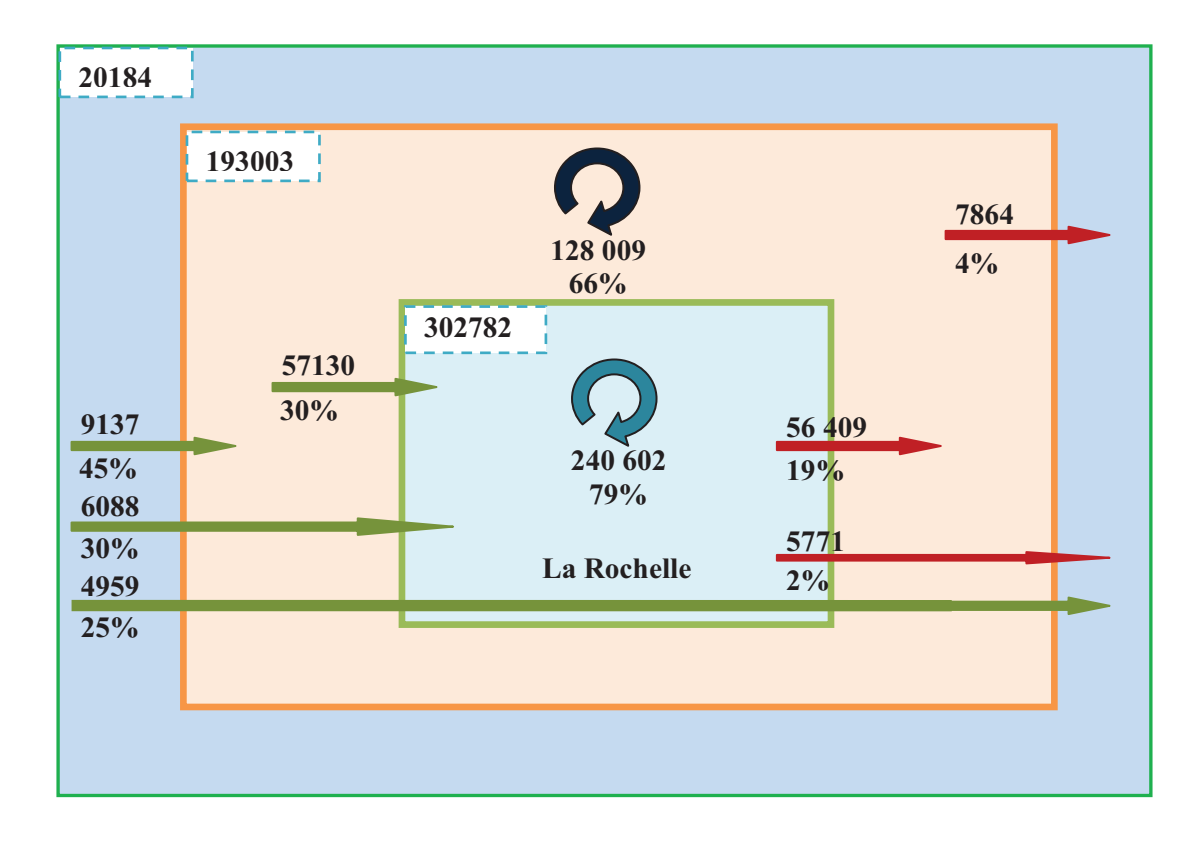

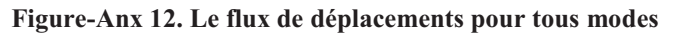

On peut obtenir aussi le flux de déplacement pour chaque mode transport comme la voiture particulière, le vélo, le transport en commun, etc. C'est-à-dire, on peut préciser le nombre de déplacements selon le mode de déplacement (par exemple, le nombre de déplacements dont l'origine et la destination sont dans la même commune La Rochelle est 240602 dont 27345 par bicyclette, 96048 par la voiture particulière, 13684 par le transport en commune, …).

## *7.1.3.2. Mobilité*

La **mobilité** est le nombre de déplacements moyen par personne et par jour sur l'ensemble de la population.

La Rochelle est la plaque de tournante des déplacements. La moitié des déplacements s'effectuent au sein de la commune de La Rochelle.

|                      | Mode principal |        |         |            |      |                          |                 |  |  |
|----------------------|----------------|--------|---------|------------|------|--------------------------|-----------------|--|--|
| <b>Zones</b>         | Tous<br>modes  | Marche | Voiture | <b>Bus</b> | Vélo | Deux roues<br>motorisées | Autres<br>modes |  |  |
| La Rochelle          | 4,23           | 1,42   | 2,09    | 0,21       | 0,43 | 0,04                     | 0,05            |  |  |
| CdA hors La Rochelle | 3,85           | 0,71   | 2,72    | 0,17       | 0,17 | 0,03                     | 0,05            |  |  |
| <b>Ensemble</b>      | 4,06           | 1,08   | 2,39    | 0,19       | 0,31 | 0,04                     | 0,05            |  |  |

*(Sources : cp3.xls, cd1.xls – EDVM La Rochelle 2011)* 

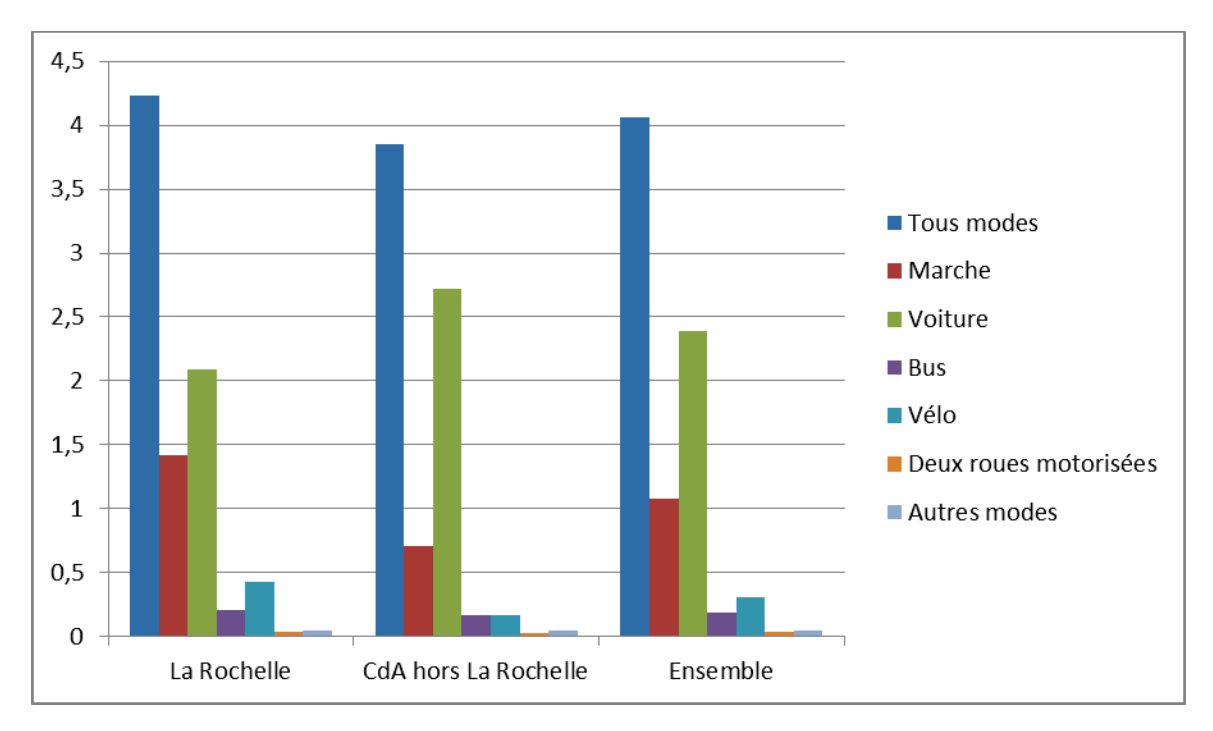

**Figure-Anx 13. La mobilité de déplacements de la CdA La Rochelle** 

## *7.1.3.3. Modes de déplacement*

Les **modes de déplacement** sont les différents moyens de transport, par exemple voiture particulière conducteur (VPC), voiture particulière passager (VPP), transport en commun (TC), vélo, …

7.1.3.3.1. Mode de l'ensemble de la population

La liste des modes principaux de transport :

- Marche à pied
- Voiture particulière conducteur (VPC)
- Voiture particulière passager (VPP)
- Passager de bus urbain
- Autre transport en commun (TC)
- Bicyclette
- Deux roues motorisées inférieurs à 50cm<sup>3</sup>
- Deux roues motorisées supérieurs à 50cm<sup>3</sup>
- Autres modes

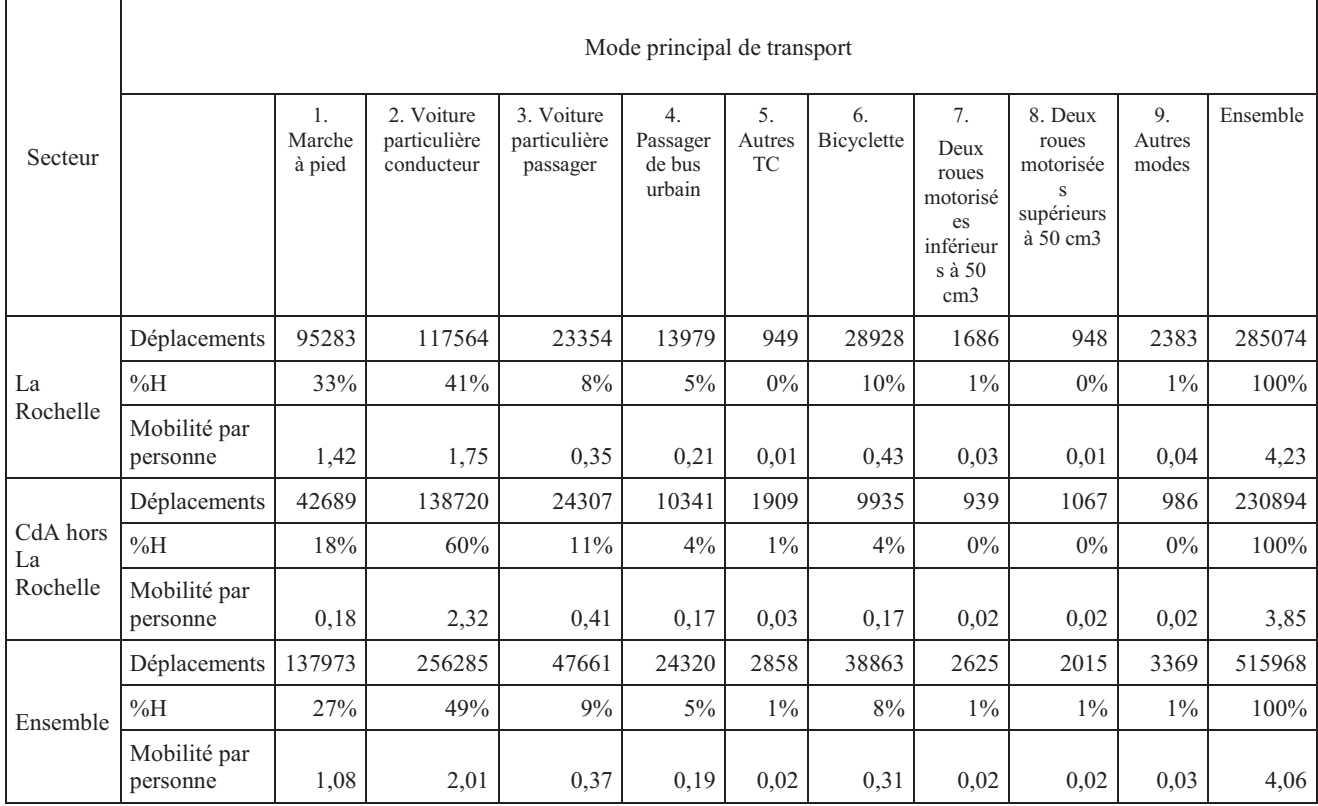

*(Source : cd1.xls, cp3.xls - EDVM La Rochelle 2011)* 

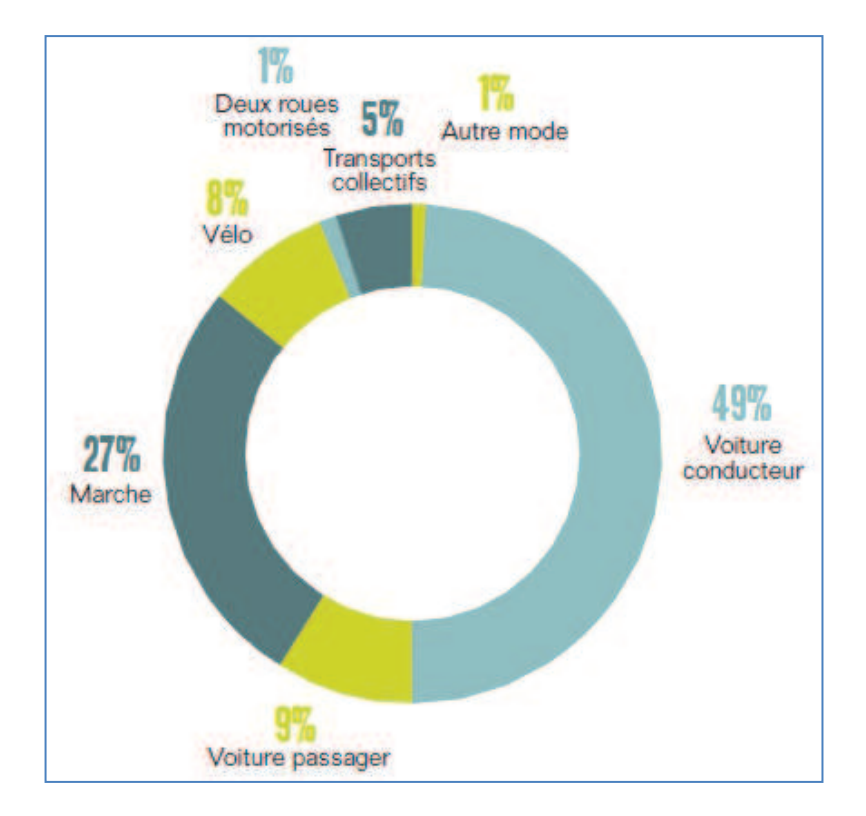

**Figure-Anx 14. La répartition des déplacements selon les modes de transport** 

*(Source : EDVM La Rochelle 2011)* 

#### 7.1.3.3.2. Les déplacements multimodaux

Un déplacement multimodal est un déplacement qui utilise plusieurs modes de transport (différents de la marche).

Les déplacements multimodaux selon le nombre de personnes concernées.

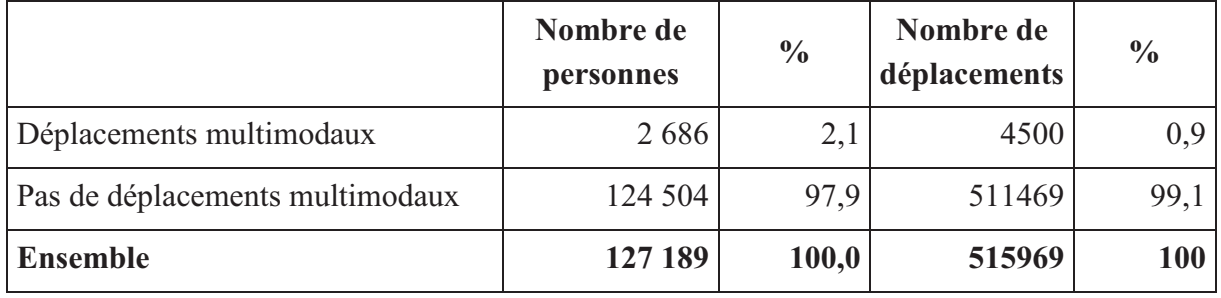

*(Source : cd16.xls – EDVM La Rochelle 2011)* 

Il y a moins de 1 % des déplacements qui utilisent plusieurs modes de transport. En moyenne, 2 % des habitants de la communauté d'agglomération effectuent chaque jour un trajet en ayant recours à plusieurs modes de transports différents.

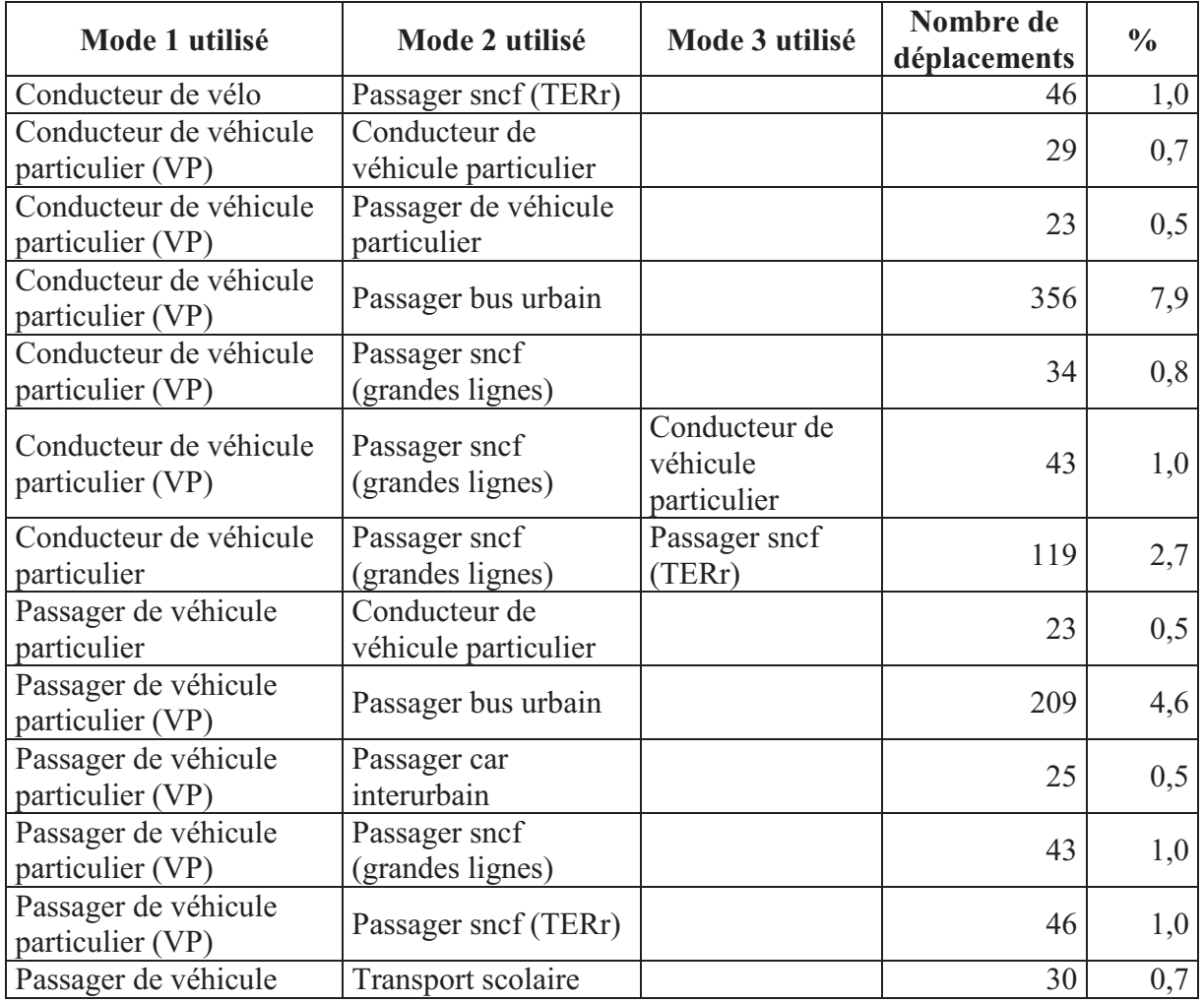

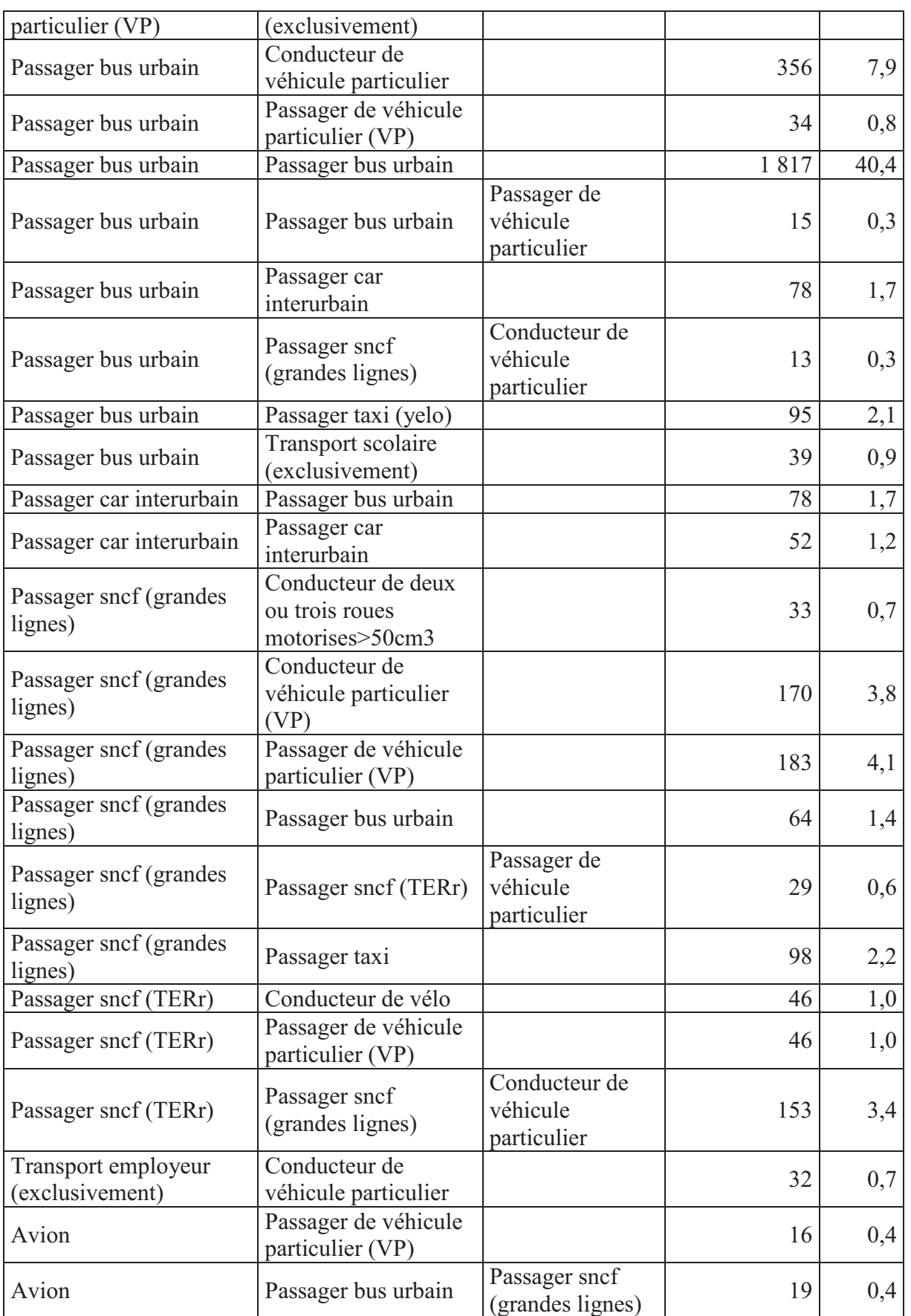

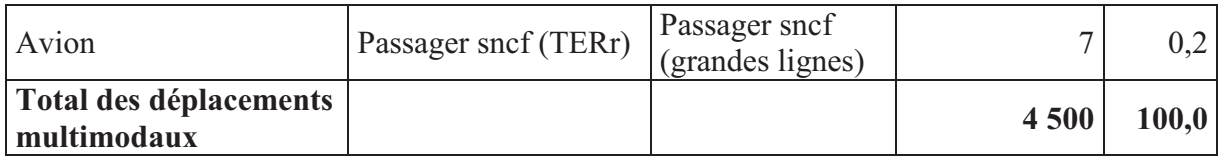

*(Source : cd15.xls – EDVM La Rochelle 2011)* 

Il y a environ 91% des déplacements intermodaux qui se font avec deux modes de transport différents. La combinaison de trois modes ne concerne que 9% des déplacements multimodaux. L'utilisation de deux bus différents (41%), ou d'un bus et d'une voiture (21%) sont les combinaisons les plus fréquentes. Viennent ensuite l'association de la voiture et d'un train (11 %) et la combinaison bus-voiture (8 %).

## *7.1.3.4. Les motifs de déplacement*

Les **motifs** sont les différentes activités pour lesquelles sont effectués les déplacements.

Les **motifs combinés** sont constitués de la combinaison du motif origine et du motif destination.

7.1.3.4.1. Répartition des déplacements selon le motif

Selon le motif de déplacement, un trajet sur quatre concerne le travail.

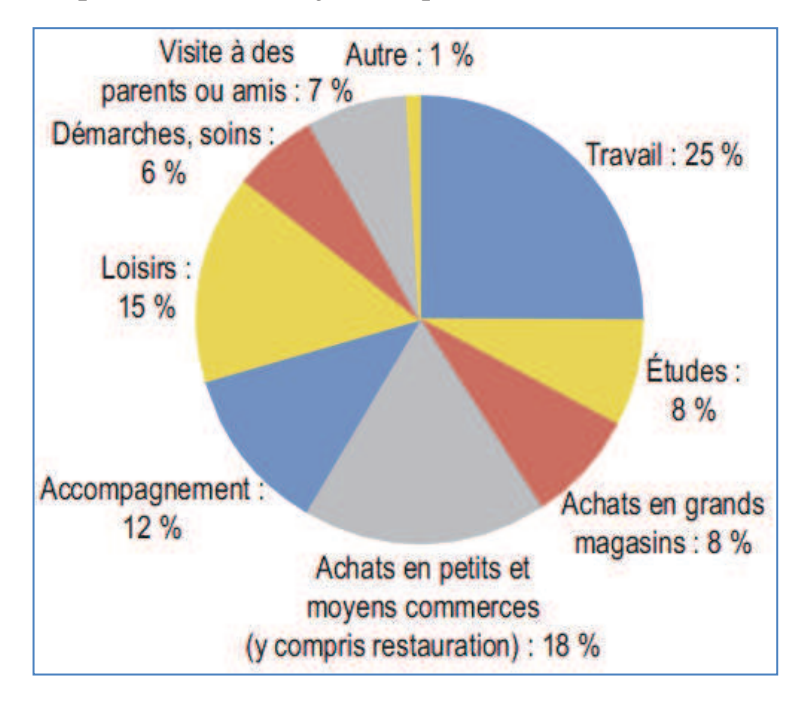

**Figure-Anx 15. La répartition selon les motifs de déplacement** 

 *(Source : EDVM La Rochelle 2011)* 

7.1.3.4.2. Répartition des modes de transport principal par motif de déplacement Il y a 75% des trajets pour le travail qui s'effectuent en voiture.

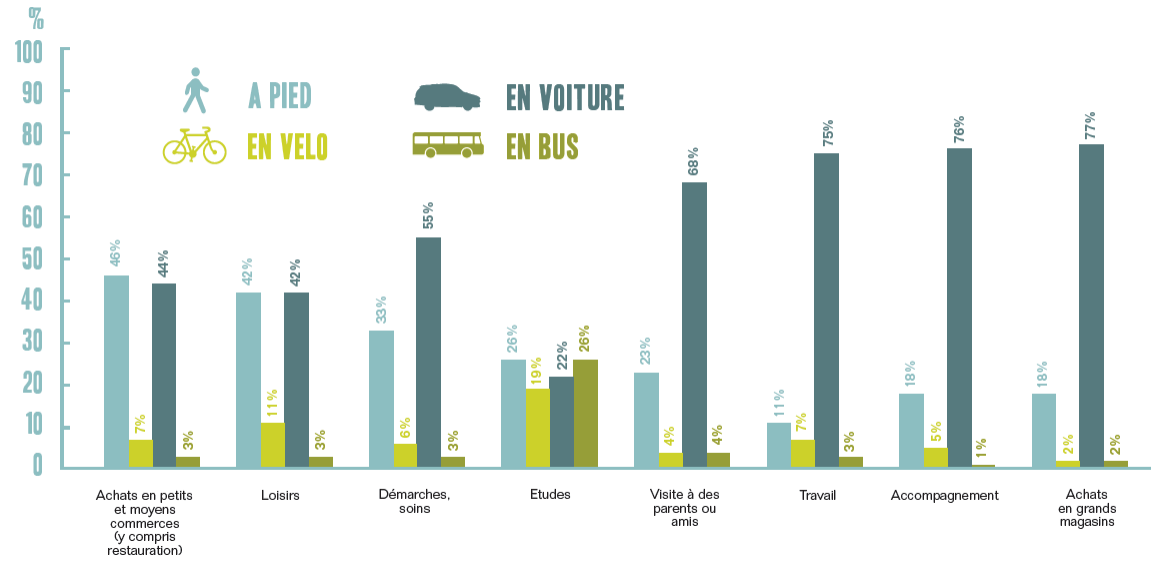

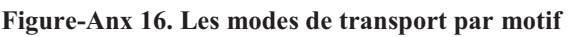

 *(Source : EDVM La Rochelle 2011)* 

## *7.1.3.5. Durée, longueur et vitesse des déplacements*

Un déplacement est caractérisé par des critères principaux comme le lieu d'origine, le lieu de destination, la durée, la distance, la vitesse,…

Les informations concernant la durée, la distance et la vitesse d'un déplacement dépendent de l'âge, du PCS (Profession et Catégorie Socioprofessionnelle), du sexe, du mode de transport utilisé, du motif de déplacement, etc. Ces informations nous permettent de bien localiser le lieu de travail ou d'étude pour chaque usager.

#### 7.1.3.5.1. Durée des déplacements

Le tableau ci-dessous illustre la durée moyenne (en minutes) d'un déplacement selon le motif combiné du déplacement et du mode principal de transport.

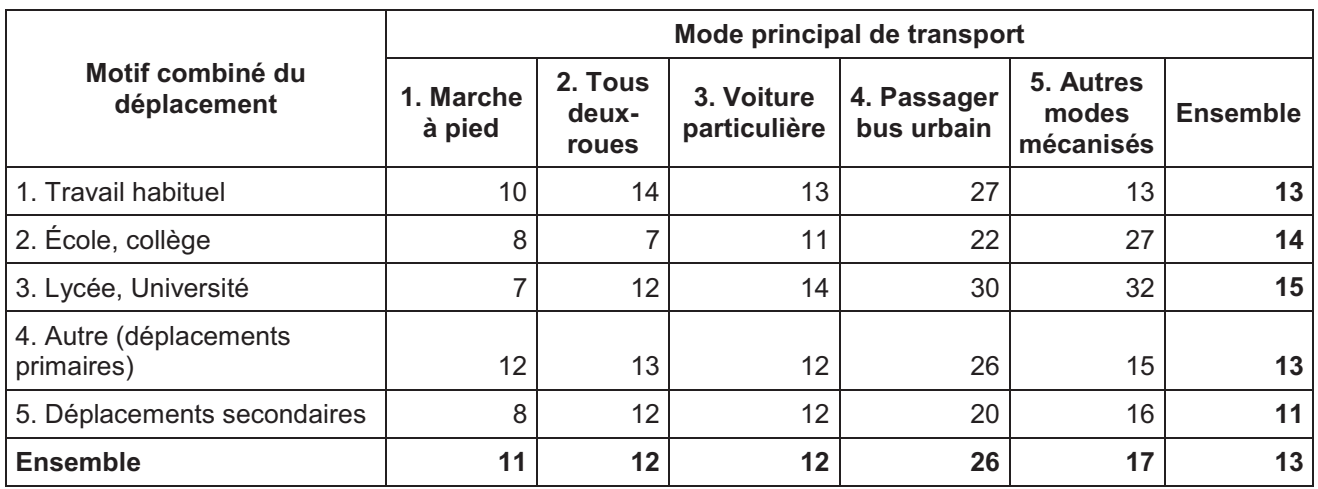

*(Source : cd21.xls – EDVM La Rochelle 2011)* 

De plus, la durée moyenne dépend aussi de l'âge, de la PCS, du sexe, etc.

#### 7.1.3.5.2. Distance parcourue

Le tableau ci-dessous illustre la distance parcourue moyenne (en mètres) d'un déplacement selon le motif combiné du déplacement et le mode principal de transport.

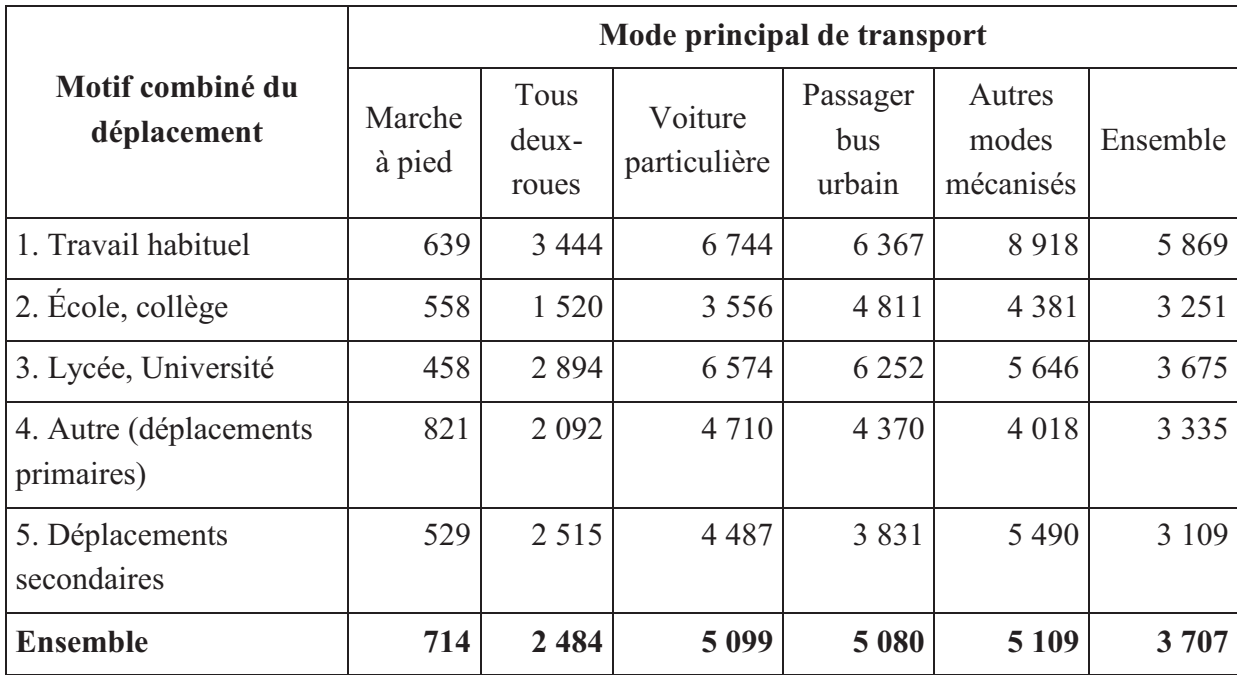

*(Source : cd21.xls – EDVM La Rochelle 2011)* 

### 7.1.3.5.3. Vitesse d'un déplacement

Le calcul de la vitesse a été effectué à partir des données sur le temps total du trajet (y compris les parties faites à pied ou les temps d'attente des transports en commun) et celles sur les distances, calculées à partir des zones origine et destination.

La vitesse dépend à la résidence de déplacement, le mode de transport et le motif de déplacement.

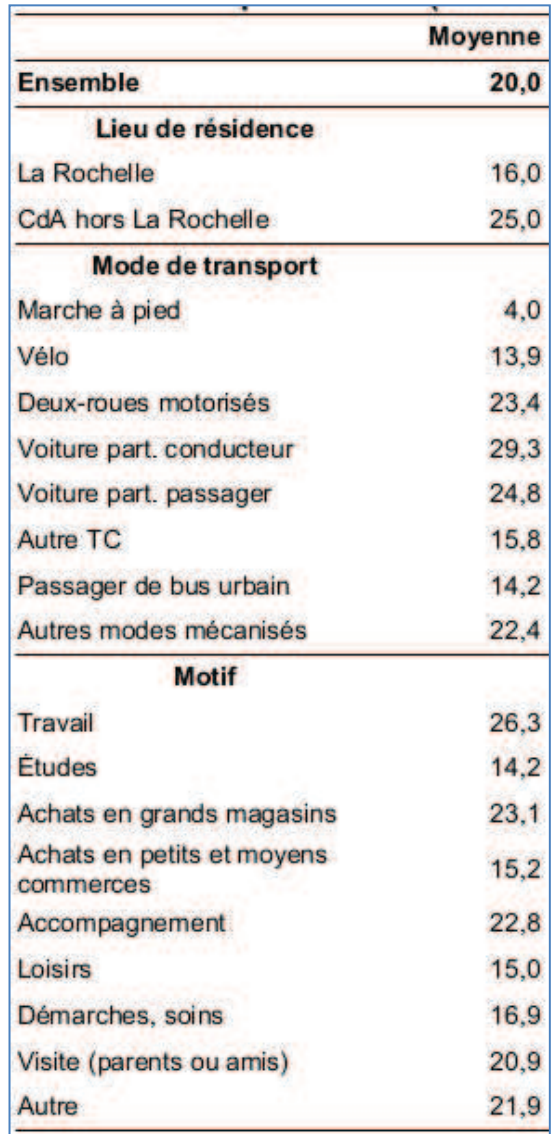

**Figure-Anx 17. La vitesse moyenne pour des déplacements** 

 *(Source : cd21.xls – EDVM La Rochelle 2011)*

## *7.1.3.6. Répartition horaire des déplacements*

7.1.3.6.1. La répartition horaire des déplacements selon la zone de résidence, la zone de départ et la zone d'arrivée

Les déplacements ont principalement lieu dans la journée. Du lundi au vendredi, en moyenne, 95 % des déplacements ont lieu entre 7h et 21h.

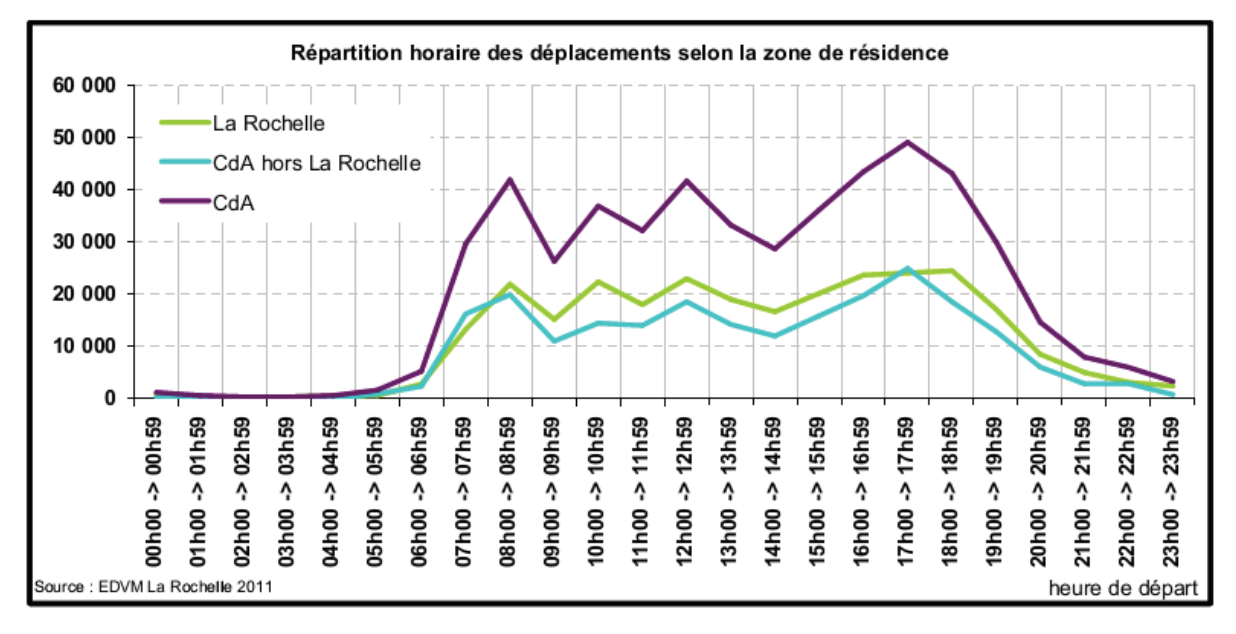

**Figure-Anx 18. Répartition horaire des déplacements selon la zone de résidence** 

7.1.3.6.2. La répartition horaire des déplacements selon le motif de déplacement

La répartition horaire des déplacements varie selon le motif. Les motifs Travail, Études présentent trois pics (tôt le matin, vers midi et fin d'après-midi). L'accompagnement ne présente pas de pic à midi. Les achats sont plutôt réalisés entre 9h et 13h, et entre 15h et 19h.

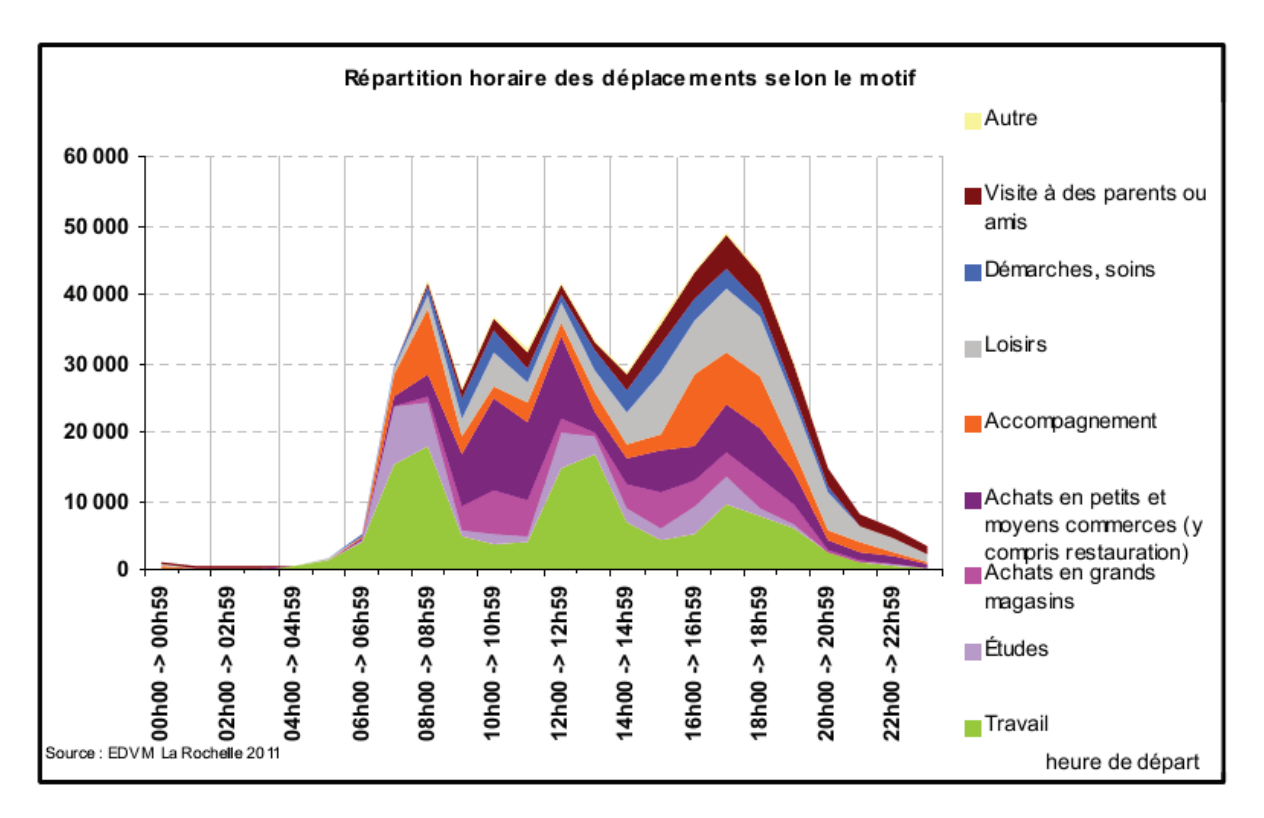

**Figure-Anx 19. La réparation des déplacements selon le motif** 

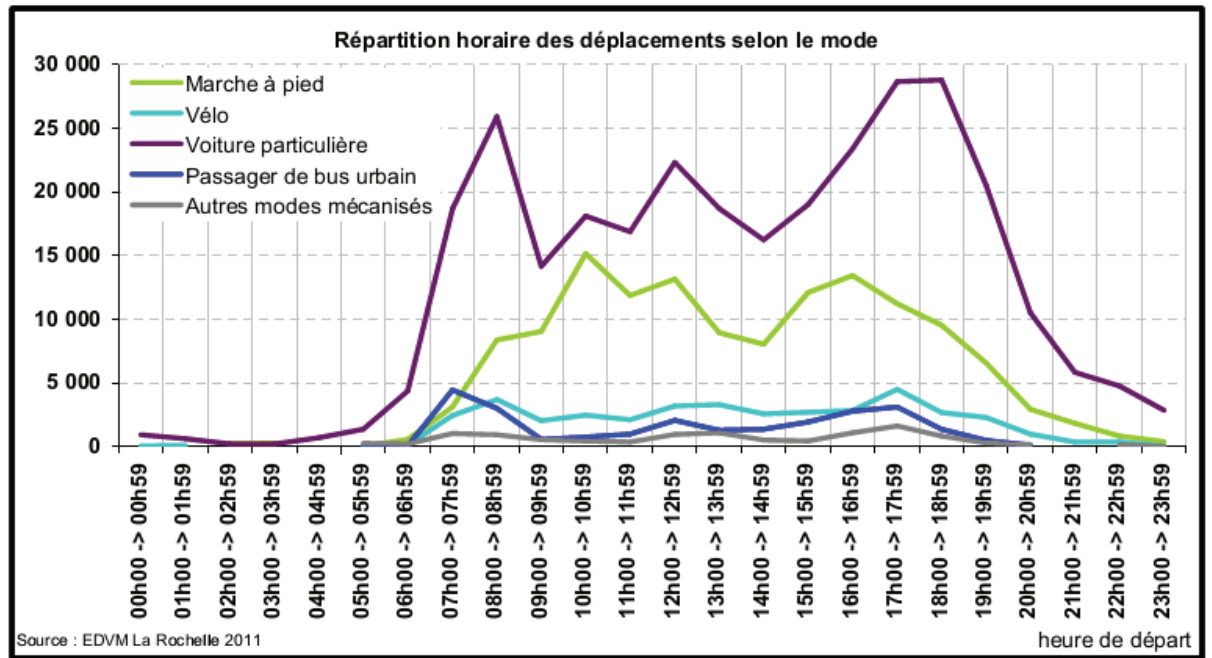

La répartition horaire des déplacements selon le mode de déplacement

**Figure-Anx 20. La répartition horaire des déplacements selon le mode de transport** 

# **7.2. Annexe 2. OrbisGIS et le traitement des données géographiques**

## *7.2.1. Traiter les routes de la BD TOPO*

*7.2.1.1. Algorithmes pour créer les intersections des routes avec leurs degrés* 

```
+ Soit : 
     ET : ensemble des tronçons 
     T E : ensemble des points d'entrée
     T E : ensemble des points de sorite
     T_PE : ensemble des points d'extrémité des tronçons
     T_Ei : point d'entrée du tronçon Ti (i=1..N, N : nombre de 
tronçons) 
     T_Si : point de sortie du tronçon Ti (i=1..N, N : nombre de 
tronçons) 
     #T PEi : degré d'un point d'extrémité du tronçon Ti (nombre des
tronçons dont PEi est le point d'extrémité
     #T_Ei : degré d'un point d'entrée du tronçon Ti
     #T Si : degré d'un point de sortie du tronçon Ti
     #T PEi \geq 1+ Entrée : 
      les tronçons dans la base de données de la BD TOPO
+ Sortie : 
     Les points d'intersection des routes avec leurs degrés
```
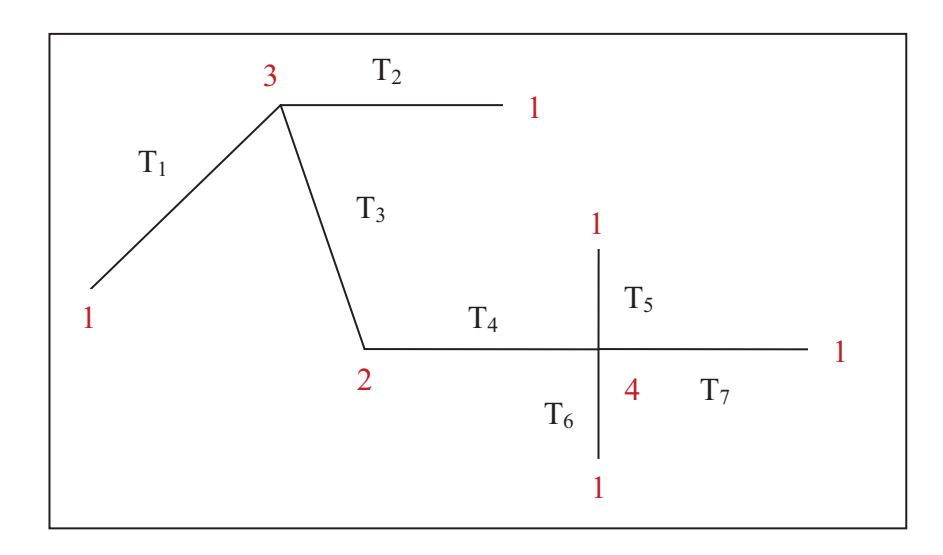

7.2.1.1.1. Algorithme 1 : Tester un point p est un point d'extrémité du tronçon t

```
+ Entrée : 
      - Un tronçon t : ensemble des points en ordre p_1, p_2, ..., p_n- Un point p 
+ Sortie : 
      - Oui : si p est un point d'extrémité du tronçon t
      - Non : sinon 
boolean estPE(Point p, Troncon t){ 
     return ((p=p_1) || (p=p_n));}
```
#### 7.2.1.1.2. Algorithme 2 : Extraire les points d'extrémité des tronçons

```
+ Entrée : 
       Ensemble des tronçons ET 
+ Sortie : 
       T_Ei (i= 1..#ET): point d'entrée du tronçon Ti
       Ensemble des points d'extrémité : PE 
Point* extrairePE(Troncon* ET){ 
/* 
       Soit : 
      - T E : ensemble des points d'entrée des tronçons
      - T S : ensemble des points de sortie des tronçons
        - PE : ensemble des points d'extrémité des tronçons, alors PE = 
T E U T S
*/ 
      T E=\varnothing ;
      T S=\varnothing ;
      for(i=1; i \leq #ET; i++){
             T E = T E \cup {T<sub>i</sub>[1]} ; //T<sub>i</sub> : tronçon i
             T S = T S \cup {T<sub>i</sub>[#pT<sub>i</sub>]} ; //#pT<sub>i</sub> : nombre de points du
                                            //tronçon T_i } 
      PE= T E \cup T S;
       return PE ; 
}
```
## 7.2.1.1.3. Algorithme 3 : Calculer le degré des points d'extrémité

```
+ Entrée : 
       - Ensemble des tronçons ET 
+ Sortie : 
      - Le degré des tous les points d'extrémité PE<sub>i (i= 1..#PE)</sub>
void degrePE(Troncon* ET){ 
/* 
       Soit : 
       - #ET : nombre des tronçons 
       - #PE : nombre des points d'extrémité
      - #PE<sub>i</sub> : degré du point d'extrémité PE<sub>i</sub>
*/ 
      // Utiliser la fonction d'extraction des points d'extrémité
       PE = extrairePE(ET); 
      for(i=1; i<=#PE; i++){
            #PE_i = 0;for(j=1; j<#ET;j++){
                  if(estPE(PE_i, T_j)
                        #PE_i++; } 
       } 
}
```
*7.2.1.2. Les étapes pour créer les intersections entre les routes grâce à l'outil OrbisGIS* 

*Etape 1* : Extraire les points d'extrémité des tronçons des routes

```
-- Entrée: 
      -- ROUTIER_LR 
-- Sortie: 
      -- LR_ExtremePoint 
Drop table if exists StartPoint LR;
Create table StartPoint LR as select ST StartPoint(the geom) as
P_the_geom from ROUTIER LR;
Drop table if exists EndPoint LR;
Create table EndPoint LR as select ST EndPoint(the geom) as
P_the_geom from ROUTIER LR;
Drop table if exists ExtremePoint1 LR;
Create table ExtremePoint1 LR as StartPoint LR union EndPoint LR;
Drop table if exists ExtremePoint LR;
Create table ExtremePoint LR as select distinct P the geom from
ExtremePoint1_LR;
```
#### *Etape 2* : Calculer le degré des points d'extrémité

```
-- Entrée : 
      -- ROUTIER_LR 
     -- ExtremePoint LR
-- Sortie: 
     -- Degré pour chaque point dans le tableau ExtremePoint LR =>
DegreExtremePoint_LR 
-- Faire attention sur le nom du champ the_geom 
Drop table if exists DegreExtremePoint LR;
Create table DegreExtremePoint LR as Select distinct a.P the geom,
count (a.P the geom) as degre from ExtremePoint LR a, ROUTIER LR b
where ST Intersects(b.the geom, a.P the geom) group by a.P the geom;
--Create table DegreExtremePoint LR as Select distinct a.P the geom,
count(a.P the geom) as degre from ExtremePoint LR a, ROUTIER LR b
--where ST_DWithin(b.the_geom, a.P_the_geom,0) group by
a.P_the_geom;
```
*Etape 3* : Créer les nœuds qui sont des points d'extrémité avec leurs degrés

```
-- Entrée: 
     -- DegreExtremePoint LR
-- Sortie: 
      -- Liste des noeuds : Noeud_LR 
Drop table if exists Noeud_LR;
Create table Noeud_LR as Select * From DegreExtremePoint_LR 
Where DEGRE \geq 1;
```
*7.2.1.3. Les résultats* 

|                                          | La Rochelle |  |  |
|------------------------------------------|-------------|--|--|
| Nombre de tronçons des routes            | 10414       |  |  |
| Nombre de points d'entrée                | 5991        |  |  |
| Nombre de points de sortie               | 6054        |  |  |
| Nombre de points de point<br>d'extrémité | 6881        |  |  |
# *7.2.2. Traiter les bâtiments des communes de la BD TOPO*

#### *7.2.2.1. Traitement des bâtiments de domicile et d'étude*

```
-- 1. Créer un tableau de données à partir un tableau existant en 
choisissant des champs 
create table tableaul as select the geom, ID, ST Area(the geom) as
SURFACE, HAUTEUR from BATI INDIFFERENCIE LR where NOT
ST IsEmpty(the geom);
-- 2. Ajouter deux champs CATEGORIE et NATURE au table1 
alter table tableau1 add column CATEGORIE text; 
alter table tableau1 add column NATURE text;
alter table tableau1 add column CAPACITE integer;
-- 3. Mise à jour la valeur d'un champ CATEGORIE 
-- 3.1. Set la valeur du champ CATEGORIE = 'Domicile' 
update tableau1 set CATEGORIE ='Domicile'; 
update tableau1 set CAPACITE=1; 
--4. Créer un tableau qui contient les bâtiments où se trouvent les 
points PAI_SCIENCE_ENSEIGNEMENT (Chercher un polygone qui est plus 
proche d'un point) 
--(PAI the geom, PAI ID, PAI NATURE, BATI the geom, BATI ID,
BATI_CATEGORIE)
--4.1. Créer tableau2 qui contient la distance entre les points 
PAI SCIENCE ETUDE LR et les batiments indifférenciés
create table tableau2 as select b.the geom as PAI the geom, b.ID as
PAI_ID, b.NATURE, a.the_geom as BATI_the_geom, a.ID as BATI_ID,
a.CATEGORIE, a.SURFACE, a.HAUTEUR, a.CAPACITE, 
ST Length(ST NearestPoints(a.the geom, b.the_geom)) as Distance from
tableau1 a, PAI_SCIENCE_ENSEIGNEMENT_LR b;
--4.2. Créer tableau3 qui contient des points de PAI et la distance 
minimale avec le bâtiment 
create table tableau3 as select PAI_the_geom, min(Distance) as 
Distance min from tableau2 group by PAI the geom;
--4.3. Lister tous les bâtiments plus proches des points PAI-> 
tableau4 
create table tableau4 as select a.* from tableau2 a, tableau3 b 
where a.PAI the geom=b.PAI the geom and a.Distance=b.Distance min;
```
--4.4. Mise à jour la valeur du champ CATEGORIE en tableau4 update tableau4 set CATEGORIE='Etude'; --4.5. Mise à jour la valeur du champ NATURE (effacer les accents des caractères spéciaux update tableau4 set NATURE='Enseignement superieur' where NATURE='Enseignement supérieur'; --5. Mise à jour la valeur du champ CATEGORIE du tableau1 update tableau1 set CATEGORIE='Etude' where the\_geom in (select BATI the geom from tableau4); --6. Mise à jour la valeur exacte du champ NATURE qui correspond à celle de PAI --6.1. Créer un tableau5 contient les bâtiments qui contiennent les PAI avec la valeur NATURE --Source tableau4 (PAI the geom, PAI ID, PAI NATURE(NATURE), BATI the geom, BATI ID, CATEGORIE) create table tableau5 as select BATI the geom as the geom, BATI ID as ID, CATEGORIE, NATURE, SURFACE, HAUTEUR, CAPACITE from tableau4; --6.2. Il y a des doubles BATI parce qu'il y a des points PAI dans un même bâtiment. Il faut choisir le bâtiment avec un point parmi de ces points(par défaut - choisir le premier point). -- 6.2.1. Créer un tableau qui contient tous les bâtiments où se trouvent plus de 2 points PAI --1. Créer un tableau qui contient les bâtiments avec leurs nombre de points PAI create table tableau6 as select BATI the geom, BATI ID, count (PAI the geom) as nb PAI from tableau4 group by BATI ID, BATI the geom; --2. Créer tableau qui contient tous les bâtiments où se trouvent plus de 2 points PAI create table tableau7 as select BATI the geom, BATI ID, nb PAI from tableau6 where nb PAI  $>=2$ ; --3. Créer tableau qui contient tous les bâtiments où se trouvent plus de 2 points PAI avec ces points create table tableau8 as select b.\* from tableau7 a, tableau4 b where b.BATI ID =tableau7.BATI ID; --6.2.2. Assigner la valeur du champ NATURE pour les bâtiments qui contient plus de 2 point PAI --1. Supprimer la ligne qui contient le point dont la valeur PAI est plus grand create table tableau9 as select a.\* from tableau8 a , tableau8 b where a.BATI\_ID= b.BATI\_ID and a.PAI\_ID<br/>b.PAI\_ID; --2. Créer le tableau qui contient les bâtiments où se trouvent des points PAI (plus de 2points dans un même bâtiment create table tableau10 as select BATI the geom as the geom, BATI ID as ID, CATEGORIE, NATURE, SURFACE, HAUTEUR, CAPACITE from tableau9; --3. Créer le tableau qui contient les bâtiments où se trouvent des points PAI (1 point dans un bâtiment) create table tableau11 as select BATI the geom as the geom, BATI ID as ID, CATEGORIE, NATURE, SURFACE, HAUTEUR, CAPACITE from tableau4 where NOT BATI the geom in(select BATI the geom from tableau7); --4. Créer le tableau qui contient les bâtiments où se trouvent des points PAI create table tableau12 as tableau11 union tableau10; --sauvegarder tableau12 en fichier BATI PAI SCIENCE ENSEIGNEMENT.shp (BATI\_ETUDE\_LR.shp) --7. Créer le tableau qui contient des bâtiments de domicile create table tableau13 as select the geom, ID, CATEGORIE, NATURE, SURFACE, HAUTEUR, CAPACITE from tableau1 where CATEGORIE='Domicile'; --Mise à jour la valeur du champ NATURE update tableau13 set NATURE=CATEGORIE where ST IsValid(the geom); --sauvegarder tableau13 en fichier BATI DOMICILE LR.shp --8. Créer le tableau complet qui contient les bâtiments de domicile et ceux d'étude create table tableau14 as tableau13 union tableau12; --sauvegarder tableau14 en fichier BATI DOMICILE ETUDE.shp

#### *7.2.2.2. Traitement des bâtiments industriels*

-- 1. Créer un tableau de données à partir un tableau existant en chosissant des champs create table tableaul as select the geom, ID, ST\_Area(the\_geom) as SURFACE, HAUTEUR, NATURE from BATI INDUSTRIEL LR where ST IsValid(the geom); -- 2. Ajouter un champ CATEGORIE au tableau1 alter table tableau1 add column CATEGORIE text; alter table tableau1 add column CAPACITE integer; -- 3. Assigner la valeur du champ CATEGORIE update tableau1 set CATEGORIE='Travail'; update tableau1 set CAPACITE= 1; -- 4. Réorganiser l'ordre des champs du tableau1 create table tableau2 as select the geom, ID, CATEGORIE, NATURE, SURFACE, HAUTEUR, CAPACITE from tableau1 where ST IsValid(the geom); -- 5. Enlever les ascents des caractères spéciaux du champ NATURE update tableau2 set NATURE = 'Batiment agricole' where NATURE='Bâtiment agricole'; update tableau2 set NATURE = 'Batiment commercial' where NATURE='Bâtiment commercial'; update tableau2 set NATURE = 'Batiment industriel' where NATURE='Bâtiment industriel'; --> sauvegarder dans un fichier shp (BATI TRAVAIL LR)

### *7.2.2.3. Traitement des bâtiments remarquables*

-- 1. Créer un tableau de données à partir un tableau existant en choisissant des champs pour les bâtiments industriels create table tableau3 as select the\_geom, ID, ST\_Area(the\_geom) as SURFACE, HAUTEUR as HAUTEUR, NATURE from BATI REMARQUABLE LR where ST IsValid(the geom); -- 2. Ajouter un champ CATEGORIE au tableau1 alter table tableau3 add column CATEGORIE text; alter table tableau3 add column CAPACITE integer; -- 3. Assigner la valeur du champ CATEGORIE update tableau3 set CATEGORIE='Remarquable'; update tableau3 set CAPACITE=1; -- 4. Réorganiser l'ordre des champs du tableau1 create table tableau4 as select the geom, ID, CATEGORIE, NATURE, SURFACE, HAUTEUR, CAPACITE from tableau3 where ST IsValid(the geom); -- 5. Enlever les ascents des caractères spéciaux du champ NATURE update tableau4 set NATURE = 'Aerogare' where NATURE='Aérogare'; update tableau4 set NATURE = 'Prefecture' where NATURE='Préfecture'; update tableau4 set NATURE = 'Batiment religieux divers' where NATURE='Bâtiment religieux divers'; update tableau4 set NATURE = 'Batiment sportif' where NATURE='Bâtiment sportif';

### *7.2.2.4. Unification des bâtiments traités*

-- La Rochelle create table tableau10 as BATI\_DOMICILE\_ETUDE\_LR union BATI TRAVAIL LR; create table tableau11 as tableau10 union BATI\_REMARQUABLE\_S\_LR; --> sauvegarder en BATIMENT\_LR.shp

## *7.2.3. Traitements des routes, des chemins des communes dans la base de données de BD TOPO*

```
-- Source : 
     + ROUTE.shp: l'ensemble des routes du département Charente
Maritimes 
-- + LaRochelle.shp: les bouderies des communes 
-- + CentreVille LR.shp: le centre ville de La Rochelle
-- + Limite Vitesse.shp: vitesse maximum pour les routes
(www.opendata.larochelle.fr) 
-- Sortie: 
-- + Route LR: les routes pour l'infrastructure de La Rochelle
-- + Chemin LR: les chemins pour l'infrastructure de La Rochelle
-- + Routier LR : le réseau routier de La Rochelle (Route+chemin)
-- 1. Créer un tableau qui extrait les données du fichier Routier de 
La Rochelle 
drop table if exists tableau1; 
create table tableau1 as 
      select a.* 
      from ROUTE a, LaRochelle b 
     where ST Contains(b.the geom, a.the geom);
-- 2. Ajouter les champs : VITES MAX, MODE TRANS, TYPE, EN VILLE
alter table tableau1 add column CATEGORIE text;
alter table tableau1 add column VITES MAX numeric ;
alter table tableau1 add column MODE TRANS text ;
alter table tableau1 add column TYPE ROUTE text;
alter table tableau1 add column EN VILLE text;
-- Assigner les valeurs par défaut pour les champs: CATEGORIE, ETAT,
VITESSE MAX, MODE TRANSPORT, TYPE, EN VILLE
-- CATEGORIE: Route, Chemin 
-- TYPE ROUTE: Rue, Quai, Avenue, Boulevard, Rocade, etc
-- MODE TRANS: Vélo, Voiture, Bus, Pied
-- EN VILLE: Yes/No
-- VITESSE_MAX: 90, 70, 50, 30 (km/h) 
update tableau1 set CATEGORIE='Route'; 
update tableau1 set EN VILLE = 'No';
```

```
update tableau1 set VITES_MAX=30; 
update tableau1 set MODE_TRANS ='Voiture, Velo, Pied'; 
update tableau1 set TYPE ROUTE = 'NR';
-- 3. Créer les routes, chemins
-- Mise à jour la valeur de la catégorie d'une route 
update tableau1 set CATEGORIE ='Chemin' where NATURE ='Sentier'or 
NATURE='Chemin'or NATURE='Piste cyclable'or NATURE='Escalier'; 
-- Les routes en centre ville
drop table if exists tableau2; 
create table tableau2 as 
select a.* from tableau1 as a, CentreVille LR as b
where ST Contains(b.the geom, a.the geom);
update tableau2 set EN VILLE='Yes';
-- Mise à jour la valeur du champ EN_VILLE 
update tableau1 set EN VILLE='Yes' where ID in (select distinct(ID)
from tableau2); 
-- Mise à jour la valeur des champs TYPE (Rocade, Boulevard, Avenue, 
Rue, Quai, etc.) 
update tableau1 set TYPE_ROUTE = 'Rocade' where NATURE='Quasi-
autoroute'; 
update tableau1 set TYPE_ROUTE = 'Boulevard' where 
substring (NOM_RUE G, 0, 2) = 'BD';
update tableau1 set TYPE ROUTE = 'Avenue' where
substring(NOM_RUE_G, 0, 2) = 'AV';
update tableau1 set TYPE ROUTE = 'Rue' where
substring (NOM_RUE G, 0, 2) = 'R ';
update tableau1 set TYPE ROUTE = 'Ouai' where
substring (NOM_RUE G, 0, 2) = 'QU';
update tableau1 set TYPE ROUTE = 'Pont' where
substring (NOM_RUE G, 0, 2) = 'PO';
-- Mise à jour la vitesse maximum des routes 
update tableau1 set VITES MAX = 70 where CL ADMIN='Nationale';
update tableau1 set VITES MAX = 90 where TYPE ROUTE='Rocade';
update tableau1 set VITES MAX = 50 where TYPE ROUTE='Boulevard' or
TYPE_ROUTE='Avenue';
update tableau1 set VITES MAX = 30 where EN VILLE='Yes';
-- Mise à jour la valeur du mode de transport 
update tableau1 set MODE TRANS = 'Voiture, Velo' where CL ADMIN =
'Nationale';
```

```
update tableau1 set MODE TRANS = 'Voiture' where TYPE ROUTE =
'Rocade'; 
update tableau1 set MODE TRANS= 'Velo, Pied' where
CATEGORIE='Chemin'; 
-- Sauvegarder dans le fichier shapefile Routier LR.shp
-- Créer un fichier des routes 
drop table if exists tableau3; 
create table tableau3 as 
select * from tableau1 
where CATEGORIE='Route'; 
-- sauvegarder dans le fichier shapefile: Route LR.shp
-- Créer un fichier des chemins 
drop table if exists tableau4;
create table tableau4 as 
select * from tableau1
where CATEGORIE='Chemin'; 
-- sauvegarder dans le fichier shapefile: Chemin LR.shp
```